**No d'ordre** : **<sup>112</sup>**

50376  $7982$  $H$   $7$ 

# **THESE**

50376

1982

 $47^{1}$ 

**présentée** à

L'UNIVERSITÉ DES SCIENCES ET TECHNIQUES DE LILLE

en vue de l'obtention du titre de

# **DOCTEUR [YUNIVERSITÉ**

**Spécialité "Automatique"** 

par

# Benwei YONG

**Ingénieur de l'INSTITUT TECHNIQUE DE TRAITEMENT DE DONNEES de PEKlN** 

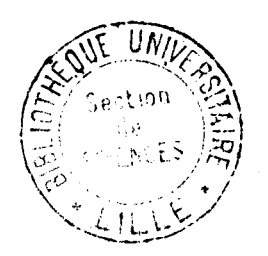

# **DEFINITION ET SIMULATION WUNE UNlTE DE COMMANDE POUR PROCESSUS SIMULTANES.**

Soutenue le 26 février 1982 devant la Commission d'Examen

Messieurs Pierre VIDAL Président Jean- Marc TOULOTTE Rapporteur Georges MANESSE Examinateur Pierre FLOTAT lnvité

# **AVANT** - **PROPOS**

Le travail présenté dans ce mémoire a été effectué au Centre d'Automatique de l'université des Sciences et Techniques de Lille 1.

C'est avec la plus grande bienveillance que Monsieur le Professeur Pierre VIDAL, Directeur du Centre d'Automatique m'a permis d'effectuer ma recherche au sein de son Laboratoire, je lui adresse ici ma plus profonde gratitude.

Que Monsieur Jean-Marc TOULOTTE, Professeur à l'université des Sciences et Techniques de Lille 1, veuille bien trouver ici l'expression de ma sincère reconnaissance pour sa direction sympatique et efficace tout au long de cette recherche.

Je remercie sincèrement Monsieur Georges MANESSE, Maître-Assistant au Laboratoire d'Electronique de l'Université des Sciences et Techniques de Lille 1, pour sa participation à ce Jury.

Je remercie également Monsieur Pierre FLOTAT, Président de 1'URCEN-SERIME à Seclin, pour sa participation à ce Jury de Thèse.

Mes remerciements vont aussi à mes Professeurs chinois, en particulier ceux de l'université QING-HUA et de l'Institut Technique de Traitement de Données de Pékin, pour les enseignements qu'ils m'ont dispensés.

J'exprime ma sincère reconnaissance à Monsieur Christian VASSEUR, Maître-Assistant à l'université des Sciences et Techniques de Lille 1, qul m'a guidé dans mes travaux grâce à de nombreuses discussions.

Les chercheurs et le Personnel Administratif du Centre d'Automatique, surtout Monsieur Bernard CEURSTEMONT et Madame Annick PIGNON, ont toujours répondu amicalement à mes sollicitations. Je les remercie très sincèrement pour leur accueil inoubliable.

Je tiens aussi à remercier Madame Michèle LELONG pour la réalisation dactylographique de ce mémoire.

# l SOMMAIRE

l

1 AVANT-PROPOS I INTRODUCTION 1 CHAPITRE 1: UNE UNITE DE COMFIANDE POUR CONTROLER LES TRAITEMENTS PARALLELES 1.1 - Les divers types de parallélisme 1.1 1.1.1. Essai de classification des parallélismes 1.1 1.1.2. Les problèmes de parallélisme dans la machine pipe-line 1.4 1.1.3. Les problèmes de parallélisme dans les machines SIMD  $1.9$ 1.2 - Définition du parallélisme dans notre système de la partie de la partie de la partie de la partie de la 1.2.1. Le principe de fonctionnement I.10 1.2.2. Le cahier des charges de l'unité de commande I.12 I.2.3. La description et la réalisation I.13 1.3 - Conclusion I.13 CHAPITRE II: OUTIL DE DESCRIPTION GRAFCET 11.1 - Le GRAFCET  $II.1$ 11.1.1. Définition du FRAFCET 11.1 II.1.2. Règles d'évolution du GRAFCET 11.3 11.2 - Description des systèmes informatiques en terme de GRAFCET II .5 11.2.1. GRAFCET et graphe d'état II.5  $II.7$ 11.2.2. GRAFCET et organigramme II.12 II .2.3. GRAFCET et structure de données 11.3 - Description de synchronisation 11.16 II.3.1. Autosynchronisation et synchronisation extérieure  $11.16$ 11.3.2. Synchronisation en temps réel II. 18 II .4 - Description d'arbitrage 11.20 11.4.1. Le but de l'arbitrage dans notre système 11.20 II.20 11.4.2. Arbitrage à priorité fixée 11.4.3. Arbitrage à, priorité fixée avec contraintes 11.4.4. Arbitrage à priorité dynamique . II .21 II .5 - Description de problèmes de calcul para1 lèle en terme de GRAFCET 11.24 5 - Description de problèmes de calcul parallèle en terme de GRAFCET  $11.24$  $11.24$ I<sup>I</sup> 5.1. Graphe de calcul is a series of the series of the series of the series of the series of the series of the series of the series of the series of the series of the series of the series of the series of the series o , 11.5.3. Graphe d'allocation de ressource II .26 II.5.4. Description de l'unité de commande en mode pipe-line 1I.26 II.5.5. Description de l'unité de commande en mode parallèle 1I.27 II.5.6. Description de l'unité de commande en mode mixte 11.29 II.31 11.6 - Conclusion CHAPITRE III: IMPLANTATION ET REALISATION  $III.1$ 111.1 - Implantation du GRAFCET  $III.1$ 111.1.1. Approche modulaire III.1.2. Approche programmée<br>III.2 - Une méthode d'implantation programmée  $111.2$ 111.1.2. Approche programmée

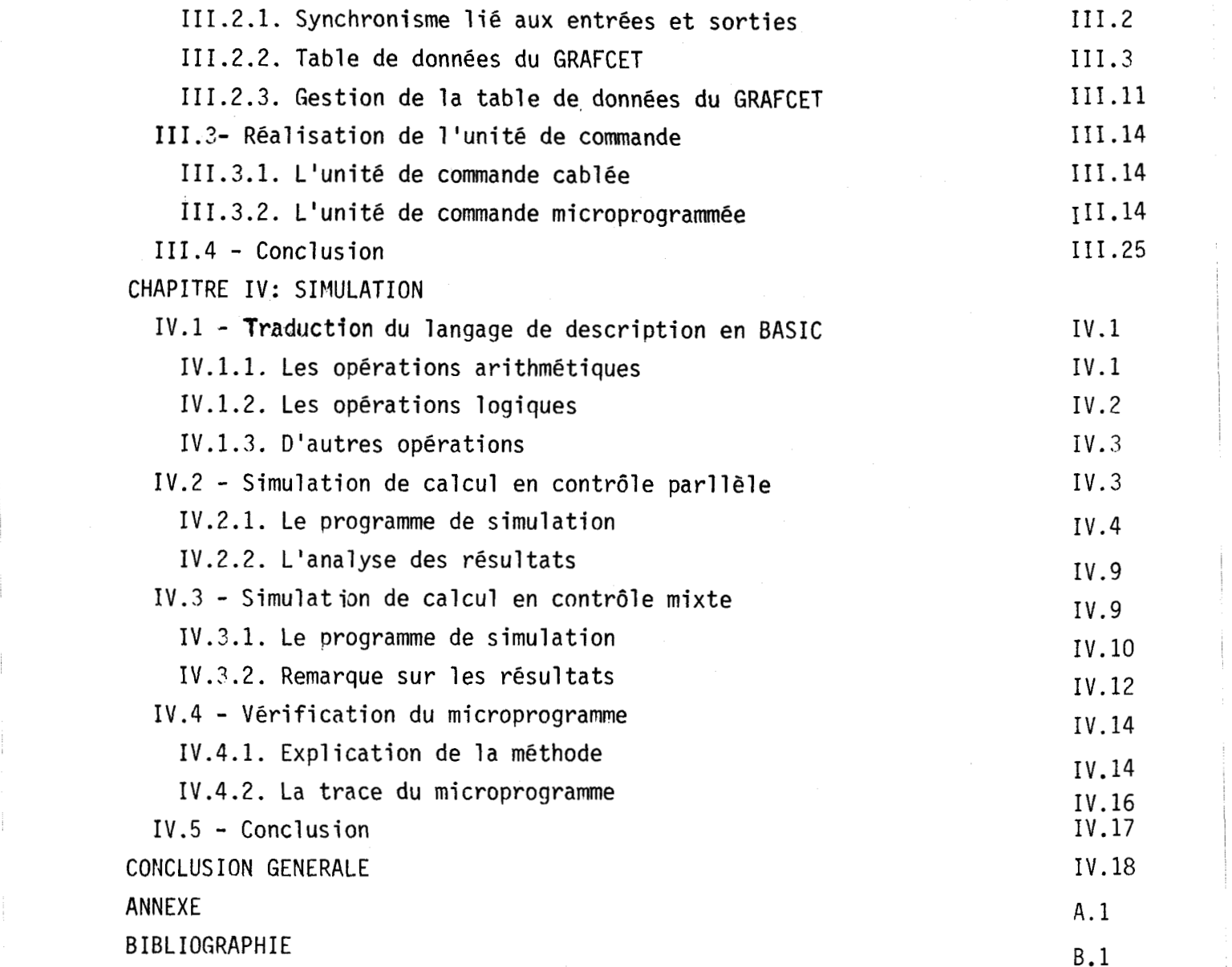

#### INTRODUCTION

Augmenter la vitesse de traitement d'un système informatique et aborder des problèmes de complexité croissante sont deux objectifs permanents des cherches.

Pour satisfaire ces exigences, il a été fait de grands efforts à deux niveaux : soit celui de la technologie, soit celui de la méthodologie. Le travail présenté dans ce mémoire est une contribution à l'étude des structures de commande et des méthodologies de réalisation.

Un premier chapitre discute de la notion de parallélisme et a pour but de définir notre système de calcul parallèle.

Le deuxième chapitre donne les bases de notre travail. La description par GRAFCET amène les choix tout au niveau matériel que logiciel pour tout le système que nous avons proposé. Nous introduisons donc les notions fondamentales et leurs applications essentielles dans notre application. Toutefois nous nous contentons d'utiliser les résultats d'ouvrages /1//2/ sans explication détaillée pour allèrger notre mémoire.

Le troisième chapitre aborde l'implantation du GRAFCET et la réalisation. En ce qui concerne 1 'implantation, nous precisons diverses structures de données représentant le GRAFCET et nous concevons concrètement l'organigramme du programme de gestion. La réalisation comporte l'architecture de l'unité de commande et le microprogramme qui réalise la gestion.

Le chapitre IV est consacré a la simulation du parallélisme que nous proposons et à ce1 le du microprogramme de façon à vérifier la validation de la conception.

#### **CHAPITRE** 1 : **UNE UNITE DE COMMANDE POUR CONTROLER DES TRAITEMENTS**

#### **PARALLELES.**

#### **1.1. Les Di vers types de para1 1 él** i **smes** :

Un calcul scientifique complexe, un modèle biologique, écologique ou sociologique associent, souvent, au traitement un très grand nombre d'équations simultanées et donc un parallélisme naturel se produit. 11 est impossible d'exposer tous les types de machine qui travaillent avec parallélisme.

En effet, un microprocesseur à 4 bits est une machine parallèle au niveau le plus bas - parallélisme des bits. A l'opposé, un réseau d'ordinateurs se trouve au niveau le plus haut - parallélisme des traitements et des échanges. Cependant, quelques machi nes, par exemple STARAN **/3/,** comportent quelques centaines de processeurs 1 bit qui travaillent en parallèle. L'information traitée se trouve donc au niveau le plus bas (bit), mais son unité de traitement se trouve au niveau assez haut (traitement). Il y a encore d'autres propriétés qui distinguent les divers parallèlismes, par exemple, les structures avec parallèlisme, les informations traitées et traitantes, etc. Nous nous proposons donc d'essayer de classifier le parallélisme pour préciser notre système.

1.1 .l. Essai de classification des parallélisme

1.1.1.1. Les structures avec parallélisme :

D'après le mode de calcul, le parallélisme se divise en trois catégories : pipe-line, paralléle, mixte (pipe-line et paralléle).

On peut les schématiser par la figure 1.1.

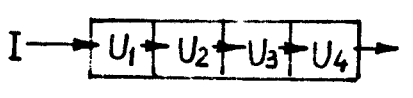

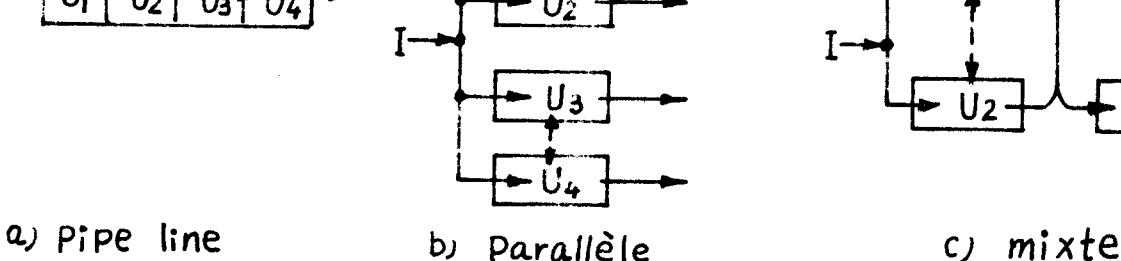

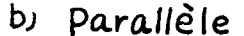

# **Figure** 1-1 Structure de **parallé lisme**

1.1.1.2. Unité de traitement :

C'est l'unité de traitement qui exécute diverses opérziions sur l'information d'entrée. Elle fonctionne de façon paralléle à différents niveaux, soit celui des circuits logiques, soit celui des opérateurs, sûit celui des processeurs. Dans n'importe quel ordinateur, même un microordinateur. les circuits logiques fonctionnent parallélement sans gros problème de conception. Mais la gestion des unités de traitement parallèle au niveau processeur (ou calculateur) n'est pas du tout une chose simple sur le plan du sytème d'exploitation qui souvent ralentit la vitesse de parallélisme.

1.1.1.3. Information traitante et information traitée :

Les opérations, exécutées par l'unité de traitement, sont l'information traitante qui apparaît aux divers niveaux : microordre. microinstruction, superinstruction (macroinstruction) jusqu'à sous-tâche (processus). On peut considérer l'exécution d'une microinstruction horizontale comme un certain parallélisme dont l'information traitante se trouve au niveaii du microordre.

L'information traitée peut-être aux niveaux : bit, octet. mot jusqu'à un tableau.

Les machines SIMD (Simple-Instruction, Multiple-Données). et MIMD (Multiple-Instruction, Multiple-Données) ne diffère que par l'information traitante.

1.1.1.4. Classification des parallélismes :

Nous avons tenté de représenter les parallélismes dans un espace à trois dimensions : Unité de traitement, structure et information

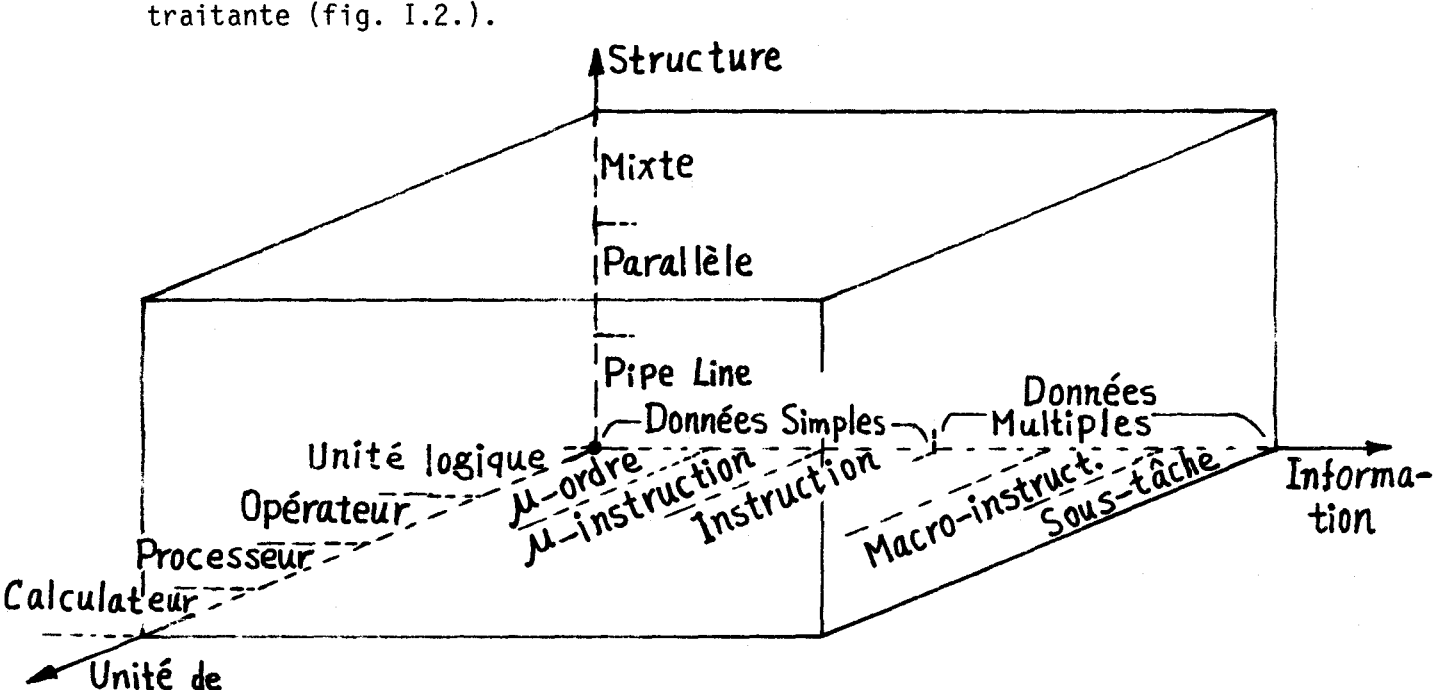

# Traitement

 $Figure I-2$ 

Nous distinguons la sous-tâche de la macroinstruction. La dernière ne peut pas être divisée par le programmeur, mais la sous-tâche est un segment de programme qui peut être déterminé au gré du programmeur.

La machine ILLIAC-IV /4/ est du type SIMD, c'est-à-dire que l'information traitante est à instruction simple, l'information traitée est à données multiples. Elles sont exécutées parallélement par plusieurs processeurs, unités de traitement.

La machine LAU système /5/ est du type MIMD - chaque processeur exécute différentes instructions sur différentes données. Les processeurs marchent parallélement et la mémoire est organisée en pipe-line implicite.

La machine MUNAP /6/ est organisée en parallèle au niveau microinstruction.

Les gros ordinateurs IBM 360/91, 370/165 possèdent plusieurs opérateurs (additionneur en virgule fixe, mu1 tiplicateur flottant, etc.. . ) comme unités de traitement. Elles sont organisées en pipe-line au niveau instruction et microinstruction /7/.

Au contraire, les machines CDC-6600, 7600 fonctionnent en principe mixte. Leur processeur central est organisé en pipe-line au niveau instruction, mais le processeur central et les processeurs périphériques fonctionnent parallèlement sous la gestion du sysmtème d'exploitation /7/.

#### I.1.2. Les problèmes de parallèlisme dans la machine pipe-line

Le principe pipe-line consiste à réaliser une exécution simultanée de plusieurs sous-tâches dans leur forme originale. Donc l'approche algorithmique et l'expression programmée du problème ne sont pas modifiées et le langage évolué universel (BASIC, PASCAL, FORTRAN etc) peut-être appliqué à cette forme de parallélisme. Ceci est certainement vrai pour les machines organisées en pipe-line au niveau instruction, microinstruction, microordre. En effet, beaucoup de grosses machines marchent jusqu'ici à ce niveau là. Par exemple, IBM-360/91 et 195, CDC-6600 et 7600, CDC STAR 100 etc. Nous allons maintenant discuter quelques problèmes concernant les machines pipe-line au niveau instruction et au niveau plus élevé.

#### 1.1.2.1. Décomposition du problème :

Comme la figure I.3., une tâche T est décomposée en plusieurs sous-tâche T =  $\{T_0, T_1, \ldots T_{n-1}\}$ , qui sont exécutées par plusieurs unités de traitement  $U = \{U_0, U_1, \ldots, U_{n-1}\}$ . Les temps de traitement sont respectivement  $t = \{t_0, t_1, \ldots t_{n-1}\}$ . Les temps de déplacement sont respectivement  $\tau = \{ \tau_0, \tau_1, \cdots \tau_{n-1} \}.$ 

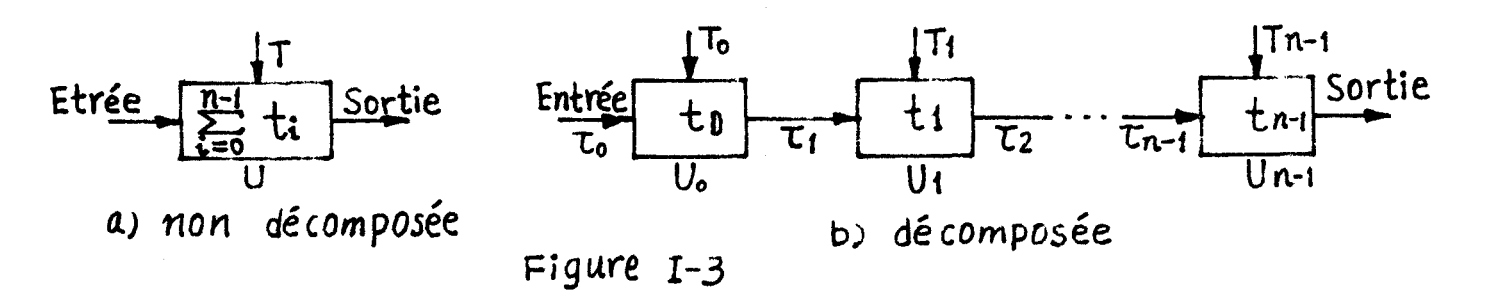

 $I·4$ 

Avant la décomposition, le temps de traitement est égal à <sup>Ç</sup>t **i** , **donc le débit** du **système est Dc** : **t=O** 

$$
D_c = 1/(\sum_{i=0}^{n-1} t_i)
$$

Après la décomposition, le débit du système devient Dp :

$$
Dp = 1 / \text{Max}(t_i + \tau_i)
$$

Un cas particulier apparaît si :

$$
t_{i} = t_{j} = \frac{1}{n} \sum_{i=0}^{n-1} t_{i}
$$
 *V i* et *j*  

$$
\tau_{i} = \tau_{j} = 0
$$

Il vient alors : Dp = n Dc

Il apparaît que si plus n est grand, plus l'amélioration de Dp est forte.

Mais une grande valeur de n entraine des inconvénients :

- Le Max  $[t_i + T_i]$  est limité pour le moins par la théorie de relativité : Une impulsion électrique parcourt au mieux 30 centimètres en une nanoseconde ! Jusqu'à maintenant aucune machine pipe-line ne déclenche une sous-tâche, une instruction ou une microinstruction à moins de 10 ns /7/. Cela signifie qu'il est préférable d'organiser une machine pipe-line à un niveau plus élevé, par exemple au niveau sous-tâche, pour atténuer l'effet de

la restriction de la théorie de relativité.

- Le nombre n est la quantité d'unités de traitement et aussi le nombre de répétitions de traitement. La machine au niveau sous-tâche signifie que l'unité de traitement est un processeur, et chaque sous-tâche doit se répéter au moins n fois pour ne pas vider le pipe-line. Plus n est grand et plus le niveau est haut, plus le système coûte cher et plus il est mal utilisé.

Au contraire, la machine pipe-line au niveau microinstruction demande un circuit logique comme unité de traitement. Un problème quelconque comprend toujours un grand nombre de répétitions de microinstruction. C'est pourquoi les machines universelles sont organisées en pipe-line au niveau le plus haut qui est celui de l'instruction. Seules les machines spécialisées sont au niveau sous-tâche.

- Un branchement dans un programme d'utilisateur provoque fatalement une rupture dans le fonctionnement du pipe-line. Plus le niveau est haut et plus n est grand, plus la rupture est longue.

1.1.2.2. Contrôle du flot d'information :

La progression simultanée de plusieurs opérations (sous-tâche, instruction, microinstruction, etc...), lancées successivement par l'unité de commande en chaque cycle mineur et susceptible d'avancer par différents chemins à différentes vitesses, demande le contrôle du flot d'information. Par exemple la figure 1.4. illustre des instructions différentes, déclenchées par 1 'uni té contrôle chaque 30 ns (cycle mineur). El les parcourent différents chemins dans un pipe-line.

L'instruction 3 n'a pas besoin de calcul d'adresse et de recherche d'opérande. Les instructions 2 et 1 passent par différentes unités arithmétiques. Le contrôle du flot d'information au niveau instruction est une question délicate, mais pas insurmontable en utilisant des codes d'opérations différents. Au niveau sous-tâche, le contrôle est assez difficile pour la machine universelle, car il y a de nombreuses instructions et données à contrôler.

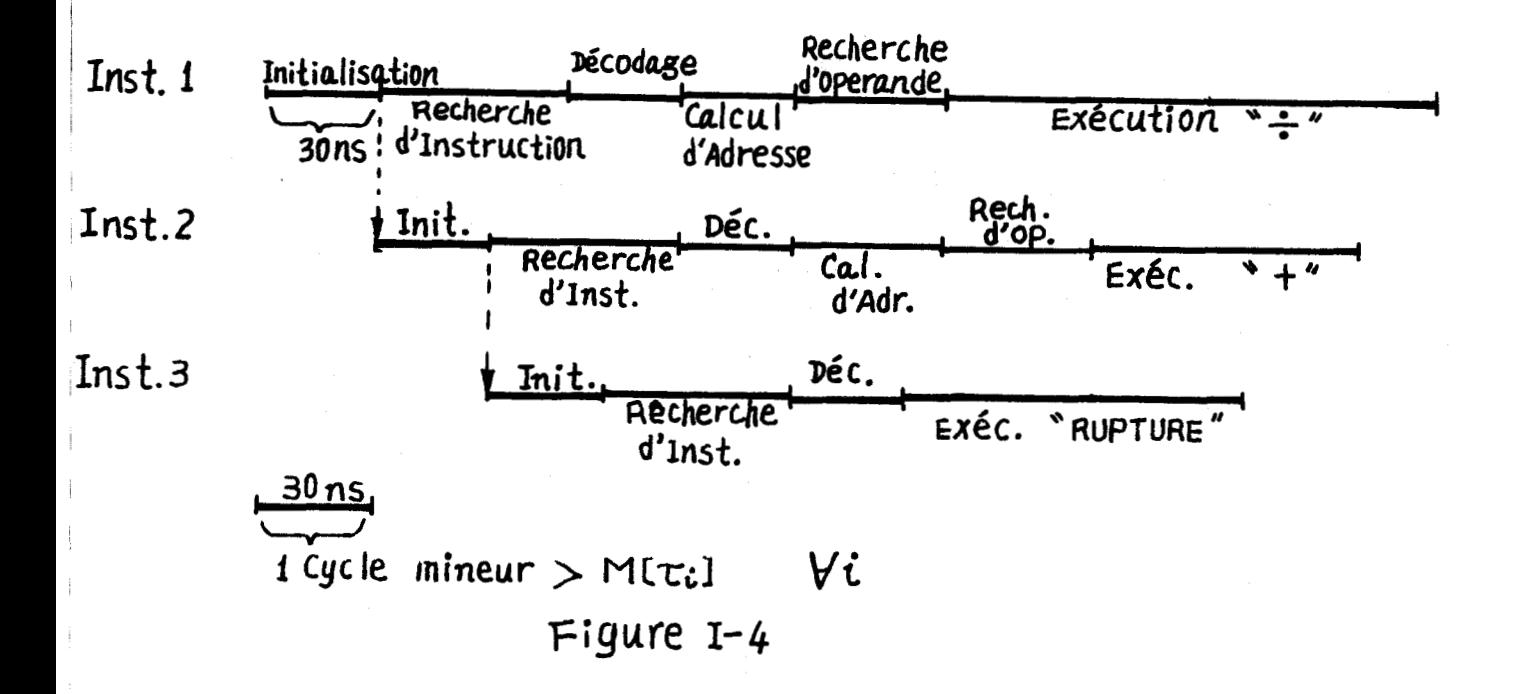

I.1.2.3. Les conflits :

Le problème de conflit se pose dans deux cas : le conflit d'accès à une même unité et le conflit de dépendance de données.

Puisque chaque opération simultanée progresse par différents chemins à différentes vitesses, il est toujours possible que plusieurs unités en amont envoient respectivement une demande de transfert de données vers une même unité en aval qui est occupée par une demande antérieure. Pour éviter de bloquer le pipe-line, il faut intercaler des fils d'attente entre les unités en amont et celles en aval et introduire des circuits d'arbitrage. La figure I.5. illustre une solution.

Si on considère une machine pipe-line au niveau sous-tâche, le problème est beaucoup plus complexe que dans le cas de l'instruction. Par exemple, la file d'attente devient en fait un bloc mémoire intermédiaire.

Le conflit de dépendance de données vient du branchement conditionnel, de la dépendance d'opérande et de la dépendance de résultat intermédiaire.

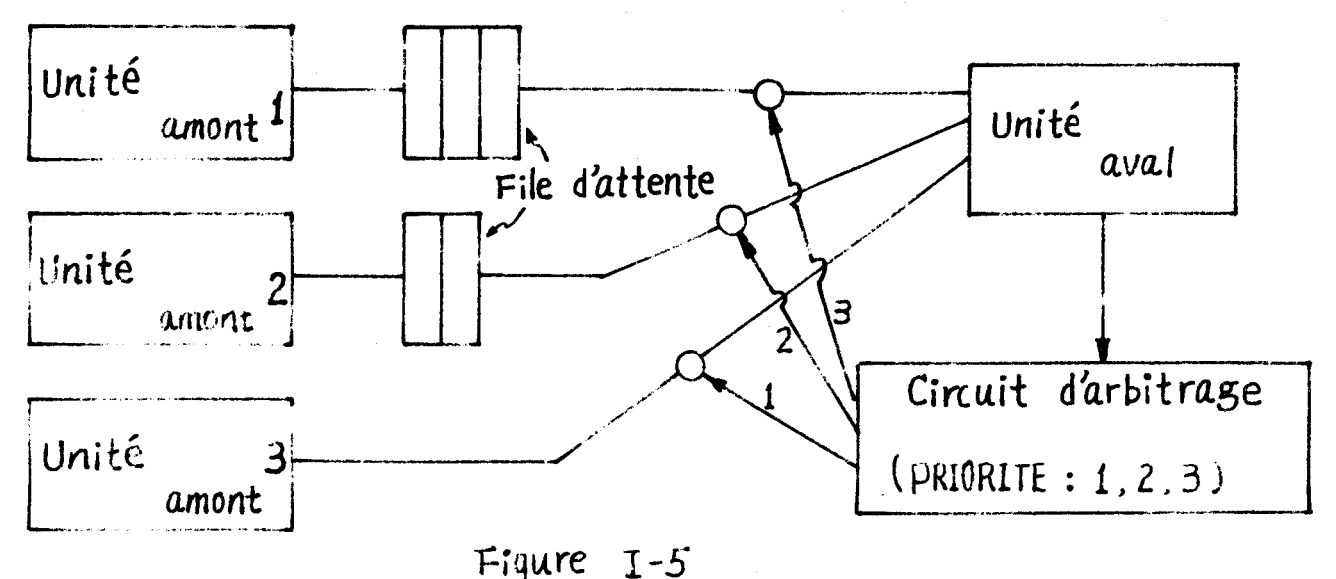

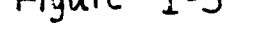

Dans le cas de branchement conditionnel, tant que la condition n'a pas été produite, le résultat du test de cette condition et par conséquent le branchement sont indéterminés même incorrects. La résolution de ce conflit est soit de rompre le pipe-line pour respecter l'enchainenent logique du programme, soit de parier une possibilité, soit de dérouler toutes les branches possibles, enfin choisir une branche correcte.

Dans le cas où une opération va modifier des données et où l'autre opéation a besoin de ces données, la seule manière de résoudre le conflit est de respecter l'enchaînement logique du programme, même au prix de rupture de l'ordre naturel du pipe-line.

Dans le cas de dépendance de résultat intermédiaire, une opération produit des résultats dans une mémoire intermédiaire, l'autre prend l'opérande de cette mémoire. Donc, l'écrivain et le lecteur sont en conflit sur une même mémoire intermédiaire. Si l'écrivain fournit immédiatement le résultat au lecteur, le conflit est réglé.

En bref, il s'agit de plusieurs producteurs (écrivains) et de plusieurs consommateurs (1 ecteurs) qui de façon dépendante accèdent à une même ressource (données). Au niveau instruction, des solutions ont été proposées. A la machine pipe-line au niveau sous-tâche, on ne peut pas dire que le problème soit résolu /8/.

#### I.1.3. Les problèmes de parallélisme dans les machines SIMD

Jusqu'à maintenant, trois catégories principales ont été 1 proposées : La Machine de Holland, La Machine de Solomon et le Multiprocesseur Distribué comme une machine cellulaire.

L'organisation de Holland a une tendance plus théorique que pratique.11 faut une très grande quantité de matériel qui est mal utilisé et il est difficile de définir un langage de commande efficace.

Le Multiprocesseur Distribué est en plein développement. 11 semble avoir un certain avenir.

La machine de Solomon est déjà développée par plusieurs sociétés. Les plus cêlèbres sont ILLIAC IV, BURROGS BSP, STARAN, PROPAL **Z\*, etc** ... Elles semblent ouvrir une des rares voies permettant, à technologie égale, de gagner en performances par rapport aux machines pipe-line actuelles pour des problèmes particuliers. Mais il y a beaucoup de problèmes posés par son organisation - SIMD (Simple-Instruction Multiple - Données). Nous les récapitulons ci-dessous :

1) Le type de traitement dans lequel un flot d'instructions contrôle plusieurs flots de données, ne se rencontre guère que dans les problèmes de type matriciel. En effet, seulement dans les opérations matricielles (ou vectorielles) les trois conditions d'utilisation des processeurs cellulaires à très haute puissance se réalisent :

- Opérations identiques : elles peuvent donc être commandées par une instruction unique globale.

- Opérations indépendantes : toutes les opértions, exécutées par les processeurs cellulaires, peuvent se dérouler sans attendre le résultat de l'une pour exécuter l'autre.

- Opérandes "bien rangées" en mémoires : les éléments successifs des matrices (ligne et colonne) sont rangés dans des blocs successifs à des adresses calculées simplement pour qu'une seule instruction puisse les localiser par son champ d'adresse.

Ces machines fatalement ont perdu leur caractère "universel".

 $2)$ Le nombre de processeurs est toujours difficile à définir, même si la machine traite seulement de problèmes matriciels.

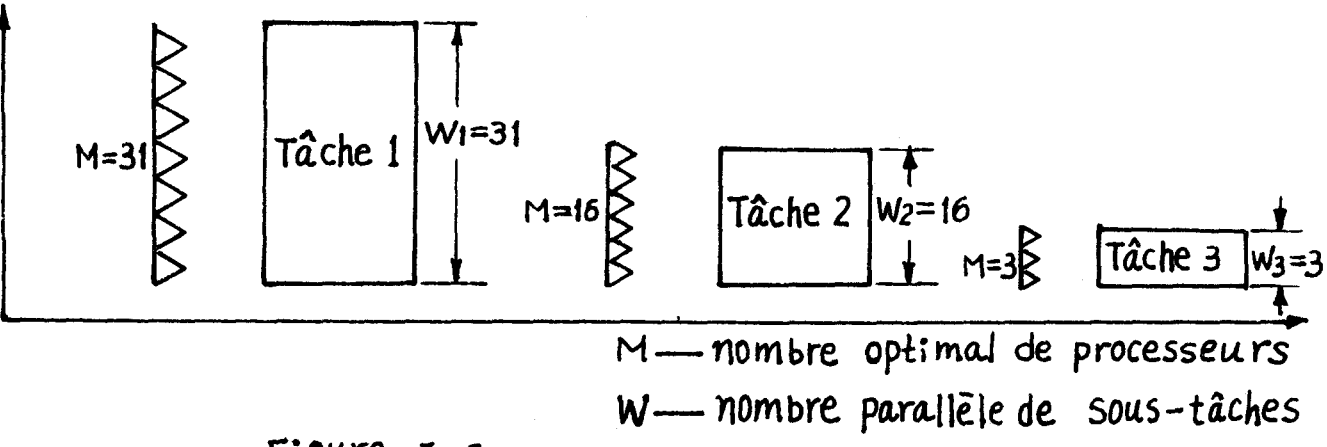

# $Figure I-6$

La figure I.6. illustre un cas de décision délicate. La machine va rencontrer trois tâches, chacune travaille avec une largeur différente de matrice. Si l'on utilise 31 processeurs cellulaires, l'efficacité est très base pour la tâche 3. Si l'on utilise 3 processeurs, la vitesse de traitement est très lente pour la tâche l. Donc la performance en vitesse et l'efficacité d'utilisation des processeurs sont toujours en conflit.

#### I.2. Définition du parallélisme dans notre système :

I.2.1. Le principe de fonctionnement :

Le but du travail dans ce mémoire est de tenter d'établir la structure d'un système, schématisé figure I.7., avec d'importantes possibilités de parallélisme.

 $I - 10$ 

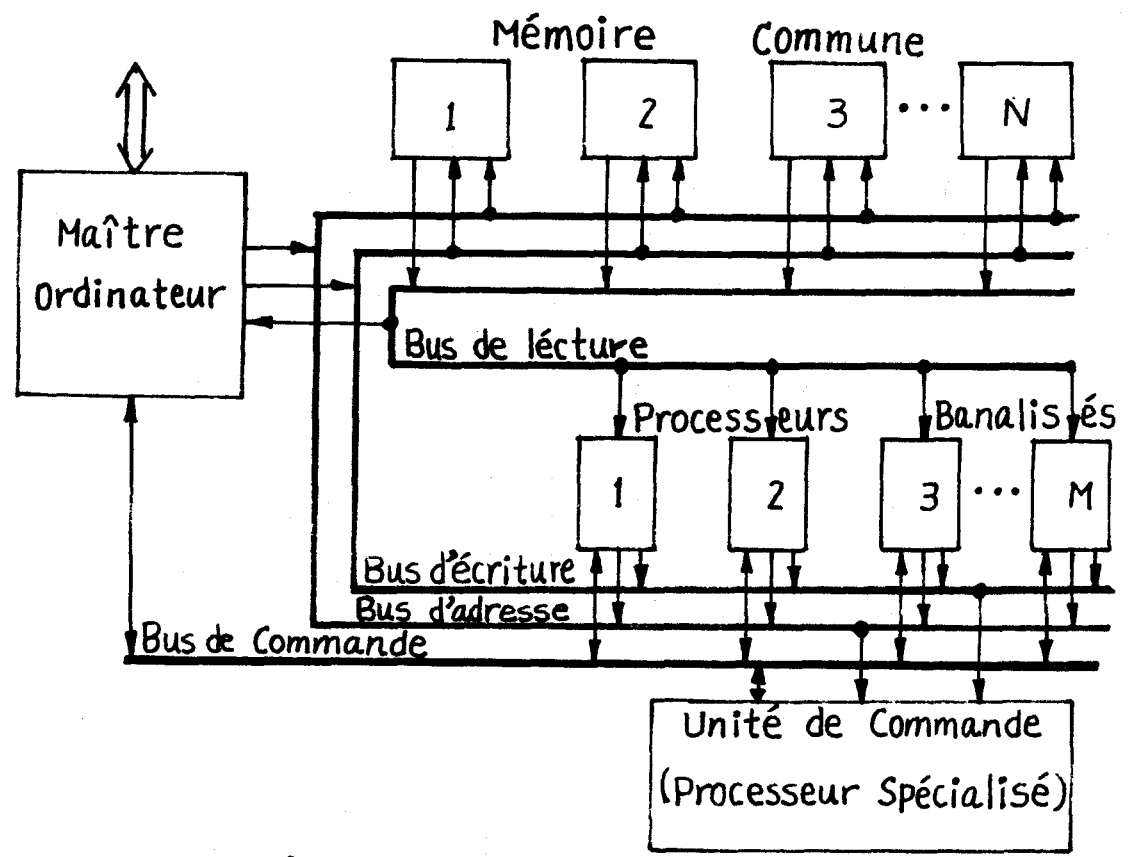

# Figure  $I - 7$

1.2.1.1. Le maître ordinateur :

Le système d' exploitation réside dans le maître ordinateur.

Il joue donc un rôle important :

- Toute compilation et translation de programme d'utilisateur sont exécutées par lui.

- Les échanges d'information avec l'extérieur sont réalisés par lui.

- Il organise le flot de tâches, teste le système, etc....

#### $I.2.1.2.$  La mémoire commune :

Le programme objet en binaire est chargé de cette mémoire. Pour obtenir une haute vitesse d'accès, elle est divisée en N blocs physiques indépendants, appelés Blocs. On l'appelle encore mémoire entrelacée. On est obligé d'ajouter des circuits d'arbitrage afin de régler le conflit dans le cas où plusieurs processeurs accèdent simultanément à un même bloc.

#### 1.2.1.3. Les processeurs banalisés :

1: y a M processeurs identiques qui possèdent UAL (Unité Arithmétique et Logique) et UC (Unité de Contrôle). Chaque processeur peut accepter une sous-tâche, précisée par l'adresse initiale fournie par 1 'unité de commande de calcul parallèle (UCP) à condition qu'il ne soit pas actif. Il travaille alors sur cette sous-tâche jusqu'à sa fin où il envoie un prédicat correspondant à 1 'UCP et attend un nouvel le sous-tâche.

C'est donc un système MIMD (Multiple Instructions Multiple Données) au niveau processeur - processus (sous-tâche).

1.2.1.4. L'Unité de commande de calcul parallèle :

Le but de ce mémoire est surtout d'examiner la conception d'une unité de commande pour contrôler le calcul parallèle. Nous le décrivons donc aux paragraphes suivants.

#### I.2.2. Le cahier des charges de l'unité de commande

L 'uni té de commande doit satisfaire les demandes sui vantes

- Toutes les sous-tâches qui sont rangées en mémoire conmune sont dépendantes ou indépendantes. L'unité de commande doit contrôler le flot de tâches (ou sous-tâches) et assumer les dépendances logiques entre elles afin d'obtenir le résultat correct.

- N'importe quelle sous-tâche qui est exécutable peut être exécutée par n'importe quel processeur inactif. Le système possède donc une haute disponibilité.

- Si plusieurs sous-tâches sont en conflit sur un seul processeur inactif, l'unité de comande doit régler le conflit d'après des règles de priorité.

Si plusieurs processeurs inactifs sont en conflit sur une seule sous-tâche exécutable, l'unité de commande doit le régler également.

- L'unité de commande peut organiser les sous-tâches et le travail des processeurs d'après un principe pipe-line, parallèleou mixte sans avoir à effectuer de changement matériel. Le système est donc de nature universelle.

#### I.2.3. La description et la réalisation

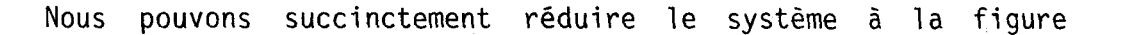

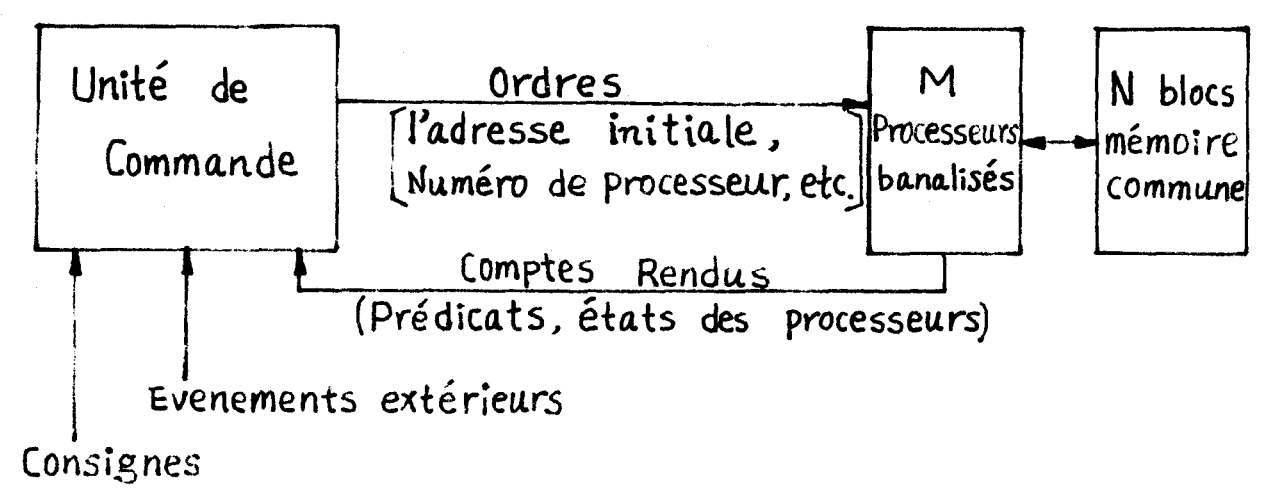

## Figure  $I - \beta$

Cette décomposition nous permet de traiter les processeurs et les exécutions des sous-tâches comme des processus physiques à automatiser et l'unité de commande comme un automatisme qui élabore en sortie des ordres destinés aux processus en fonction des compte-rendus venant des processus et en fonction des événements extérieurs.

Le GRAFCET étant un outil puissant pour décrire le genre d'automatismes logiques, sera envisagé comme outil de description de la solution des problèmes à résoudre.

Nous supposons définis et réalisés la mémoire, les processeurs banalisés etc...et consacrons le reste de notre mémoire à la réalisation de l'unité de commande.

Ce problème se décompose en deux parties : implantation du GRAFCET de contrôle en circuit matériel, programme de gestion de l'évolution du GRAFCET.

#### I.3. Conclusion :

Nous nous sommes proposés de concevoir une unité de commande qui contrôle un système de calcul parallèle, possédant des performances élevées :

 $1.13$ 

- Le parallélisme est du type pipe-line, parallèle et mixte.

- L'utilisation de processeur banalisé fait que quand un processeur quelconque tombe en panne, il y a seulement dégradation des performances du système. La disponibilité est assez grande.

- La gestion du parallélisme est fait en GRAFCET. Le changement de problème à traiter n'entraine qu'un changement du programme représentant le GRAFCET.

- C'est un système universel de haut niveau dont nous avons précisé les difficultés de mise en oeuvre dans ce chapitre.

#### CHAPITRE II : OUTIL DE DESCRIPTION

Dans la phase de description d'un nouveau système de traitement numérique,il est important de disposer d'un outil de description fonctionnelle qui ne nécessite pas la connaissance des détails matériels de réalisation.En effet 1 'ingénieur ne precise la repartition entre partie cablée et partie programmée qu'après simulation et émulation du système à chacun des niveaux. Le GRAFCET "GRAphe Fonctionne1 de Commande Etape-Transi tion" nous semble être un outil général de description de la partie contrôle d'un système quel que soit le mode de réalisation : cablé, programmé ou cablé programmé (firmware) .

#### 11.1 - Le GRAFCET

#### 11.1.1 - Définition du GRAFCET

LE GRAFCET est un graphe orienté défini par un quadruplet  ${E,T,A,M}$ . On appelle respectivement E l'ensemble des étapes, T l'ensemble des transitions,A un ensemble d'arcs orientés et **M** un sous ensemble d'étanes initiales.

Le graphe est muni d'une inteprétation c'est-à-dire qu'aux étapes,sont associées des actions et aux transitions des réceptivités.

#### 11.1.1.1. Les étapes E

 $E = \{E1, E2, \ldots Ep\} \neq 0$  est un ensemble fini, non vide, d'étapes représentées par des cercles.Une étape peut être active ou inactive.0n met un

point (marqueur) dans le cercle d'étape active. Initiativement une étape au moins est active.Au cours du temps,l 'activité des étapes se modifie senon les règles d'évolution définies plus loin.

La figure 11.1. illustre la notion d'étape (active ou inactive) et les actions associées.

En effet aux étapes sont associées des actions conditionnelles et/ou inconditionnelles à effecter.Les conditions sont des fonctions logiques complexes des entrées du système,eventuellement d'autres commandes et également de activité des étapes du GRAFCET.Par exemple,à l'étape El de **la**  figure II.1. est associée une action inconditionnelle S1 et une action condi-<br>figure II.1. est associée une action inconditionnelle S1 et une action conditionnelle M ( Si  $m_{x}$ • $q_{r}$  alos M=1 ) où  $m_{K}$  est une variable interne caractérisent l'activité de 1 'étape Ek et a une variable d'entrée.

$$
E_1 \bigodot \{S_1, m_K \cdot a_1 : M\}
$$

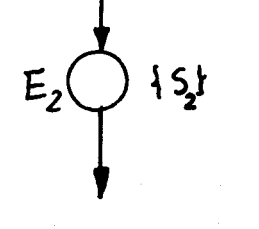

1) Etape 1 active: 2) Etape 2 inactive:  $S_1 = 1$  $S_2=0$  $M = 1$  (Si  $m<sub>K</sub> \cap a<sub>1</sub> = 1$ )

Figure  $\pi$ -1 **Etape** active et étape inactive

II.1.1.2. Les Transitions T

 $T = \{t_1, t_2, \ldots t_6\} \neq 0$  est un ensemble fini, non vide, de transitions représentées par des tirets,auquelles sont associées des réceptivités, fonctions logiques de variables d'entrée et de sortie du système (conditions ou evenements) mais aussi de l'activité du GRAFCET.

Aux transitions peuvent ëtre également associées des actions ingulsionnelles inconditionnelles qui lancent ou arrêtent des processus

lors du franchissement de la transition.

Par exemple,à la transition t1 de la figure II.2 est associée une réceptivité EV1 et un ensemble d'actions impulsionnelles At1 où

> $EV_1 = m_K \cap a \cap \overline{b} \cap \overline{c}$  $\{At_i\} = \{r_i, S_i, \overline{m}_k, 0P_i\}$

mk est une variable interne, représentant l'activité de l'étape EK et t est un evenement. variation d'état de 0 à 1 de la variable d'entrée c (front montant). iC sera la notation d'un front decsentant.

L'action impulsionnelle  $\overline{m_k}$  signifie la mise à zéro de mk lors du franchissement de tl. Ri,Sj et OP1 sont des mises à 1 d'actions.

11.1.1.3. Les Arcs A

A= $\{a1, a2, \ldots a r\} \neq 0$  est un ensemble fini, non vide, d'arcs orientés qui 1 ie respectivement une étape à une transition et une transition à une étape.La figure II .3. montre 1 'alternance obligatoire étape-transi tion.

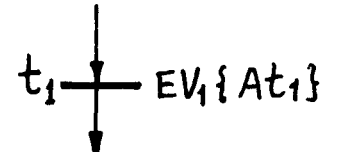

Figure II-2 une transition

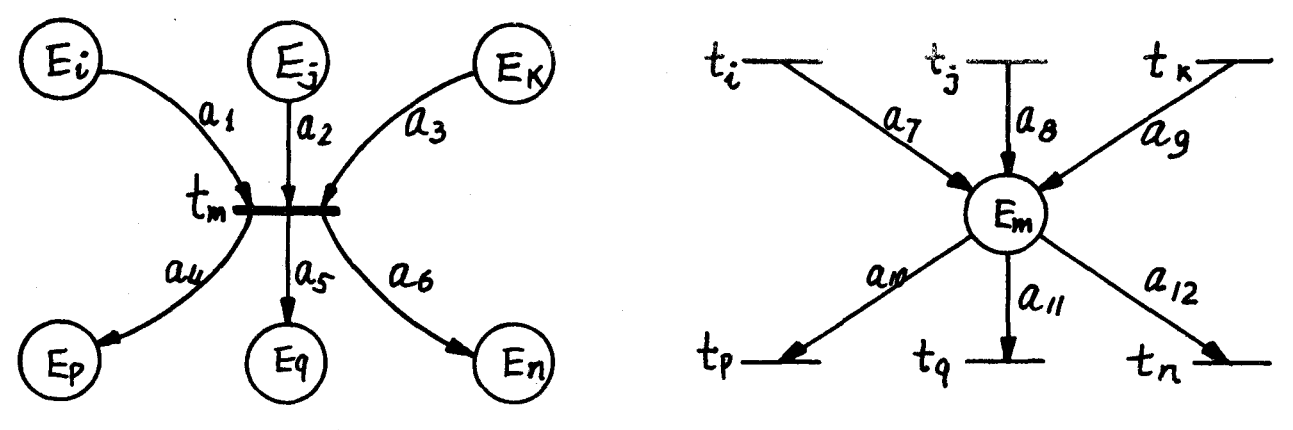

Figure I-3 Des arcs orientés:  $\{a_1, a_2 \cdots a_{12}\}$ 

Les notations habituelles des relations entre étapes,transitions et arcs sont les suivantes, par exemple, pour la figure  $II.3.$ :

 $a_1 = {Ei, tm}$  indique une liaison allant de l'étape Ei à la transition tm  $a_4 = {tm, Ep}$  indique une liaison allant de la transition tm à l'étape Ep \*Tm= {Ei, E;, Ek} représente les étapes d'entrée de tm

Tm={Ep,Eq,En} représente les étapes de sortie de tm

\*Em={ti,tj,tk} représente les transitions d'entrée de Em

Em= {tp, tq, tn} représente les transitions de sortie de Em.

II.1.1.4 L'activité M

 $M = \{m1, m2, \ldots mp\}$  où  $m = M(E_i) = \{0, 1\}$ 

Si l'étape Ei est active,mi=l,sinon mi=O.L'activité **M** est donc la distribution des marqueurs dans un GRAFCET à un moment donné.

MO est la distribution initiale des marqueurs:

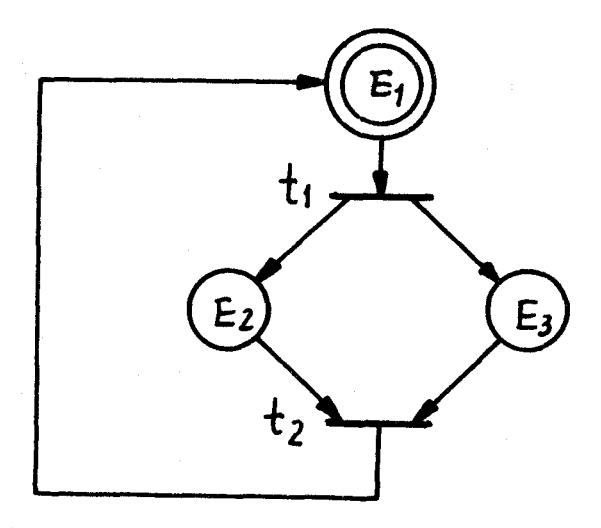

 $M_0 = \{1, 0, 0\}$ 

Figure II-4 un GRAFCET marqué initialement

11.1.2 - Rèqles D'evolution du GRAFCET

L'évolution de l'activité dans le GRAFCET decrit le com-

portement du système représenté par le GRAFCET.

Les règles d'évolution sont suivantes:

II.1.2.1. Validation d'une transition

Une transition t est validée pour une activité M donnée si toutes les étapes d'entrée't sont actives, c'est-à-dire:

vE€\*t **M(E)=i** 

II.1.2.2. Franchissement d'une transition

Une transition peut être franchie si elle est validée et si la réceptivité associée est vraie.

Le franchissement d'une transition t entraine la désactivation de toutes les étapes d'entrée't et 1 'activation de toutes les étapes de sortie t;donc après le franchissement de t:

> $\forall E \in \text{et}$ ,  $M_i(E) = 0$  $\forall E \in \mathfrak{t}^*$ ,  $M_i(E) = 1$  $\forall E \in \{ \cdot U U : \}$ ,  $M_j(E) = M_i(E)$ Si.  $M_i \stackrel{t}{\longrightarrow} M_i$

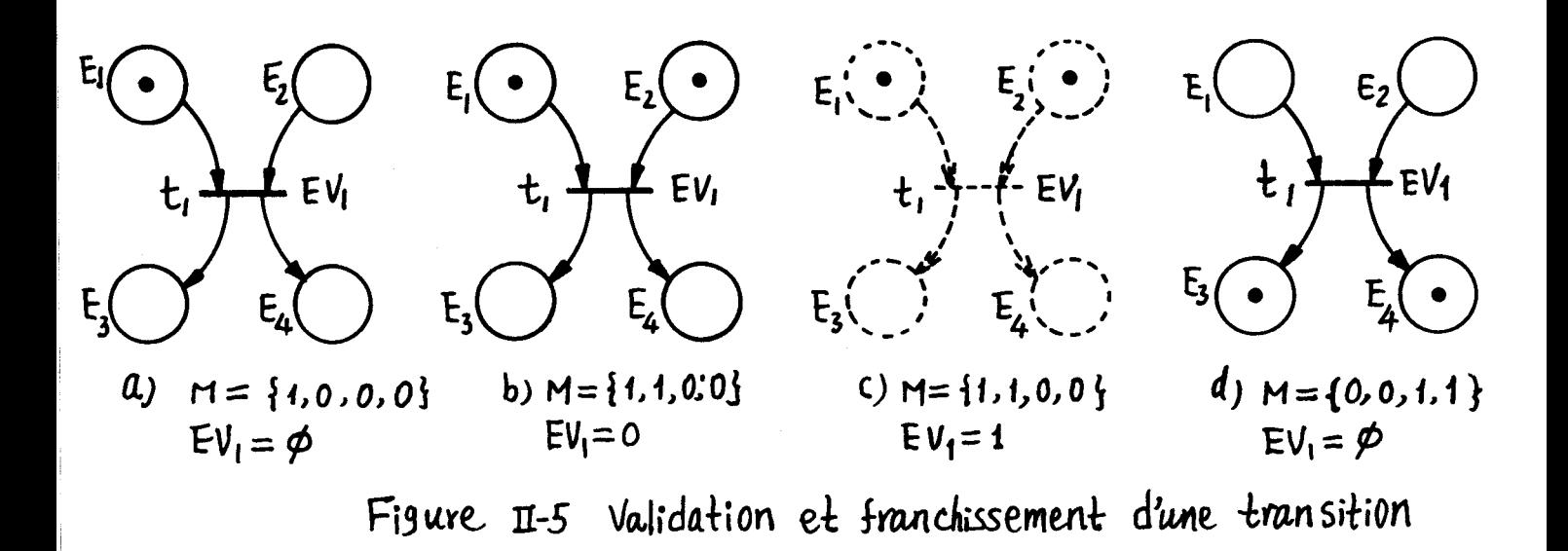

Figure II.5a transition tl non validée, l'étape 2 étant inactive. Figure II .5b transition tl val idée,les étapes d 'entrée 'tl= {El ,E2) sont actives,mais elle ne peut être franchie,la réceptivité étant EVl=O.

Figure II.5c si<sup>\*</sup>tl sont actives et EV1=1,la transition  $t_i$  doit être franchie.

FIgure II.5d. Le franchissement de la transition t1 entraine l'activation des étapes  $t_1 = \{E3, E4\}$  et la désactivation des étapes d'entrée.

Il y a de plus les deux règles suivantes:

--Plusieurs transitions simultanément franchissables sont Simultanément franchies.

--Si une étape doit être désactivée et activée simultanément, elle reste active.

L'utilisation des règles complementaires nécessite une grande habitude, mais permet le parallélisme interprété qui donne des représentations plus concises. Les proprietés du GRAFCET peuvent être mis en détail en  $/1/$  et  $/2/$ .

#### II.2 - Description Des Systèmes Informatiques En Terme De GRAFCET

II.2.1 - GRAFCET et Graphe D'état

Les méthode traditionnelles de synthèse des machines sequentielles traitent des graphes d'état.

II.2.1.1.Le\_RGAFCET\_comprend\_la\_notion\_de\_graphe\_d'état

Dans la litterature, il est possible de trouver deux classes de graphes d'état correspondant aux deux définitions suivantes:

-- Un graphe d'état est un GRAFCET à étape initiale unique tel qu'une transition ne possède qu'une étape d'entrée et une étape de sortie et qu'à un instant donné une étape et une seule soit activée.

--Un graphe d'état est un GRAFCET tel qu'à un instant donné une étape au plus soit active. Cette définition autorise donc les transitions sources et les transitions puits.

La grande différence entre les graphes Booléenes traditionnels, obtenus par la méthode d'Huffman et le GRAFCET tient dans la notion réceptivité.

LES DEUX EXEMPLES SUIVANTS illustreront la différence de point de vue.La figure II.6. montre la description du fonctionnement d'une simple bascule R-S.

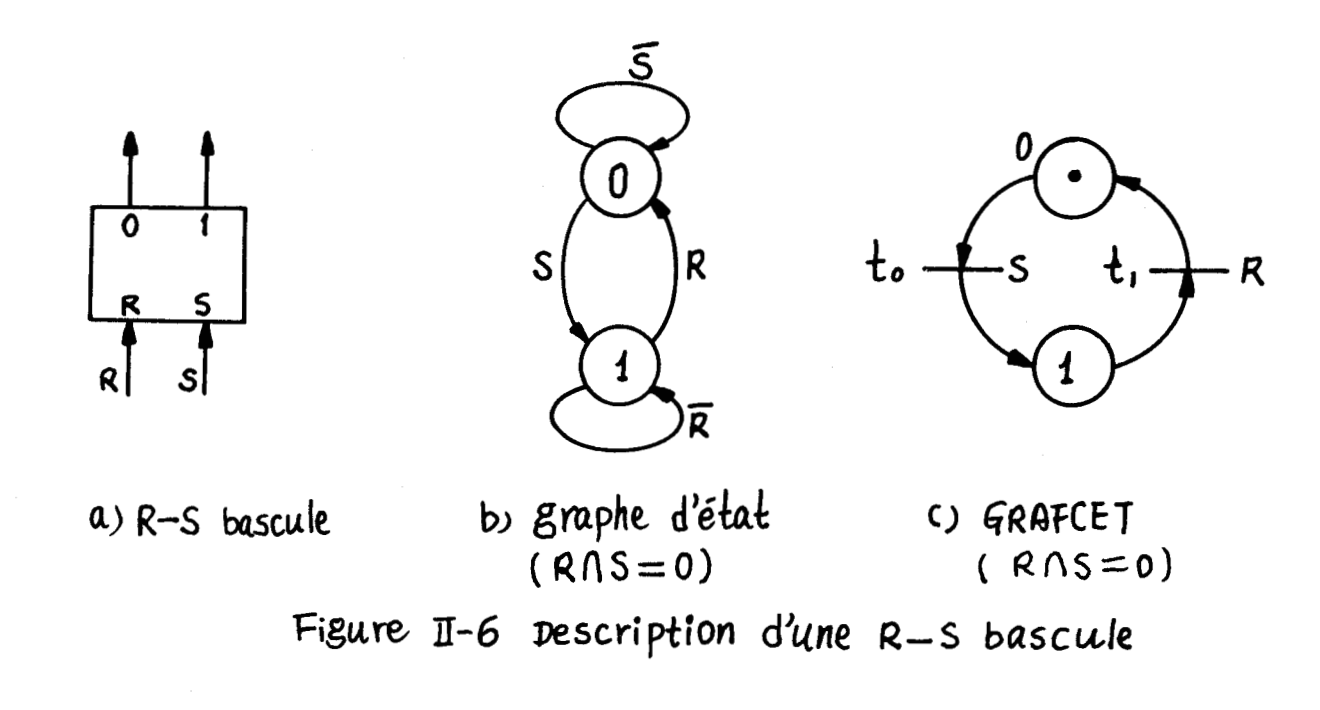

La figure II.7. decrit un compteur sur 3 bits. On peut remarquer l'analogie entre le GRAFCET et le schéma de réalisation.

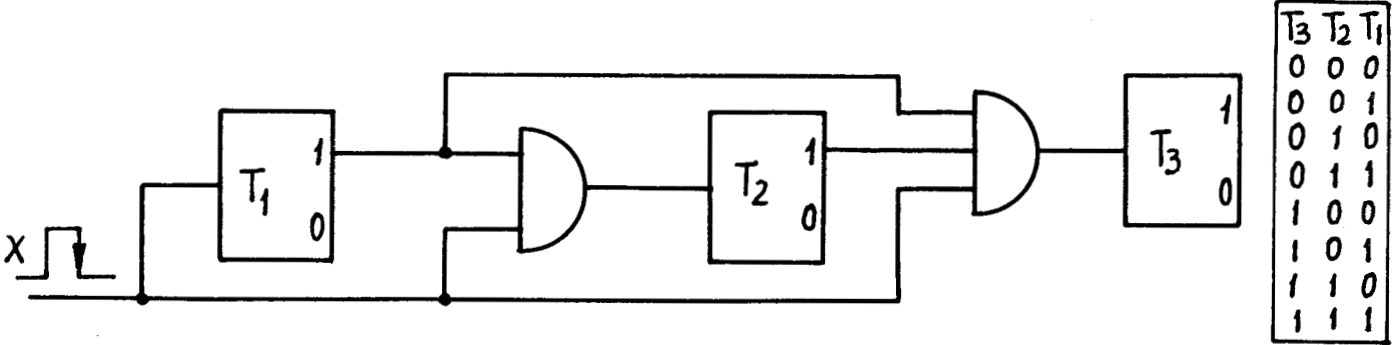

a) compteur à trois bits

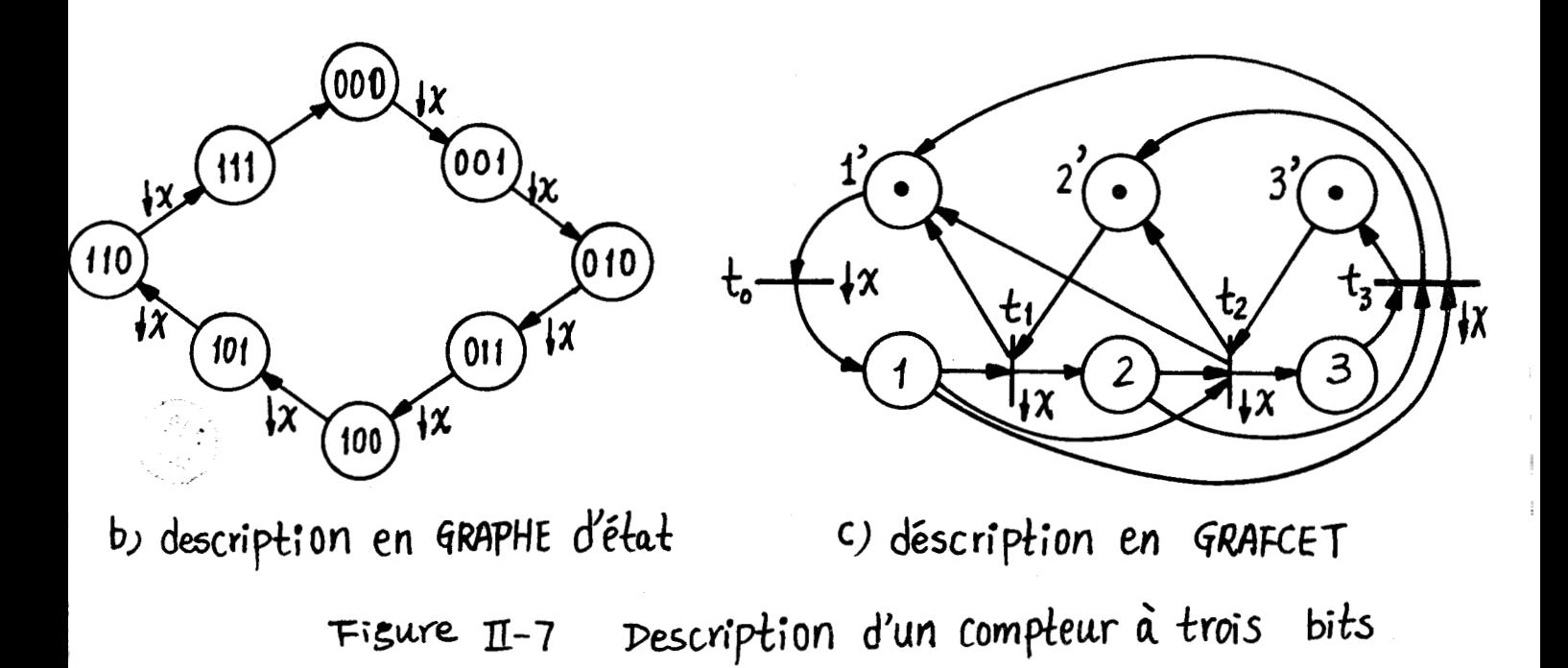

## II.2.1.2. Le GRAFCET permet aussi le parallélisme

Le FRAFCET comporte les quatre principales structures de la figure II.8. dont c) et d) fondamentales pour decrire les systèmes avec parallélisme de fonctionnement.

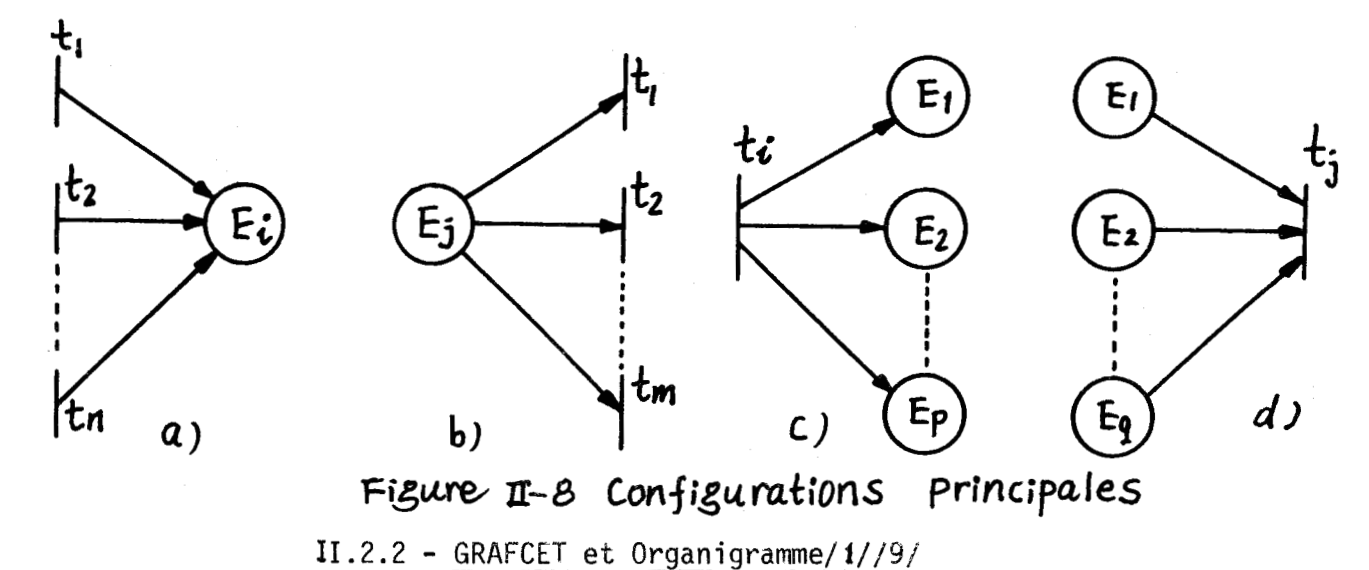

L'organigramme classique de l'informatique peut se ramener à un graphe d'état et donc facilement traduit en terme de GRAFCET. Par exemple les symboles de box de la figure II.9.se traduisent respectivement en ceux de la figure II.10.

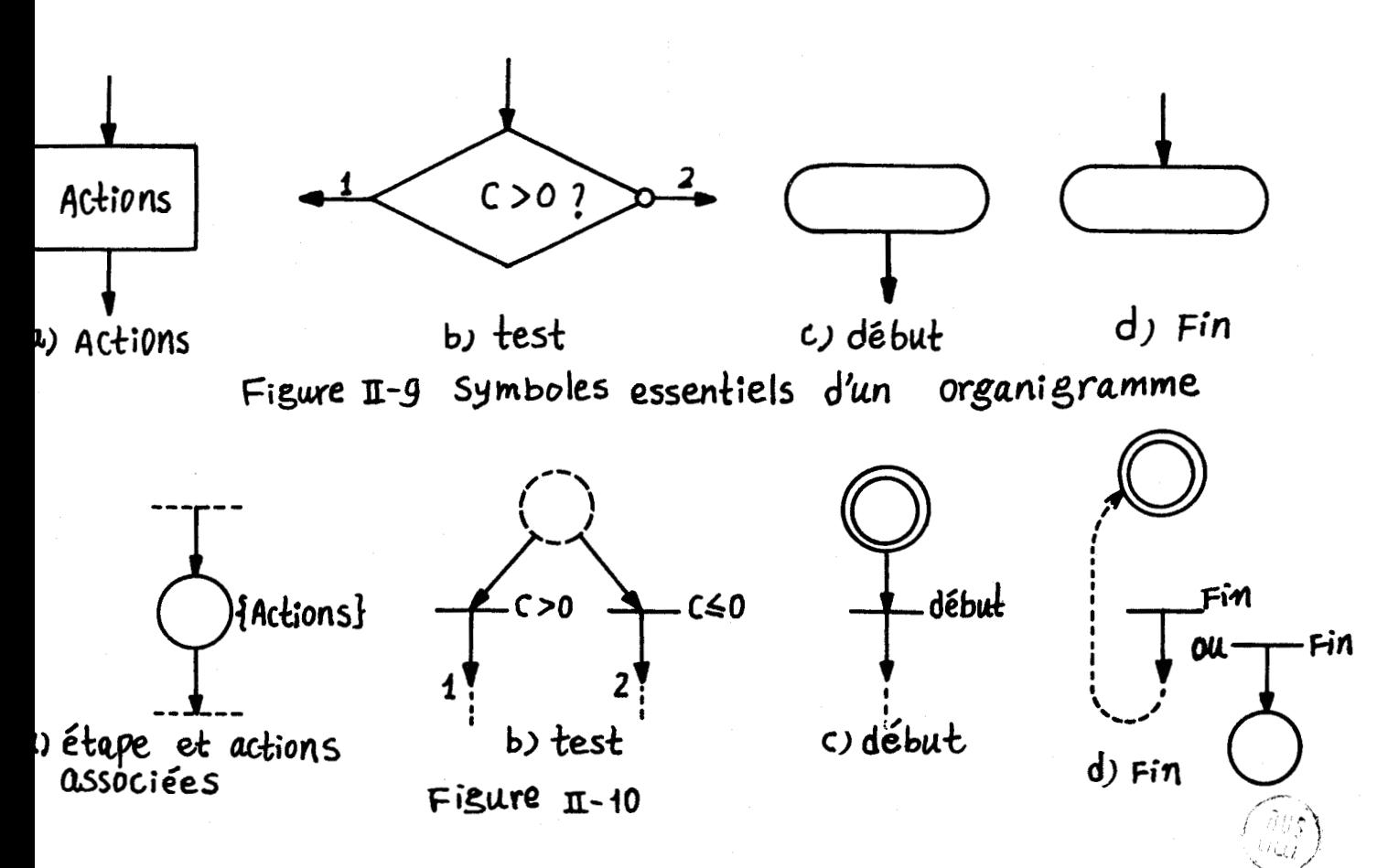

**Remarquons toutefois que la notion de test avec attente doit se faire avec bouclage sur le test** ( **figure 11.11)** 

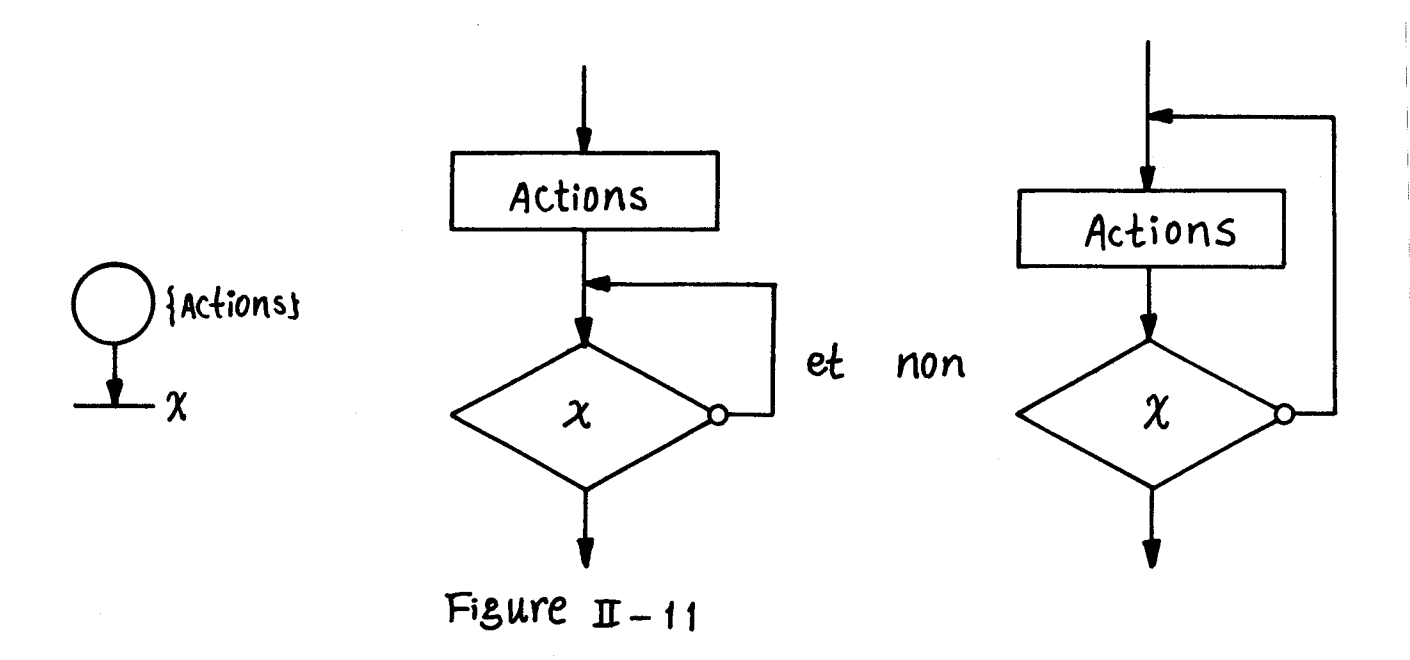

**Considérons maintenant quelques configurations classiques intervenant dans les programmes,** 

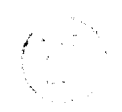

## II.2.2.1. Sequence d'actions

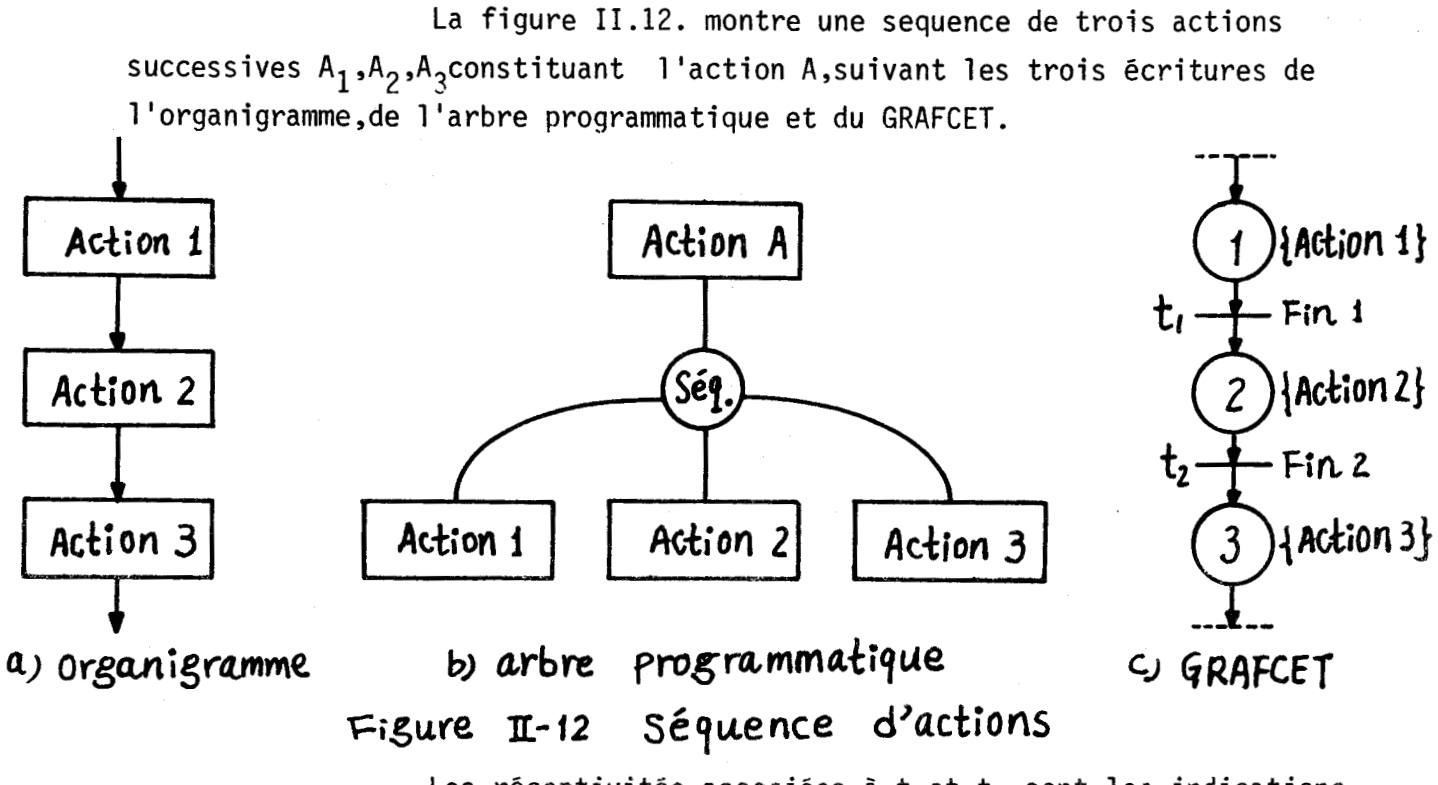

Les réceptivités associées à  $t_1$ et  $t_2$  sont les indications de fin d'action.

II.2.2.2. Alterative

Si le predicat P est vrai, il faut réaliser l'action A sinon réaliser l'action B. La figure II.13. donne les représentations.

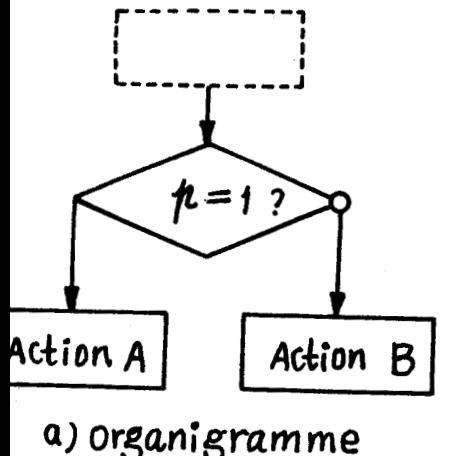

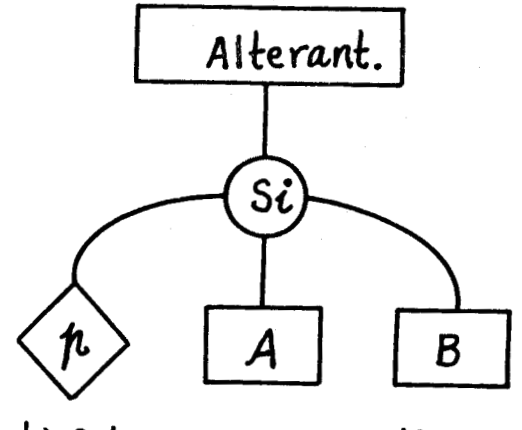

b) arbre programmatique Figure  $\mathbb{I}$ -13 Alternative

II.2.2.3. Itération (ou répétition)

L'itération peut se présenter sous deux formes:

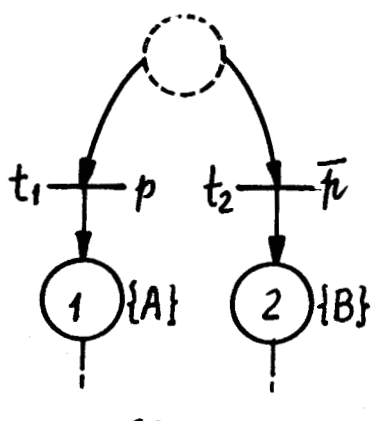

C) GRAFCET

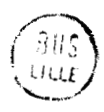

--Tant que

<sup>r</sup>aire l'action A tant que le predicat p est vrai comme on peut le voir sur la figure 11.14.

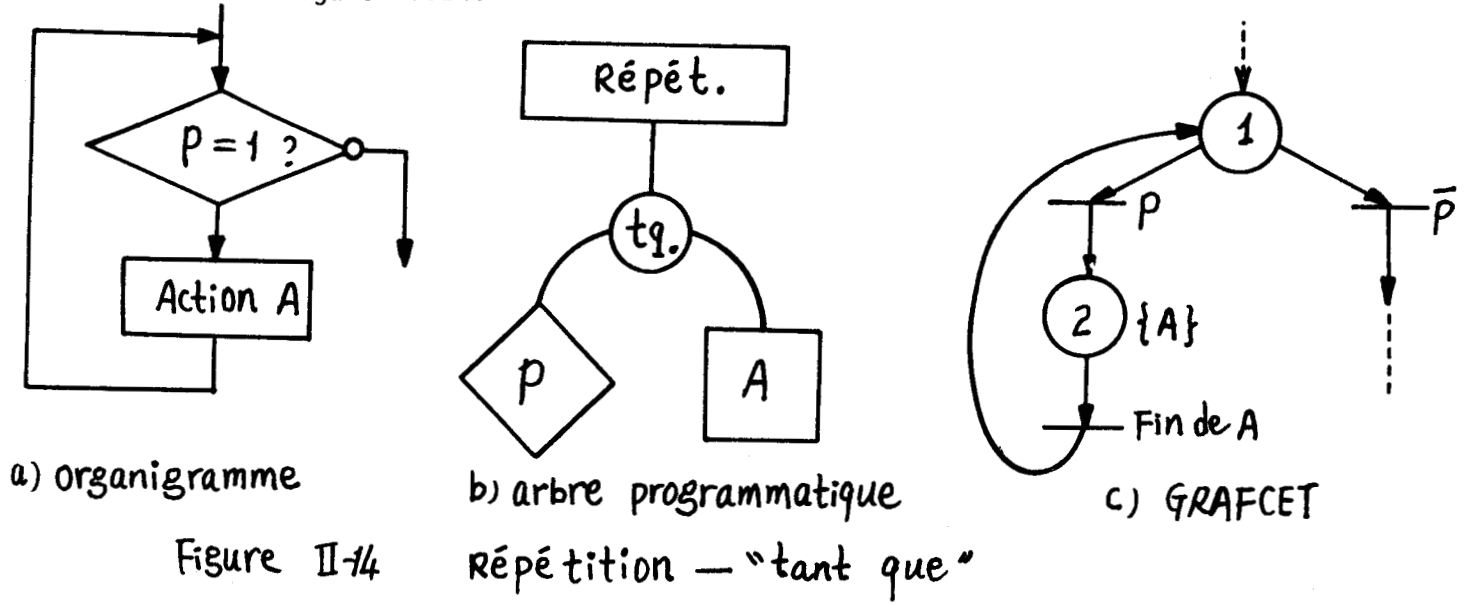

--Jusgu'à ce gue

Faire l'action A jusqu'à ce que le predicat p soit vrai comme le montre la figure 11.15

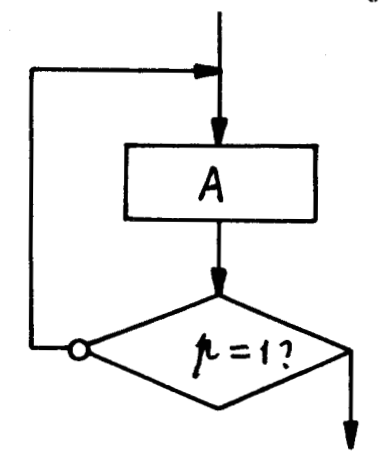

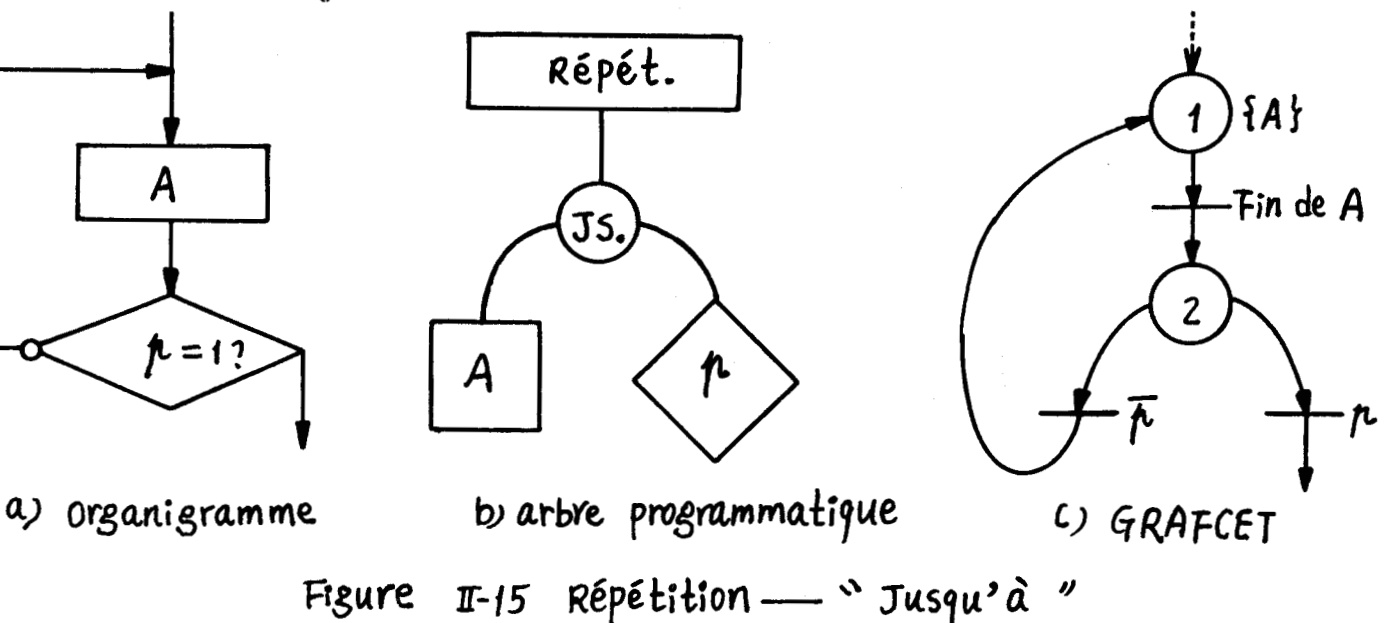

Les quatre figures : sequence ,al ternative,tant que, jusqu 'à 1 ce que sont les décomposeurs habituels de la programmation structurée. Dans certains cas, on admet une variante supplementaire de l'itération (figure 11.16.)

Pour i=a à n, par pas m,faire 1 'action A:

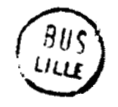

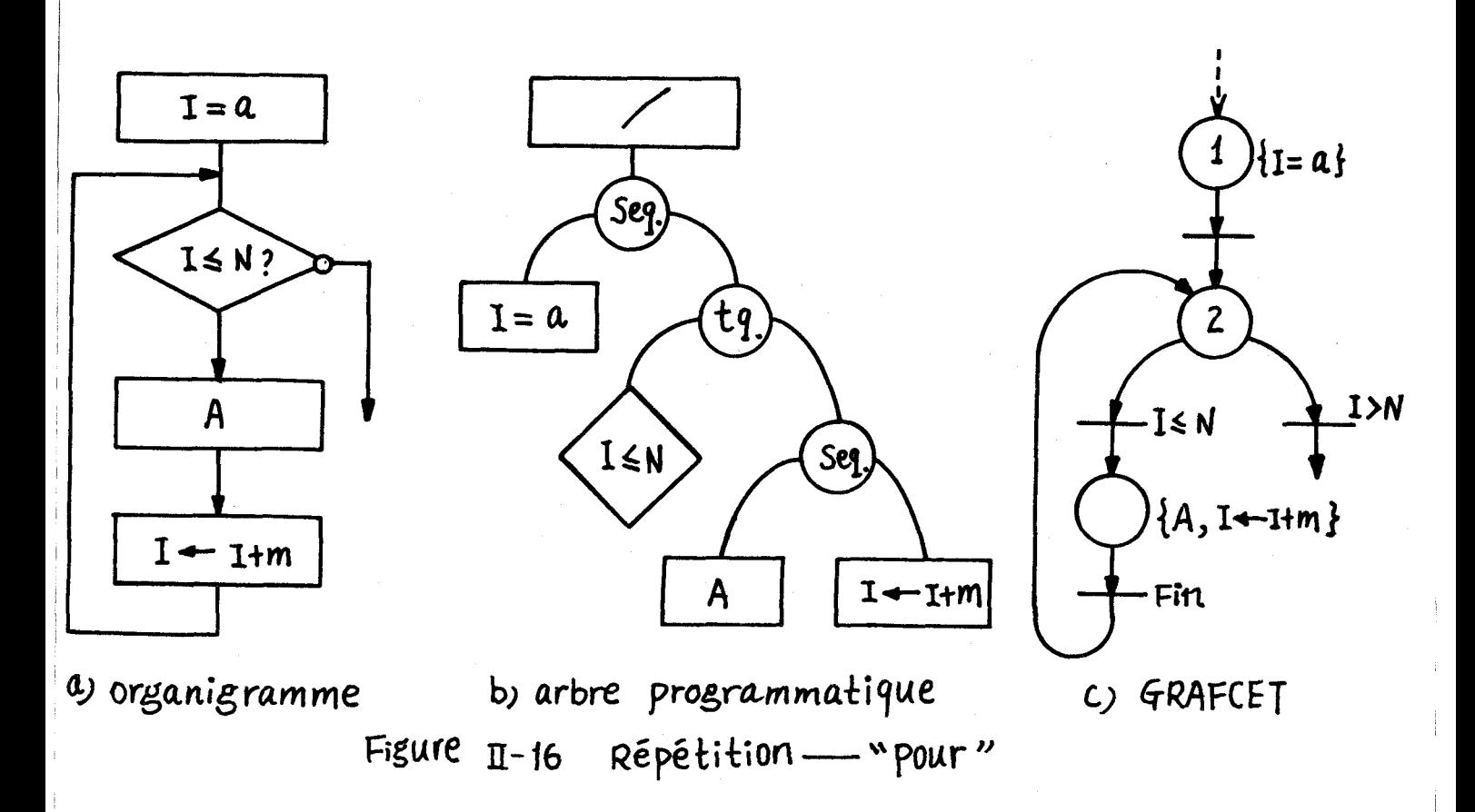

11.2.2.4. Sousprogramme et partage de ressource

Les divers sous-programmes, les données communes et les processeurs sont des ressources pour chaque programme utilisateur. Le partage de ressource entre plusieurs utilisateurs peut entrainer des conflits et donc des problèmes d 'arbitrage.

La figure II.17. représente un appel de sous-programme, qui habituellement comporte une sauvegarde automatique de 1 'adresse de retour et se termine par une restitution de cette adresse. Sur la figure II.17., l'étape E<sub>2</sub> sert de mémorisation et peut donc être omise en cas de sauvegarde inplicite.

Dans le cas du partage d'une ressource, d'un sous-programme non réentrant, on rencontre la configuration de la figure II.18.

Une étape Ed initialement active sert d'arbitre et indique la disponibilité de la ressource. quand il y a appels simultanés, il convient d'introdruire des conditions d'arbitrage de façon à éviter le franchissement simultané de  $t_1$  et  $t_2$  .

Avec le GRAFCET , nous avons vu qu'il était possible de decrire les programmes classiques . Nous allons maintenant aborder quelques structures speciales de gestion de données .

 $II-11$ 

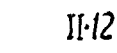

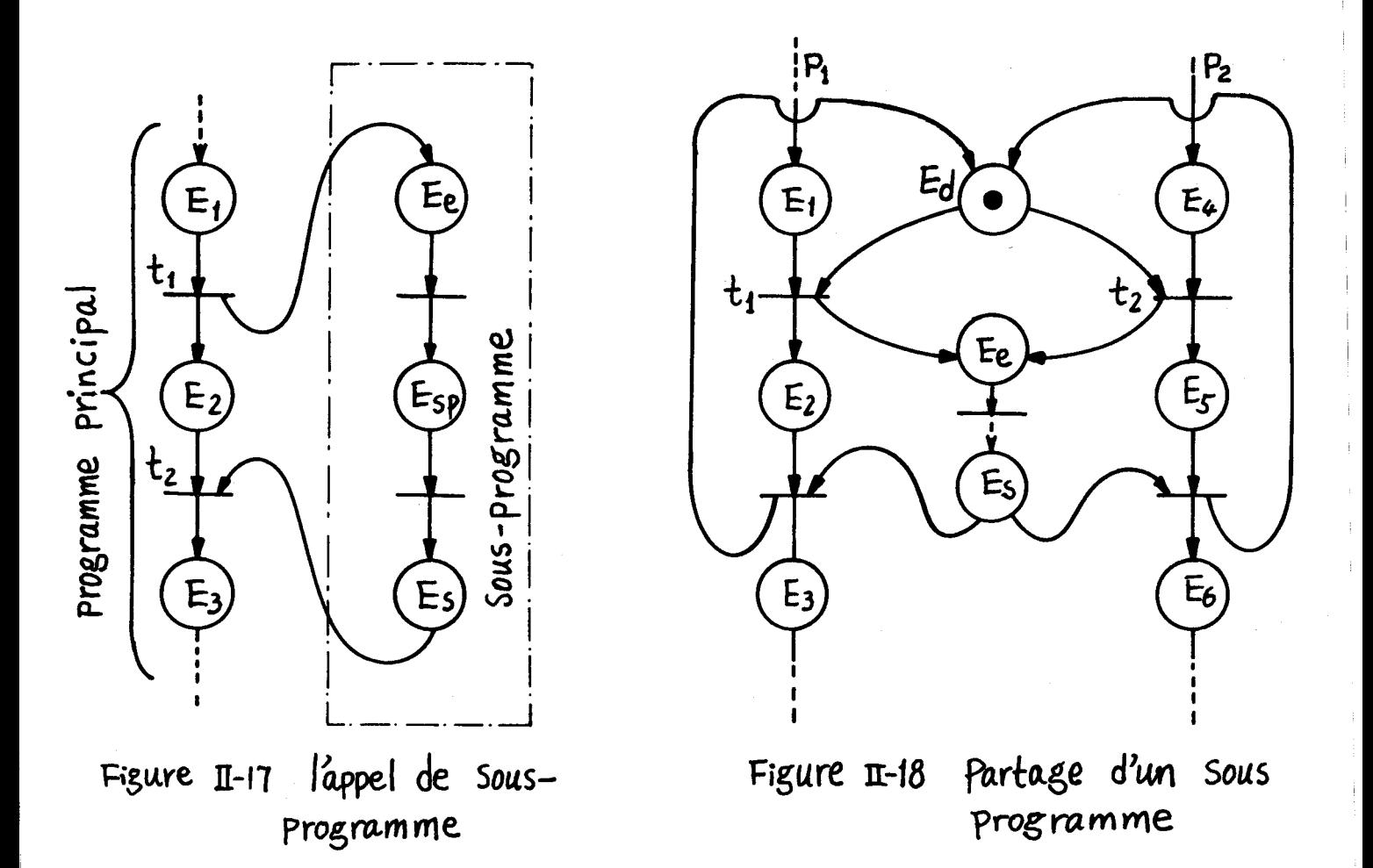

# II .2.3 - GRAFCET et Structure de Données /9/ /IO/ II.2.3.1. Pile

Fondamentalement, une pile est mécanisme permettant de ranger des informations de telle sorte que 1 'information disponible soit toujours la dernière à avoir été rangée (LIFO) . Elle sert fréquemment et est réalisée soit par circuit logique, soit en logiciel. Sa description en terme de GRAFCET est donnée figure 11.19.

Nous décomposons le mécanisme de la pile en deux sousprogrammes " empiler" et "dépiler". Un proqramme utilisateur attend à l'étape  $E_1$  pour empiler et à l'étape  $E_2$  pour dépiler. Une étape  $E_d$  indique la disponibilité de la pile. Lorsque M est petit,le compteur de pile est intégré à la structure du GRAFCET (figure 11.20).

Dans le cas, si  $E_d$  est active, on se trouve avec une pile vide et on ne peut plus dépiler. Si D<sub>m</sub> est active , la pile est pleine et on ne peut empiler.

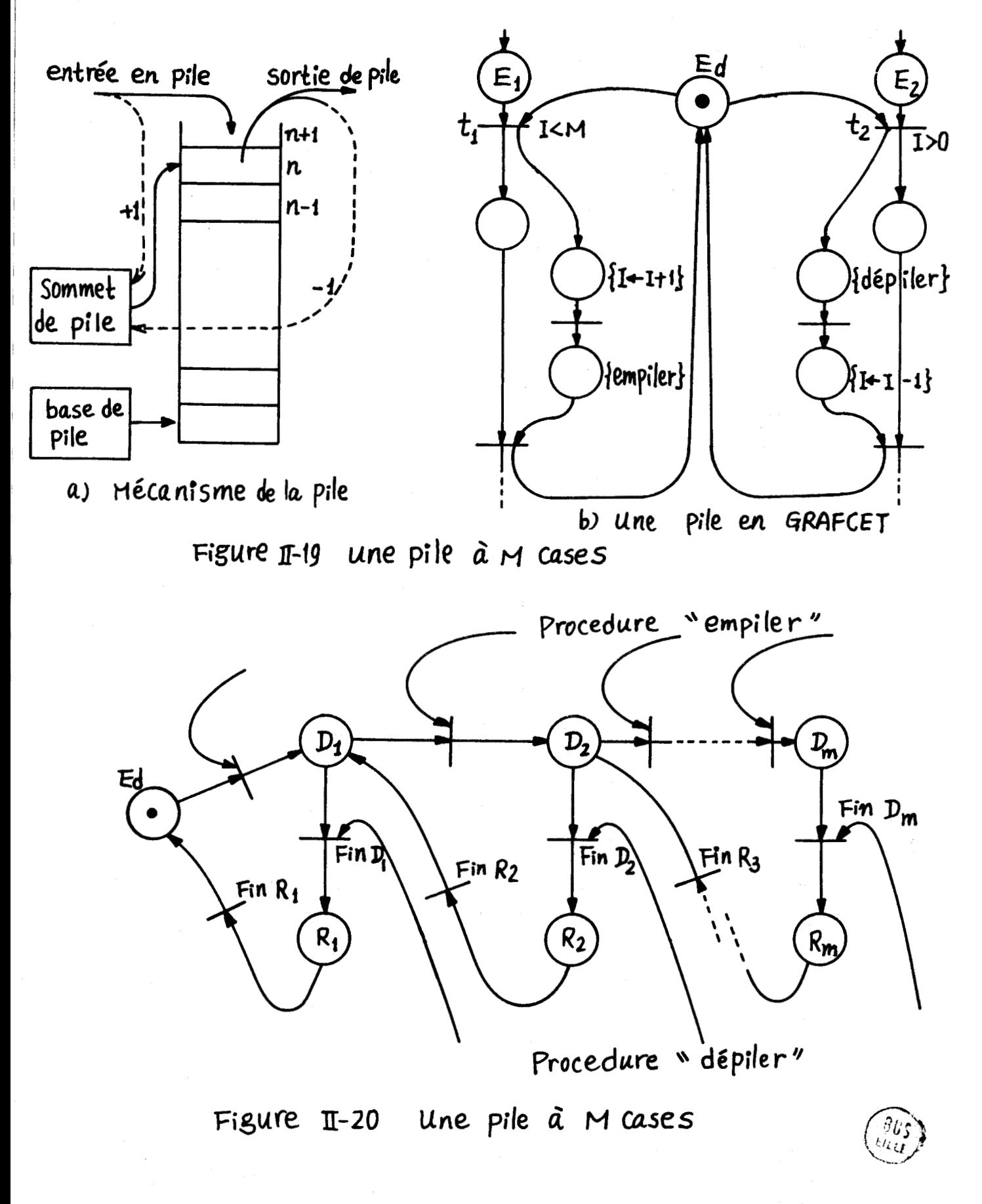

II.2.3.2. File\_d'attente circulaire

La file d'attente est aussi une succession de cases mémoires mais la discipline suivie est de type FIFO (premier entré, premier sorti).

Comme le montre la figure II.21., un producteur ajoute un élément au bout de la file, indiqué par le pointeur  $P_2$  tandis qu'un cosommateur prend l'élément en tête de file, pointée par  $P_1$ . Le GRAFCET est donné figure II.22.

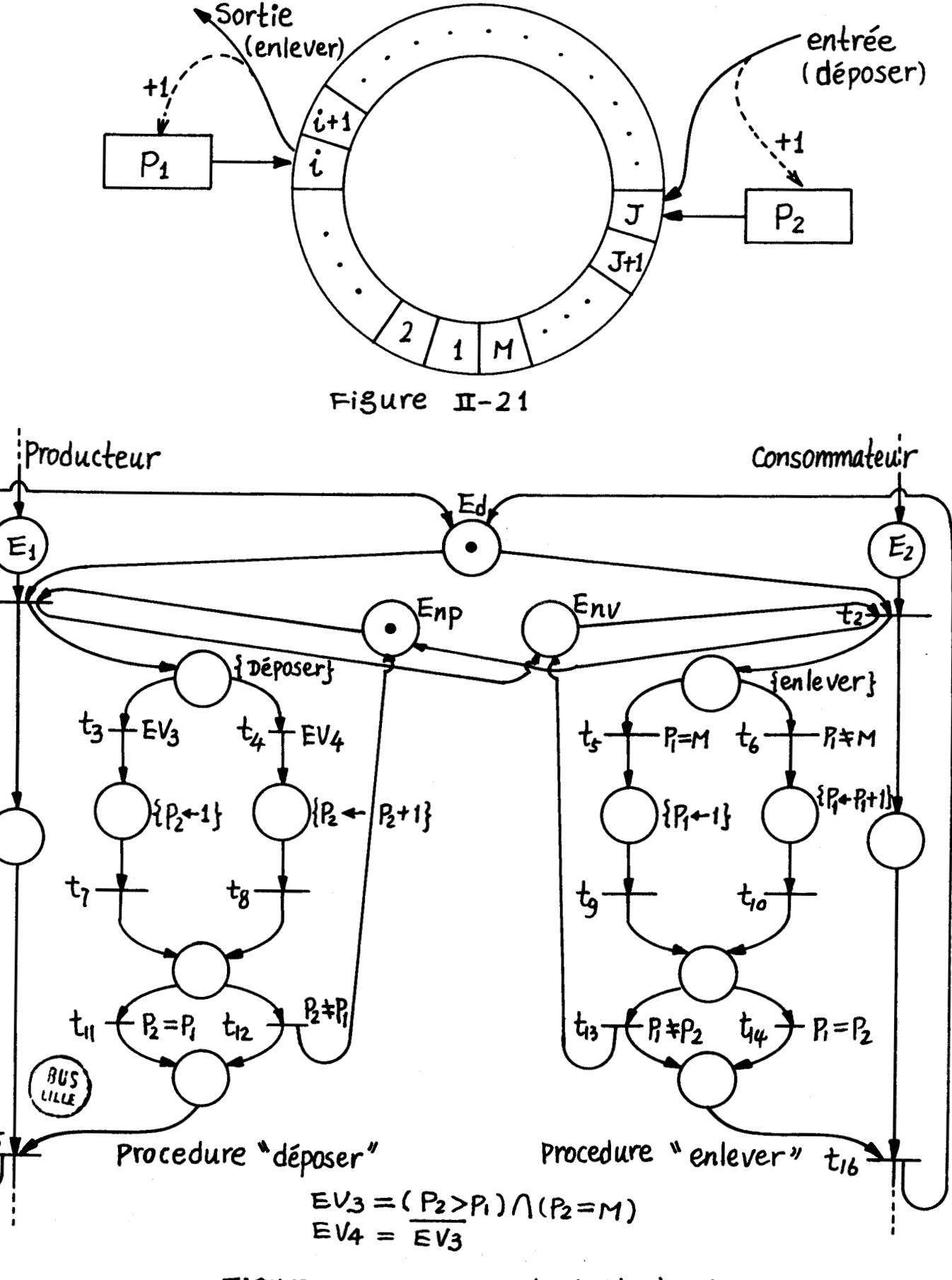

 $t_{1}$ 

tı5

Figure II-22 Une file d'attente à M cases

Sur cette figure, un programme d'utilisateur attend à 1 'étape  $E_1$  pour déposer un élément et à l'étape  $E_2$  pour enlever un élément . M est la capacité de la file . Une étape marquée  $E_d$  indique la disponibilité de la file. Quand l'étape  $E_{np}$  est active, la file n'est pas pleine et on peut déposer un élément. L'étape  $E_{n\nu}$  active correspond à une file non vide, on peut donc enlever un élément. Les étapes  $E_{np}$  et  $E_{nv}$  ne sont pas sauves.

Nous pouvons aussi établir un GRAFCET, pour la même file d'attente, avec compteur de file intégré au graphe (figure 11.23.)

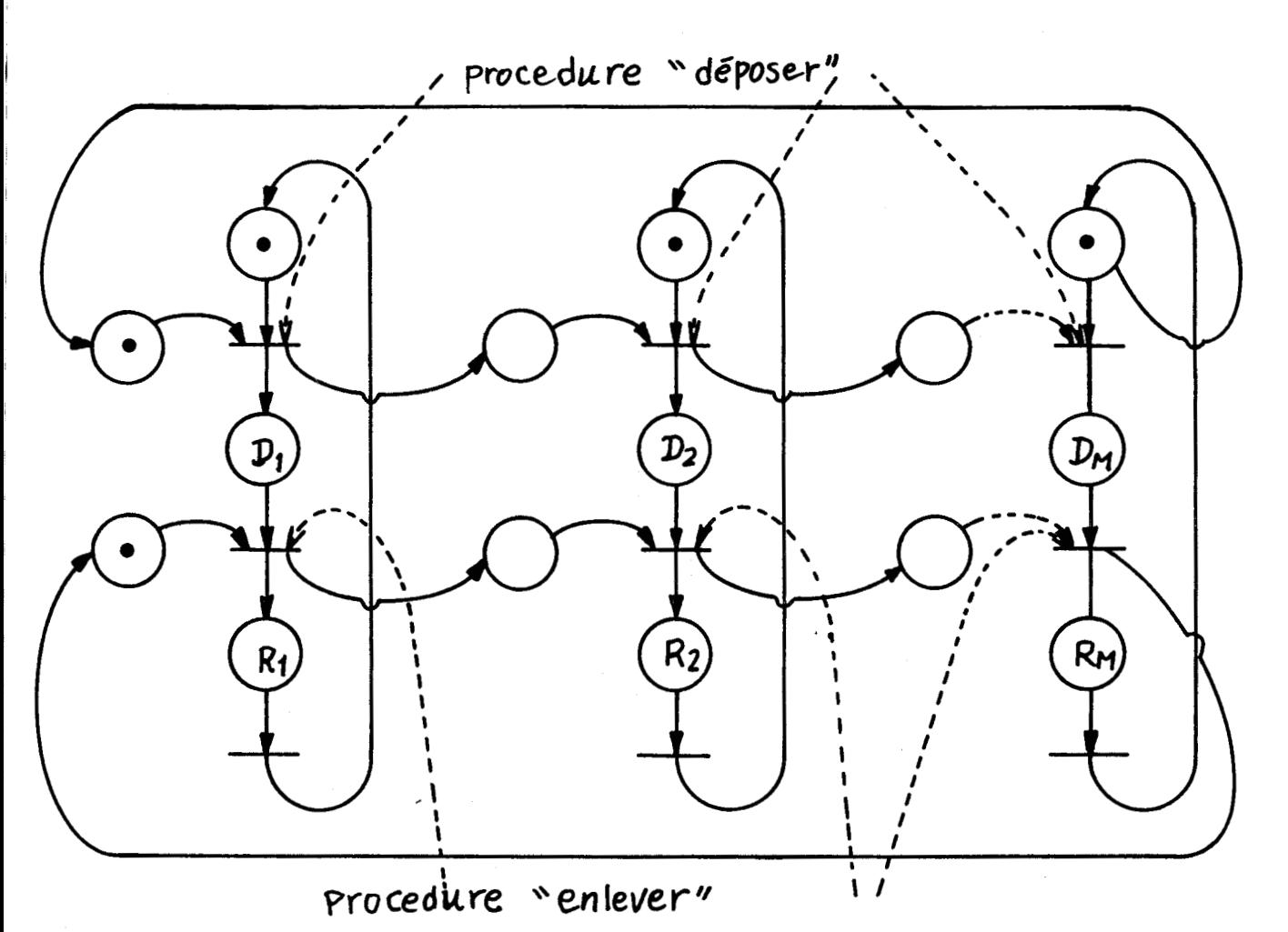

Figure  $\pi$ -23 Une file d'attente à M cases

Si toutes étapes  $D_1 \dots D_m$  sont actives, la file est pleine et on ne peut plus déposer. Si toutes les étapes  $D_1 \ldots D_m$ sont vides, on ne peut plus enlever.

## 11.2.3.3. File d'attente en pipe-line

La figure II.24 représente un pipe-line à compteur intégé au graphe.  $T_i$  ne peut faire le transfert que si  $T_{i+1}$  est terminé.

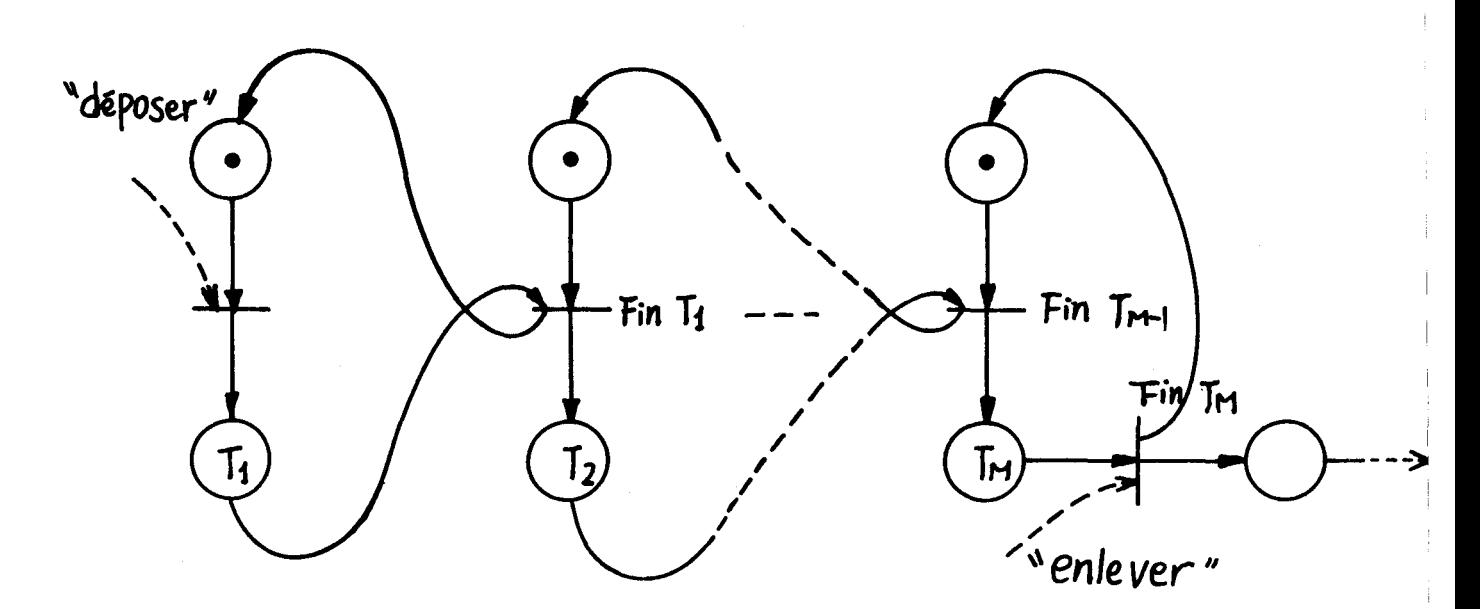

Figure  $\text{I} - 24$  Une file d'attente en pipe line

Un élément est déposé à une extrémité et enlevé à l'autre

bout.

## 11.3 - Description de synchronisation

Dans ce paragraphe nous allons étudier la synchronisation et la coopération de plusieurs processus concurrents d'après leur dépendance à la fois dans le temps et dans l'espace. Deux processus doivent par exemple être exécutés l'un après l'autre car l'un utilise résultat de l'autre comme entrée. C'est une dépendance dans le temps.

Par ailleurs deux processus peuvent être exécutés indépendamment l'un de l'autre, mais sont seulement en conflit sur une même ressource; ils deviennent donc dépendants dans espace.

**De** nornbeux outils de description /IO/ 11/12/ existent pour decrire les problèmes de synchronisation; nous nous proposons d'utiliser le GRAFCET /1/ pour decrire la synchronisation d'evenements.

#### 11.3.1 - Autosynchronisation et sychronisation extérieure

L'évolution dans un GRAFCET se fait par franchissement de transitions, auxquelles sont associées des réceptivités, fonctions de variables internes et externes. Les premières permettent la description des synchronisations entre 6tapes d'un GRAFCET ou entre différents GRAFCETs. Les autres assurent la synchronisation avec le monde extérieur.

Deux parties de GRAFCET se synchronisent suivant quelques-

unes des situations de la figure 11.25. qui conduisent à des interactions momentanées ou permanentes, bidirectionnelles ou unidirectionnelles, parallèles ou sequentielles, compatibles ou exclusives.

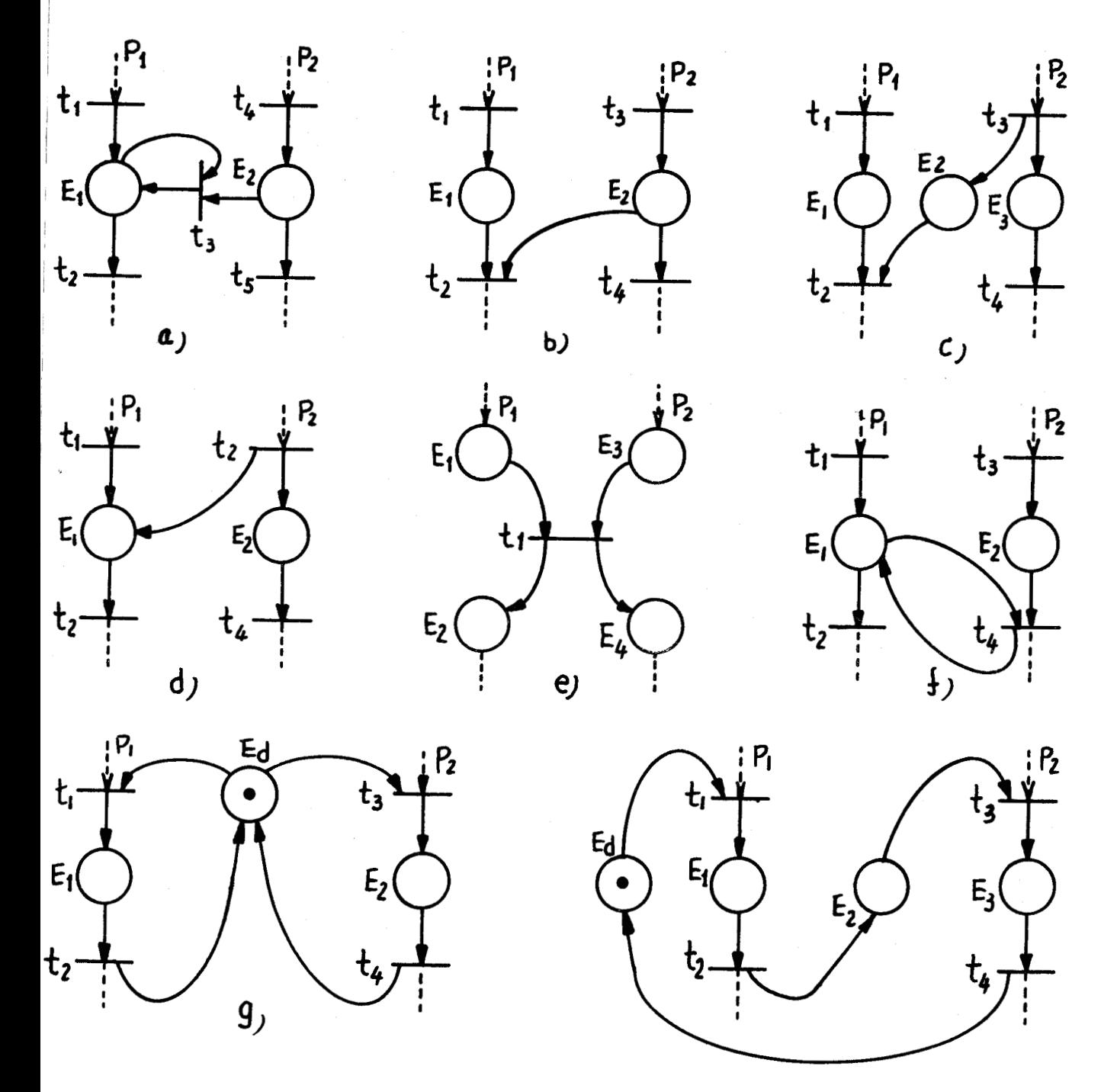

Figure  $\textbf{1}-25$  quelques cas de synchronisation

**La** figure 11-25 a correspond à la suppression d'un marqueur dans P<sub>2</sub>, la figure II.25b à un contrôle du franchissement de la transition t<sub>2</sub> avec possibilité de conflit. Dans la figure II.ZSc, le franchissement de la transition t<sub>3</sub> autorise la validation de la transition t<sub>2</sub>. La figure II.25<sub>d</sub>
correspond au placement d'activité dans  $P_1$ . La situation de la figure II.25e est une autorisation mutuelle. La figure 11.25f illustre le cas où le franchissement de la transition  $t_a$  est momentanement autorisé par l'activité de l'étape  $E_1$ .

Dans le cas 11.25g, on a deux sections critiques exclusives, quant à la figure II.25h, il y a section critique avec passage alterné.

Des mécanismes de synchronisation plus complexes peuvent être, obtenus par combinaison de ces configurations de base.

### II.3.2. - Synchronisation en temps réel

Les modeles que nous utilisons tiennent compte de l'opposition de signaux en provenance du monde extérieur. La notion de temps nécessite quelques precisions:

II.3.2.1. Synchronisation avec l'horloge en temps réel

--L'introduction d'horloges multiples ne pose pas de difficulté comme le montre la figure 11.26.

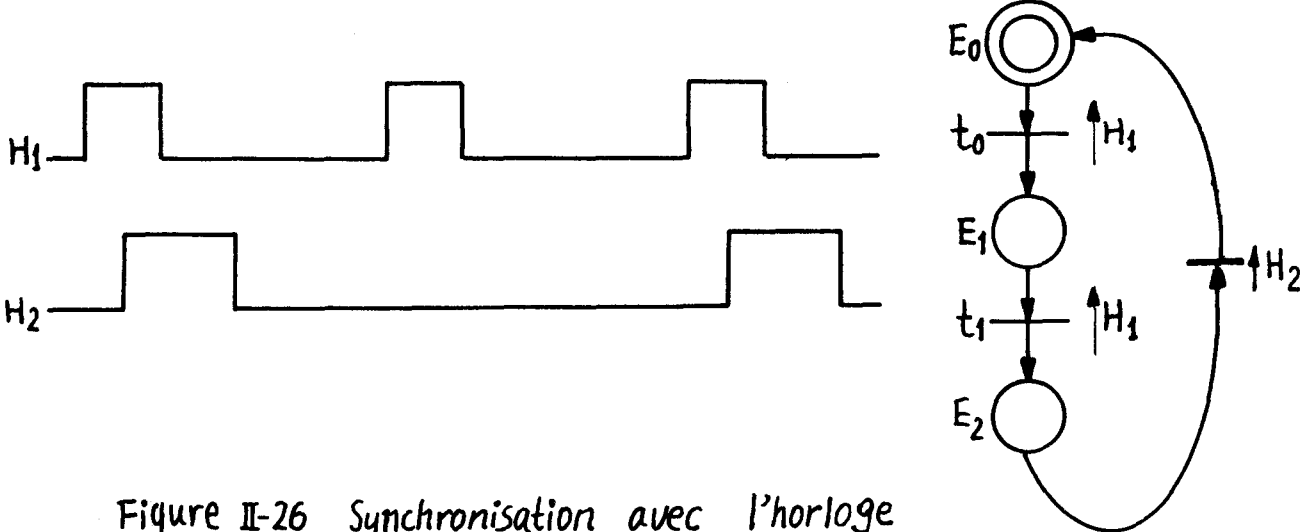

Figure **I-26** Synchronisation avec l'horloge

--Synchronisation relativement à un intervalle de temps La figure 11.27 montre la mise en place de deux intervalles de temps  $\tau_1$  et  $\tau_2$ .

La réceptivité t/i/ $\tau$  signifie que la transition associée sera franchie T unités de temps après l'activation de Ei. Nous pouvons utiliser les signaux  $H$ ,  $H$  et t/i/ $\tau$  dans les diverses configurations de synchronisation de la figure II .25. Nous les appliquons par exemple aux cas de la figure II .25f et g. pour obtenir les figures II.28a et b.

En a), la transition t4 peut être franchie pendant  $\tau$  unités de temps; en b)  $t_1$  n'est plus conflit avec  $t_3$ 

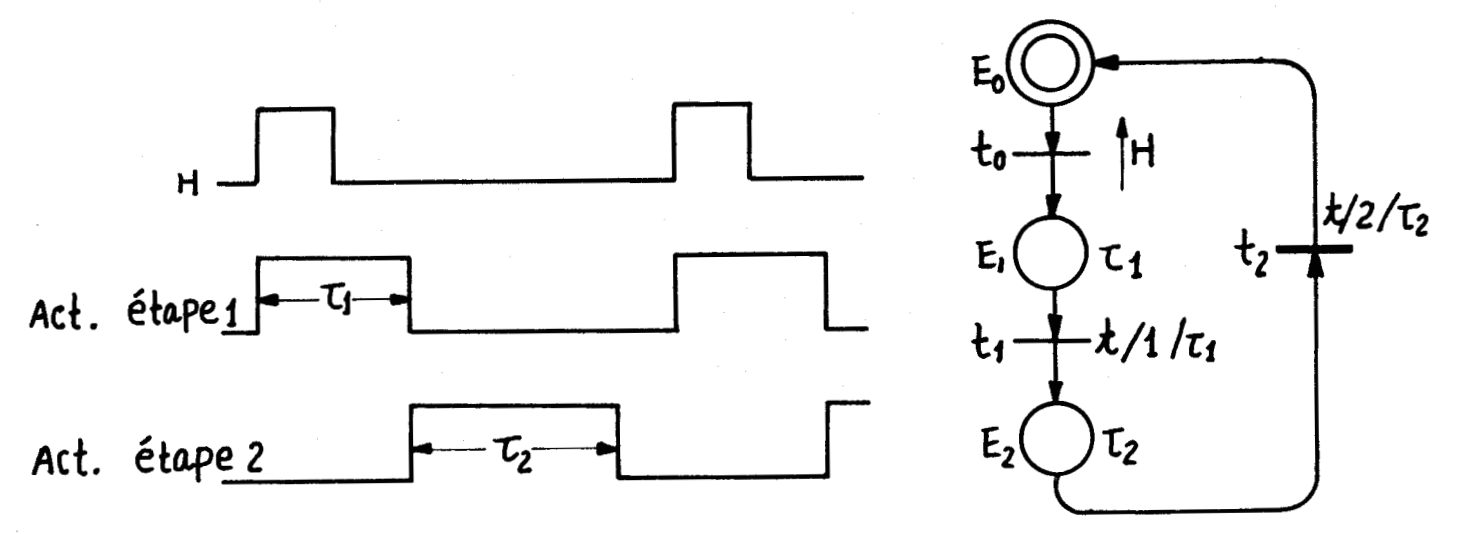

Figure 1-27 Synchronisation avec intervalle de temps réel

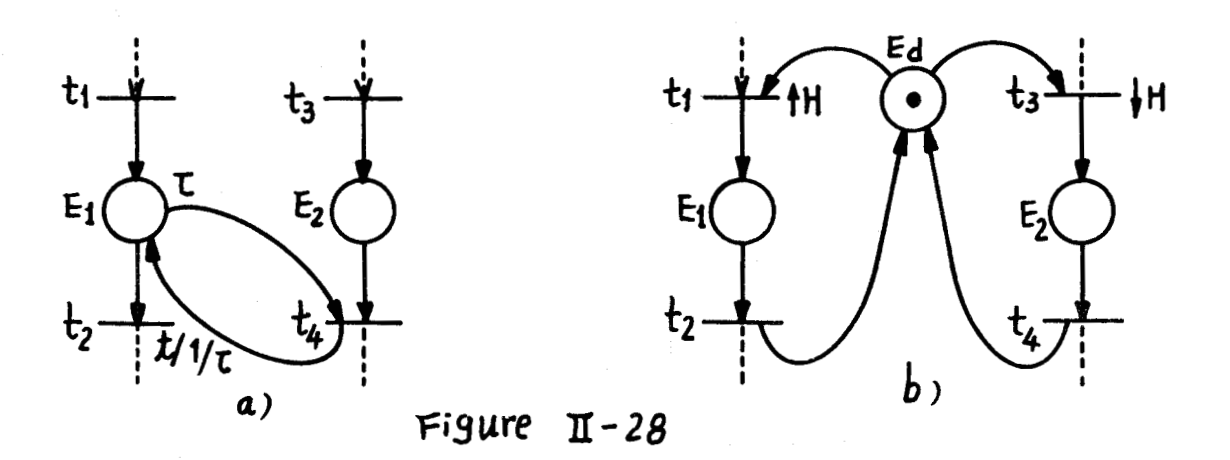

11.3.2.2. Partage en temps réel

Soit un système d'exploitation avec partage du temps où N utilisateurs partagent une même ressource. Si la tache Ti pose une demande de service (Ri), elle peut occuper la ressource pendant  $\tau_i$  unités de temps, comme sur la figure II.29. Il s'agit ici d'une discipline à priorité fixée.

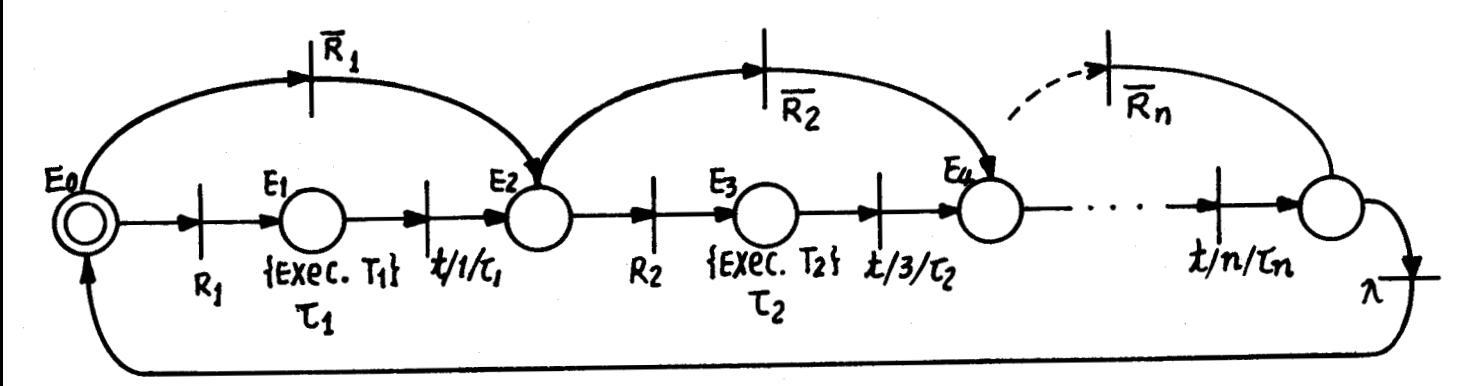

 $Figure II-29$ 

### 11.4.1 - Le but de l'arbitrage dans notre système

Dans les problèmes de synchronisation de processus concurrents, il reste à résoudre les conflits, par exemple d'accès de plusieurs processus à une même ressource (ou ensemble de ressources). On pose alors une stratégie d'arbitrage /13/.

II .4.2 - Arbitrage à priorité fixée

L'arbitrage à priorité fixée est une discipline simple mais imparfaite, car elle peut provoquer soit la famine du processus soit celle de la ressource.

La figure II.30. montre trois processus  $P_1$ ,  $P_2$ ,  $P_3$  se partagent une même ressource  $E_R$ . Nous donnons à chacun des priorités fixées. P<sub>l</sub> possède la priorité la plus haute, puis P<sub>2</sub> et enfin P<sub>3</sub>. Donc si P<sub>1</sub> et P<sub>2</sub> sont toujours demandants,  $P_3$  est en famine.

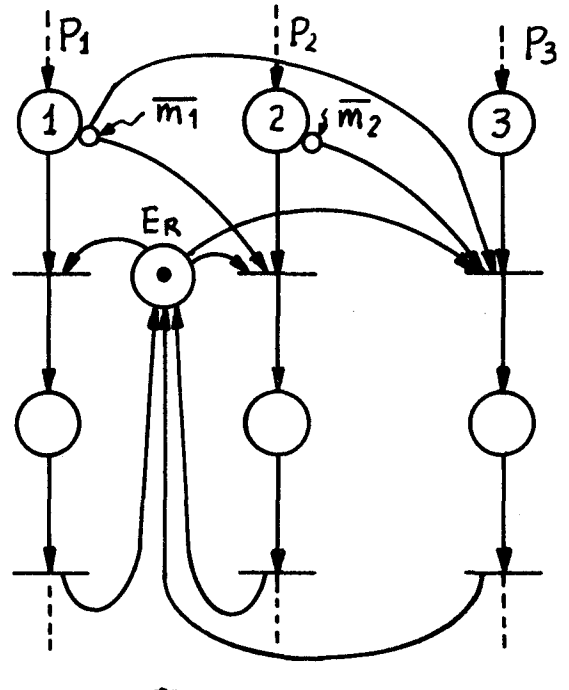

 $Figure II-30$ 

II.4.3 - Arbitrage à priorité fixéeavec contraintes

Pour éviter la famine on peut introduire des contraintes par exemple sur le nombre des services. La figure 11.31. illustre une discipline d'arbitrage à priorite fixée avec les contraintes suivantes: le nombre de service de P<sub>1</sub>, P<sub>2</sub> et P<sub>3</sub> sont respectivement  $\mathcal{G}_i \leq 3$ ,  $\mathcal{G}_2 \leq 2$ ,  $\mathcal{G}_3 \leq 1$ . Les compteurs sont remis à zéro chaque fois que  $P_2$  est servi une fois. Nous supposons au préalable que les variables internes

m. sont disponibles pour chaque étape. **<sup>1</sup>**

D'autres conditions de contraintes sont également possible /14/.

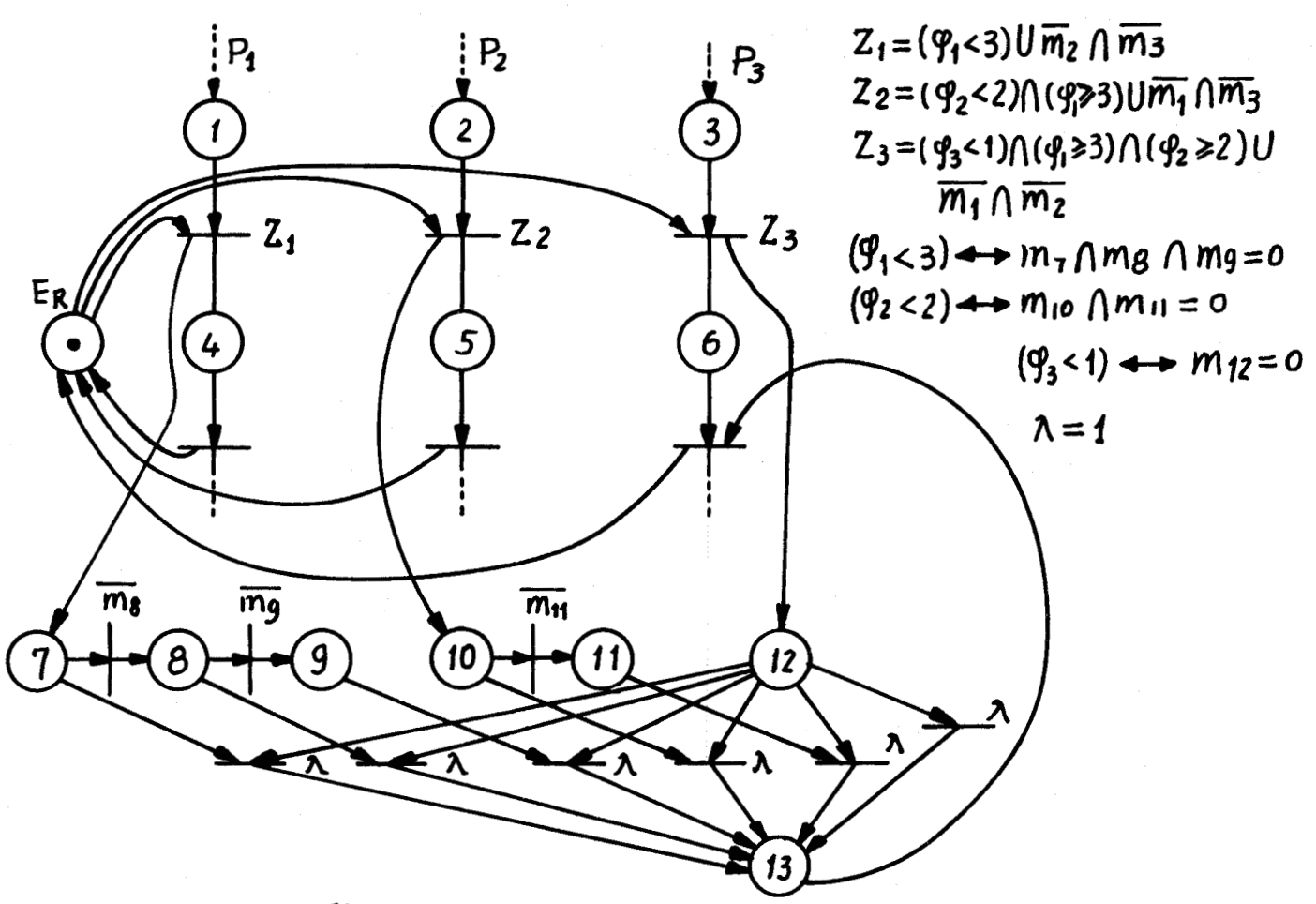

 $Figure II-31$ 

11.4.4 - Arbitrage à priorité dynamique

L'arbitrage à priorité dynamique peut s'avèrer plus efficace que celui à priorité fixée. Il s'agit cette fois d'organiser des structures d'attente soit du type FIFO soit LIFO, soit à priorité relative circulaire (PRC) soit encore une combinaison avec diverses contraintes.

Nous decrivons maintenant les trois disciplines de base.

### II.4.4.1. FIFO

Soit une d'attente circulaire servent d'ossature et illustrée par la figure 11.32 pour trois processus.

Ceux-ci P<sub>1</sub>,P<sub>2</sub>,P<sub>3</sub> demandent une même ressource E<sub>R</sub> pour passer dans la section critique  $E_{s}$ . Le predicat d'utiliser la FIFO dépend des requêtes  $R_1, R_2$ , et  $R_3$ . Finp<sub>1</sub>,FinP<sub>2</sub>, et FinP<sub>3</sub> sont les signaux de fin de service.

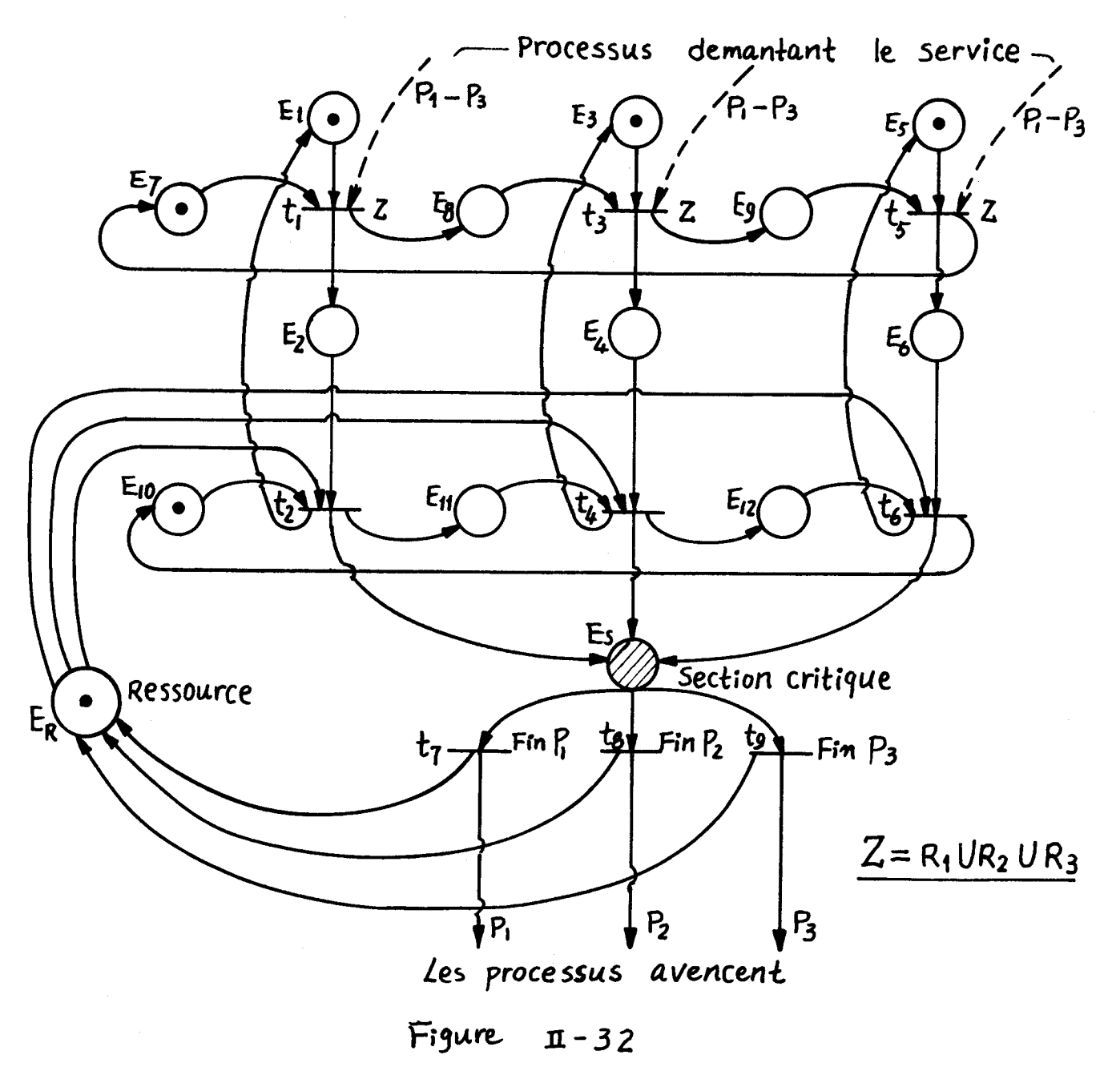

II.4.4.2. LIEO

La figure II.33 illustre un système à base de trois processus entrent dans une pile et passer par une section critique  $E_{s}$ , en utilisant une même ressource  $E_R$ .

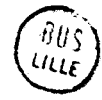

 $II:22$ 

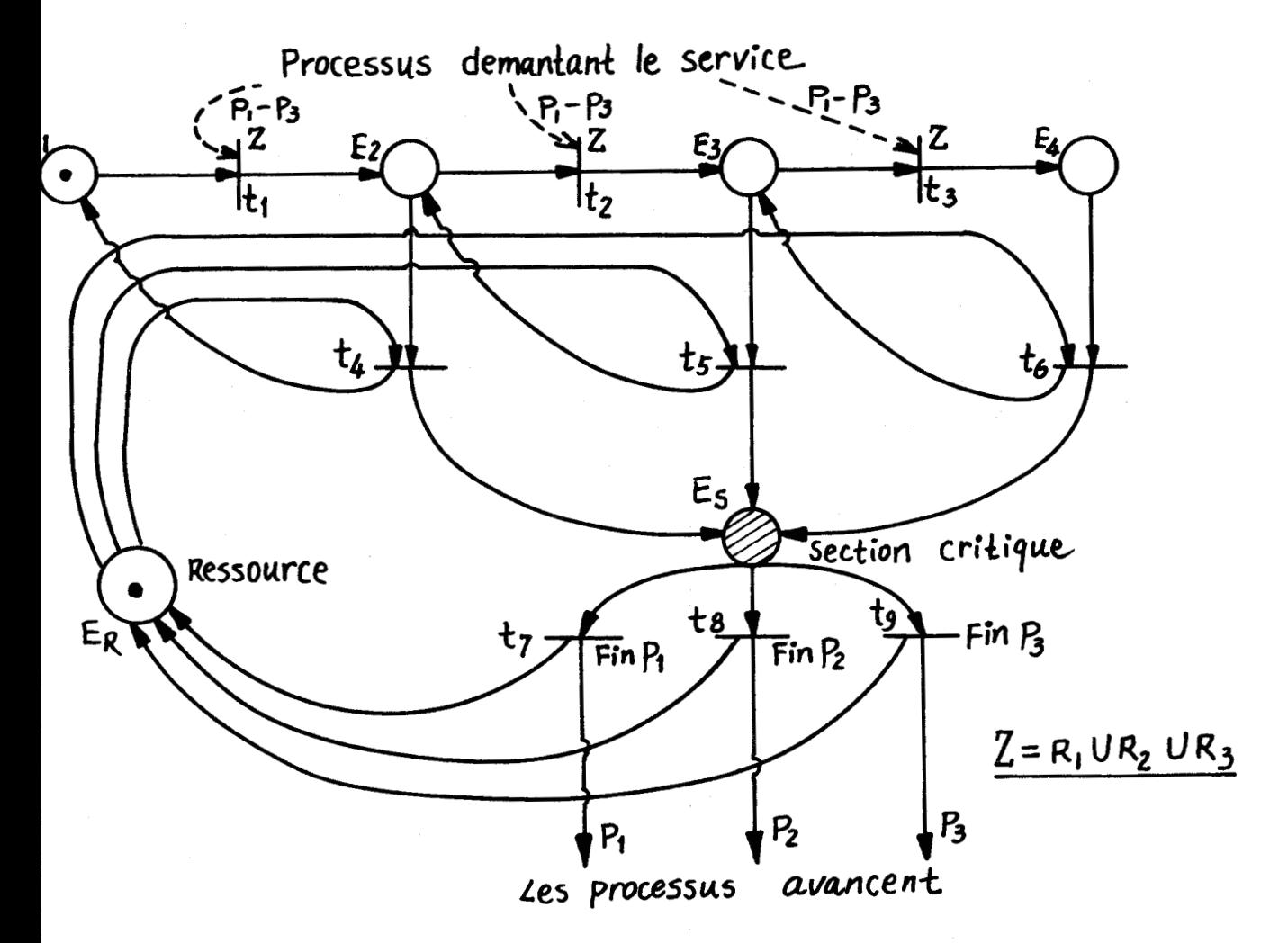

Figure  $II - 33$ 

# II.4.4.3. PRC

Si un processus figure 11.34. pose sa requête à son tour juste avant I'arivée de l'horloge H , il possède la priorité sinon il devient le dernier de la file. Personne ne possède une priorité plus haute que l'autre; la priorité est circulaire.

 $\ddot{\ddot{\xi}}$ 

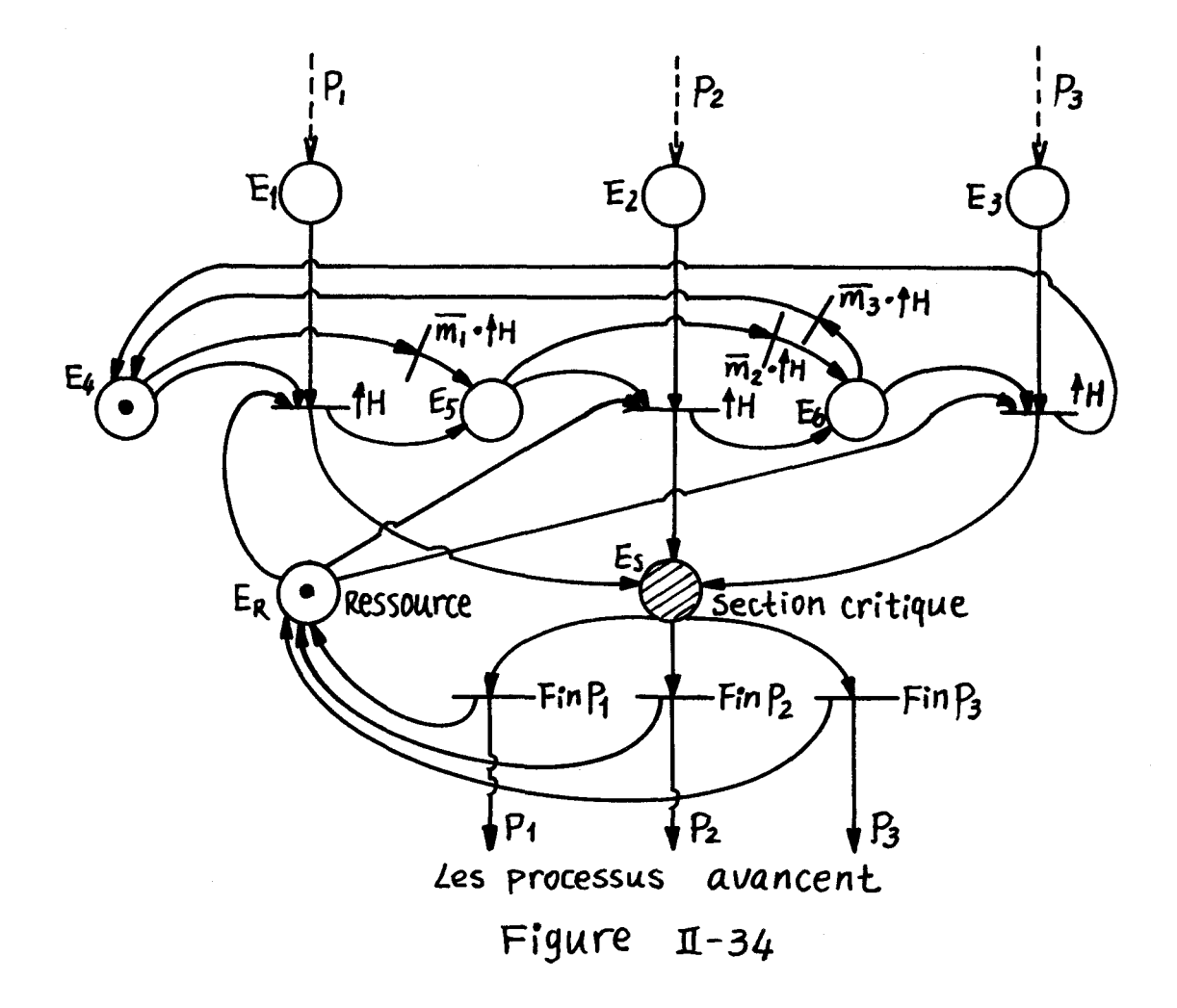

# 11.5 - Description de Problèmes de Calcul Parllèle en Terme de GRAFCET

Nous avons envisagé jusqu'à présent le descriptions des cahier des charges en terme de processus et de ressource. Nous allons aborder maintenant la description des processus de calcul parallèle.

 $II.5.1$  - Graphe de calcul /15/

**,Le** graphe de calcul (ou de données) indique les connections entre opérandes et opérateurs. Nous voulons par exemple exécuter les calculs suivants (figure II.35).

OP<sub>1</sub> est simplement l'entrée des données  $x_1$  et  $x_2$  tandis que  $OP_{10}$  est assez complexe. Le graphe peut être plus ou moins décomposé au gré de 1 'utilisateur.

Le graphe de calcul montre également la dépendance logique entre opérations. Par exemple OP<sub>6</sub> a besoin que soient achevées OP<sub>2</sub>, OP<sub>4</sub>, OP<sub>3</sub>.

 $II:24$ 

$$
Y_2 = \sin(X_1)
$$
  
\n
$$
Y_3 = \cos(X_2)
$$
  
\n
$$
Y_4 = \frac{E}{X}P(X_1)
$$
  
\n
$$
Y_5 = (Y_2)^2
$$
  
\n
$$
Y_6 = \frac{S}{A}R(Y_2) + Y_3/Y_4
$$
  
\n
$$
Y_7 = 1 + \frac{E}{X}P(Y_4)
$$
  
\n
$$
Y_8 = Y_5 Y_6/Y_7
$$
  
\n
$$
Y_9 = \frac{S}{S}n(Y_8) + \frac{C}{S}Y_8
$$
  
\n
$$
Y_{10} = Y_8(Y_8 - 1)(Y_8 - 2) \cdots (Y_8 - 10)
$$

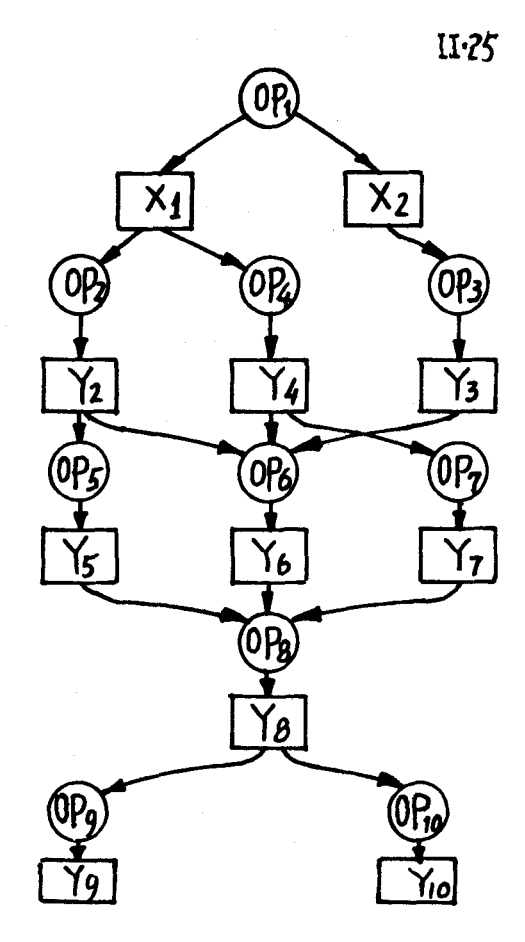

# Figure  $II-35$

11.5.2 - Graphe de commande

Le graphe de commande est en relation avec le graphe de calcul d'après les principes suivants :

--Les résultats des opérations sont associés aux transitions correspondantes. Sur la figure II.36.a) PX1 et PYi sont des variables logiques, représentent la disponibilité du résultat d'opérations correspondantes.

Notons que chaque étape ne possède ici qu'une transition d'entrée et qu'une transition de sortie

--Chaque opération du graphe II.36a) placée en relation avec une étape est lancée par une action impulsionnelle mise sur la transition d'entrée de 1 'étape (figure II .36b). L'utilisation de cette phase dépend en fait de la méthodologie d'implantation.

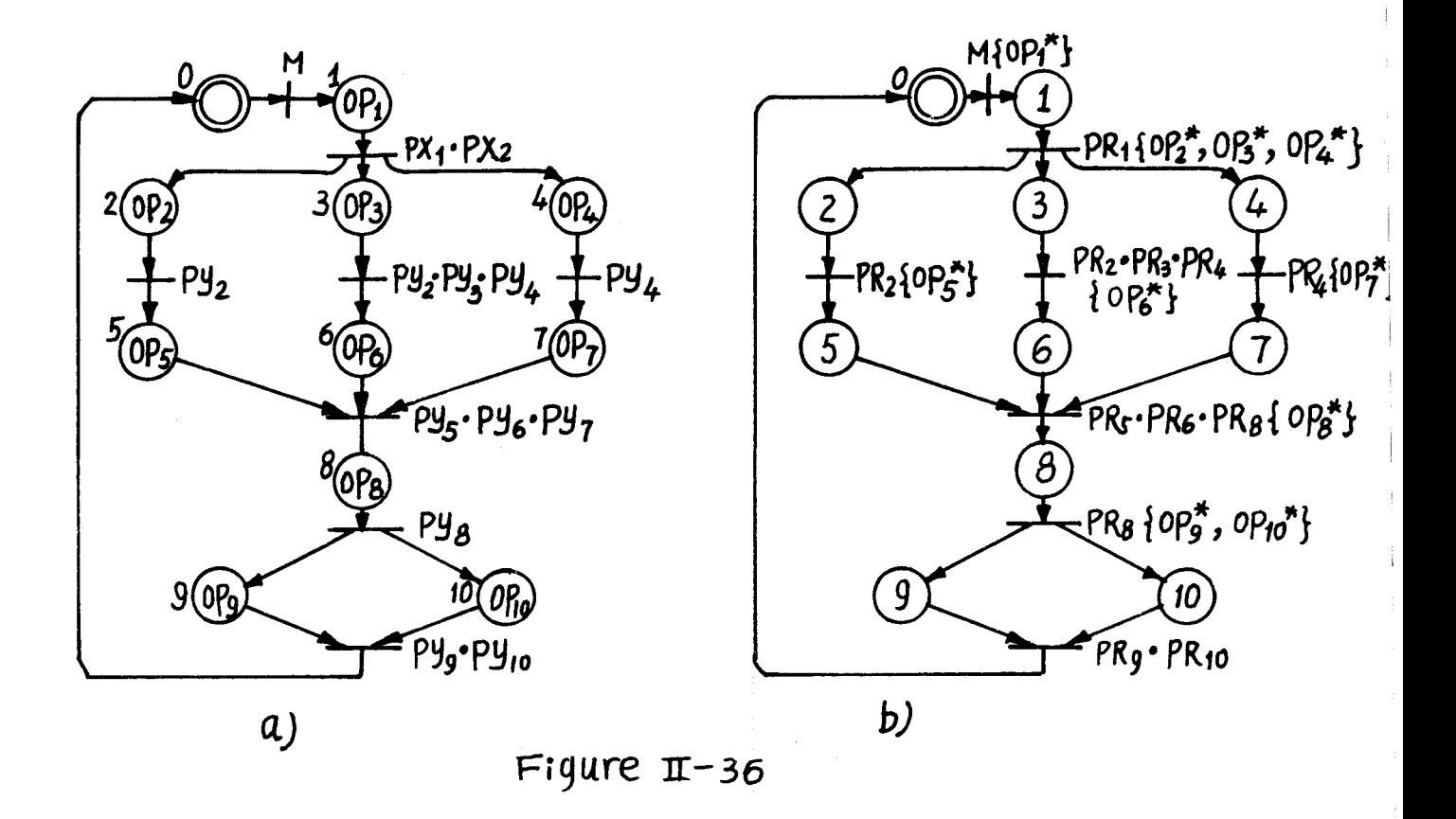

# 11.5.3 - Graphe d'allocation de ressource

Dans notre système les processeurs sont les seules ressources. Comme le montre la figure II.37., l'opération exécutable et le processeur oisif sont liés par l'unité d'arbitrage. Les stratégies d'arbitrage ont déjà discutées.

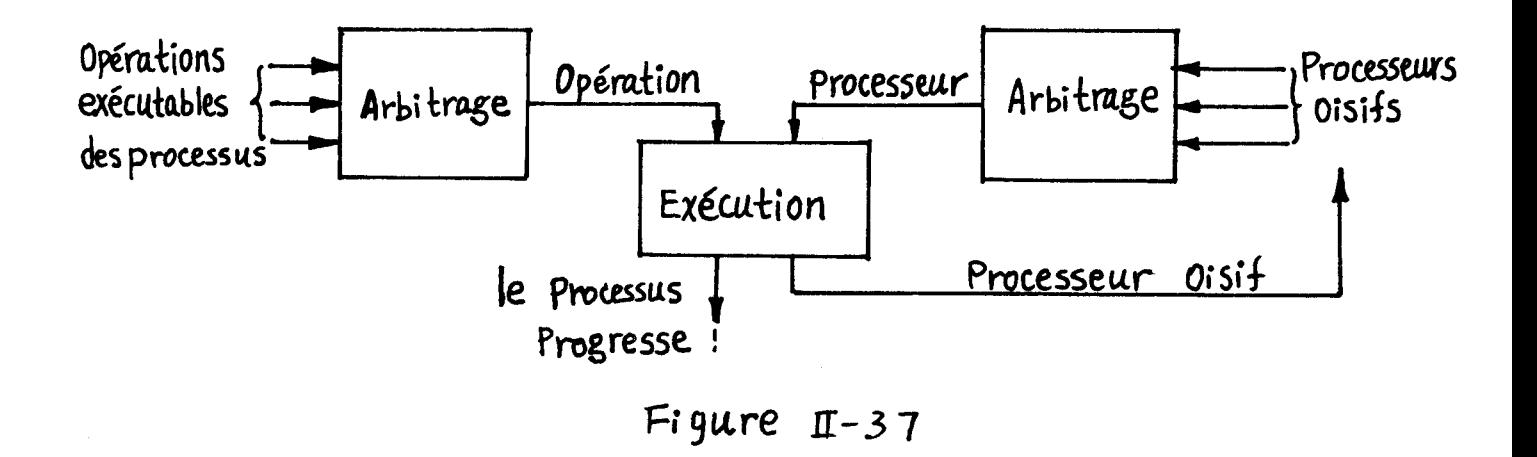

### 11.5.4 - Description d'unité de commande en mode pipe-line

Si la tâche du paragraphe II .5.1. doit donner des résu]-

tats sur un grand nombre de paires d'entrées $\{X_1, X_2\}$ , nous avons intérêt à établir une configuration du type pipe-line (figure 11.38.)

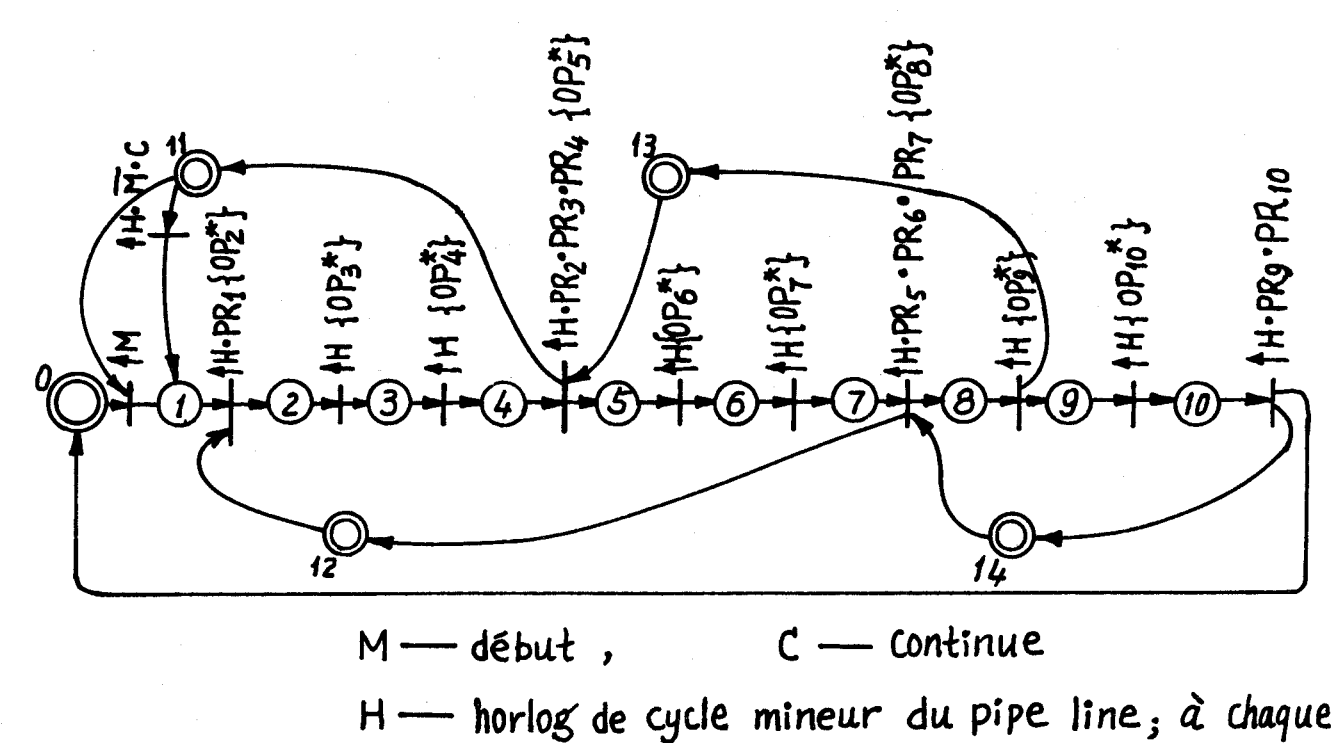

cycle mineur, une opération est déclanchée.

Figure **ir-38** 

Lorsque les opérations OP<sub>2</sub>, OP<sub>3</sub>, OP<sub>4</sub> ont fourni leurs résultats, OP<sub>1</sub> peut reprendre une nouvelle valeur $\{X_1, X_2\}$ . Les étapes 11 ,12,13 et 14 servent de protection.

11.5.5 - Description de l'unité de commande en mode parallèle

La figure 11.39. est issue de la figure 11.36. en y adjoignant le graphe d'allocation de ressource et des étapes ou les soustâches posent des requêtes et attendent l'accès d'une ressource. Nous avons associé EVi $\{At_i\}$ à chaque transition et C<sub>i</sub>{AE<sub>i</sub>} à chaque étape.

EV<sub>i</sub> est la réceptivité associée à la transition t<sub>i</sub>

At<sub>i</sub> est l'action associée à la transition t<sub>i</sub>

 $C_i$  est le combinatoire lié à l'étape  $E_i$ 

AE<sub>i</sub> donne les actions associées à l'étape E<sub>i</sub>.

Pour ne pas Surcharger la figure 11.39. nous faisons figurer les éléments dans les tableaux II .l. et II .2.

Nous utilisons ici deux processeurs banalisés qui sont alloués aux sous-tâches d'après une priorité relative circulaire. La priorité des soustâches sera precisée plus loin.

 $\tau_1$  est un ensemble de transitions $\{t_2, t_3, t_4, t_5, t_6, t_7, t_8, t_{10},$ 

 $t_{11}$ } utilisé pour simplifier les arcs sur la figure et aussi la rendre plus claire.

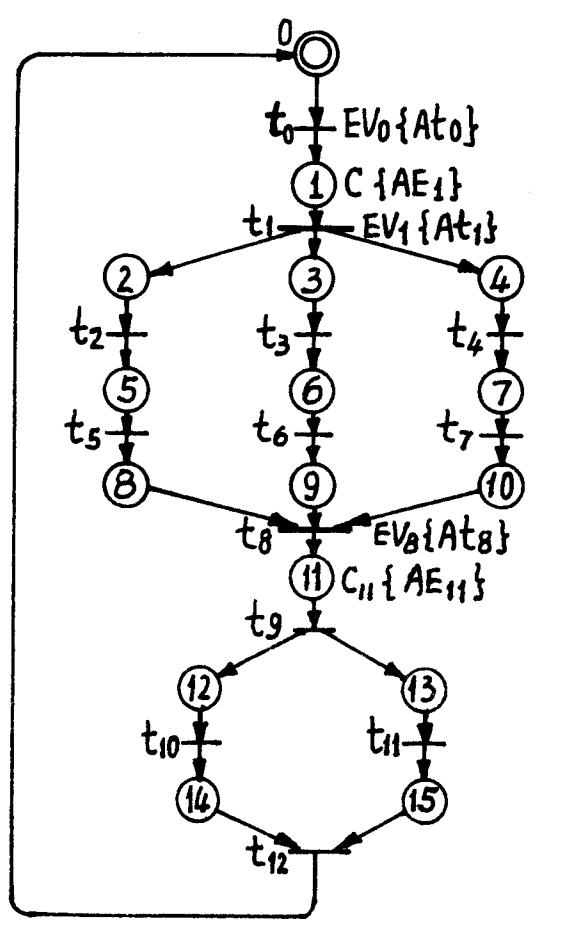

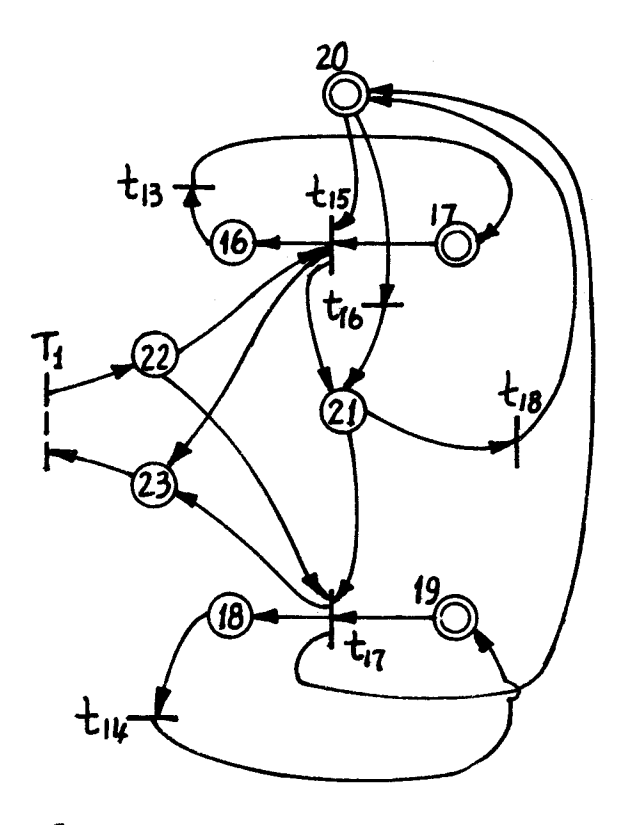

 $T_1 = \{t_2 - t_8, t_{10}, t_{11}\}$ 

Figure I-39

Tableau II-1

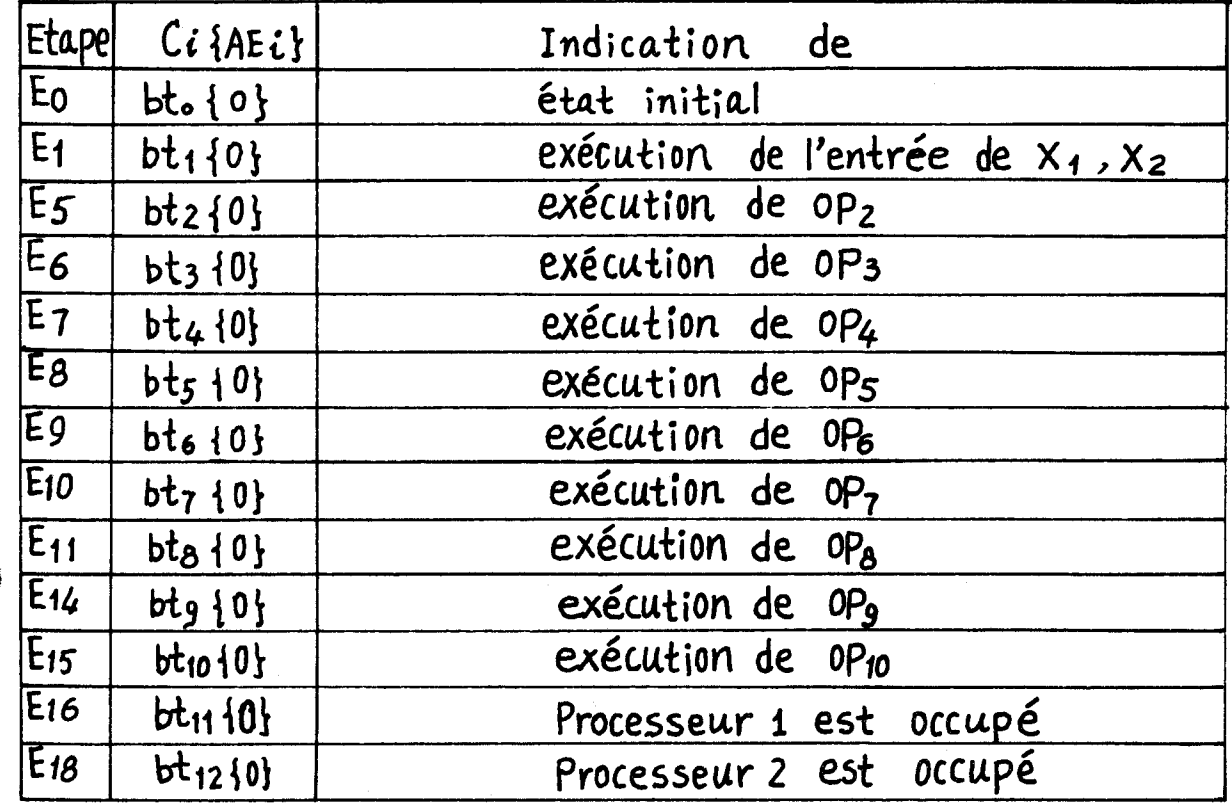

 $\frac{1}{2}$ 

 $T_0$  $h$ lenu  $\Pi$ -2

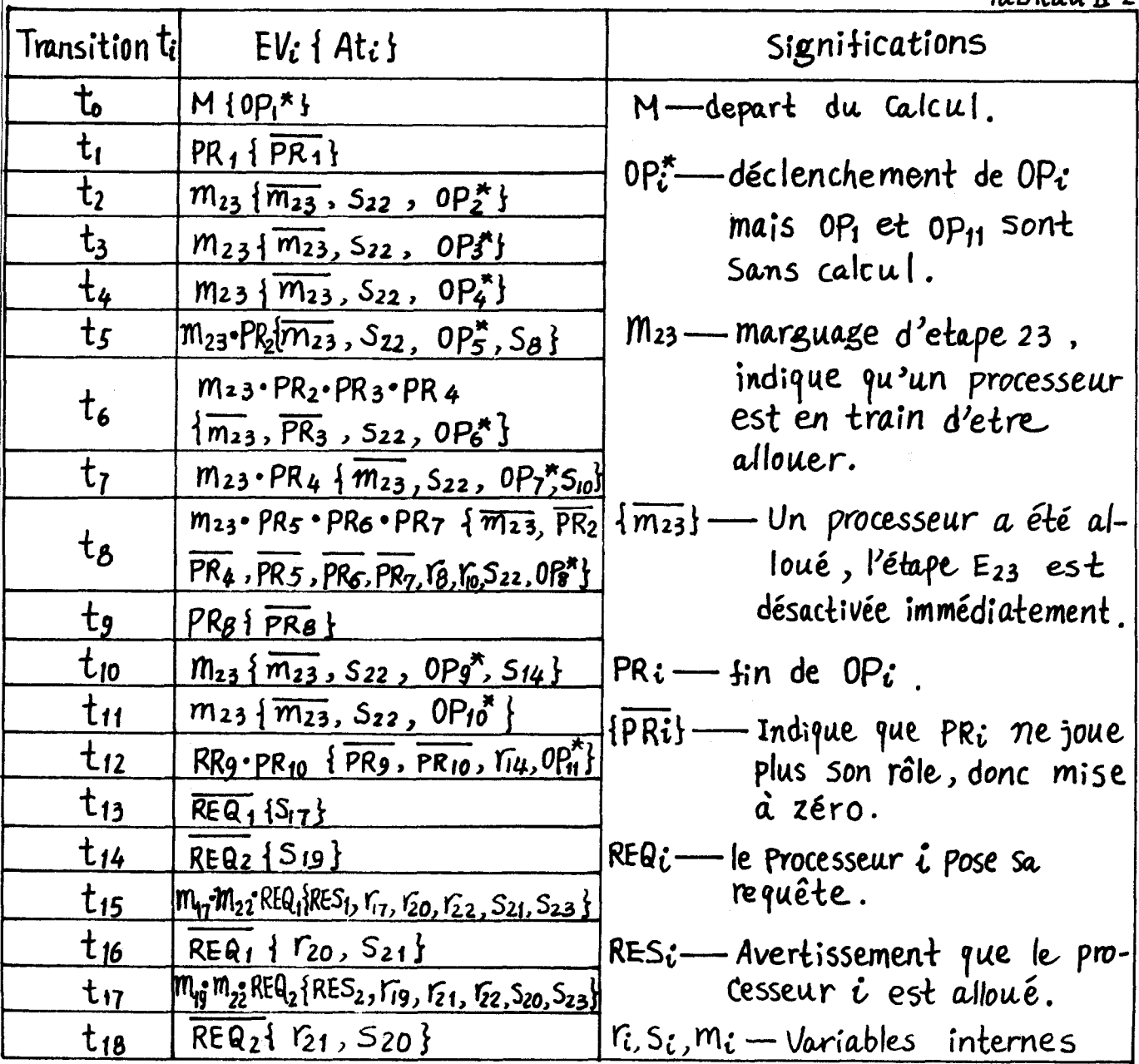

II.5.6 - Description de l'unité de commande en mode mixte

La combinaison des figure II.38 et II.39 pourrait constituer un système plus efficace que chaque configuration prise isolement. La figure II.40 illustre une structure permettant la même tâche que précédemment mais en traitant divers cas  $\{X_1, X_2\}$  en parallèle et en pipe-line, suivant l'utilisation des quatre processeurs.

Les étapes E<sub>26</sub>, E<sub>27</sub>, E<sub>28</sub>, E<sub>29</sub>, E<sub>30</sub> contrôlent le pipe-line. La stratégie d'allocation de ressources et de sous-tâches est à priorité fixée.

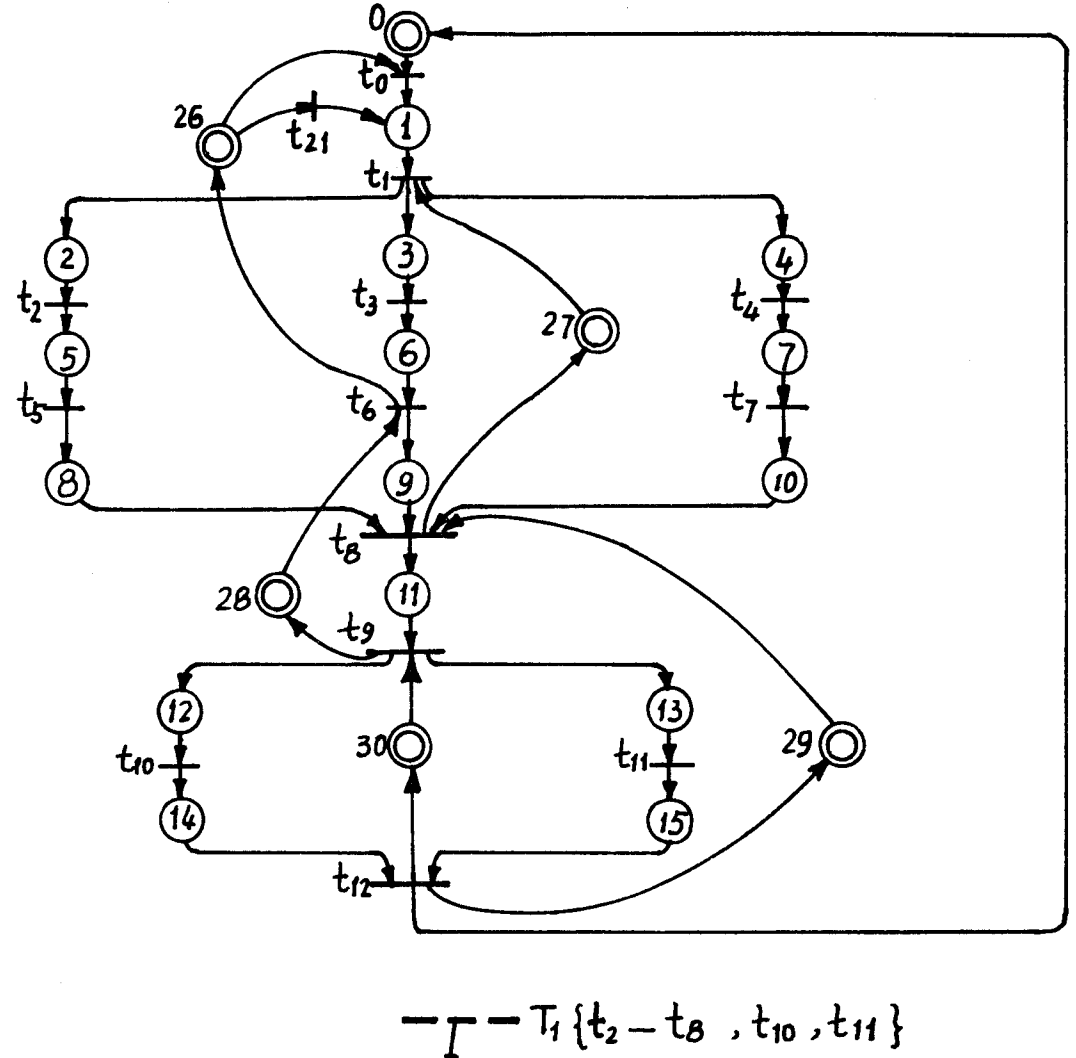

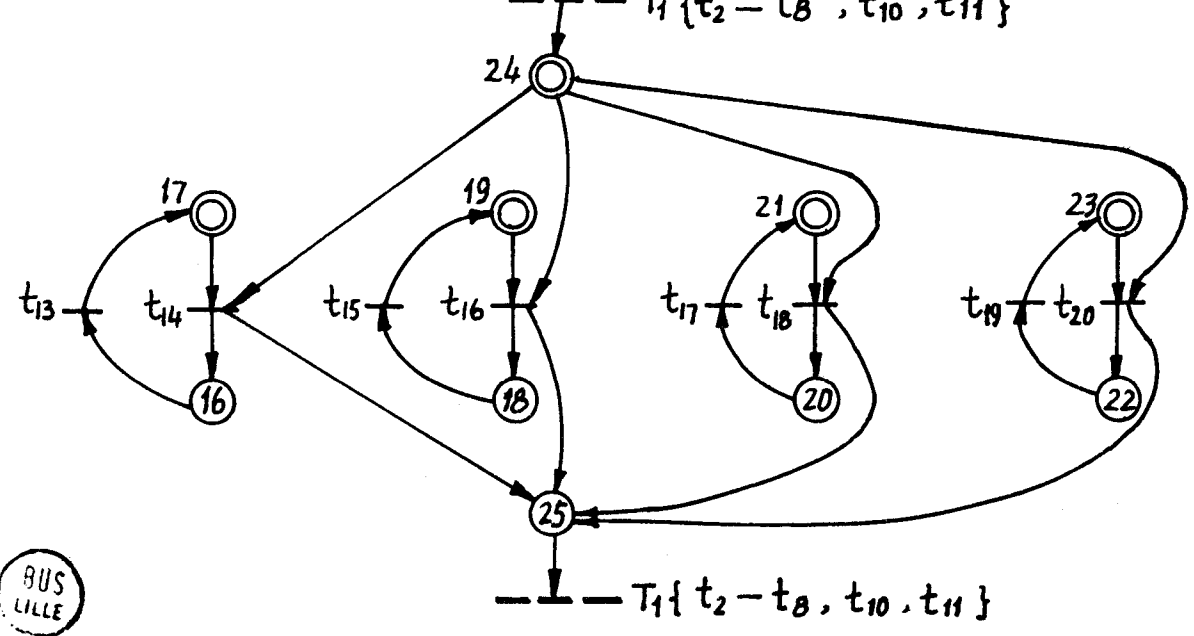

 $II - 40$ Figure

Les table II.3 et II.4 donnent les  $EV_i\{At_i\}$  et  $C_i\{AE_i\}$ .

### Tableau II-3 Etape  $E_i$  $C_i$  {AE<sub>i</sub>} significations  $E_0$  -  $E_{15}$ même chose que tableau II-1

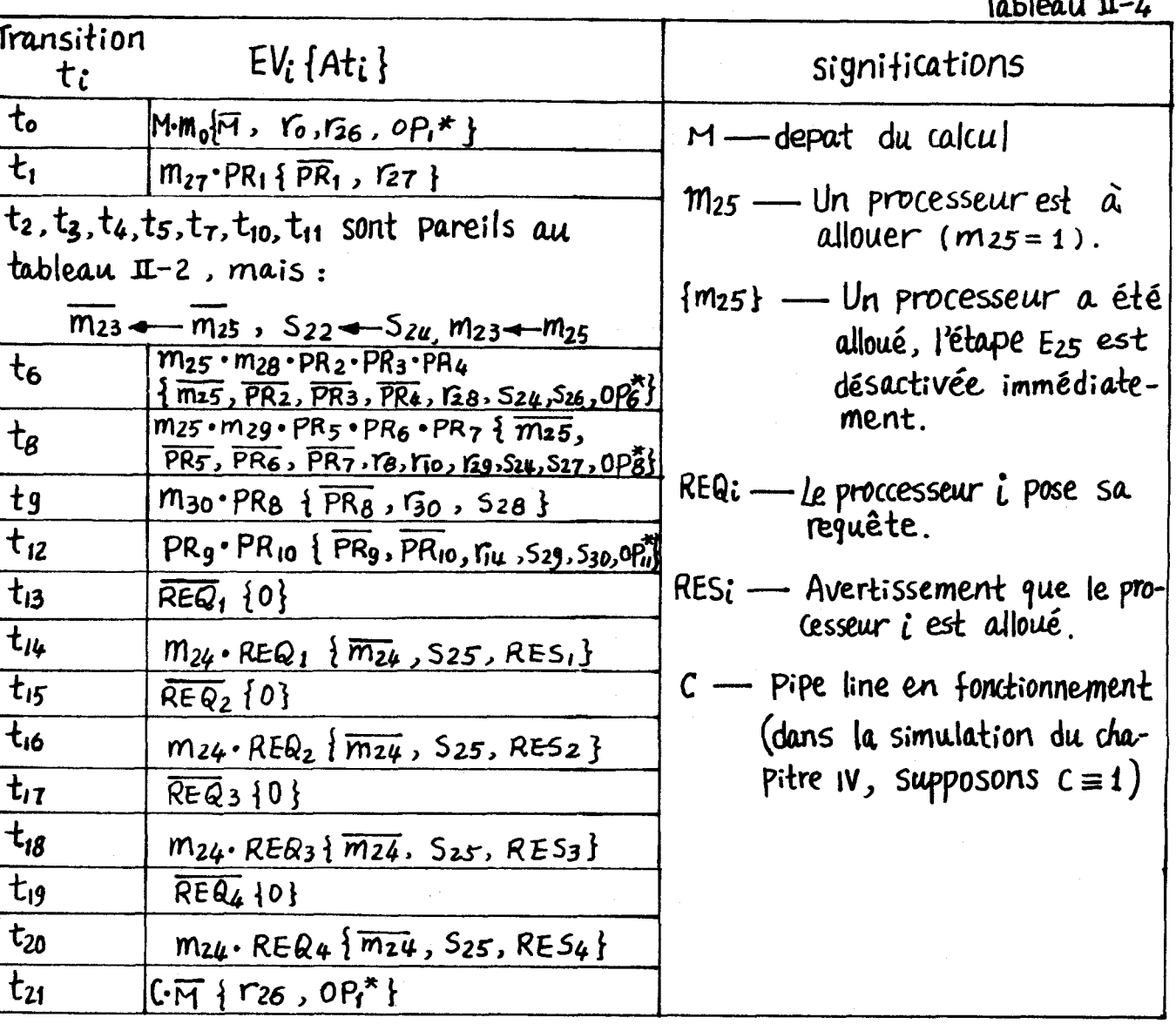

II.2.6 - Conclusion

Ĵ

Dans ce chapitre nous avons étudié le concept de GRAFCET et nous l'avons utilisé à la description de systèmes de traitement numérique aussi bien au niveau matériel que logiciel. Nous avons surtout envisagé les problèmes de synchronisation et d'arbitrage. Enfin nous avons proposé trois configurations pour réaliser une unité de commande soit le mode pipe-line, le mode parallèle et le mode mixte.

### CHAPITRE III : IMPLANTATION ET REALISATION

### 111.1 - Implantation du grafcet

Deux nombreuses méthodes d'implantation de grafcet existent tant en logique cablée que programmée. |1| |2|.

Dans les réalisations cablées, les étapes, transitions <sup>I</sup>et arcs sont respectivement matérialisés par des mémoires, des circuits combinatoires et des cables. A titre d'exemple, nous présentons l'approche modulaire, puis nous détaillerons les implantations programmées utilisées dans ce mémoire.

### 111.1.1. - Approche modulaire

La figure III. 1 présente un module "jonction" et sa

réalisation

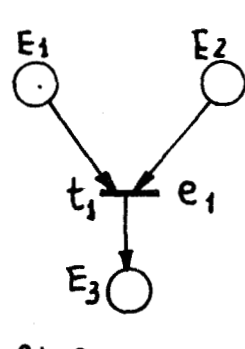

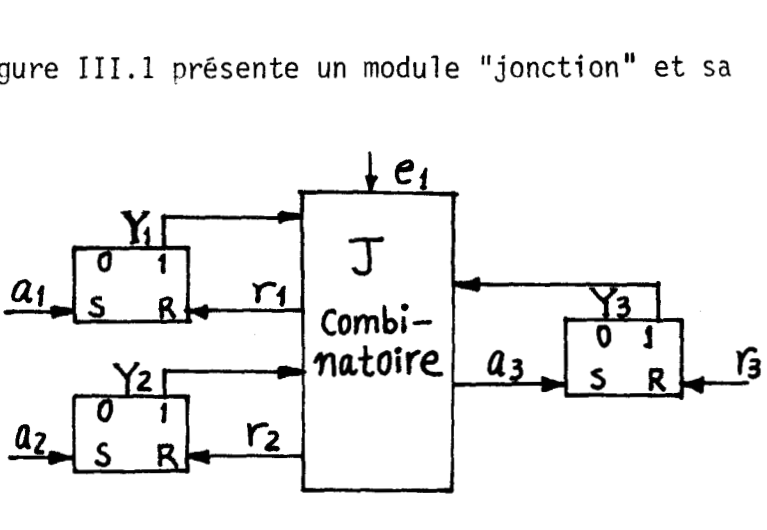

a) GRAFCET

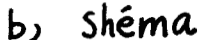

# Figure  $m-1$  Module " Jonction"

On peut trouver d'autres modules : Distribution, Sélection, Attribution, Transfert |2|. Cette méthode possède une grande vitesse d'exécution mais d'une nart elle est moins simple qu'en programmé et ne s'applique pas à tous les types de grafcet car elle est asynchrone.

La mémoire Y $_{\mathrm{3}}$  devra être mise à un lorsque les mémoires  $Y_1$  et  $Y_2$  étant actives, la réceptivité (entrée e<sub>1</sub>) devient vraie. La mise à un de Y<sub>3</sub> provoque alors la mise à O de Y<sub>1</sub> et Y<sub>2</sub>. Autrement dit :

 $a_3 = e_1$ .  $Y_1.Y_2$  condition d'appel  $r_1 = r_2 = e_1 Y_3$  condition de reprise.

# 111.1.2. - Approche programmée

Parmi toutes les méthodes, les plus intéressantes utilisent un programme moniteur invariant et des données représentatives du grafcet. Par simple modification de quelques informations dans la table de données, on peut corriger un grafcet. Ceci donne une grande souplesse à ces méthodes qui sont toutefois plus lente. Il reste malgré tout possible de découper 1e grafcet en plusieurs sous-graphes exécutées parallèlement  $|2|$ .  $|16|$ .

Compte tenu de nos possibilités matérielles, nous choisissons un traitement monoprocesseur d'un grafcet général en disposant d'instruction de saut général.

III.2 - Une méthode d'implantation programmée

### 111.2.1. - Synchronisme lié aux entrées et sorties

Dans cette implantation, les valeurs des entrées sont figées avant de commencer le traitement. Par ailleurs les nouvelles valeurs des commandes ne sont affectées aux lignes de sortie que globalement à la fin de tous les traitements.

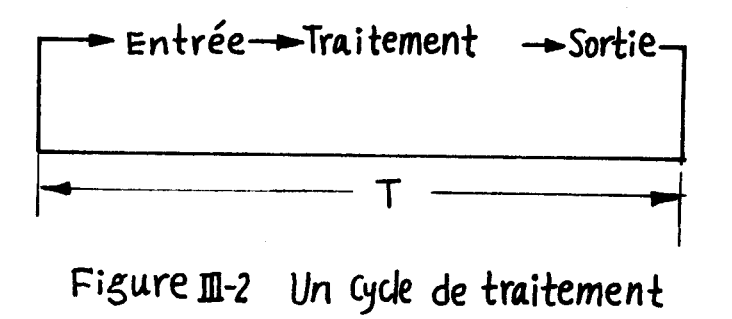

La figure 111.2 montre le cycle de traitement avec entrées et sorties synchrone.

### 111.2.2. - Table de données du grafcet

Notre système étant orienté vers des traitements très variés, le grafcet à implanter sera amené à être changé. C'est pourquoi nous utilisons une méthode orientée "table de données'' avec un programme de gestion invariant.

# 111.2.2.1. - Table de données autour des étapes

On peut décrire le grafcet dans la table de données en prenant comme base soit les étapes, soit les transitions. La description autour des étapes semble plus simple pour notre système qui possède des transitions en conflit, des étapes d'arbitrage et des combinatoires locaux. Ce cas consiste à établir une liste d'étapes comprenant successivement le traitement des actions associées, les conditions de franchissement de ses transitions de sortie, les activations et désactivations lors d'un franchissement.

La présence de transitions du type "jonction" entraîne une redondance de description et de traitement. Pour pallier cet inconvénient, on utilise la notion d'étape clé et d'étape de synchronisme. Comme base de la création de la table de façon à ce que chaque transition ne soit décrit qu'une seule fois.

Une étape d'entrée unique d'une transition est obligatoirement choisie comme étape clé. Cette première phase peut entraîner la définition d 'étapes de synchronisme. Plusieurs étapes clés, ainsi défini es peuvent posséder une même transition de sortie. Une seule étape parmi elles est choisie comme étape clé, les autres sont alors étapes clés de synchronisme.

Une étape clé  $E_k$  est traitée de façon ordinaire :

$$
\begin{aligned} \n\text{wt}_i &\in E_K^* \cap \text{ev}_i = 1, \ \text{m}(E_K) = 0 \\ \n\text{wt}_j &\in E_K \cap \text{ev}_j = 1, \ \text{m}_+(E_K) = 1 \\ \n\text{m}_+(E_K) &= \text{m}(E_K) \cup \text{m}_+(E_K). \n\end{aligned}
$$

Une étape clé de synchronisme suit la règle suivante :

$$
\forall t_i \in E_K^* \cap EV_i = 1, r_k = 1
$$
  
\n
$$
\forall t_j \in E_K \cap EV_j = 1, s_k = 1
$$
  
\n
$$
m_{k+} = m_k \cap \overline{r}_k \cup s_k, M_+(E_k) = m_{k+}
$$

r<sub>k</sub>, s<sub>k</sub>, m<sub>k</sub> sont des variables internes de l'étape E<sub>k</sub>. M(E<sub>k</sub>) est l'activité précédente,  $M_{+}(E_{k})$  est la nouvelle activité.

L'étape de synchronisme, représentant une ressource non réentrante obéit à d'autre règle spécialisée pour éviter la redondance d'allocation d'une même ressource :

$$
\Psi t_{i} \in E_{k} \cap EV_{i} = 1, m_{k} = 0
$$
  

$$
\Psi t_{j} \in E_{k} \cap EV_{j} = 1, s_{k} = 1
$$
  

$$
m_{k} = m_{k} U s_{k}
$$

Pour illustrer la procédure de choix, la figure 111.3 donne un exemple. L'étape 1 est choisie comme étage clé, l'étape 2 est clé de synchronisme, l'étape 3 etape de synchronisme.

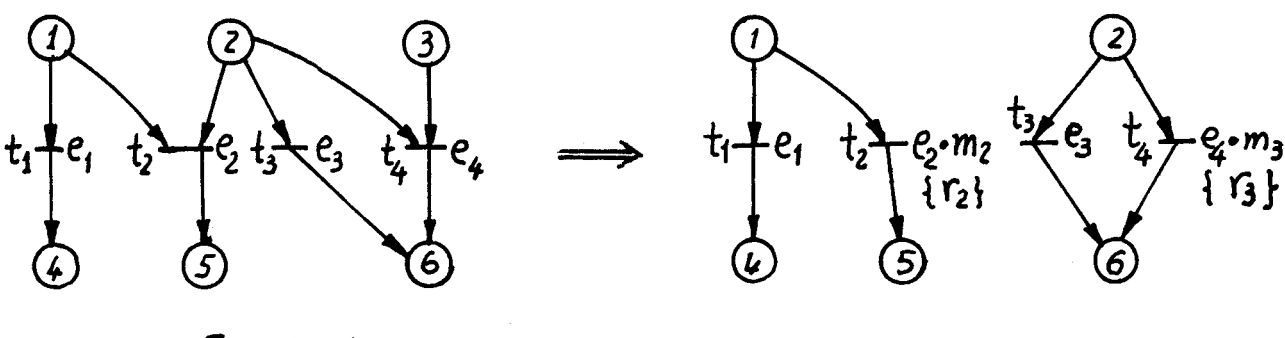

Fisure **m-3** 

La figure 111.4 donne la structure générale de la liste l'une étape E<sub>i</sub> qui possède n transitions de sortie.

-.

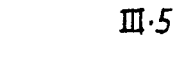

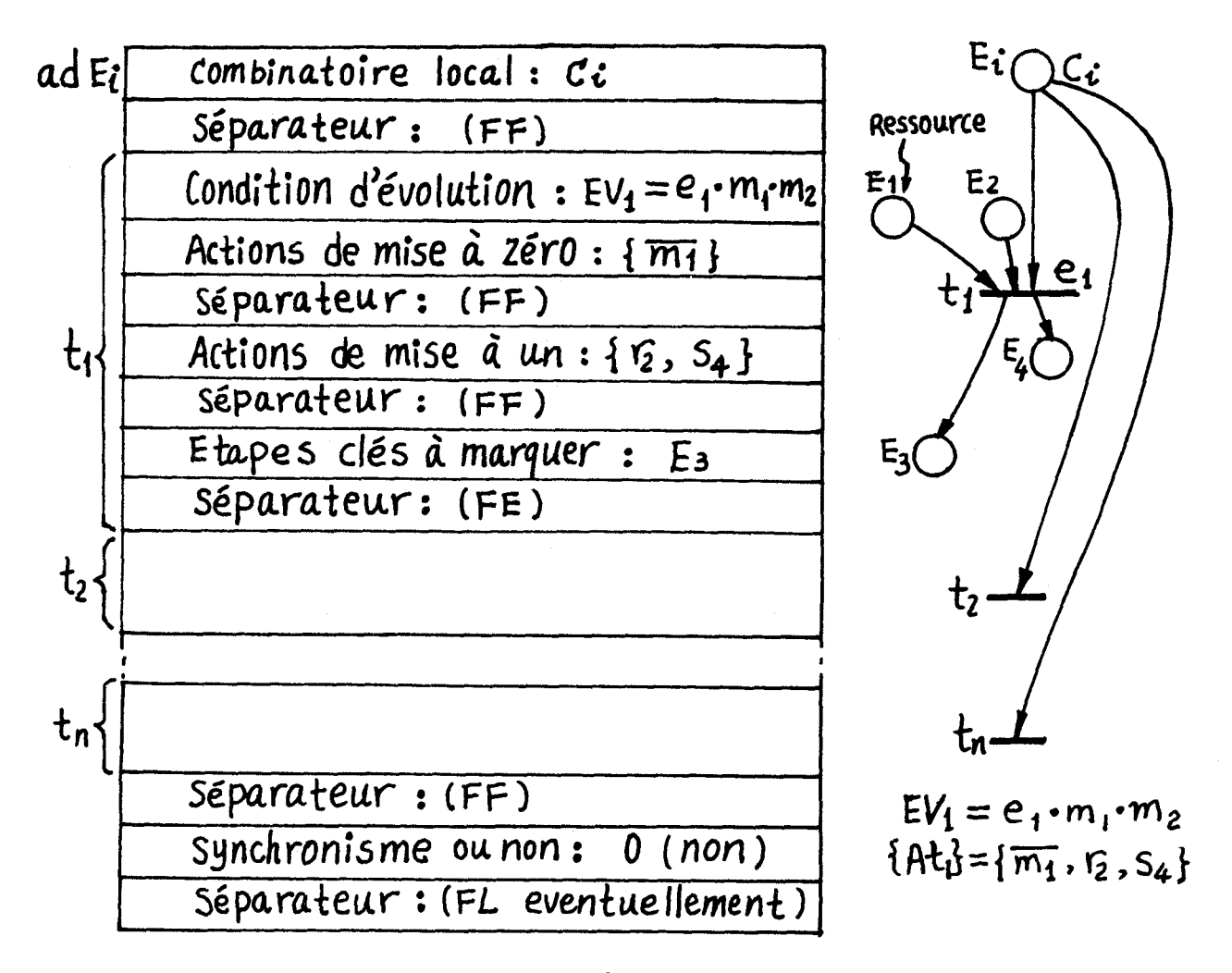

# Fisre a-4 lide d'une **étape Ei**

La transition  $t_1$  comporte deux étapes de synchronisme  $\{E_1,E_2\}$  et deux étapes de sortie  $\{\overline{E}_3$  et  $E_4\}$  parmi lesquelles  $E_3$  est une étape clé.

Yous convenons d'appeler LRDP la liste de toutes les étapes clés d'un grafcet. La table de données comprend également d'autres listes que nous présentons maintenant.

# III.2.2.2. - Les autres listes

#### *LISTE* D *'ACTTUTE*

Deux listes d'activité sont dynamiquement établies : 1'une s'appelle la liste des étapes activées en cours (LEAC) qui sert pour le cycle en cours de traitement, l'autre (LEAS) est la liste des étapes actives pour le cycle suivant. **A** chaque cycle, le rôle des 1 istes est interverti. L 'étape est repérée directement **par** son adresse

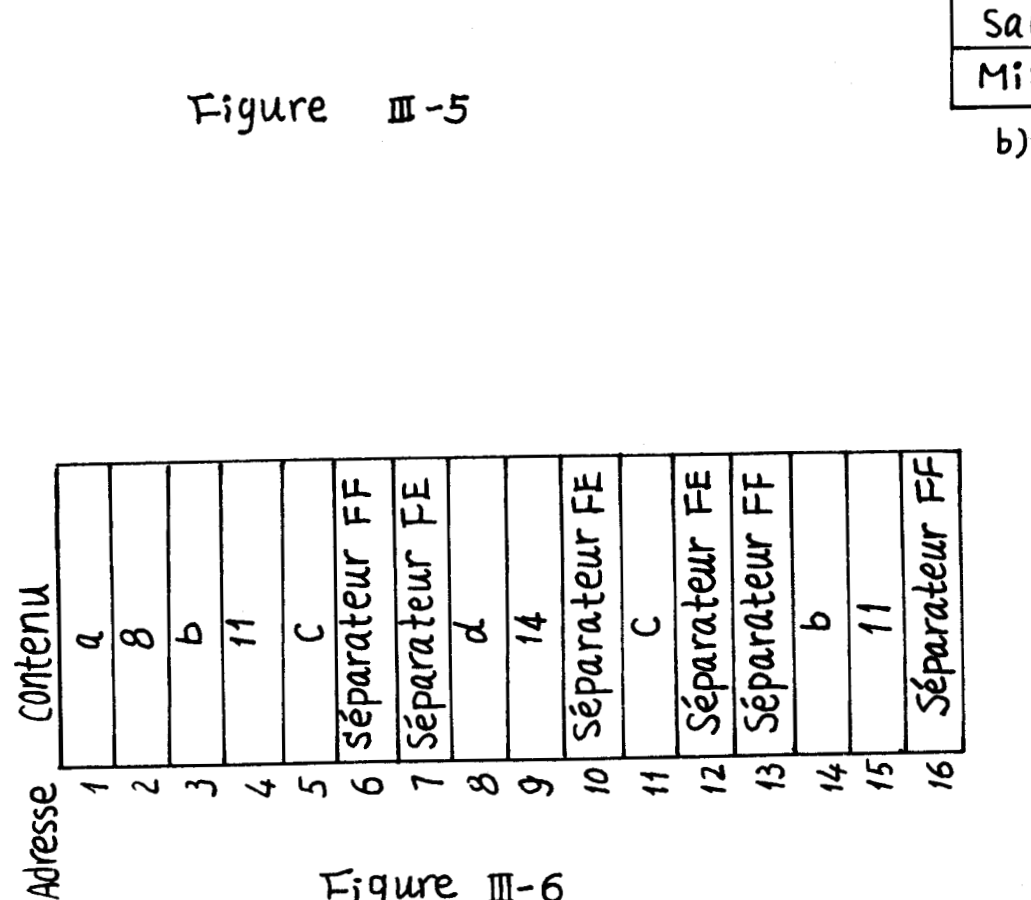

 $Figure II-6$ 

**BUS** 

l'arbre de décision logique  $\alpha$ 

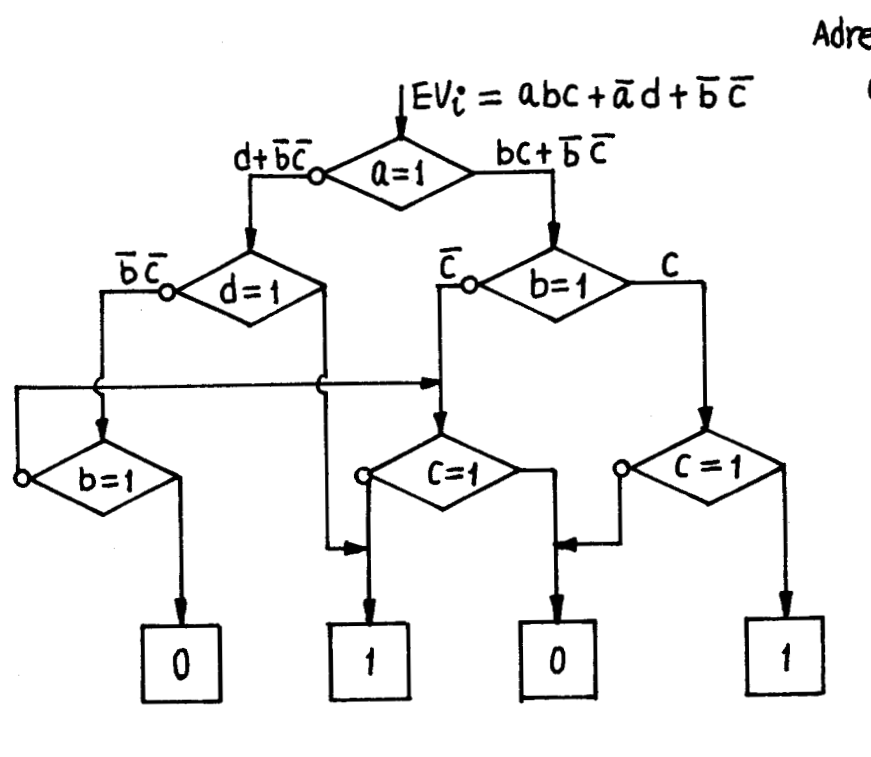

contenu Adresse  $a<sub>1</sub>$ Test a  $\overline{\hat{a}}$  di Saut  $\overline{b}$ Test  $b_1$  $\overline{a}$   $\overline{c_2}$ Saut Test  $\overline{c}$  $C_{1}$ Mise à  $\mathbf 0$ Mise à  $\mathbf{1}$ Test d  $\mathbf{d}_1$ Saut à  $b<sub>2</sub>$ Mise à  $\mathbf{1}$ Test C  $c<sub>2</sub>$ **Mise à**  $\overline{\mathbf{1}}$ Mise à 0 Test b  $b<sub>2</sub>$ Saut à C2 Mise à D b) liste

dans les listes. Notons par ailleurs que la façon d'inscrire les étapes dans LEAS peut constituer une discipline d'arbitrage.

### *LISTE* DES *CONDITIONS D 'EVOLUTION*

La réceptivité de chaque transition est traitée comme un sous-programme de façon à simnlifier 1 'écriture de la liste principale du grafcet (LRDP) et à modifier facilement les réceptivités. Dans LRDP un pointeur donne l'adresse d'entrée de ce sous-programme écrit dans une autre liste LCE.

Les réceptivités sont supposées **mises** sous la forme d'une somme de produit. La figure 111.5 donne un exemple de mise en place pour la réceptivité EV<sub>i</sub> = a b c +  $\overline{a}$  d +  $\overline{b}$   $\overline{c}$  avec l'arbre de décision logique et la liste correspondante. Celle-ci signifie implicitement que si un test est faux, l'opération suivante est exécutée et si le test est vrai, l'opération suivante est sautée. Les opérations étant faites par le système de gestion, la liste réelle devient celle de la figure 111.6.

Pour implanter toutes les données relatives à un grafcet, nous établissons encore les listes suivantes :

 $\mathbb{I}\mathbf{I}\cdot7$ 

LC liste des constantes LI liste de **1** 'activité initiale LE 1 iste des variables d'entrée LM liste des masques d'entrée LS liste de sortie LVI liste des variables internes LCG liste du combinatoire générale

Nous pouvons les expliciter sur l'exemple de la

figure 111.7

 $III.2.2.3. - Exemple$ 

Pour illustrer l'implantation, nous supposons une mémoire avec trois pages de 256 mots chacune.

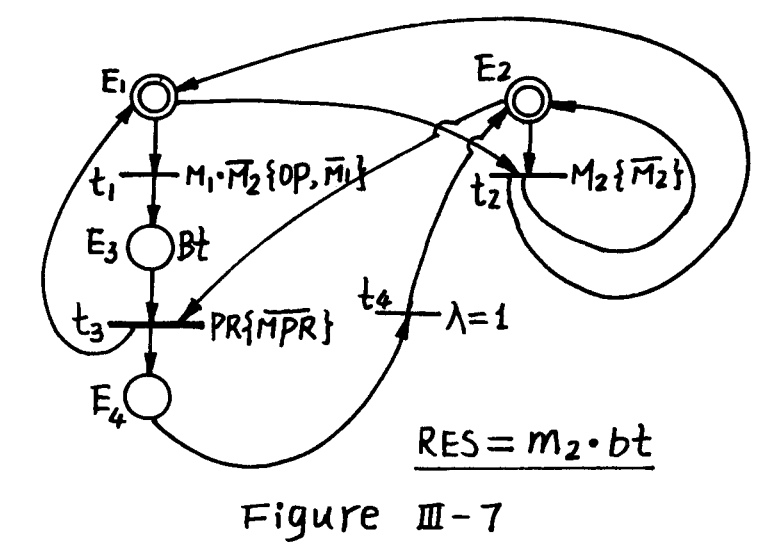

La figure 111.8 donne toutes les listes

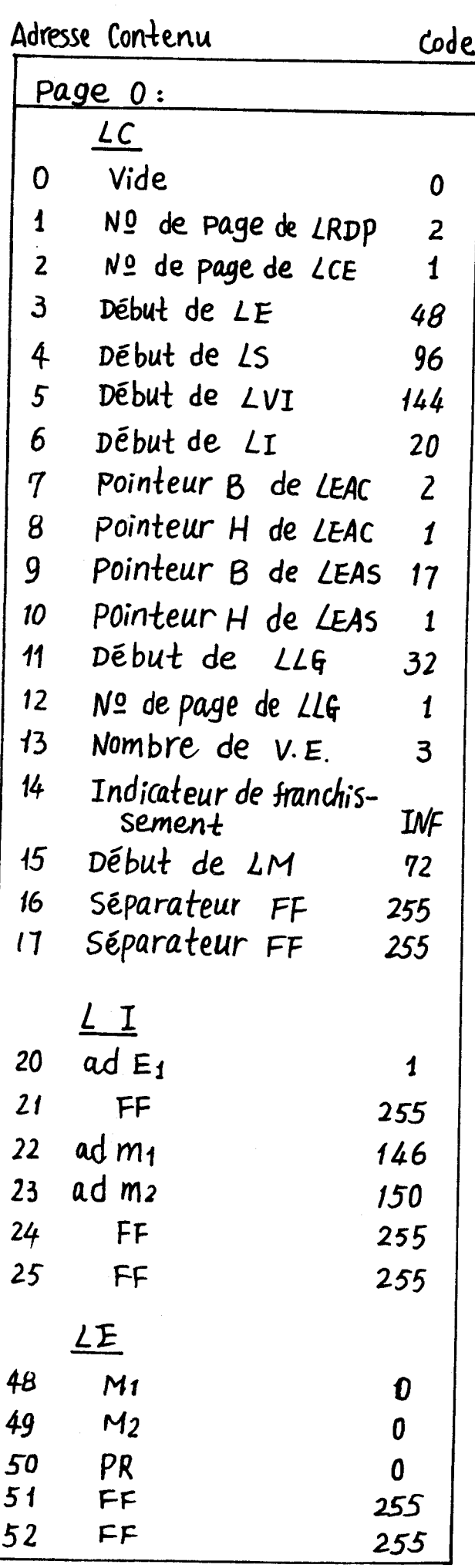

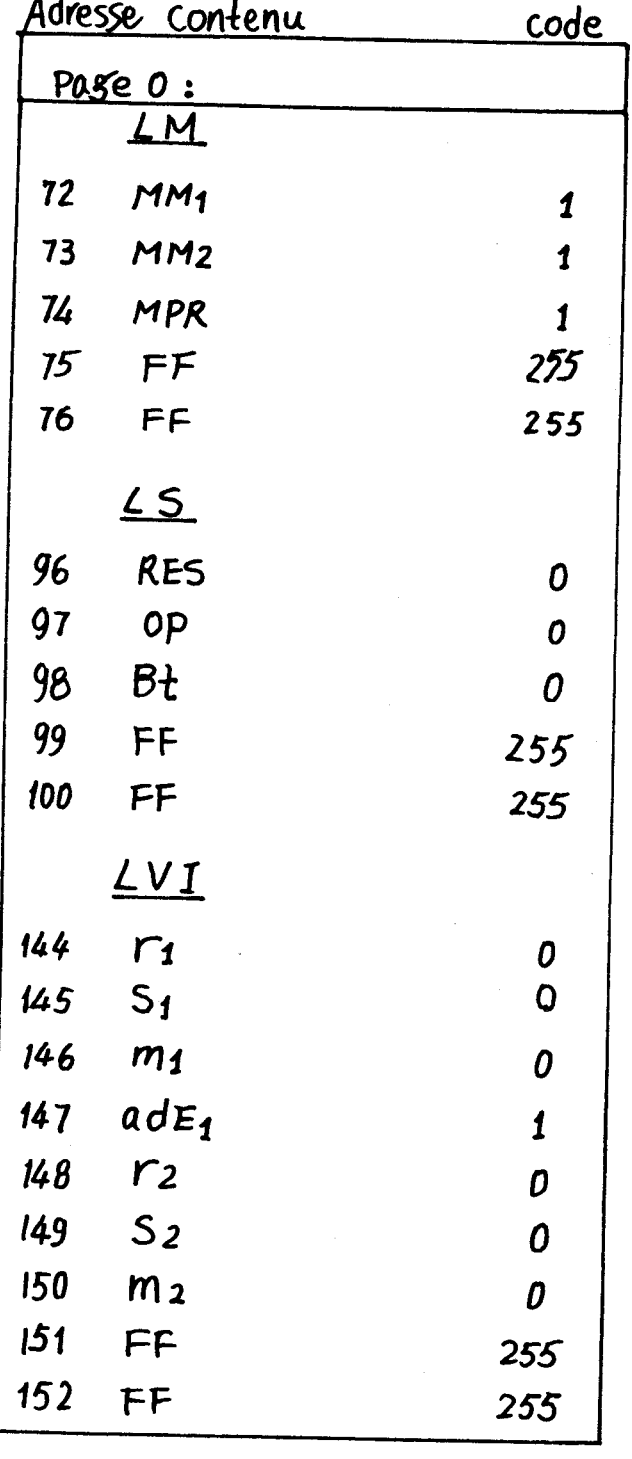

\* Pour montrer la manière de traitement, l'étape dé E1 est choisie comme une étape clé de synchronisme.

> Figure  $\mathbb{I}-8$  a)

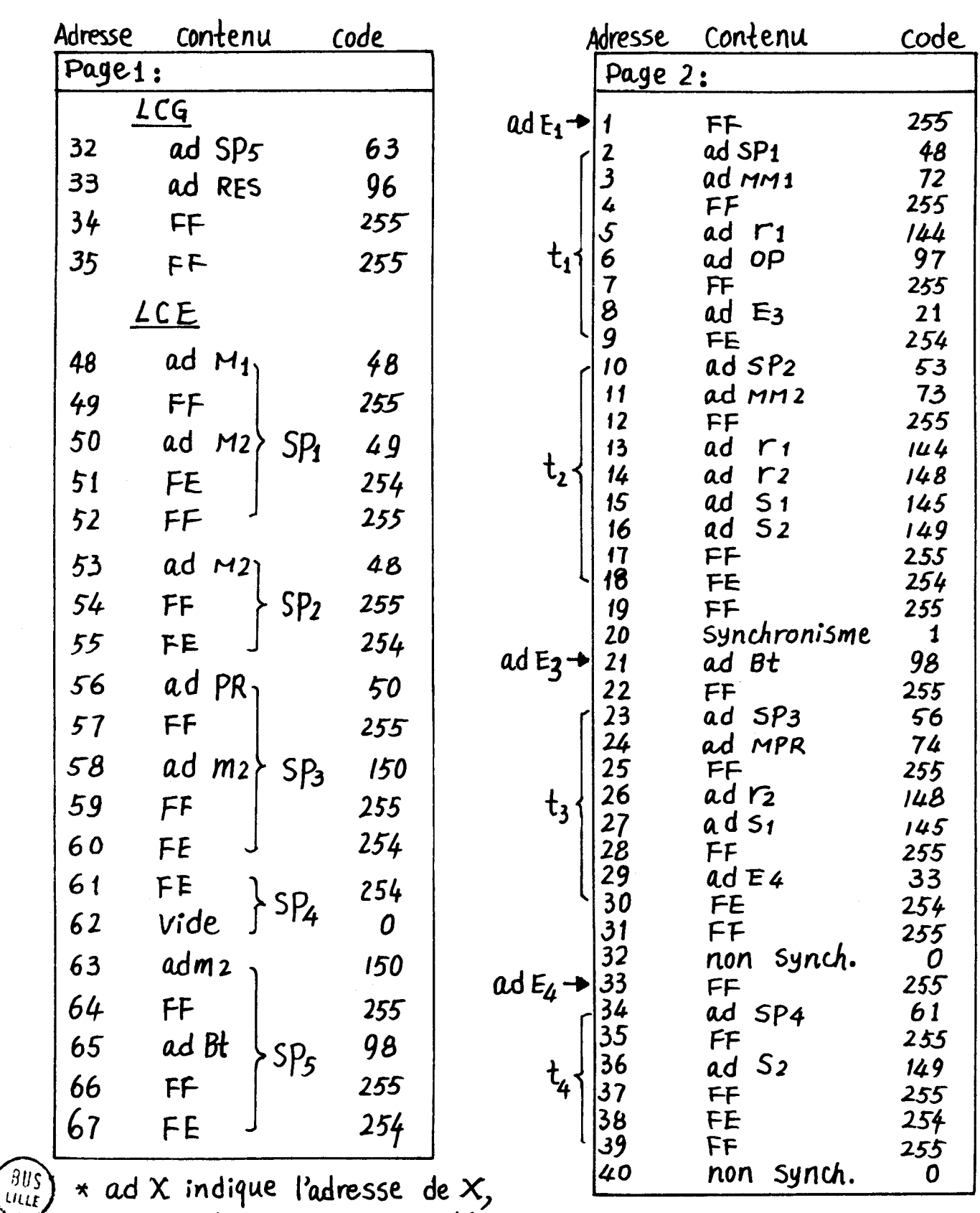

X indique la Valeur Booléene de X.

Figure  $11-8$  b)

Cette liste peut paraître rébarbative et ne peut être établie qu'à partir d'un langage de haut niveau, proche de la représentation graphique initiale.

### III.2.3. - Gestion de la table de données du grafcet

La méthodologie choisie est asynchrone relativement au franchissement des transitions. Ceci implique que nous nous restreignons à une classe particulière de grafcet,dans lesquels il ne peut y avoir franchissement simultané de transitions. 11 reste toutefois possible d'utiliser la notion de structure implicite.

Ce choix se justifie d'une part par le fait que les procédures synchnones sont plus lentes et plus complexes et d'autre part parce qu'il est nécessaire d'introduire dans un certain nombre de cas une relation d'ordre sur le franchissement des transitions.

Nous avons ainsi réalisé une extension de cette classe de grafcet en donnant un ordre au traitement des transitions, de façon à tenir compte des règles de priorité précédemment introduites. Les réceptivités de certaines transitions sont donc parfois égales mais les franchissements sont rendus disjoints par 1 'introduction de ces règles. Un traitement asynchrone rend compte tout naturellement de ces règles dans le cas où l'ensemble des transitions est ordonné.

Le programme de gestion correspondant est donné figure 111.9, pour laquelle nous précisons les points suivants :

# $III.2.3.1. -$  Initialisation

Le nombre d'étapes initialement actives peut être quelconque. Initialement, les adresses des étapes clés actives sont inscrites dans LEAC. Les variables internes m<sub>i</sub> des étapes de synchronisme, activées initialement, sont mises à 1 dans LVI. La liste des activités initiales (LI) est divisée en deux parties séparées par FF une pour les étapes clés, l'autre pour les variables internes.

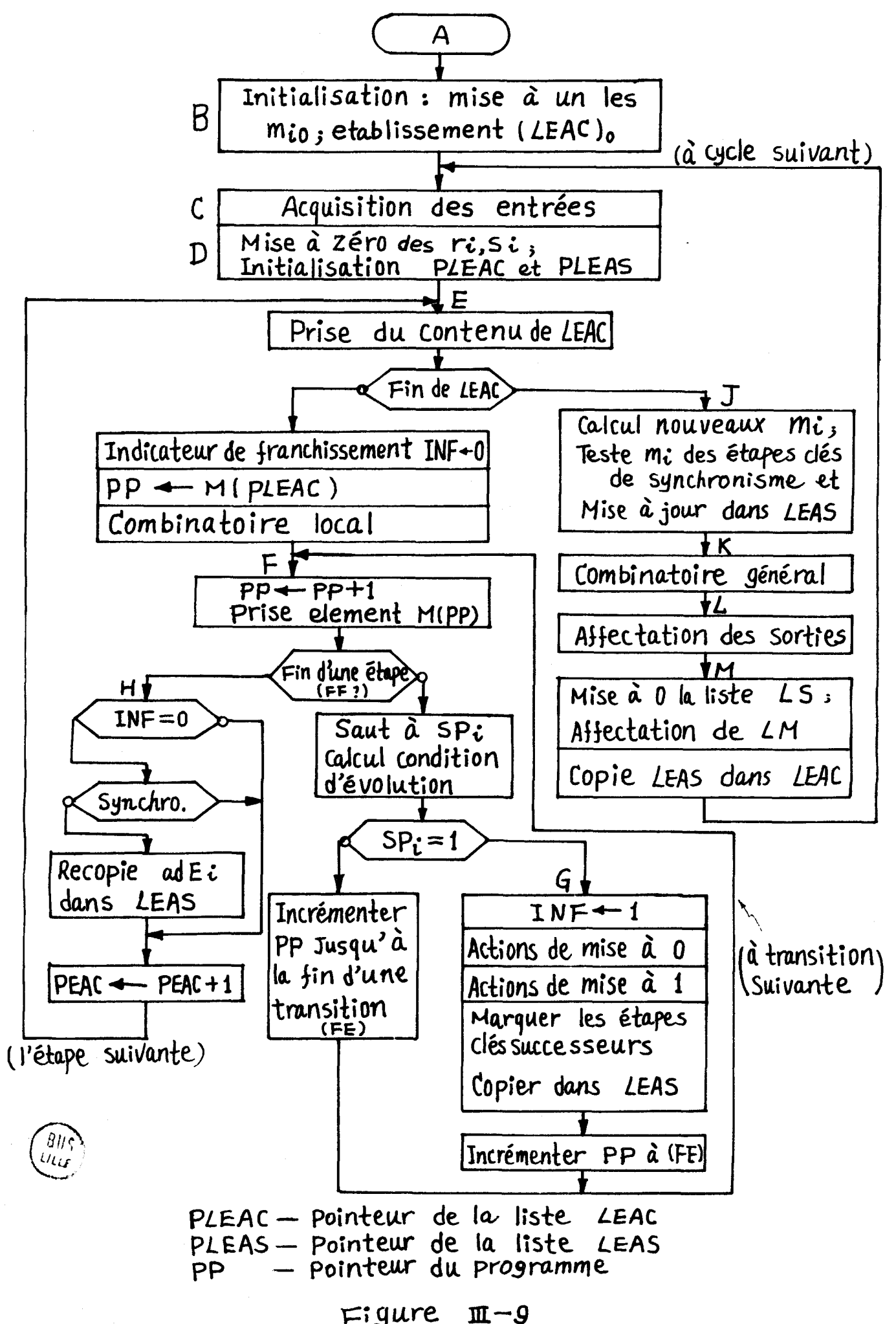

 $III·12$ 

### III.2.3.2. - Acquisition des entrées

Au début d'un cycle, les variables d'entrée sont acquises dans LE et figées pour toute la durée du cycle en cours de façon à réaliser le traitement synchrone vis à vis des entrées.

La disponibilité des variables d'entrée peut parfois être nécessaire pour quelques cycles dans le cas par exemple d'un traitement en mode pipe-line. Nous établissons donc la 1 iste des masques d'entrée (LM) qui enregistre la fin de disponibilité des entrées. (Par exemple, le franchissement de la transition  $\mathsf{t}_3$  de la figure III.7 supprime la disponibilité en mode pipe-line. Nous établissons donc la liste des masques d'entrée (L'<br>qui enregistre la fin de disponibilité des entrées. (Par exemple, le<br>franchissement de la transition t<sub>3</sub> de la figure III.7 supprime la disponil<br>d dans la liste LM de la figure III.8a). A la fin d'un cycle, nous faisons la mise à jour correspondante de LM.

# III.2.3.3. - Actions de mise à zéro

Dans la figure III.9 au point G, nous ajoutons, lors du franchissement d'une transition, des actions de mise à zéro de façon à éviter des conflits sur certaines ressources qui ne peuvent être réutilisées immédiatement. Ceci se fait en mettant directement m<sub>j</sub> à zéro.

D'autres variables m<sub>i</sub> sont calculées à la fin du cycle, selon la règle  $m_i = m_i \overline{r_i} + s_i$  pour traiter le cas des étapes clés de synchronisme.

# 1II.2.3.4. - Activation ou désactivation d'une étape

Une étape clé E<sub>i</sub> sera active au cycle suivant si une de ses transitions d'entrée est franchie au cycle en cours (d'où figure III .9 point **G** on trouve : " marquer les étapes clés successeurs, copier dans LEAS") ou si elle est active et si aucune de ses transitions de sortie n'est franchie (figure III .9 H, si "INF = O et si 1 'étape n'est pas de synchronisme, on recopie AdE<sub>i</sub> dans LEAS). Une étape clé E<sub>i</sub> sera désactivée au cycle suivant si une de ses transitions de sortie est franchie et si aucune de ses transitions d'entrée n'est franchie.

L'activation et la désactivation d'une étape clé de synchronisme ne diffèrent que par la mise à jour dans LEAS qui est traitée en fin de cycle (figure 111.9 J).

### 111.3 - Réalisation de l'unité de commande

L'unité de commande a pour rôle de traiter cycle par cycle la table de données du grafcet selon la stratégie de la figure 111.9. Nous considérons en fait l'unité de commande comme un processeur spécialisé. La table de données du grafcet est stockée dans une mémoire vive afin de permettre une adaptation au changement de GRAFCET. Le programme de gestion est exécuté par le processeur sous le contrôle d'unité de commande, réalisée soit en circuits logiques cablés soit en technique microprogrammée.

### 111.3.1. - L'unité de commande cablée

Le programme de gestion peut être décrit en utilisant des instructions standard | 2| et des circuits logiques sont cablés pour matérialiser ces instructions. Avec un jeu d'instructions bien choisi, il n'y a pas de problème majeur sauf celui de la vitesse d'exécution, car le passage par un cadre prédéfini risque d'alourdir l'écriture de certains programmes et par ailleurs, un chanqement de stratégie de gestion est impossible à ceux du cablage.

### 111.3.2. - L'unité de commande microprogrammée

L'unité de commande devient maintenant un processeur spécialisi permettant l'exécution d'instruction spécialisée, écrite sous la forme de microprogramme d'après la stratégie de la figure III.9.

Un changement de stratégie devient un simple changement de microprogramme. L'adjonction d'instructions revient à ajouter des microprogrammes. Nous réservons une page 1 de la mémoire de contrôle pour ces adjonctions, la page O étant destinée au microprogramme spécialisé.

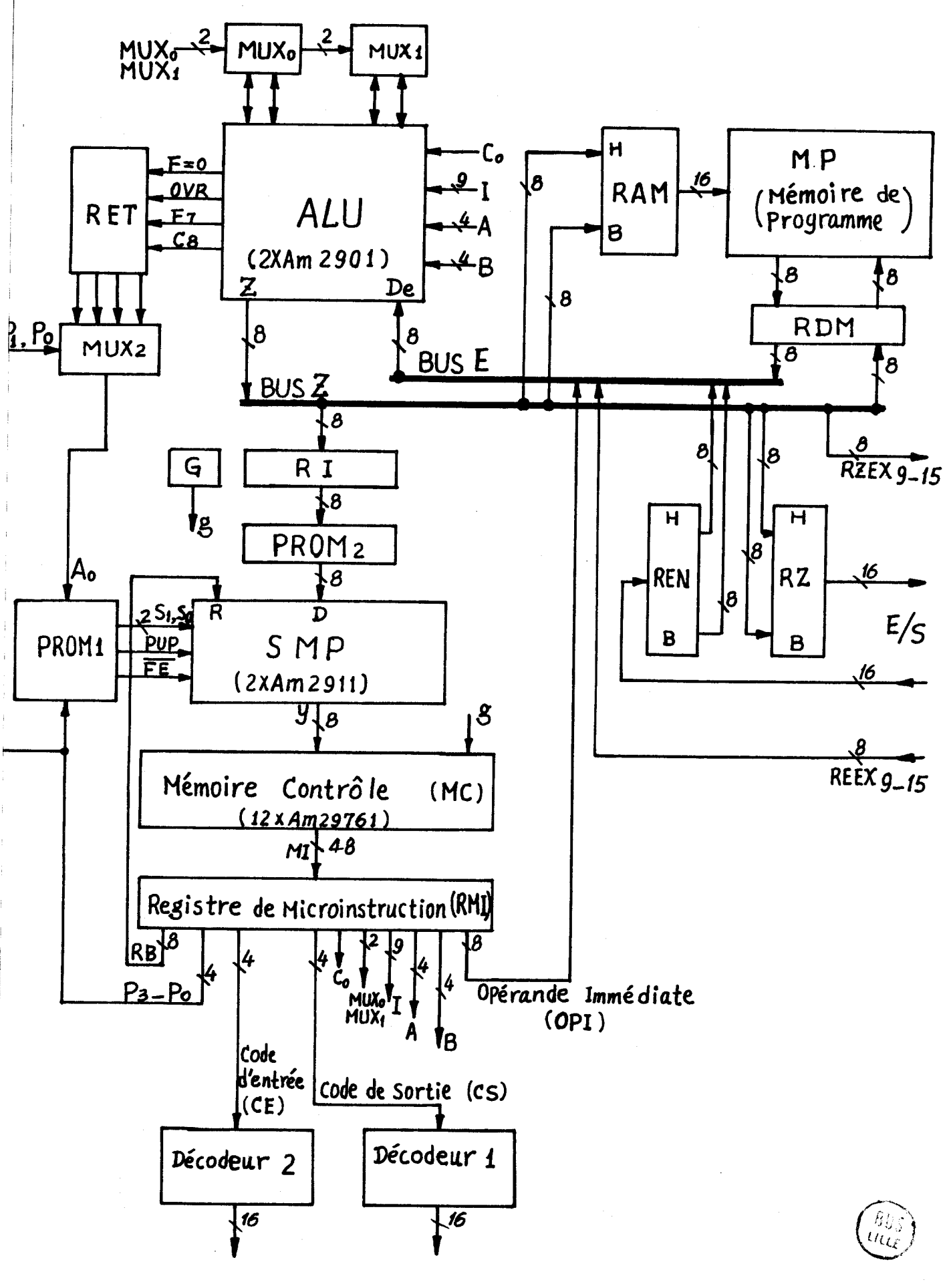

 $Figure$   $I\!I - 10$ 

ŧ

 $\Pi \cdot 15$ 

# III.3.2.1. - Architecture de l'unité de commande

L'unité de commande est schématisée figure 111.10. Toutes les opérations arithmétiques et logiques sont exécutées dans l'ALU | 17|. Elle acquiert l'opérande par le BUS E et délivre le résultat de l'opération par le BUS Z.

Le séquenceur de microprogramme (SMP) donne l'adresse de la microinstruction suivante Y : soit à partir du contenu de RB, soit en prenant la valeur de l'entrée O, soit à partir du sommet de la pile intérieure au SMP, soit par simple incrémentation de la valeur actuelle de Y. Le choix dépend du microcode  $P_3 - P_0$  de la microinstruction actuelle et de 1'état de l'ALU | 18|. Les microinstructions résident dans la mémoire de contrôle; la microinstruction en cours d'exécution est stockée dans le registre RMI.

La mémoire de programme MP dispose d'un registre d'adresse RAM, d'un registre de données RDM et travaille de façon habituelle.

Les registres d'entrée REN et de sortie RZ servent aux échanges avec 1 'extérieur.

Le registre **G** est mis à 1 si l'unité de commande fonctionne comme processeur général, c'est à-dire quand les microprogrammes sont stockés en page 1 de la mémoire de contrôle. Dans notre étude, nous nous limiterons à la conception du microprogramme de traitement du grafcet et travaillerons uniquement en page O.

111.3.2.2. - Description fonctionnelle des composants

De nombreux langages de description matérielle ont été développées, chacun oriente vers une application spécifique | 19|. Le langage de description utilisé en [20] nous a paru plus clair et direct. Les registres et les mémoires sont mises à part pour bien les différencier des autres composants. En effet le contenu d'un registre ou d'une mémoire est gardé jusqu'au changement suivant, tandis que pour les autres composants combinatoires, les valeurs en sortie sont définies lorsque les valeurs d'entrée sont fixées. Ce point est important aussi bien dans la phase de simulation de la description que dans la phase de compilation.

l

Le symbole " $\leftarrow$  " indique l'affectation ou le chargement d'un registre ou d'une mémoire; le symbole "=" sera utilisé dans les autres cas. La simultanéité sera précisée par ";".

 $III.3.2.3. - L'$ unité arithmétique et logique (ALU)

l Nous utilisons **deux** tranches Am 2901 pour constituer une ALU de 8 bits. Dans le tableau 111.1 qui présente cette ALU, la condition est indifférente quand il n'y a aucun chiffre ou quand il y a  $\emptyset$ .

1 NOTION : Q(0-7) - Registre de 8 bits, représenté par **fJ**  {(0−7) - Registre de 8 bits, représenté par Q<br>R(0−15,0−7) - 16 registres de 8 bits, R<sub>a</sub> représente la a<sup>ième</sup> registre dont j<sup>ième</sup> bit est  $R_a$  (j)

III.3.2.4. - Séquenceur de microprogramme (SMP)

Le séquenceur (figure III.12) est défini par le tableau III.2 et utilisé les notions suivantes :

 $MPC(0-7)$ , REG  $(0-7)$ , PSTK $(0-7)$  - Registres de 8 bits P(0-3) est une pile de 4 mots de 8 bits, son sommet est STKO = P(PSTK)

111.3.2.5 - PROM 1 et MUX 2

Il s'agit d'une mémoire morte programmable de 32 x 8 bits (figure III .13). Nous en donnons une description simplifiée dans le tableau 111.3.

 $III.3.2.6. - MUX_0$  et MUX<sub>1</sub>

Ce sont deux multiplexeurs  $A_m$  25 LS 253 servent à réaliser un décalage (Figure 111.14 et tableau 111.4).

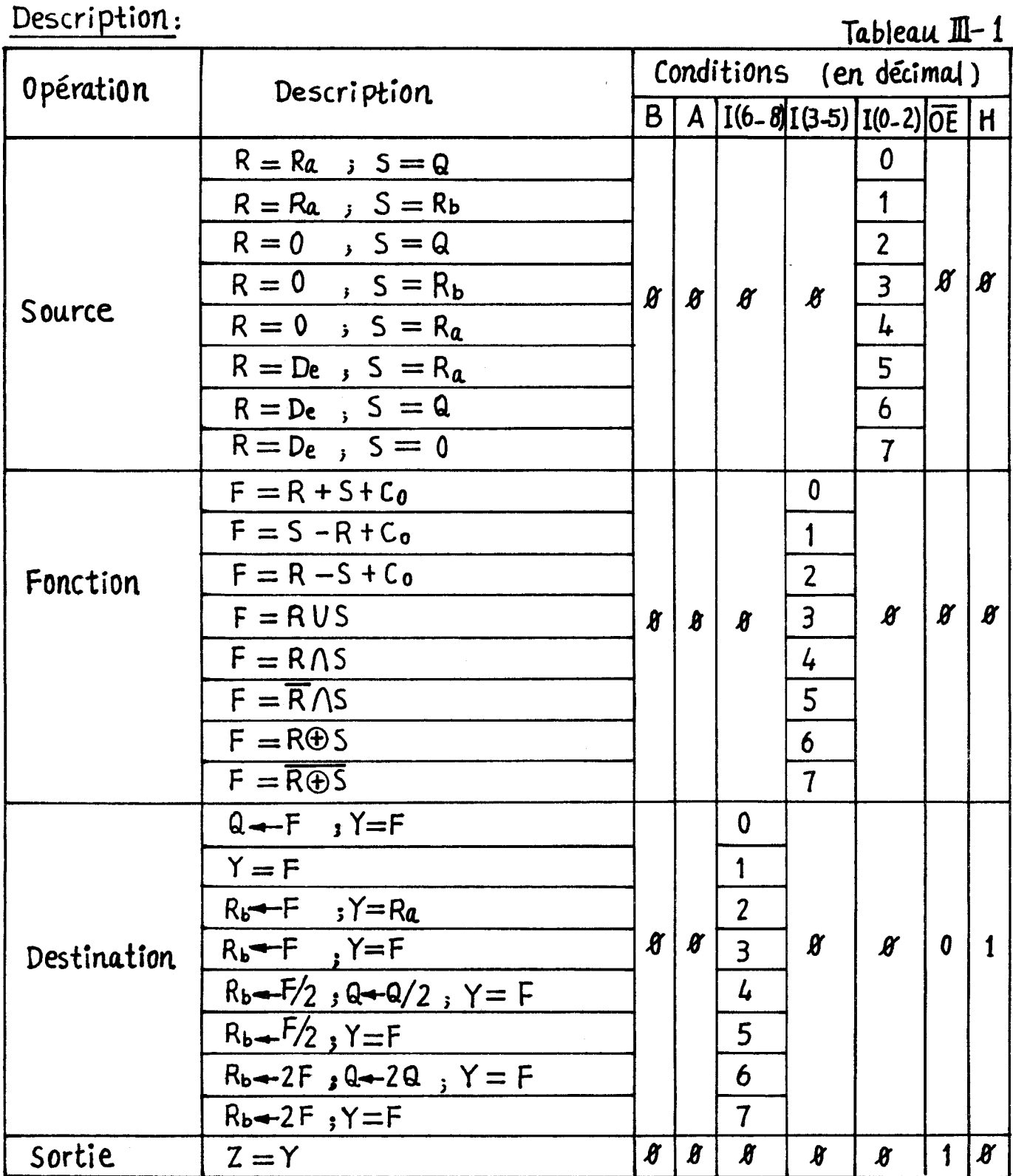

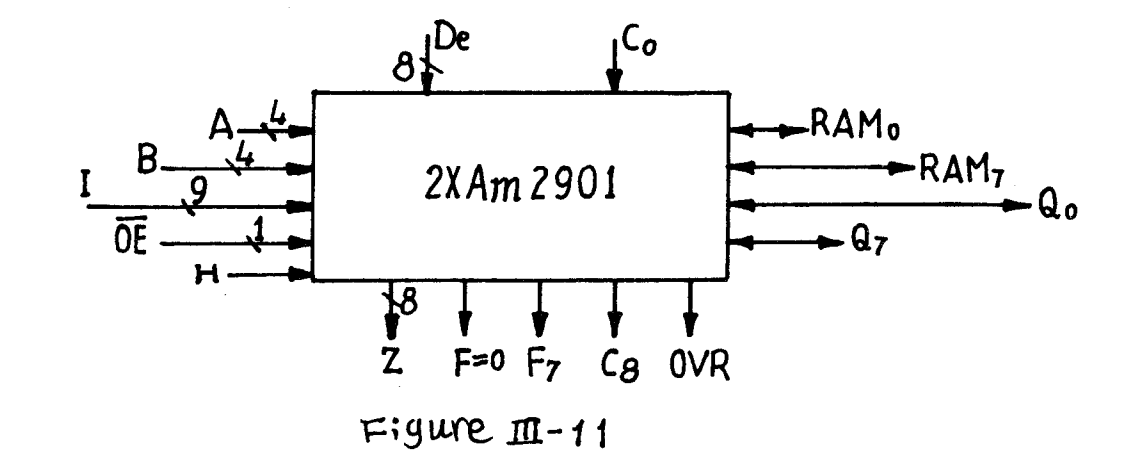

 $\begin{matrix} \widehat{\boldsymbol{\theta}}_h \\ \boldsymbol{\psi}_{\mathcal{U}_\mathcal{F}} \end{matrix}$ 

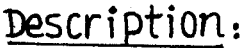

# $11 - 19$

**BUS** 

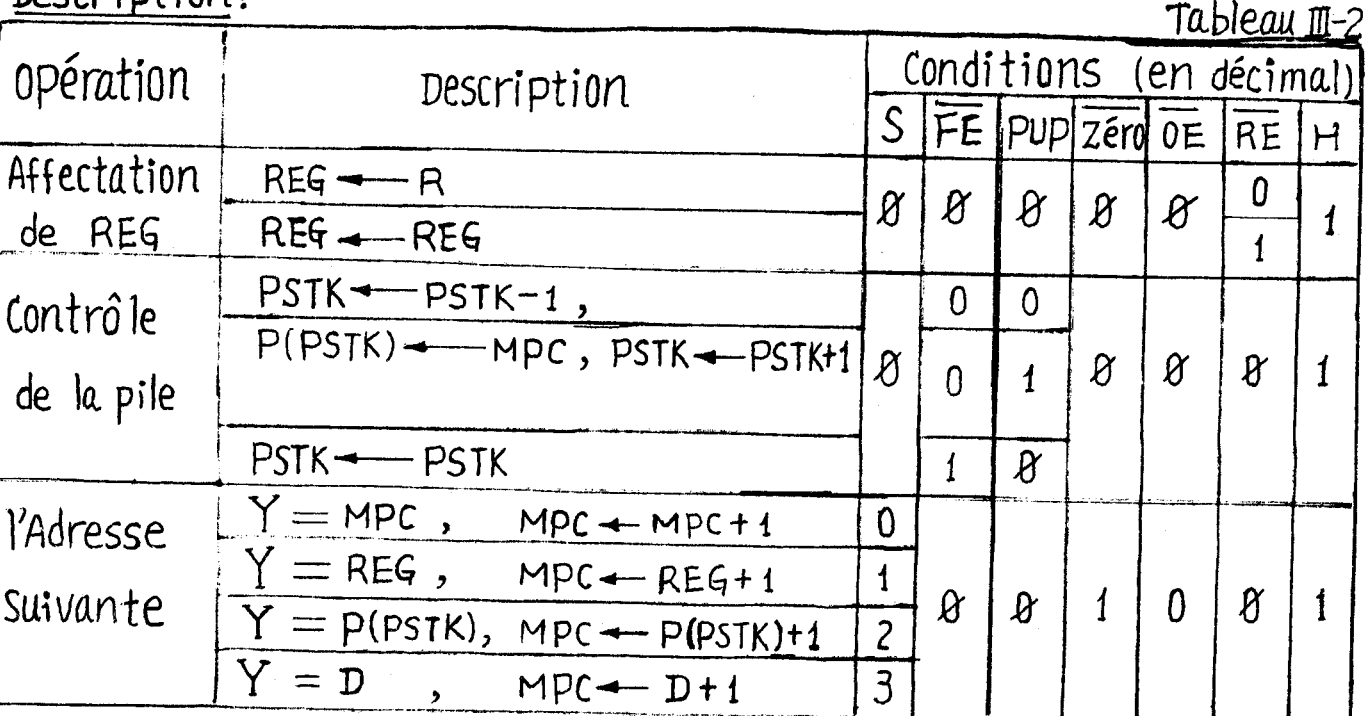

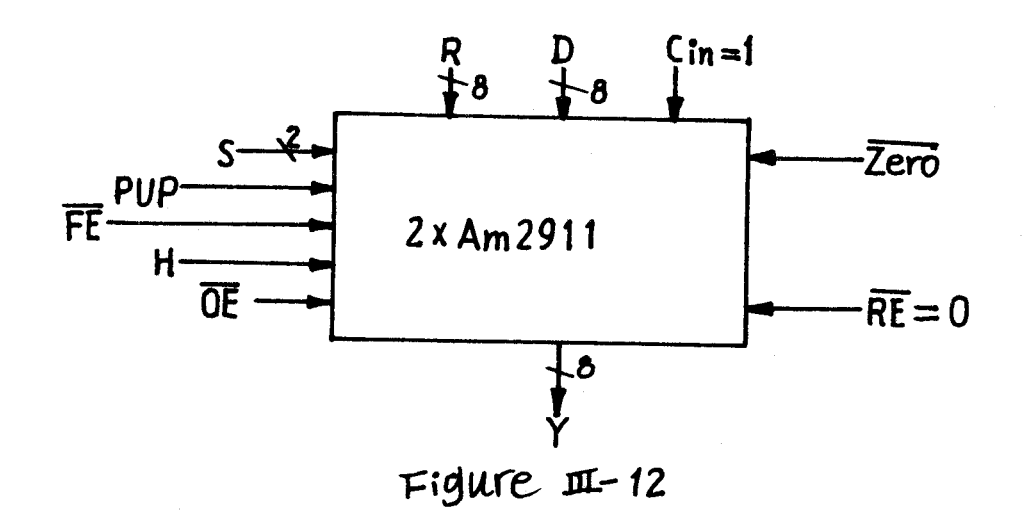

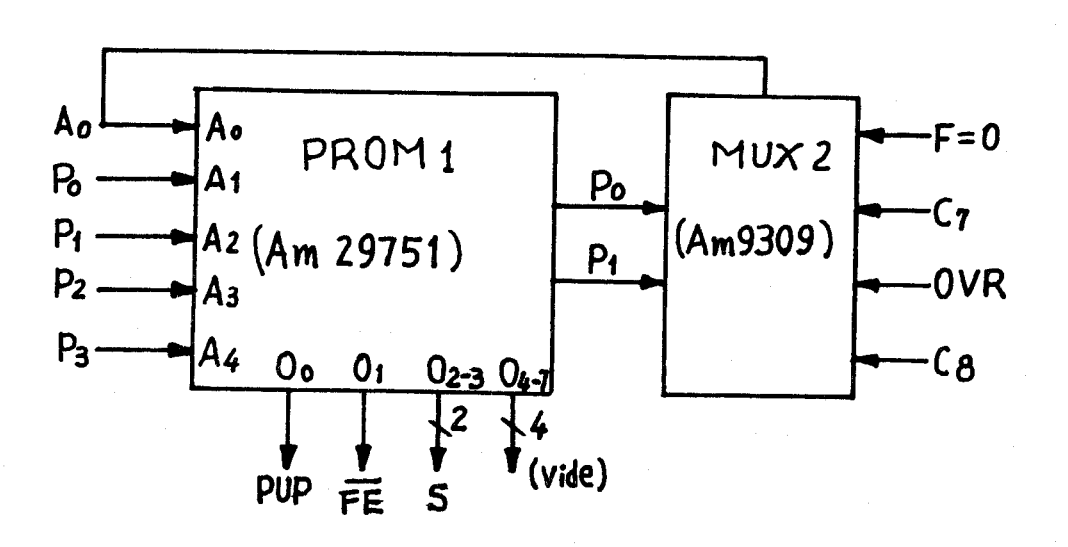

Figure  $\text{II}$ -13

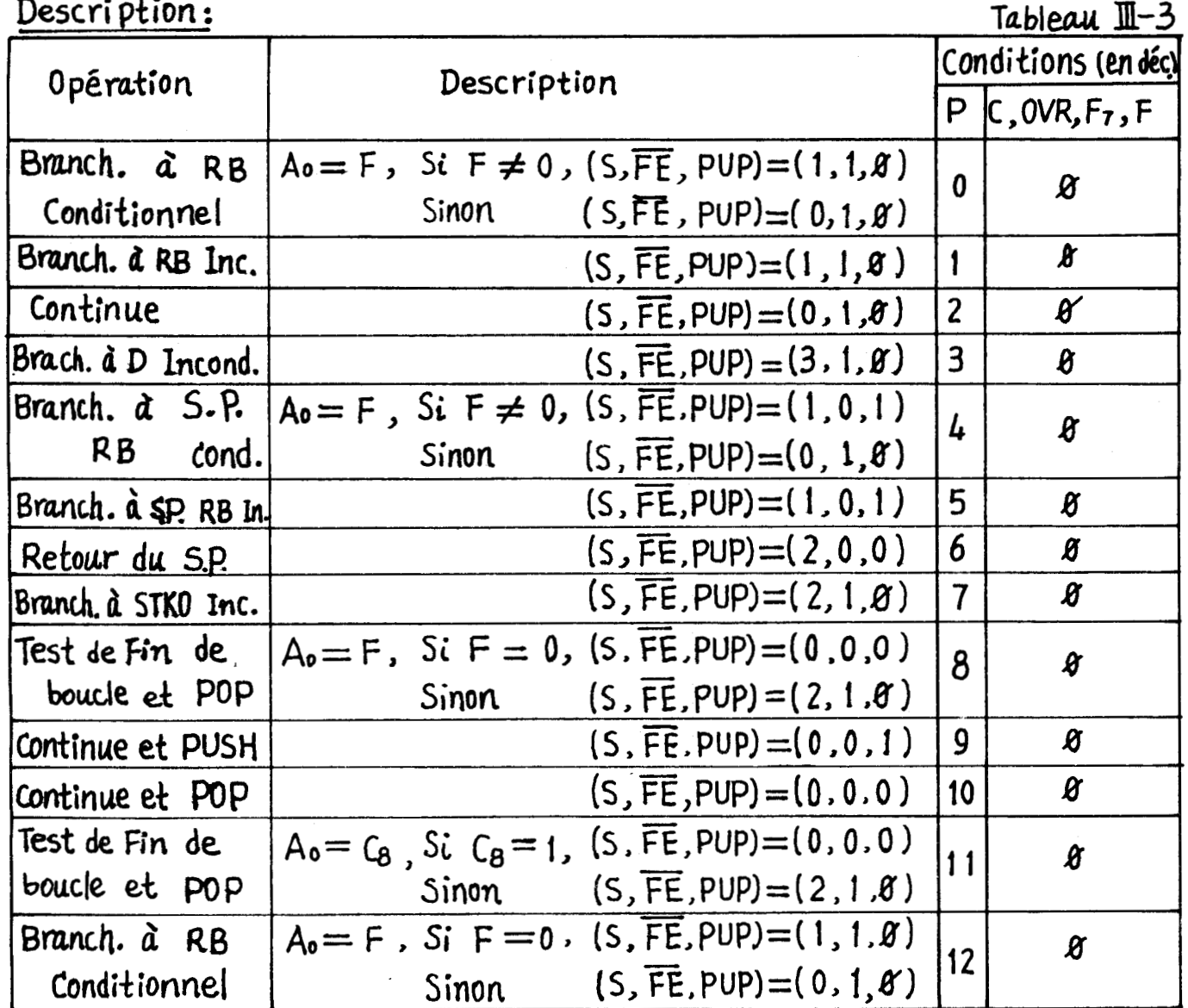

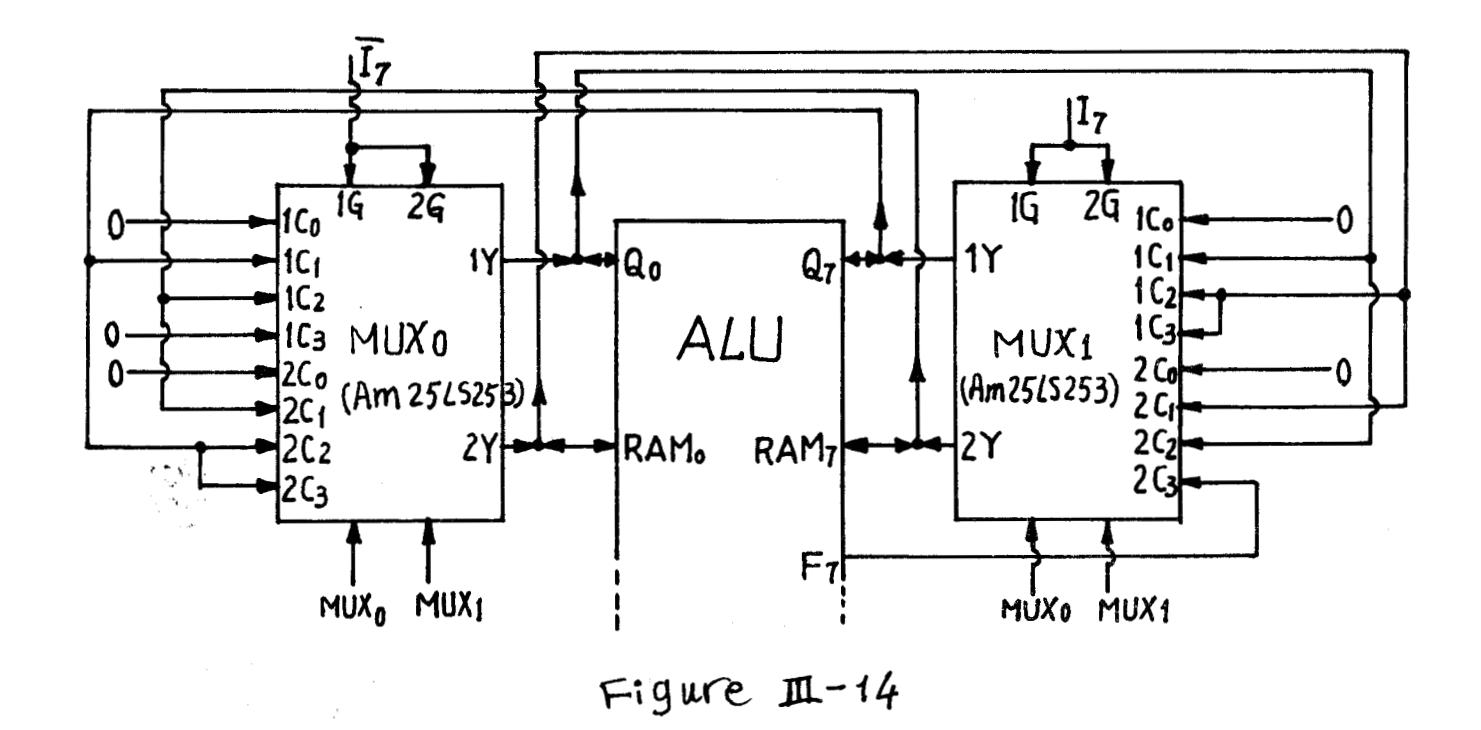

 $\mathbb{II}$  -20

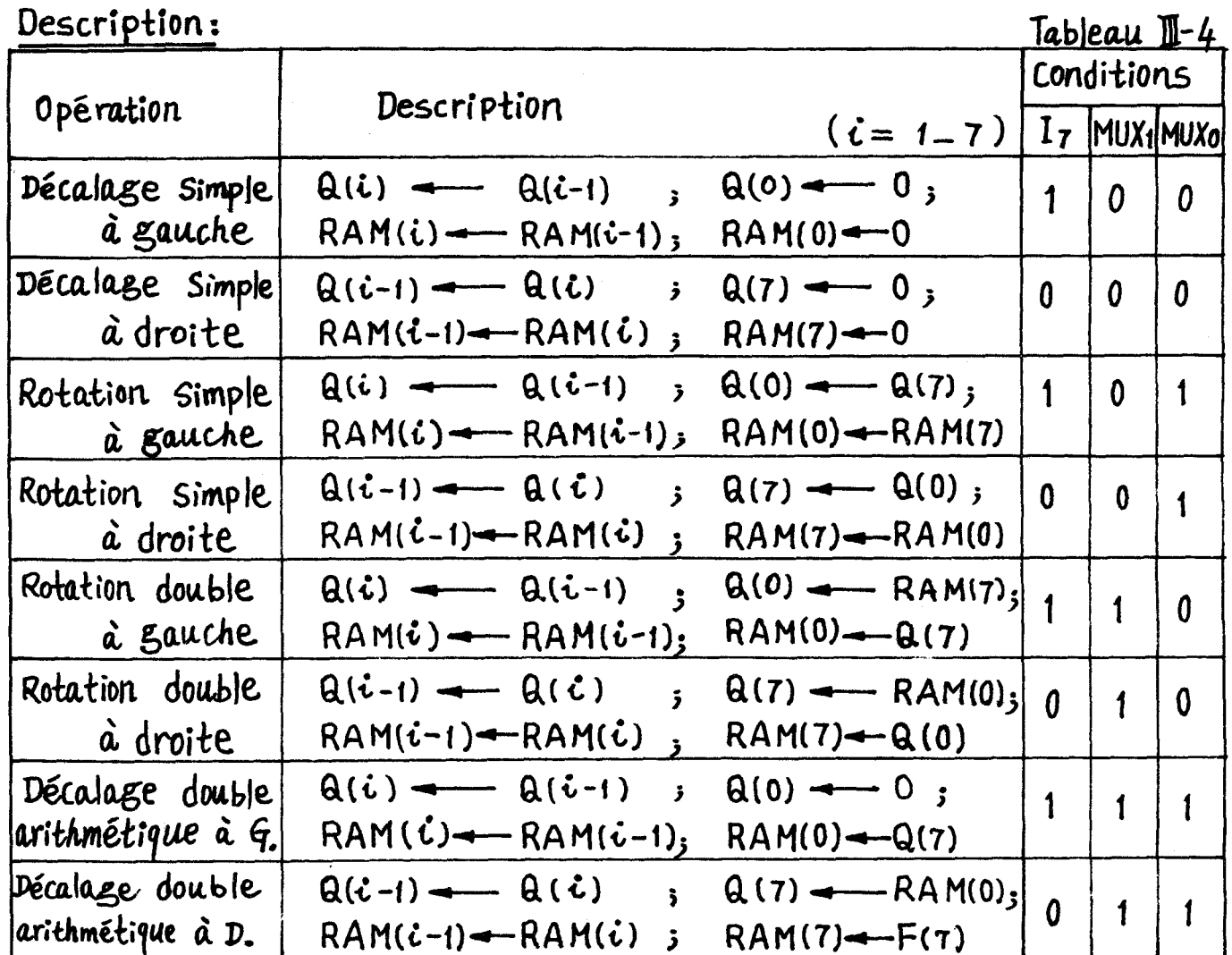

BUS

 $\mathbb{I}$   $\cdot$  21

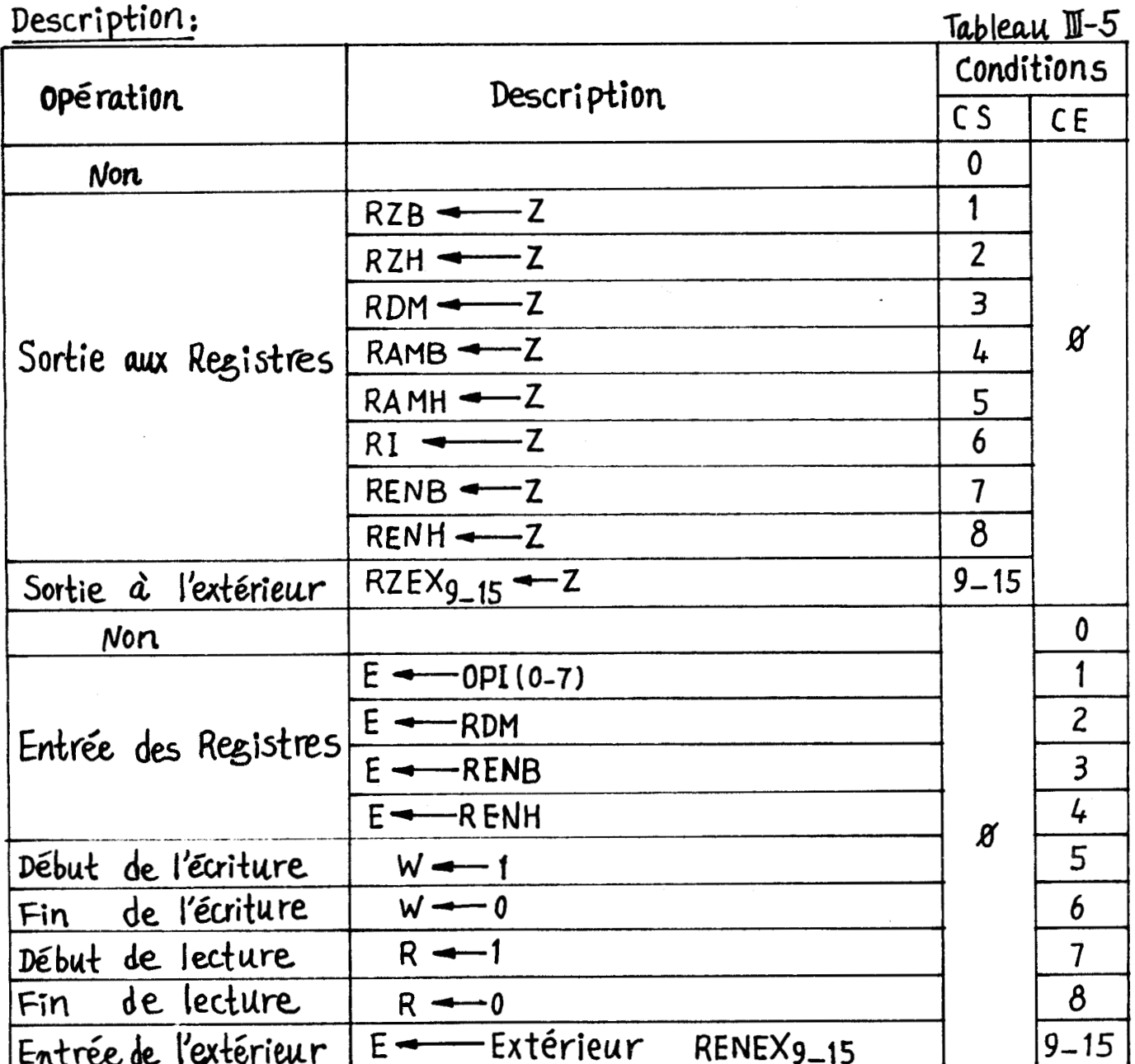

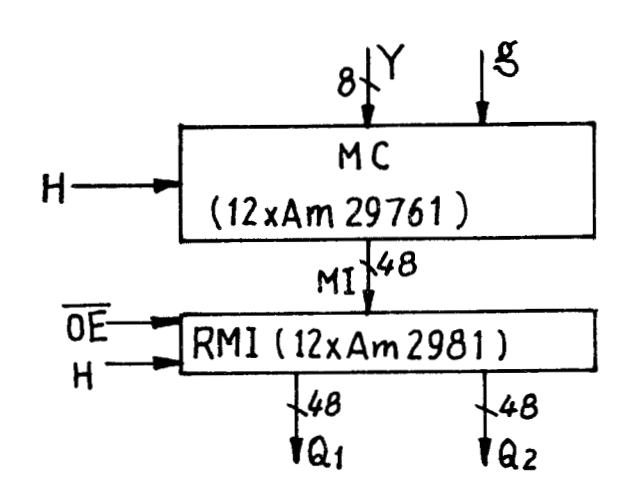

Figure  $\text{II}$ -15

 $\pi$ -22
Le décodeur 1 reçoit le code de sortie du registre de , microinstruction, RMI (44-47) et fournit les signaux de contrôle de sortie, le décodeur 2 reçoit le code d'entrée RMI (40-43) et fournit les signaux de contrôle d'entrée, de lecture et d'écriture en mémoire principale( M p).

## NOTION DU TABLEAU III.5

RENB = REN(0-7), RENH = REN(8-15), OPI = RMI(0-7), RDM, RZB = RZ(0-7), RZH = RZ(8-15), RAMB = RAM(0-7), RAMH = RAM(8-15), RI(0-7) - Registre de 8 bits.  $CS = RMI(44-47)$ ,  $CE = RMI(40-43)$  - Sous registres de RMI.

III.3.2.8. - La mémoire de contrôle (MC) (Figure III.15)

C'est une mémoire morte de deux pages de 256 mots de 48 bits. Nous ne considérons ici que la page O pour stocker le microprogramme de gestion du grafcet.

#### NOTION

MC(0-255,O-47) - mémoire de 256 x 48 bits RMI (0-47) - Registre de microinstruction de 48 bits

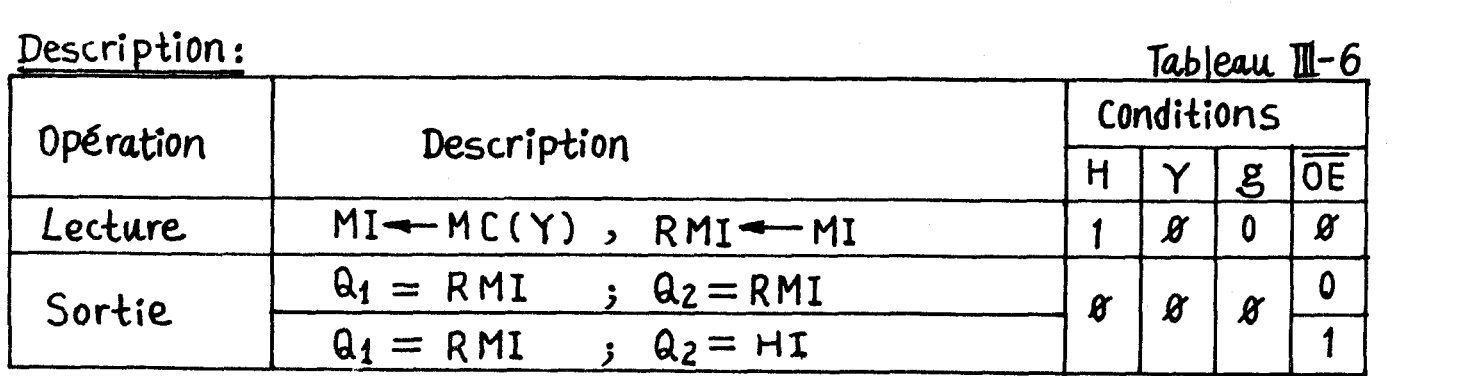

Le terme HI signifie haute impédance

D'autres composants mineurs interviennent encore,nous n'en serons pas la description.

111.3.3 - Le microprogramme

Il nous reste à réaliser maintenant l'instruction microprogrammée qui sera exécuter par la machine structurée comme sur la figure 111.10 et mise en oeuvre suivant la stratégie de la figure 111.9.

Les méthodes de microprogrammation ont été largement exposées  $|18|$  21 |  $|22|$ , nous détaillons simplement au dessous les résultats de notre travail.

Les séquences de microopérations sont données par les figures A-1 à A-8. En regard de chaque microopération, il y a un numéro, indiquant l'adresse de la microinstruction correspondante de la figure A-9.

A côté du sous-microprogramme (SMPi), il y a deux indications : la première indique le numéro de la microinstruction appelante, la seconde représente l'adresse de début du sous-microprogramme.

Le microprogramme et tous les sous-microprogrammes sont donnés à la figure A-9 en décimal. Le premier nombre est l'adresse de chaque microinstruction, les autres chiffres sont les codes de microinstruction, dont le format est précisé à la figure III .16.

Le sous-microprogramme de lecture SMPl et le sousmicroprogramme d'écriture SMP2 ne sont pas concrétisés car la mémoire principale(MP1 n'est pas fixée. C'est pourquoi à la figure A-7a) la microinstruction correspondante n'est pas numérotée.

Sur la figure A-9, le numéro 191 désigne le début de lecture, 195 le début d'écriture et 198 un retour. Les microinstructions 192-194,196-197 sont vides. Cette procédure a pour but de poursuivre le microprogramme pour la phase de simulation.

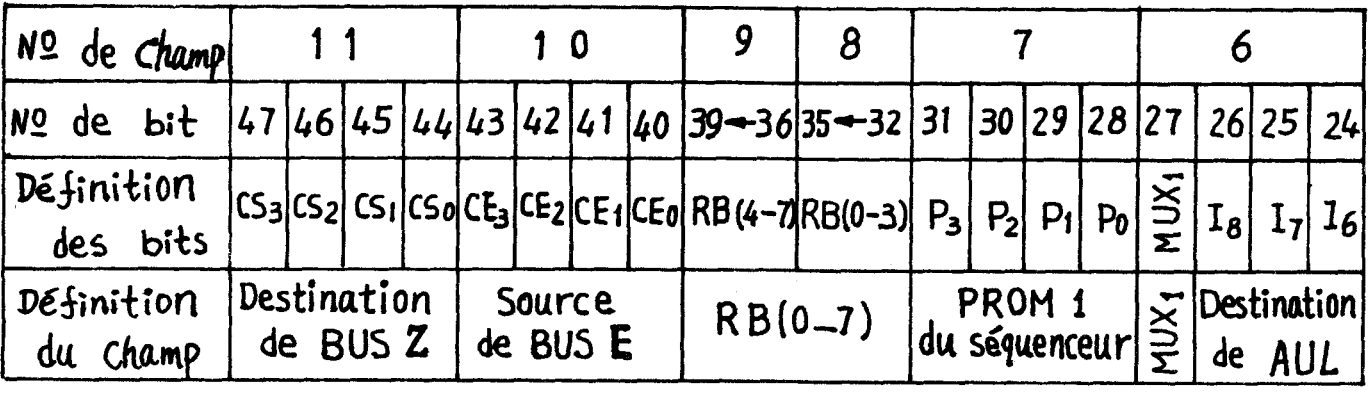

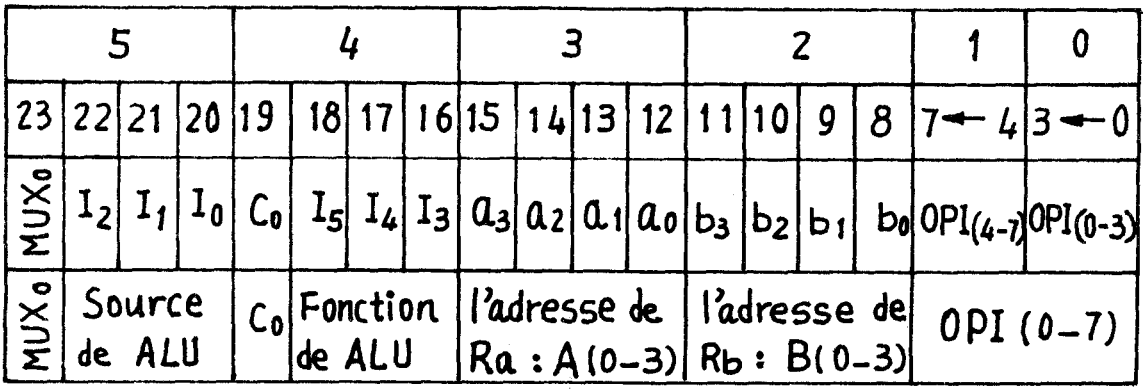

 $Figure$   $m-16$ 

## III.4 - Conclusion

Après avoir discuté sur les modèles de représentation de nos systèmes et sur les méthodologies d'implantation sur machine programmée, nous allons vérifier au chapitre IV par une simulation la valeur du travail présenté dans ces trois premiers chapitres.

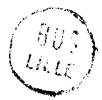

#### CHAPITRE IV : SIMULATION

Le rôle de la simulation est d'effectuer un certain nombre de test sur une nouvelle conception d'un produit de façon à éliminer le maximum d'anomalies avant la mise en fabrication. Toutefois il ne faut pas attendre tout de la simulation car un examen exhaustif de tous les cas possibles est illusoire.

Dans le système que nous proposons, la simulation doit permettre d'affiner deux questions importantes :

- . la méthode d'implantation et de réalisation satisfait-elle le cahier des charges au niveau du système global?
- . le microprogramme et l'architecture de l'unité de commande réalisent-ils les fonctions du programme de gestion au niveau du microcode ?

Nous avons fait trois expériences de simulation pour répondre à ces deux questions. Il est possible de mettre en oeuvre d'autres simulations à des niveaux divers entre le niveau système et le niveau microcode soit en utilisant une méthode descendante soit une méthode ascendante [23].

Le langage RASIC a été utilisé compte tenu de sa disponibilité, même si d'autres langages plus orientés simulation [24] auraient été préférables.

#### $IV.1$  - Traduction du langage de description en BASIC

Nous nous limiterons dans ce paragraphe à la présentation de la traduction d'un nombre limité d'instructions.

IV.l.l. - Les onérations arithmétiques

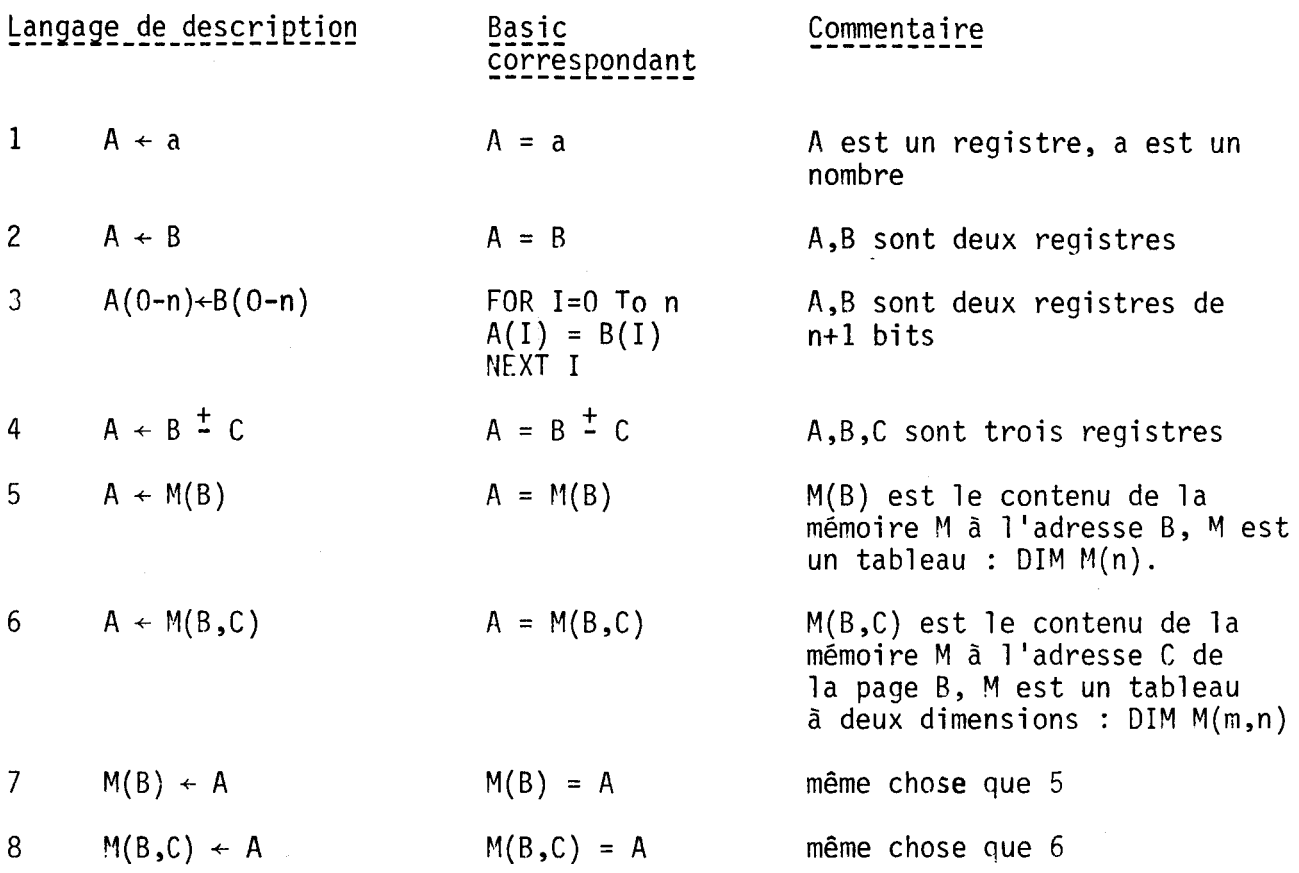

# IV.1.2. - Les opérations logiques

Le langage BASIC n'est pas très riche en opération logique. La procédure utilisée n'est certes pas la meilleure mais est utilisable dans notre simulation.

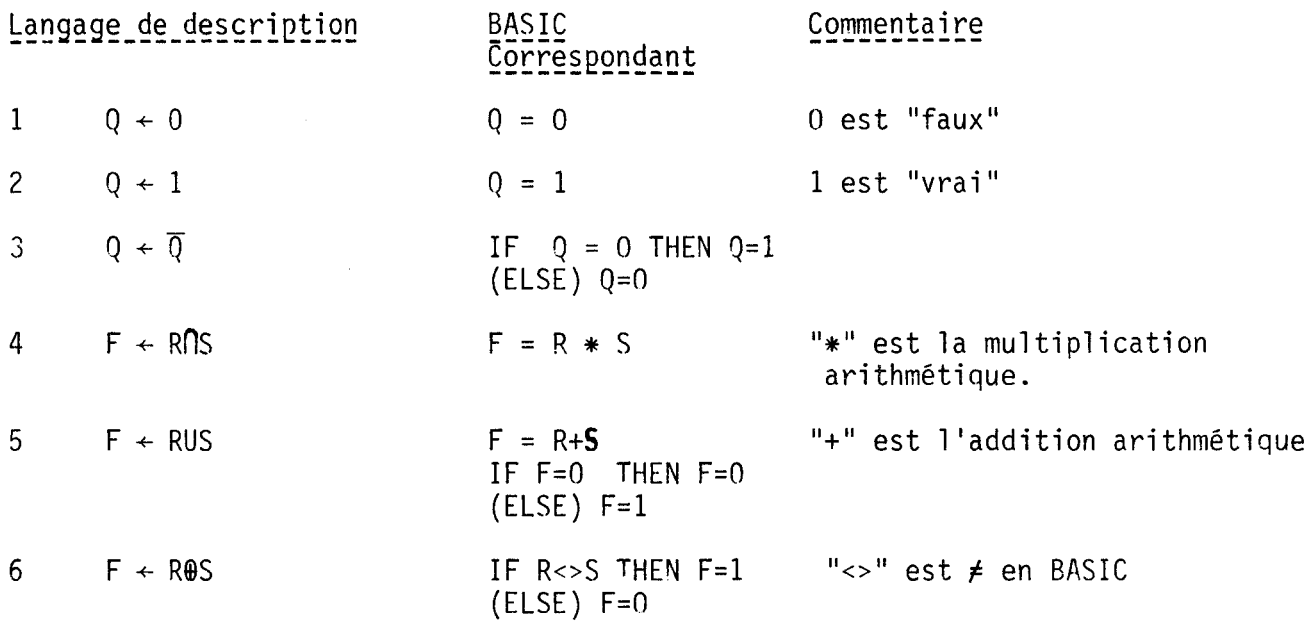

 $IV-2$ 

## IV.1.3. - D'autres opérations Langage de descri etion -------..------------ BASIC ------ Commentaire ---------- correspondant  $\mathbf{1}$  $0 + 0/2$ soit Q=Q/2 **Q** est un registre à n+l bits soit FOR 1=0 TO n-1  ${0(I) = Q(I+1)/NEXT I \atop Q(n) = 0}$  $\overline{2}$  $0 + 20$ soit  $Q = 2Q$ soit FOR I=0 TO n-1  $Q(I+1) = Q(I)/NEXT I$  $Q(0) = 0$ 3 Saut à  $I_k$  GOTO EI<sub>k</sub>  $I_k$  est une instruction, EI<sub>k</sub> est l'étiquette de I<sub>k</sub> dans le programme en BASIC. GOSUB ESP<sub>k</sub> 4 Saut à  $SP_k$  $SP<sub>L</sub>$  est un sous-programme,  $ESP_{k}$  est l'étiquette de SP<sub>k</sub> en BASIC. IF  $C=1$  GOTO  $EI_k$  **C** est la component branchement 5 Si C est vrai  $IF C=1 GOTO EI_k$  C est la condition de Saut à I<sub>k</sub> de la condition de la condition de la condition de la condition de la condition de la condition de la condition de la condition de la condition de la condition 6 Si C est vrai IF C=1 GOSUB ESP<sub>k</sub> Saut à SP<sub>k</sub> 7 Si C=1  $\bar{a}$  I<sub>k</sub> 0N C GOTO EI<sub>k</sub>, EI<sub>1</sub>, EI<sub>m</sub> C=2  $\tilde{a}$  I<sub>1</sub> C=3 à I<sub>m</sub>

#### IV.2 - Simulation de calcul en contrôle parallèle

Cette expérience de simulation a pour but de vérifier les principes de parallelisme proposés au chapitre II au niveau système et de vérifier 1 'implantation définie au chapitre III.

Les points suivants ont été mis en évidence :

 $W<sub>3</sub>$ 

- . la dépendance logique entre les sous tâches doit être respectée. N'importe quel processeur traite n'importe quelle sous-tâche et chaque sous-tâche a une durée propre
- . les sous-tâches indépendantes peuvent être traitées parallélement si les processeurs sont disponibles.
- . les conflits entre les sous-tâches doivent être arbitrés selon un principe de priorité fixée.
- . les règles d'utilisation des processeurs sont faites sur le principe d'une priorité relative circulaire (PRC).

IV.2.1. - Le programme de simulation

Le programme est donné par la figure  $A \cdot 10$  que nous commentons :

IV.2.1.1. - Les variables et les registres simulés

En BASIC un syrnbôle est constitué d'une lettre suivie d'un chiffre. On ne peut donc pas écrire directement les noms des variables et des registres du systeme simulé, quand ils sortent de la norme BASIC. Pour les éléments de la figure A.10, la correspondance est la suivante :

 $Q_1(16)$  correspond au registre d'entrée REN de la figure III.10. Les variables d'entrée sont stockées dans la liste d'entrée LE de la mémoire. Nous avons donc  $Q_1(0-12)$  = REN  $(0-12)$  = {M,REQ<sub>1</sub>,REQ<sub>2</sub>,PR<sub>1</sub>,PR<sub>2</sub>,PR<sub>3</sub>, PR<sub>4</sub>, **PR5,PR6yPR7yPR8yPR9>PRlo}** et M (0,48-62) = {REN(O-12),FF,FFI. La liste d'entrée de la page A.18 donne les valeurs initiales.

 $Q_2(16)$  simule la concaténation des registtes  $R_0$ ,  $Q$ , de l'ALU. d'où  $Q_2 = R_0 Q$ .

 $Q_3(16)$  représente le registre de sortie RZ de la figure III.10.

 $Q_{A}$ (16) est vide

P(16) enregistre chaque sous-tâche activée et l'occupation de son processeur.

Par exemple  $P(8) = 2$  et  $P(9) = 1$  signifient que  $OP_7$ soit Y<sub>7</sub> = 1 + EXP (Y<sub>4</sub>), et OP<sub>8</sub> soit Y<sub>8</sub> = Y<sub>5</sub> Y<sub>6</sub>/Y<sub>7</sub>, sont en cours d'exécution respectivement par les processeurs 2 et 1.

 $Y_0(16)$  est un tableau intermédiaire pour calculer  $Y_{10}$ .

M(3,256) correspond à la mémoire principale MP de trois pages de 256 mots.

R<sub>i</sub> simule le registre R<sub>i</sub> correspondant de l'ALU, i=0-9.

S<sub>j</sub> simule le registre R<sub>10</sub> + j correspondant de l'ALU, j=0-5.

Par exemple S<sub>o</sub> simule R<sub>10</sub> et S<sub>5</sub> simule R<sub>15</sub>.

D représente le registre RDM

Z<sub>9</sub> simule un compteur extérieur qui compte le nombre de mots de sortie. Ce compteur peut être RZEX9 du tableau 111.5 . Les variables à sortir ont en effet plus de 16 bits et sont regroupées en trois mots séparés par FF. Dans la liste de sortie (LS) de la mémoire , nous avons :  $M(0, 96-124)$ = {RES1,RES2,FF; OP<sub>1</sub>,OP<sub>2</sub>,OP<sub>3</sub>,OP<sub>4</sub>,OP<sub>5</sub>,OP<sub>6</sub>,OP<sub>7</sub>,OP<sub>8</sub>,OP<sub>9</sub>,OP<sub>11</sub>,  $F$ FF;  $B$ **t**<sub>1</sub>,B**t**<sub>2</sub>,Bt<sub>3</sub>,Bt<sub>4</sub>,Bt<sub>5</sub>,Bt<sub>6</sub>,Bt<sub>7</sub>,Bt<sub>8</sub>,Bt<sub>9</sub>,Bt<sub>10</sub>,Bt<sub>11</sub>,Bt<sub>12</sub>,FF; FFI.

La liste de sortie de la page A.18 donne les valeurs initiales.

D'autres listes de variables (figure  $A \cdot 11$ ) contiennent les valeurs initiales des variables ci-dessous : LC =  $M(0,0-17)$  ne diffère de la figure III-8 a) que par  $M(0,13)$ =13 qui est le nombre de variables d'entrée.

LI = M(0,20-28) = {ad E<sub>0</sub>, ad E<sub>20</sub>, FF; ad m<sub>17</sub>, adm<sub>19</sub>, adm<sub>20</sub>, adm<sub>22</sub>, FF;FF}

LVI = M(0,144-180) = { $\mathbf{v}_8$ , S<sub>8</sub>,m<sub>8</sub>,FF;  $\mathbf{r}_{10}$ ,S<sub>10</sub>,m<sub>10</sub>,FF;  $\mathbf{r}_{14}$ , S<sub>14</sub>,m<sub>14</sub>, FF;  $r_{17}, s_{17}, m_{17}, FF; r_{19}, s_{19}, m_{19}, FF; r_{20}, s_{20}, m_{20}, ad E_{20}; r_{21}, s_{21}, m_{21}, ad E_{21};$  $r_{22}$ , S<sub>22</sub>, m<sub>22</sub>, FF;  $r_{23}$ , S<sub>23</sub>, m<sub>23</sub>, FF; FF}.

LCG = M(1,32-43) = {ad SP<sub>20</sub>,ad Bt<sub>5</sub>, FF; ad SP<sub>21</sub>, ad Bt<sub>7</sub>,FF; ad SP<sub>22</sub>, ad Bt<sub>9</sub>, FF; ad SP<sub>23</sub>, ad RES<sub>1</sub>,FF; ad SP<sub>24</sub>, ad RES<sub>2</sub>,FF;FF}.

Les listes LCE et LRDP sont beaucoup plus longues, c'est pourquoi nous ne donnons que leurs adresses principales c'est-à-dire 1 'adresse de départ du sous-programme réceptivité et 1 'adresse de chaque étape clé.

LCE est stockée à la page 1 : ad  $SP_0 = 48$ , ad  $SP_1 = 53$ , ad  $SP_{2,3,4,10,11} = 56$ , ad SP<sub>5</sub> = 61, ad SP<sub>6</sub> = 68, ad SP<sub>7</sub> = 77, ad SP<sub>8</sub> = 84, ad SP<sub>9</sub> = 93, ad  $SP_{12} = 96$ , ad  $SP_{13,16} = 101$ , ad  $P_{14,18} = 106$ , ad  $SP_{15} = 113$ , ad  $SP_{17} = 120$ , ad SP<sub>20</sub> = 127, ad SP<sub>21</sub> = 130, ad SP<sub>22</sub> = 133, ad SP<sub>23</sub> = 136.

LRDP est mémorisée à la page 2 : ad  $E_0 = 2$ , ad  $E_1 = 11$ , ad  $E_2 = 24$ , ad  $E_3 = 36$ , ad  $E_4 = 48$ , ad  $E_5 = 60$ , ad  $E_6 = 72$ , ad  $E_7 = 87$ , ad  $E_9 = 99$ , ad  $E_{11}$  = 118, ad  $E_{12}$  = 130, ad  $E_{13}$  = 142, ad  $E_{115}$  = 153, ad  $E_{16}$  = 166, ad  $E_{18} = 176$ , ad  $E_{20} = 186$ , ad  $E_{21} = 207$ .

Utilisant les adresses et les figures 111.4 et 111.6, il est possible de comprendre la table de données du GRAFCET (figure A·11).

### IV.2.1.2. - Le programme de gestion simulée

Le programme de gestion est simulé en pas à pas. La ligne 21 de la figure A-10 correspond au début de la figure A\*l a. L'initialisation, l'acquisition des entrées sont ensuite réalisées d'après 1a figure III.9 et les figures A $\cdot$ 1 à A $\cdot$ 8. Quelques sous-microprogrammes devenus trop élémentaires en BASIC ne sont pas mis en sous-programme. (par exemple SMP1, SMP6, SMP9 - SMP11 - SMP14). Par contre SMP7 (à la 1 igne a20), SMP8 (à la 1 igne 427) et SMPlO (à la 1 igne 435) sont traités dans le programme de simulation comme des sous-programmes.

Un cycle de simulation est compris entre les lignes 90 et 419.

#### IV.2.1.3. - Simulation de traitement par les processeurs

Le système simulé sur un calculateur unique comporte trois processeurs : un spécialisé (l'unité de commande programmée), deux banalisés. Le temps de traitement est partagé entre les trois processeurs.

A chaque fois que le programme de gestion atteint la ligne 375, un mot de sortie est affecté. Le programme passe alors au sous-programme exécution et simule l'exécution d'opérations extérieures en processeur banalisé. Le premier mot de sortie est  $\{RES_{1},RES_{2}\}$  qui indique si les processeurs Pl et/ou P2 sont alloués.(lignes 495 et 497 de la figure A·10). Le second mot de sortie est  ${^{0P_1,0P_2}},$  qui met P(I) à un ou à deux suivant que P<sub>1</sub> ou P<sub>2</sub> est à 1; il enclenche l'opération correspondante (lignes 501-521).

Pendant la sortie du second mot, si une certaine opération, par exemple OP<sub>3</sub> est enclenchée, elle est exécutée immédiatement (lignes 615-623). Toutefois elle ne peut se terminer qu'en fonction du résultat par exemple or<sub>3</sub> est enclenchee, elle est executée immediatement (lignes<br>615-623). Toutefois elle ne peut se terminer qu'en fonction du résultat<br>d'une fonction aléatoire (lignes 535-541). Si T > 5 par exemple le prédicat **PR3** ne peut être envoyé et cette opération poursuit son traitement.

L'ordinateur saute alors à l'exécution du programme suivant ou au début d'un nouveau cycle du programme de gestion. Une opération peut donc durer plusieurs cycles de traitement jusqu'à rencontrer T < 5. A ce moment, l'opération s'achève, le résultat Y<sub>3</sub> est imprimé, le prédicat **PR3** est transmis et le processeur redevient libre.

- La fonction aléatoire joue trois rôles dans la simulation: - elle permet la simulation des traitements parallèles car il n'est pas nécessaire de réaliser des traitements réels mais simplement de faire une simulation stochastique des tâches.
- elle fournit en fait la durée d'exécution d'une opération.
- il est enfin possible en jouant sur le test T de faire varier le rapport de la durée du traitement d'une opération relativement à la durée du cycle.

## IV.2.1.4. - La priorité des sous-tâches

Le grafcet donne les règles d'assignation des processeurs banalisés . La priorité des sous-tâches est fixée par la liste LRDP. Si, par exemple, OP<sub>2</sub> OP<sub>3</sub> et OP<sub>4</sub> sont lancées respectivement au franchissement des transitions t<sub>2</sub> t<sub>3</sub> et t<sub>4</sub>, les étapes E<sub>2</sub>, E<sub>3</sub>, E<sub>4</sub>, successeurs de la transition<br>t<sub>1</sub>, sont rangés dans l'ordre E<sub>3</sub>, E<sub>4</sub>, E<sub>2</sub> pour avoir la priorité OP<sub>3</sub> > OP<sub>4</sub>> OP<sub>2</sub>.

 $IV.7$ 

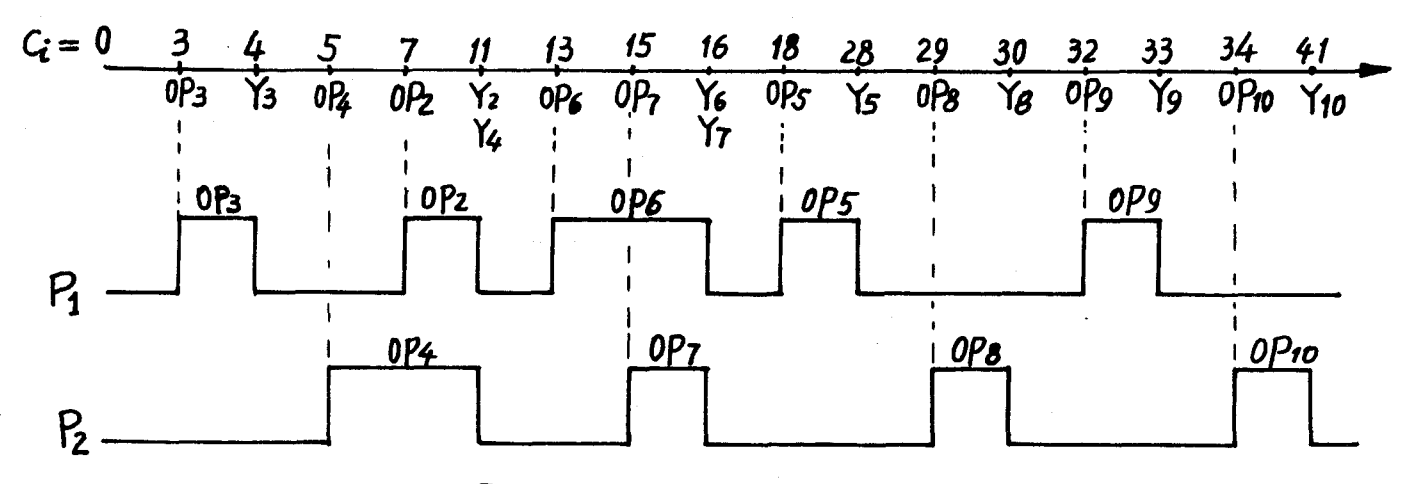

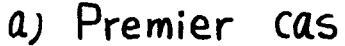

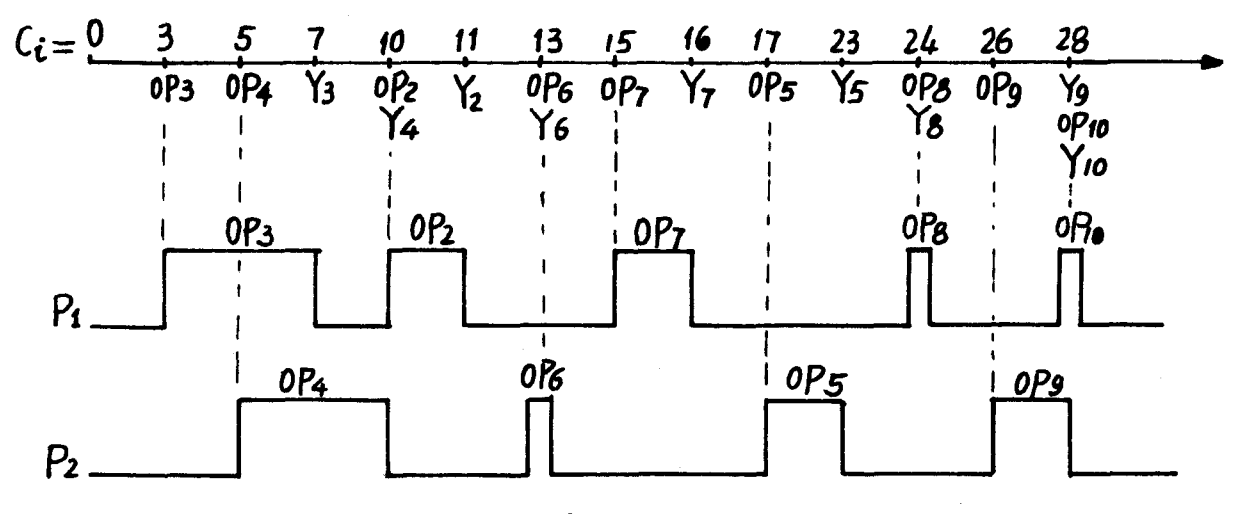

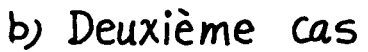

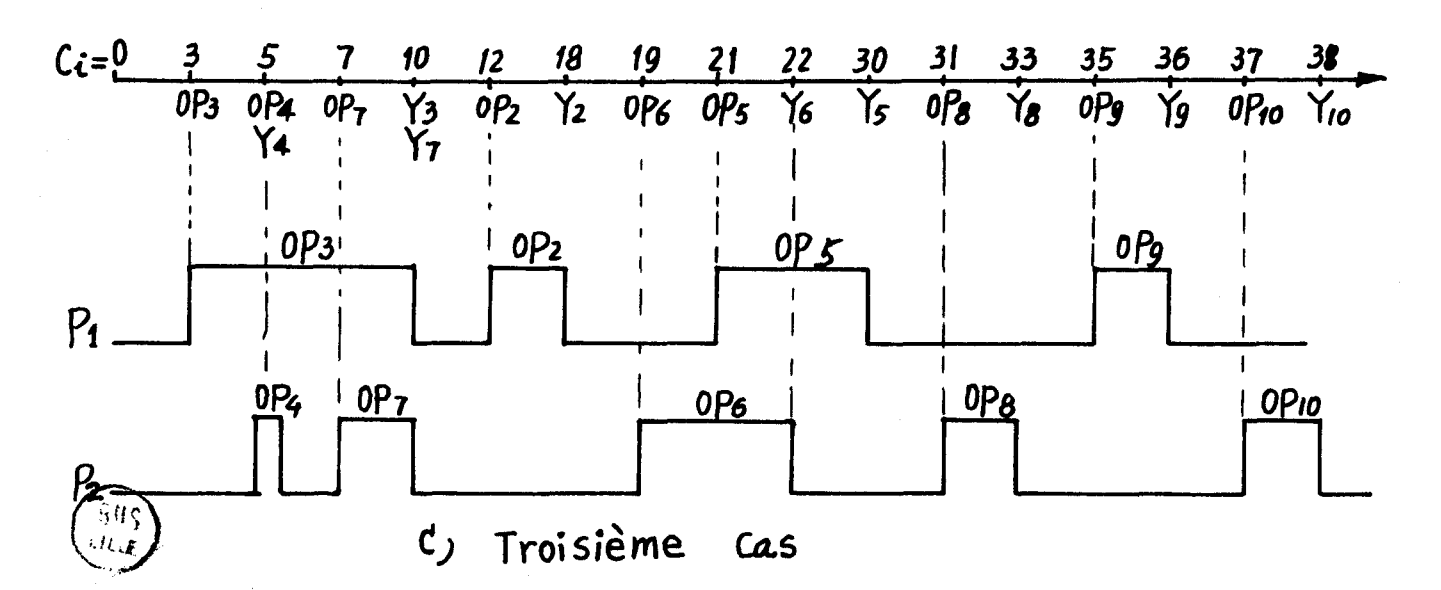

 $\mathbf{r}^{-1}$ 

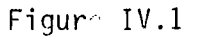

 $W-8$ 

De la même façon, nous fixons OP<sub>q</sub> > OP<sub>10</sub>. Les autres opérations sont écrites sans relation d'ordre dans LEAC et LEAS.

## **IV.2.2.** - L'analyse des résultats

Nous ne donnons ici que les résultats de simulation avec la condition de test aléatoire T > **2** (figure A-12).

Les trois cas de simulation montrent les points suivants: **1)** la dépendance logique entre les opérations (sous-tâches) a été respectée. La figure IV.1 donne les ordres d'apparition de OP<sub>i</sub>, Y<sub>j</sub> et P<sub>k</sub>.

L'opération OP<sub>8</sub> n'est lancée qu'après production des résultats de OP<sub>5</sub>, OP<sub>6</sub>, OP<sub>7</sub> c'est-à-dire  $Y_5, Y_6$  et  $Y_7$ . Les opérations OP<sub>9</sub> et OP<sub>10</sub> suivent obligatoirement Y<sub>8</sub>; OP<sub>5</sub> vient après Y<sub>2</sub>, OP<sub>5</sub> après Y<sub>3</sub>, OP<sub>7</sub> après Y<sub>1</sub>.

2) Les sous-tâches indépendantes peuvent être traitées en parallèle. En effet les sous-ensembles  $\{OP_3, OP_4\}$   $\{OP_4, OP_2\}$ ,  $\{OP_3, OP_7\}$   $\{OP_6, OP_7\}$ , **{OP6,0P51 {OP9,0Pl0l** ont été traités, en parallèle dans la simulation.

3) les conflits sont réglés correctement. Par exemple quand OP<sub>2</sub> OP<sub>3</sub> OP<sub>4</sub> partagent deux processeurs, le résultat est en faveur de OP<sub>3</sub> puis de OP<sub>4</sub> et enfin de OP<sub>2</sub>.

Les processeurs sont par ailleurs alternativement alloués s'ils sont en conflit sur une sous-tâche.

4) Les processeurs sont bien banalisés. Les opérations OP<sub>5</sub> - OP<sub>10</sub> peuvent être exécutées aussi bien par le processeur 1 ou **2.** 

#### **IV.3** - Simulation de calcul en contrôle mixte

Cette simulation a pour but de prouver la possibilité d'organiser un calcul en contrôle mixte sans aucun changement du programme de gestion.

#### IV.3.1. - Le programme de simulation

Ce programme est donné à la figure  $A \cdot 13$ . Le programme de gestion est le même qu'auparavant les lignes 21 à 469 sont donc identiques.

## IV.3.1.1. - Les variables et les registres simulés

 $Q_1(16)$ ,  $Q_2(16)$ ,  $Q_3(16)$ ,  $Q_4(16)$ ,  $P(16)$ ,  $Y_0(16)$ ,  $M(3,256)$ ,  $R_i$ S<sub>i</sub>, D, Z<sub>g</sub> ont la même définition que sur la figure A.10 (paragraphe IV.2.11); toutefois leurs contenus sont modifiés.

 $Q_1(16)$ , simule REN et  $Q_1(0-14)$  = REN  $(0-14)$  =  $(M, REQ_1)$ REQ<sub>2</sub>, REQ<sub>3</sub>, REQ<sub>4</sub>, PR<sub>1</sub>, PR<sub>2</sub>, PR<sub>3</sub>, PR<sub>4</sub>, PR<sub>5</sub>, PR<sub>6</sub>, PR<sub>7</sub>, PR<sub>8</sub>, PR<sub>9</sub>, PR<sub>10</sub>). Les entrées sont stockées aux cases de la mémoire M(0,48) - M(0,62). La liste d'entrée de la page A.26 contient les valeurs initiales des variables d'entrée.

Z<sub>o</sub> simule un compteur extérieur qui compte le nombre de mots de sortie. Les valeurs initiales sont données par la figure A.14.

 $Z_{q} = 1$  :  $Q_{q}(0-3) = M(0, 96-99) = (RES1, RES2, RES3, RES4)$  $Z_9 = 2 : Q_3(0-10) = M(0,101-111) = (0P_1 - 0P_{11})$ 

$$
Z_9 = 3 : Q_3(0-9) = M(0,113-122) = (Bt_1 - Bt_{10})
$$

Entre chaque mot il y a le Séparateur FF.

1%

La liste LC a le même contenu que celle de la figure III.8 a) sauf  $M(0,13) = 15$ , (il y a 15 variables d'entrée) et  $M(0,5) = 140$ . Les bits LE et LS sont déjà décrites sous les références  $Q_1(16)$  et Z<sub>9</sub>.

La liste LVI s'écrit : M(0,140-184) =  $(r_0, S_0, m_0, FF; r_{26},$  $r_8, s_8, m_8,$ FF;  $r_{10}, s_{10}, m_{10},$ FF;  $r_{14}, s_{14}, m_{14},$ FF;  $r_{24}, s_{24}, m_{24},$ FF;  $r_{25}, s_{25}, m_{25},$ FF;  $S_{26}$ ,  $m_{26}$ , ad  $E_{26}$ ,  $r_{27}$ ,  $S_{27}$ ,  $m_{27}$ , FF;  $r_{28}$ ,  $S_{28}$ ,  $m_{28}$ , FF;  $r_{29}$ ,  $S_{29}$ ,  $m_{29}$ , FF;  $r_{30}$ , S<sub>30</sub>, m<sub>30</sub>, FF; FF).

La liste LI s'écrit :  $M(0, 20-34) = (ad E_{17}, ad E_{19},$ ad E<sub>21</sub>, ad E<sub>23</sub>, ad E<sub>26</sub>, FF, ad  $m_0$ , ad  $m_{24}$ , ad  $m_{26}$ , ad  $m_{27}$ , ad  $m_{28}$ , ad  $m_{29}$ , ad  $m_{30}$ , FF, FF).

La liste LCG s'écrit :  $M(1,32-41) = (ad SP<sub>23</sub>, ad Bt<sub>5</sub>, FF,$ ad SP<sub>24</sub>, ad Bt<sub>7</sub>, FF, ad SP<sub>25</sub>, ad Bt<sub>0</sub>, FF,FF).

La liste LCE se trouve à la page 1 de la mémoire principale. Les adresses de début de chaque sous-programme sont les suivantes :

80 -  $SP_0$ , 87 -  $SP_1$ , 94 -{ $SP_2$ , 3,4,10,11}, 99 -  $SP_5$ , 106 -  $SP_6$ , 117 -  $SP_7$ , 124 -  $\overline{SP}_8$ , 135 -  $\overline{SP}_9$ , 142 -  $\overline{SP}_{12}$ , 147 -  $\overline{SP}_{13}$ , 150 -  $\overline{SP}_{14}$ , 155 -  $\overline{SP}_{15}$ , 158 -  $SP_{16}$ , 163 -  $SP_{17}$ , 166 -  $SP_{18}$ , 171 -  $SP_{19}$ , 174 -  $SP_{20}$ , 181 -  $SP_{21}$ , 186 -  $SP_{23}$ , 189 -  $SP_{24}$ , 192 -  $SP_{25}$ .

La liste LRDP est stockée à la page 2 de la mémoire principale. Chaque étape clé est repérée par l'adresse :  $2-E_1$ ,  $15-E_2$ , 26-E<sub>3</sub>, 37-E<sub>4</sub>, 48-E<sub>5</sub>, 60-E<sub>6</sub>, 78-E<sub>7</sub>, 91-E<sub>9</sub>, 110-E<sub>11</sub>, 123-E<sub>12</sub>, 134-E<sub>13</sub>, 145-E<sub>15</sub>, 159-E<sub>16</sub>, 167-E<sub>17</sub>, 178-E<sub>18</sub>, 186-E<sub>19</sub>, 197-E<sub>20</sub>, 205-E<sub>21</sub>, 216-E<sub>22</sub>, 224-E<sub>23</sub>, 235-E<sub>26</sub>.

<sup>A</sup>partir ce des adresses et des figures 111.4, 111.6, nous pouvons comprendre la table de données du GRAFCET RDP3 de la figure A-14.

Chaque paire d'entrée <  $X_1$ ,  $X_2$ > correspond à un cas que nous notons dans N<sub>0</sub>(16). Si N<sub>0</sub> (i) = j, l'opération OP<sub>;</sub> est en cours d'exécution au j-ième cas d'entrée.

## IV.:.1.2. - Le programme de gestion simulé

Il est fréquent de vouloir modifier le principe de contrôle, pipe line, parallèle ou mixte, au gré d'une utilisation. Toutefois ici cela peut se faire sans modification du programme de gestion.

IV.3.1.3. - La simulation du traitement par les processeurs

Le système simulé comporte cinq processeurs : l'unité de commande et quatre processeurs banalisés. Entre les figures A-10 et A.13, la différence réside dans les priorités. Nous fixons ici : Processeur 1 <sup>&</sup>gt; Processeur 2 > Processeur 3 > processeur 4.

La méthodologie de simulation a été expliquée au paragraphe IV. 2.1.3.

IV.3.1.4. - La priorité des sous-tâches

Le principe de priorité des sous-tâches est identique <sup>à</sup>celui du paragraphe IV.2.1.4.; l'ordre Y a simplement été changé :  $OP_4$  >  $OP_2$  >  $OP_3$  et  $OP_{10}$  >  $OP_9$ .

IV.3.2. - Remarque sur les résultats

Nous avons considéré 7 cas. Par exemple au cycle 26 il y a quatre opérations en cours d'exécution, OP<sub>2</sub>,OP<sub>3</sub>,OP<sub>4</sub> et OP<sub>9</sub>. OP<sub>2</sub> est exécutée par le processeur 1 sur les données du deuxième cas, OP<sub>3</sub> par le processeur 4 avec les données du deuxième cas,  $0P_{4}$  par le processeur 2 sur les données du deuxième cas et OP<sub>g</sub> par le processeur 3 sur les données du premier cas.

Nous échantillonons les résultats de la figure  $A-15$  ce qui donne l'illustration de la figure IV.2. quelques points sont intéressants :

- 1) la dépendance logique entre les sous-tâches est respectée. Les premiers et quatrième cas sont exécutés sur les mêmes entrées que la figure A.12. L'ordre des calculs n'est pas identique nais les résultats égaux.
- 2) le principe de contrôle mixte est valable. Nous donnons aux variables d'entrée les valeurs suivantes :

 $\{x_1, x_2\} = \{1, 1\}$ ,  $\{0.8, 0.8\}$ ,  $\{0.5, 0.5\}$ ,  $\{1, 1\}$ ,  $\{0.8, 0.8\}$   $\{0.5, 0.5\}$ 

Les données circulent de façon très mélangées. Par exemple au cycle 41 dans la mémoire commune il y a les résultats de OP<sub>g</sub> et OP<sub>10</sub> du cas 1, les résultats  $OP_2$ ,  $OP_3$ ,  $OP_4$ ,  $OP_5$ ,  $OP_6$  et  $OP_7$  du cas 2, les résultats intermédiaires de OP<sub>8</sub> du cas 2 et les données d'entrée du cas 3 (figure IV.2).

3) les conflits sont réglés correctement.

Sur la figure A·14, les priorités données au paragraphe IV.3.1.4. sont toujours respectées. Le principe d'allocation des processeurs étant Proc 1 > Proc 2 > Proc 3 > Proc 4, la figure IV.2 montre que le processeur 1 est très occupé et le processeur 4 presque en état de famine.

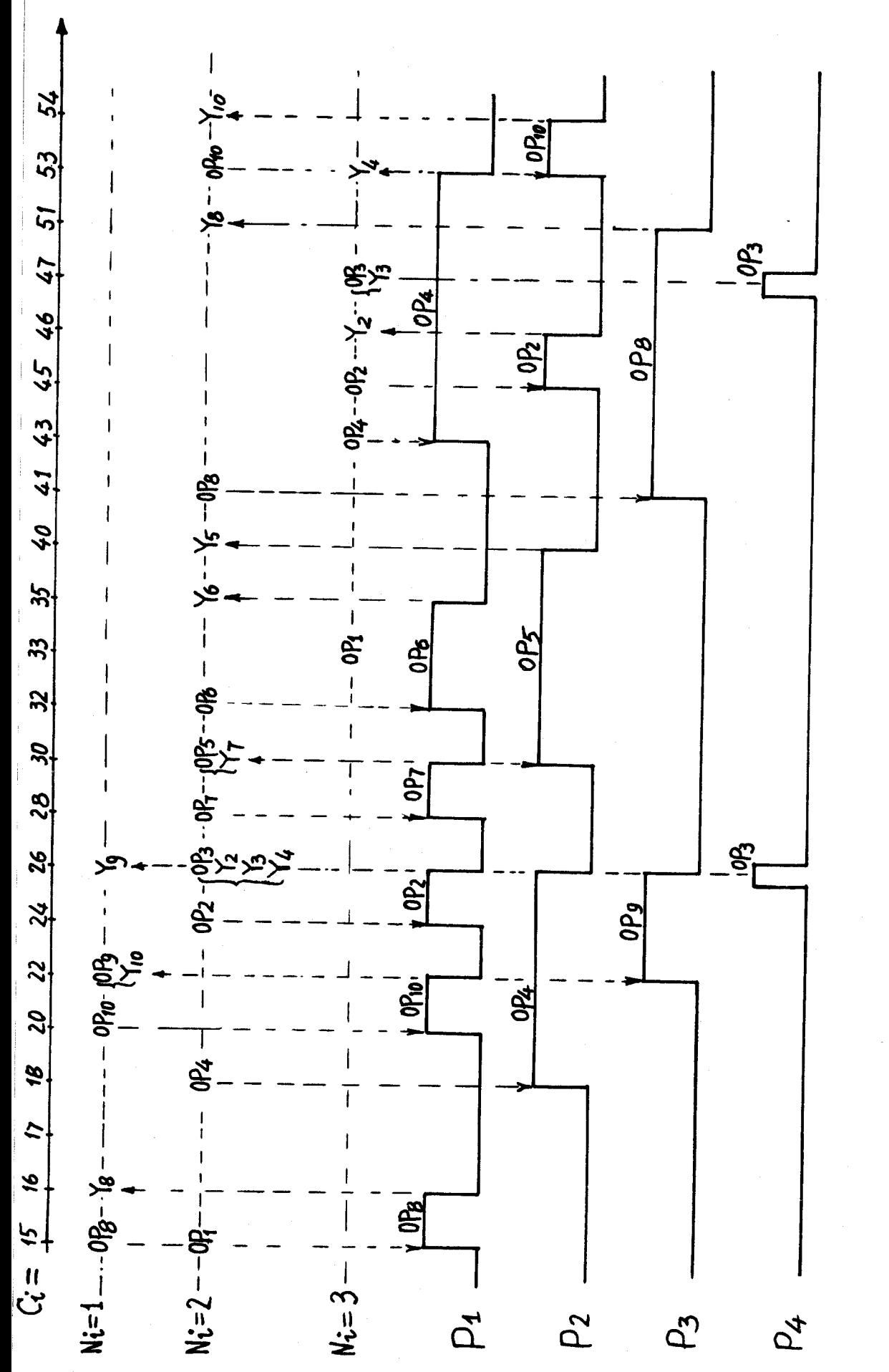

Figure IV.2

SUS)

 $|V \cdot |3$ 

4) Les processeurs sont bien banalisés. La disponibilité du système est très haute. Par exemple si  $P_1$  est en panne,  $P_2$  et  $P_3$  deviennent plus occupés et le processeur 4 moins affamé.

#### IV. 4 - Vérification du mi croprogramme

Les deux expériences de simulation ne se déroulent avec succès que si le programme de gestion coïncident strictement avec le microprogramme des figures A-1 à A-\$. La mémoire de contrôle contiendra les codes du microprogramme de la figure A.9. Le problème est donc de vérifier la coïncidence des codes et des microopérations des figures A4 à A.8.

IV.4.1. - Explication de la méthode

IV.4.1.1. - Choix correct du grafcet traité

Une maniere simple de valider une instruction microprogrammée est de regarder la trace du microprogramme lors de l'exécution de chaque microinstruction.

Pour tester notre gestion minoprogrammée, il faut choisir un grafcet suffisamment général mais le plus simple possible. Nous utilisons le grafcet de la figure 111.7.

Le programme de simulation est illustré figure A.16. Il prend à la ligne 35 une microinstruction et 1 'interprête, puis il exécute chaque microordre à partir de la table de données du grafcet RDP2 (figure III .8) puis il prépare l'adresse de la microinstruction suivante (lignes 285-379) et continue.

 $IV.4.1.2. - Les variables et les registres$ 

**<sup>1</sup>'** ALU.  $=$  {M<sub>1</sub>,M<sub>2</sub>,PR}.  $Q(16)$  simule la concaténation des registres R<sub>0</sub> et Q, de  $Q_1(16)$  correspond au registre d'entrée REN.  $Q_1(0-2) = REN(0-2) =$ 

La liste LE a été donnée à la figure 111.8.

 $Q_3(16)$  représente le registre de sortie RZ.  $Q_3(0-2)$ =  $= RZ(0-2) = \{RES, OP, Bt\}.$ 

<sup>l</sup>La liste LS a été montrée à la figure 111.8.

Q<sub>5</sub>(2) simule le registre d'adresse de la mémoire RAM.  $Q_{5}(0) = RAMB$ ,  $Q_5(1)$  = RAMH. M $(Q_5(1), Q_5(0))$  = x signifie l'écriture de x à la case mémoire correspondante.

 $Q_6(10)$  simule le registre RMI qui contient la microinstruction exécutée.  $\overline{B}_0(8)$  contient le code binaire de  $Q_6(6)$ .

 $D_{7}(3)$  simule la sortie de PROM1,  $D_{7}(0-3) = {PUP, \overline{FE,}S}$  $I(3)$  contient le code décimal codé binaire de  $I_0-I_2$ ,  $I_3$ - $I_5$  et  $I_6$ - $I_8$ .

 $M_3(4)$  simule la pile du séquenceur SMP.

 $R_0(8)$ , S<sub>0</sub>(8), Z(8), E(8), F(8) représentent respectivement R, S, BUS Z, BUS E et F. Si l'opérande est en décimal, nous utilisons seulement  $R_0(0)$ ,  $S_0(0)$ ,  $Z(0)$ ,  $Z(0)$  et  $F(0)$ . Si l'opérande est en binaire, nous utilisons les 8 bits.

 $\{K_n, Y, T_2\}$  simulent  $\{STKO, Y, PSTK\}$ 

 $IV.4.1.3. - Le cadencement$ 

Une microinstruction horizontale comprend plusieurs microopérations exécutées parallèlement par rapport au cycle de la microinstruction. Dans le cadre d'un micro-cycle, chaque microopération possède sa cadence propre, par exemple, le tableau 111.1 montre que l'opération  $Q \leftarrow F$  ne peut fonctionner qu'après le choix des sources d'opérande.

L'introduction en BASIC de temporisation n'est pas aussi facile directement que dans certains langages (25) (26). 11 faudrait d'ailleurs définir la valeur des retards introduits par chaque composant. Nous nous contentons donc de simuler le cadencement relatif implicitement compris dans le programme de la figure A.15.

Par exemple, les lignes 39-55 sont exécutées avant la 1 igne 171, ce qui définit le choix des opérandes avant 1 'exécution de  $Q \leftarrow F$ .

## IV.4.2. - La trace du microprogramme

La trace du microprogramme est donnée figure A.17 par les numéros des microinstructions exécutées. Nous avons analysé la trace par rapport aux figures A1 à A8. Les résultats sont satisfaisants. Nous allons les analyser globalement et détailler un seul bloc, le bloc J.

### $IV.4.2.1. - Analyse globale$

Après avoir traité les blocs A et B, 1 'adresse de 1 'étape El (Ad El = 1) est initialement inscrite dans la liste LEAS et m<sub>1</sub> et m<sub>2</sub> (ad m<sub>1</sub> = 146, ad m<sub>2</sub> = 150) dont initialement mis à un dans la liste LVI.

Au cycle 1, il y a une seule étape  $E_1$  à traiter. La trace parcourt également les blocs C D E F G H E J K L M. Le premier traitement du bloc E correspond à la prise de Ad  $E_1$ . Le deuxième E correspond au séparateur FF, fin de la liste LEAC. Après l'exécution du cycle 1, l'étape E est activée (ad E<sub>3</sub> = 21) et l'étape E<sub>2</sub> reste active (ad m<sub>2</sub> = 150).<br>Donc il y a " LEAS : 21" et "LMEU : 150".

Au cycle 2, il y a une seule étape clé  $E_3$  à traiter. La trace globale est aussi C,D,E,F,G,H,E,J ,K,L,Y. Compte tenu des différentes étapes à traiter d'un cycle à 1 'autre, le détail de chaque bloc montre des traces locales différentes. Après exécution du cycle 2, l'étape E<sub>4</sub> (ad  $E_4$  = 33) est activée, l'étape  $E_1$  est de nouveau activée (ad  $E_1 = 1$ et ad m<sub>1</sub> = 146). Donc LEAS est 33, 1 et LMEU est 146, donc la trace globale est correcte.

### $IV.4.2.2. - Anglyse du block.$

Nous analysons ici la trace du bloc J compte tenu de sa complexité. Les numéros 109, 110, 111, 112, 113 et 122 doivent apparaître

deux fois à chaque cycle car il y a deux ensembles de variables internes à traiter :  $\{r_1, S_1, m_1\}$  et  $\{r_2, S_2, m_2\}$ .

Au cycle 1, la transition t<sub>1</sub> est franchie : m<sub>1+</sub> = m<sub>1</sub>. $\overline{r_{1}}$  + S<sub>1</sub>=0<br>d au passage de 114 à 115 et m<sub>1</sub>  $\overline{r_{1}}$  = 0 correspond au Donc s<sub>1</sub>=0 correspond au passage de 114 à 115 et m<sub>1</sub>  $\overline{r_1}$  = 0 correspond au passage de 117  $\bar{a}$  122. La transition t<sub>2</sub> n'est pas franchie : m<sub>2+</sub> = m<sub>2</sub>  $\overline{r_2}$  + s<sub>2</sub>=1. ponc s<sub>2</sub> = 0 (deuxième passage 114 à 115) et m<sub>2</sub>  $\overline{r_2}$  = 1 correspond au passage de 115 à 118.

Au cycle 2, la transition t<sub>3</sub> est franchie ce qui conduit à l'activation des étapes  $E_1$  et  $E_4$  et à la désactivation de l'étape  $E_2$ . Pour l'étape  $E_1$  :  $m_{1+} = m_1 \overline{r_1} + s_1 = 1$ ; donc s=1 correspond au passage de 114 à 118. Pour l'étape  $E_2: m_{2+} = m_2 \overline{r_2} + s_2 = 0$  donc  $m_2 \overline{r_2} = 0$  (passage de 117 à 122) et  $S_2 = 0$  (passage de 114 à 115).

Les résultats sont donc corrects.

## $IV.5 - Conclusion$

Les première et deuxièmes expériences de simulation montrent la possibilité d'organiser un système de traitement qui travaille soit en mode pipe-line, soit en mode parallèle ou mixte, sans aucun changement de programme de gestion. Quel que soit le problème à résoudre, 1 'utilisateur peut toujours trouver une procédure optimale pour le contrôle d'un processus de calcul en fonction de critères :

- soit de vitesse de traitement
- soit de disponibilité
- soit du taux d'utilisation des processeurs.

La troisième expérience de simulation montre que les codes du microprogramme ont réalisé effectivement les fonctions décrites par le langage de description du chapitre III. La validation des codes du microprogramme n'est pas obligatoire s'ils proviennent d'un microcompilateur ou d'un microassembleur.

## CONCLUSION GÉNÉRALE

Dans ce mémoire nous avons proposé une réflexion sur une architecture multiprocesseur - multitraitement et sur le principe de contrôle en modes pipe-1 ine, para1 lèle et mixte au gré de 1 'utilisateur. Nous avons fait l'étude de l'unité de contrôle et recommandé une méthode <sup>I</sup> de réalisation et d'implantation.

Des expériences de simulation ont été menées au niveau système et au niveau du microcode et ont montré les performances possibles d'un tel système.

D'une part la souplesse du contrôle rend le système utilisable pour une grande diversité de nroblèmes. Ces sous-tâches à traiter peuvent être dépendantes et/ou indépendantes, et organisées suivant n'importe quel mode. L'utilisateur peut déterminer la priorité de chaque sous-tâche et ainsi s'adapter à des impératifs de vitesse.

Les nombreux processeurs banalisés fournissent une grande disponibilité, importante pour de nombreux processus industriels.

Le travail que nous avons fait, est un commencement. Pour réaliser un tel système, il y a encore fort à faire. Un point important est le développement d'un langage évolué. Le programme de gestion pourrait encore être simplifié et la possibilité de traitement asynchrone envisagée. La stratégie d'allocation des processeurs pourrait être améliorée de façon à accélérer le travail.

Notre stage à Lille a été trop court pour parfaire cette étude, toutefois l'intérêt de ces premiers résultats est pour nous une incitation à poursuivre ces travaux.

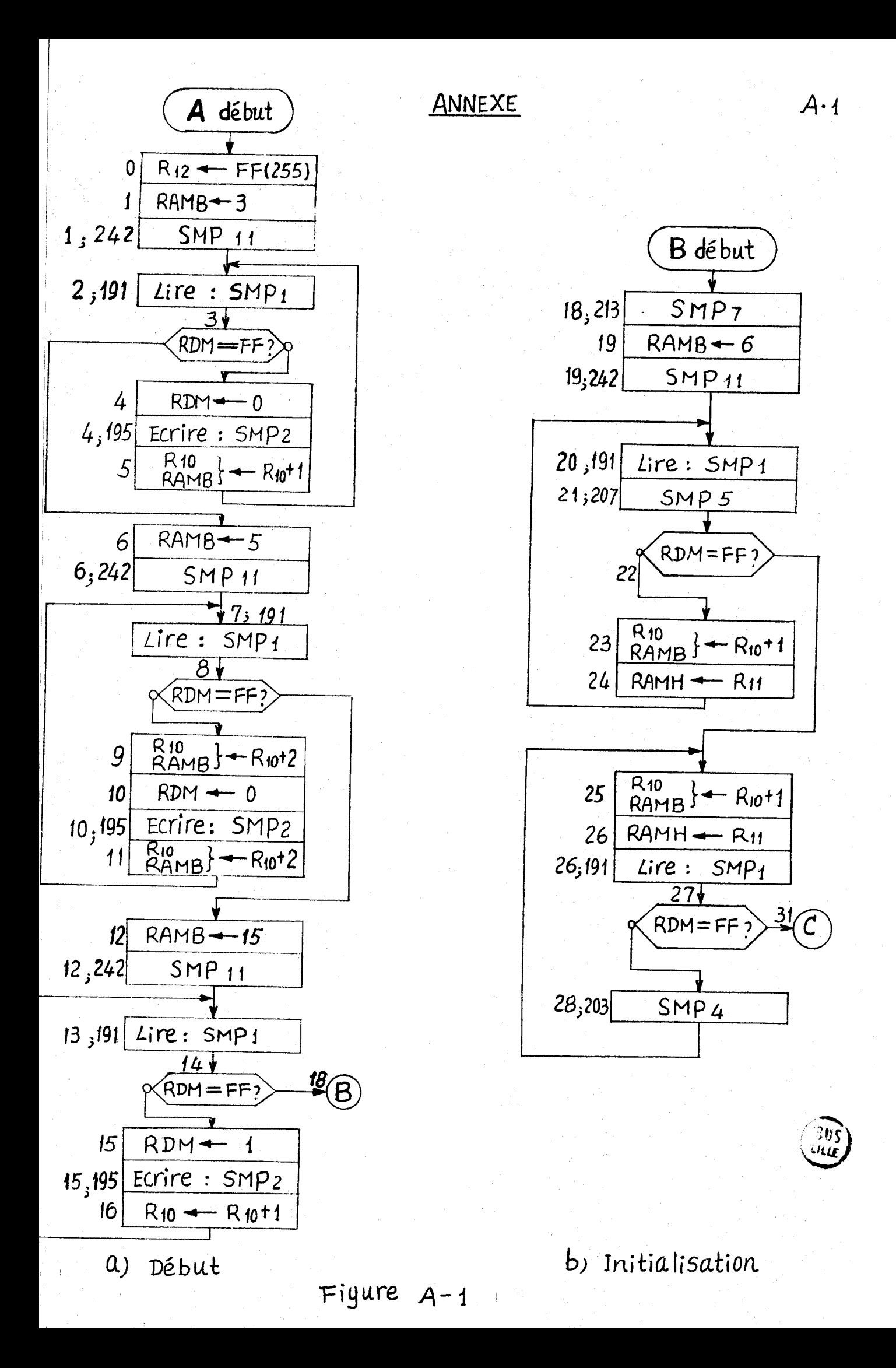

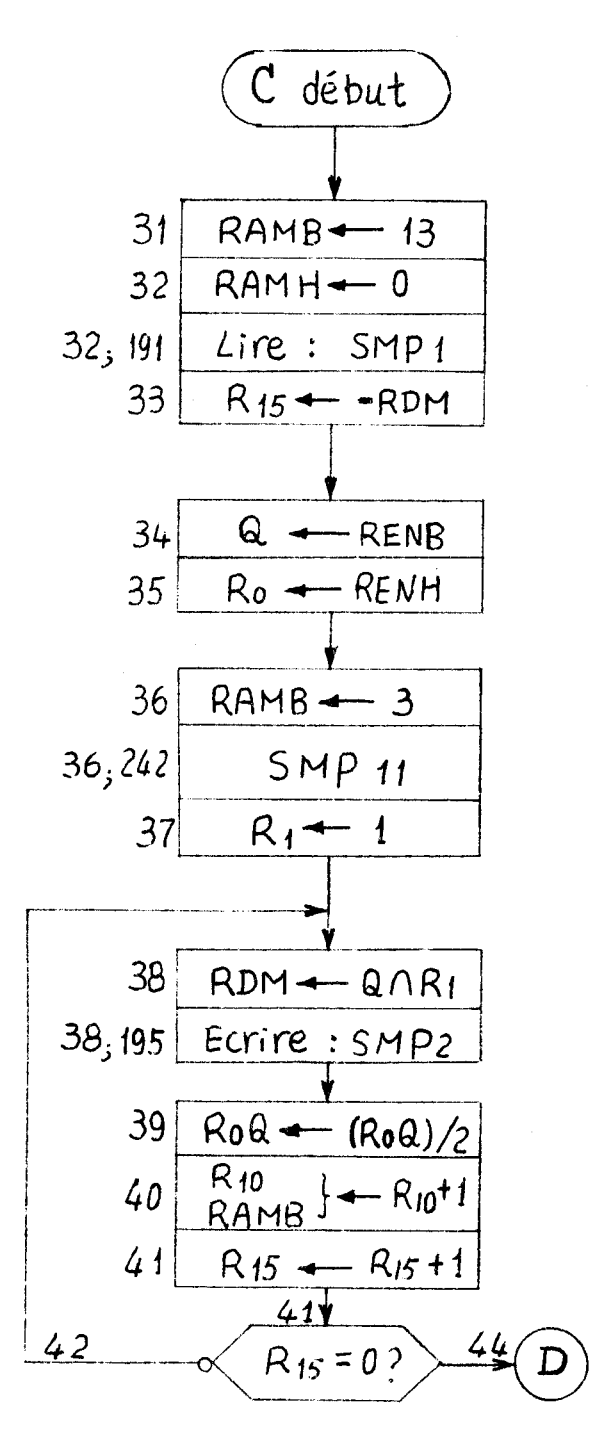

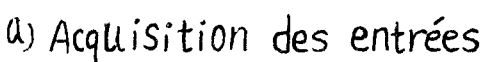

 $\frac{1}{2}$  ,  $\frac{1}{2}$  ,  $\frac{1}{2}$ 

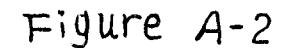

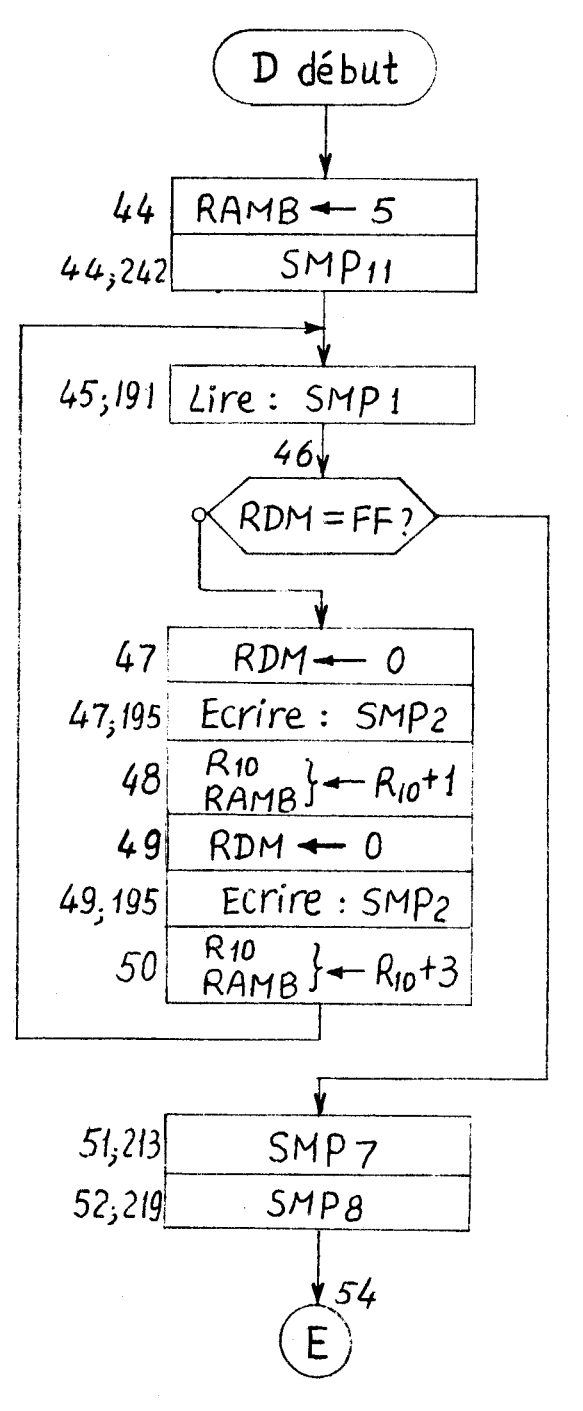

 $A-2$ 

b) Mise à zéro des ri, si et initialisation PLEAC, PLEAS

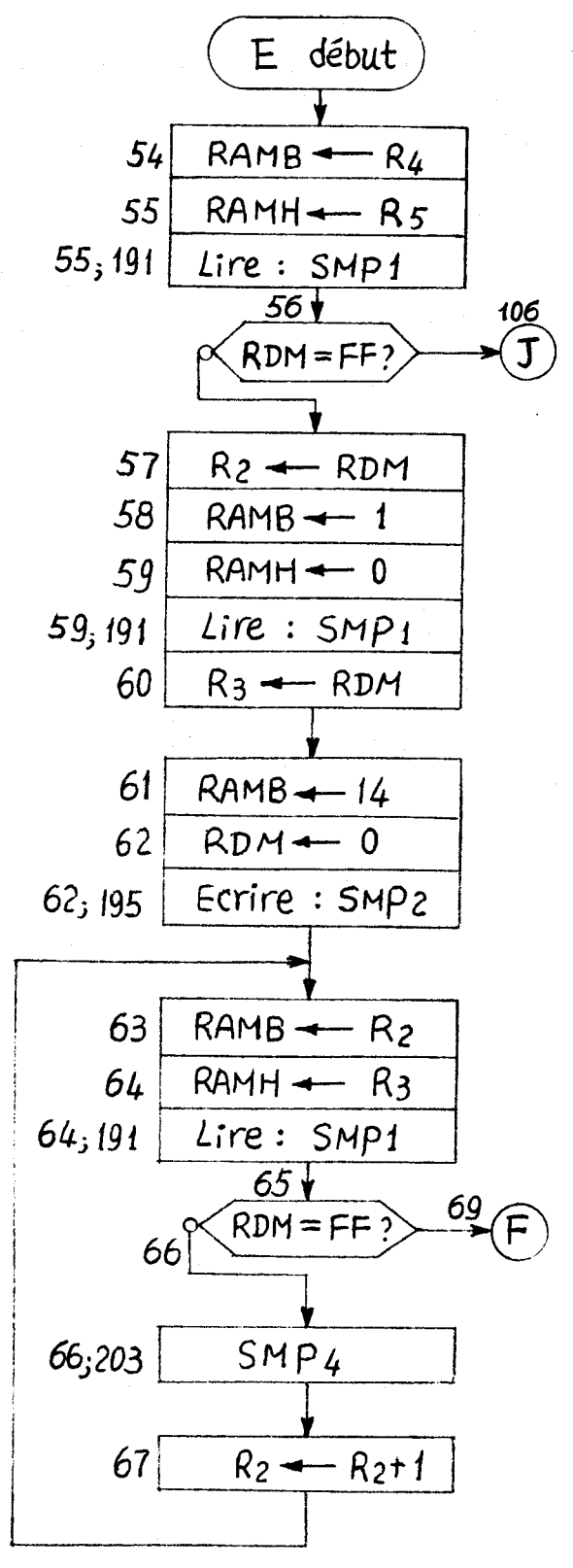

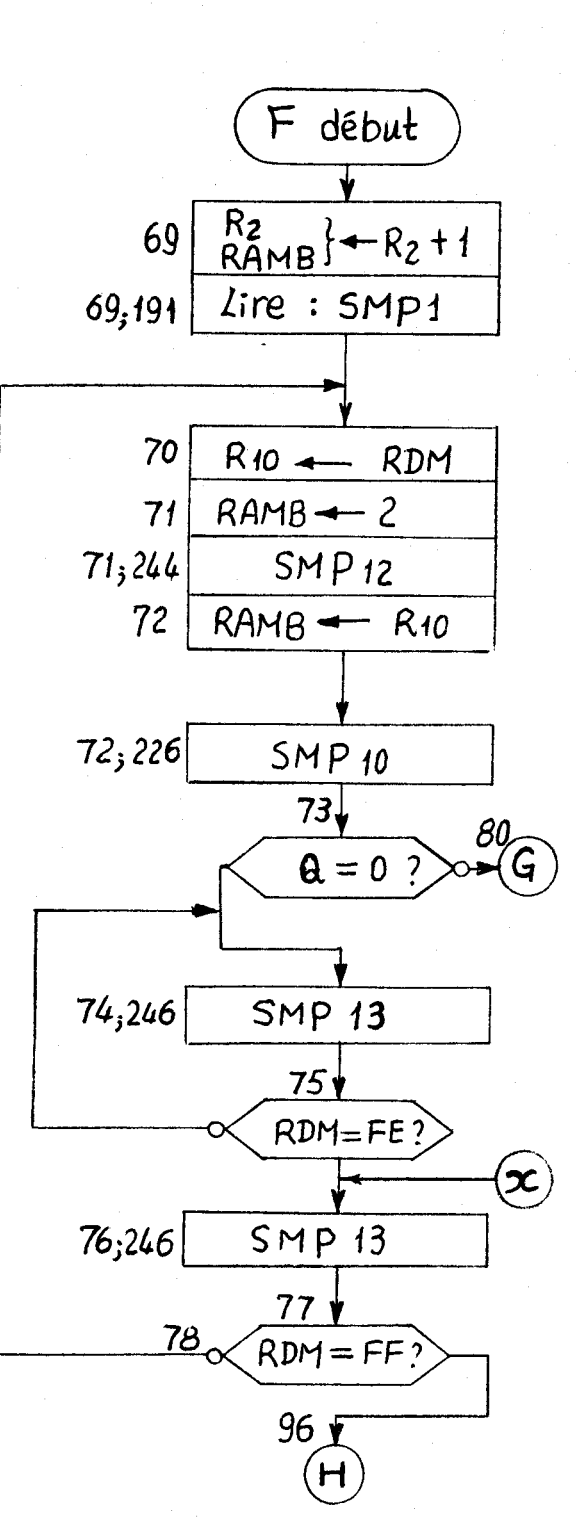

a) Prise du contenu de LEAC  $INF + 0$  et combinatoire local

b) Calcul condition d'évolution

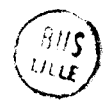

 $Figure A-3$ 

 $A-3$ 

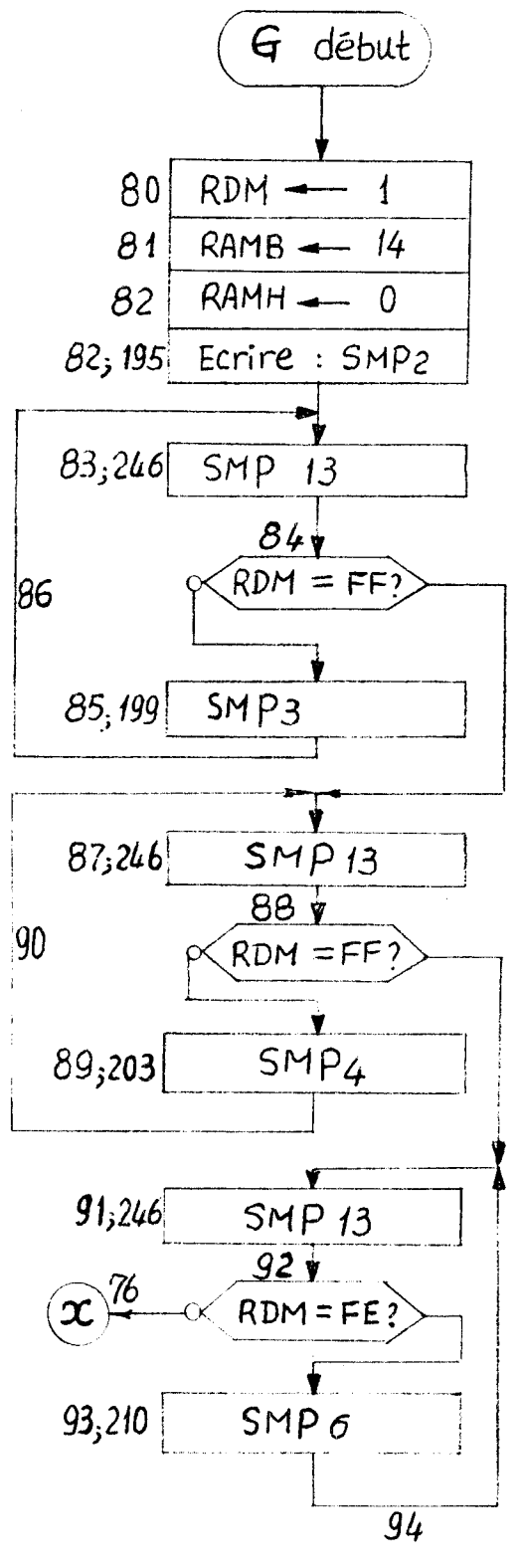

a)  $INF - 1$  et Actions impulsionnelles

Figure

 $A - 4$ 

 $\frac{1}{2}$ 

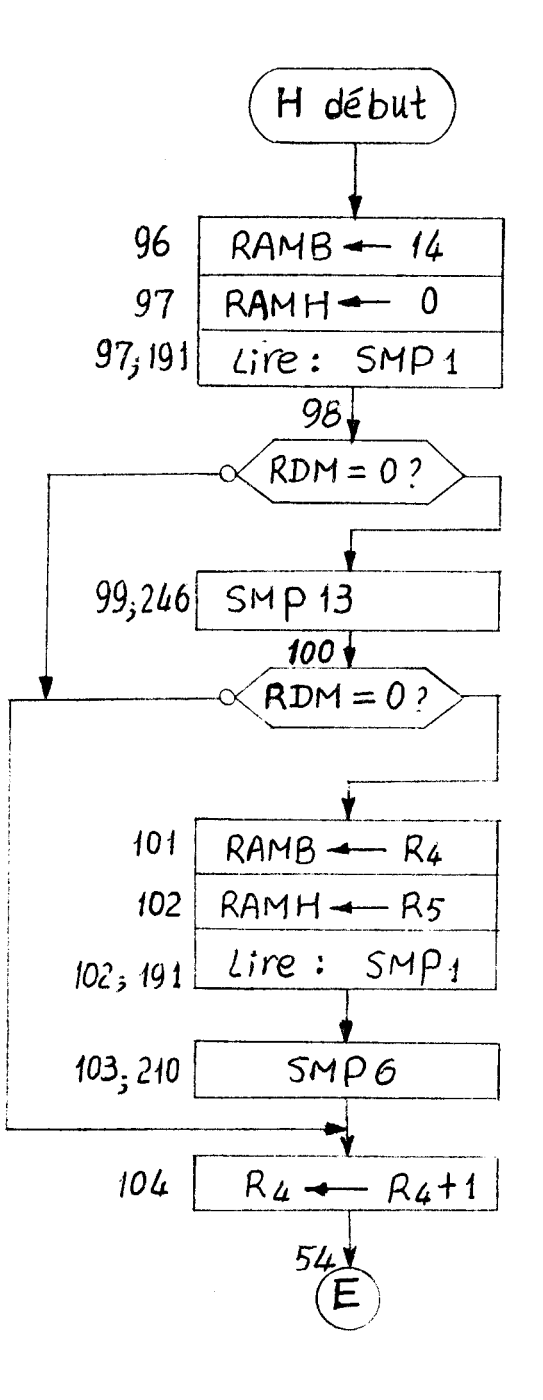

b) Traitement d'étape de Synchronisme

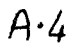

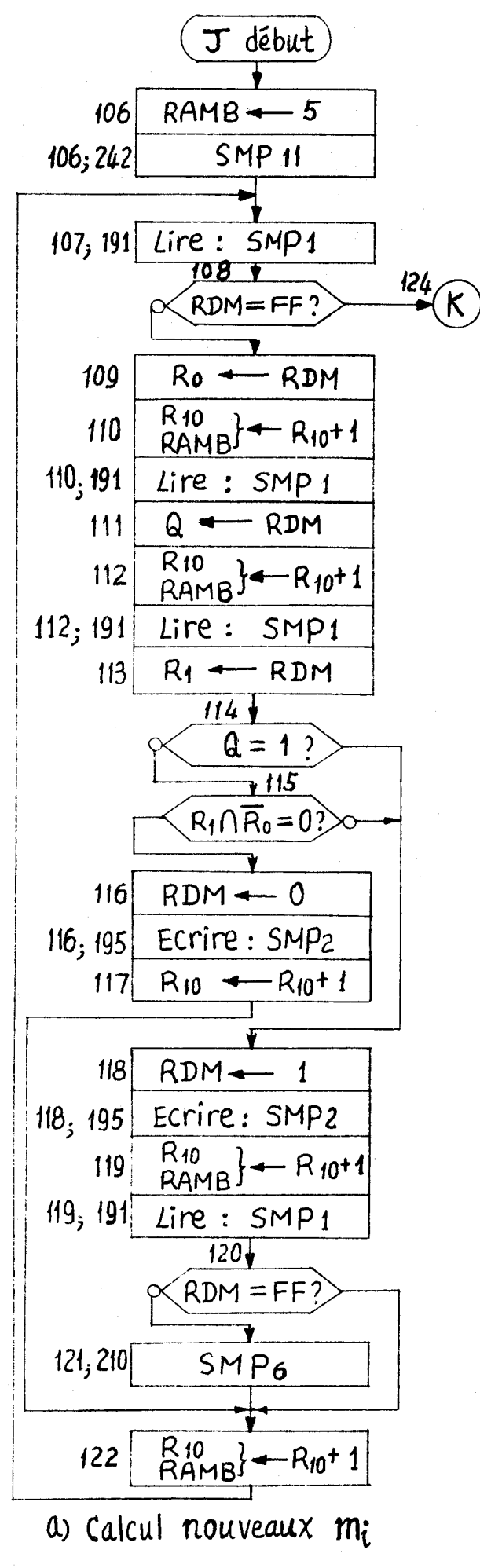

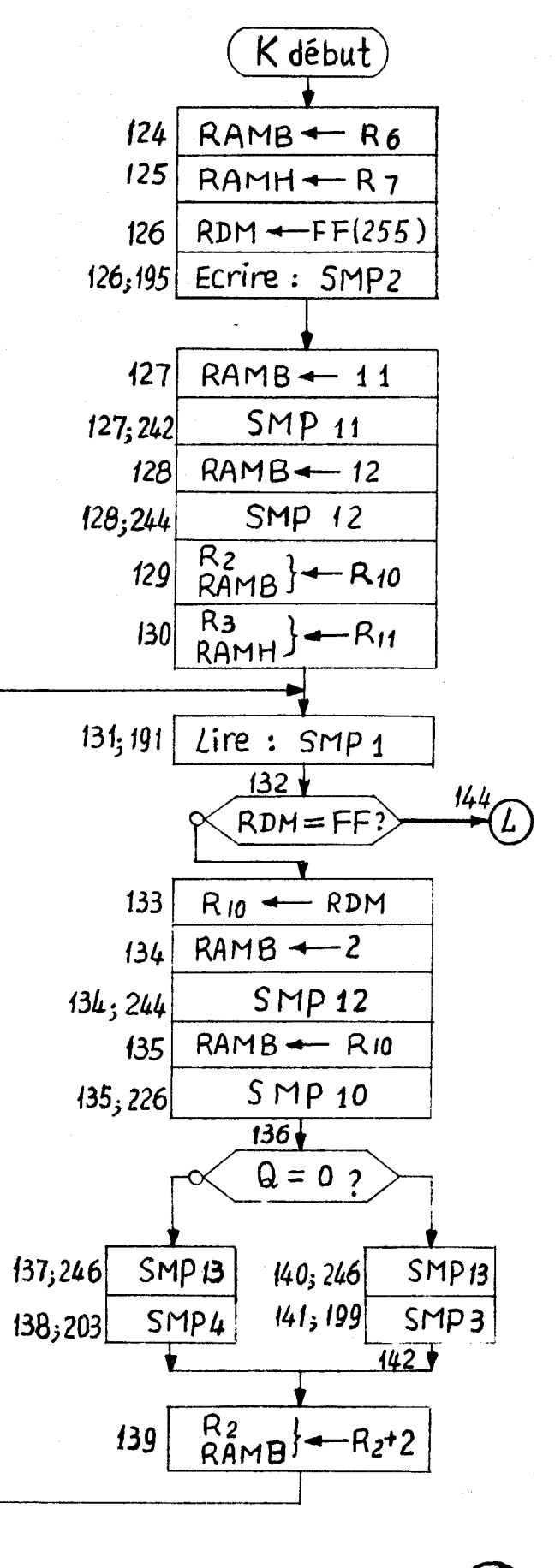

b. Combinatoire général

**BUS** 

Figure A-5

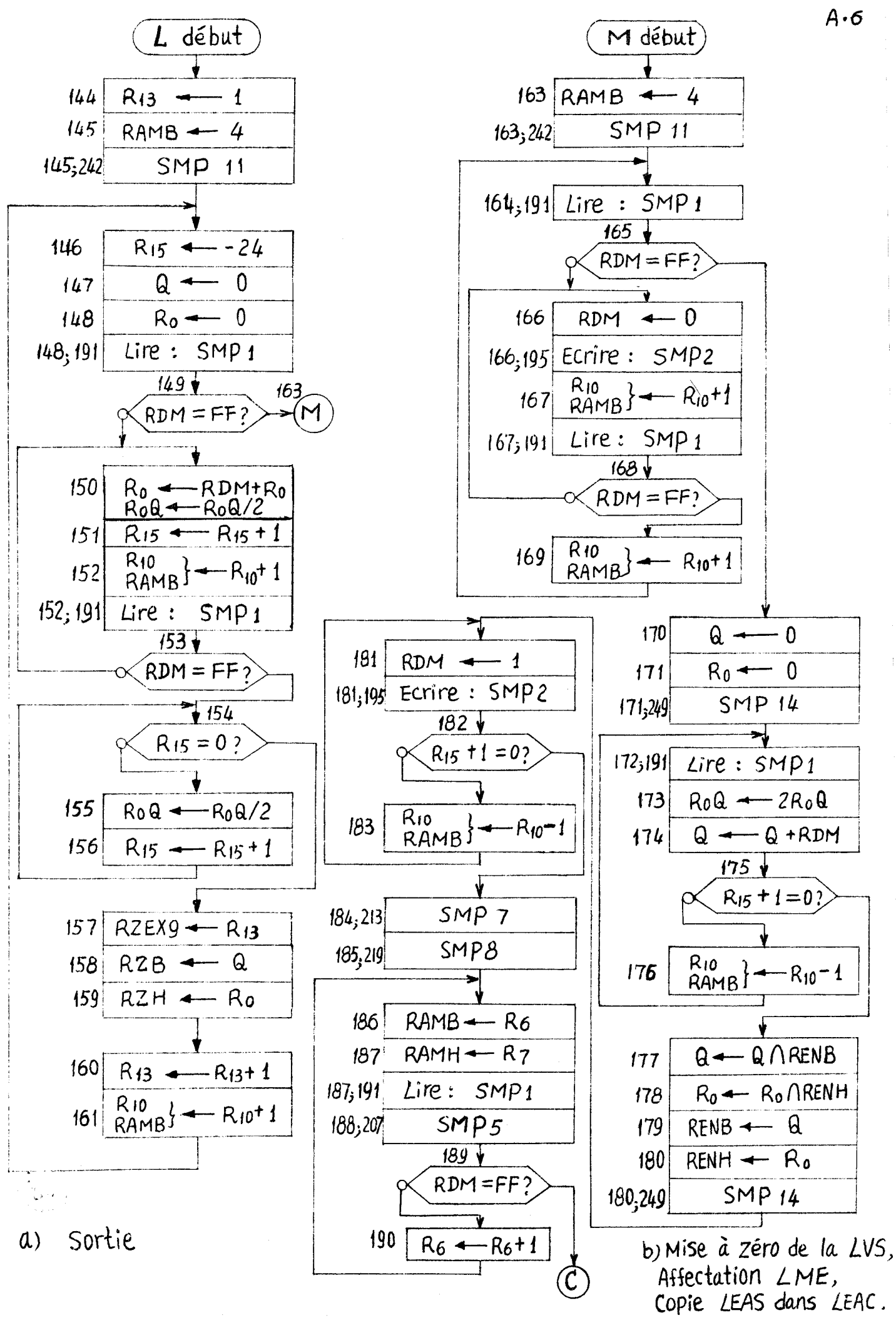

 $Figure A-6$ 

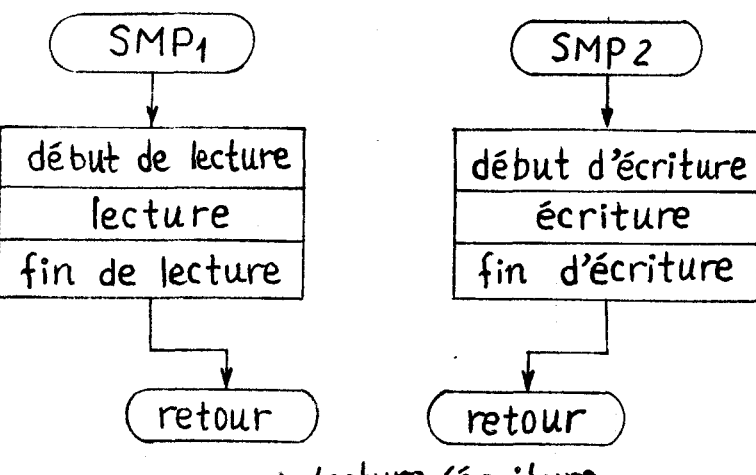

a) Lecture/écriture

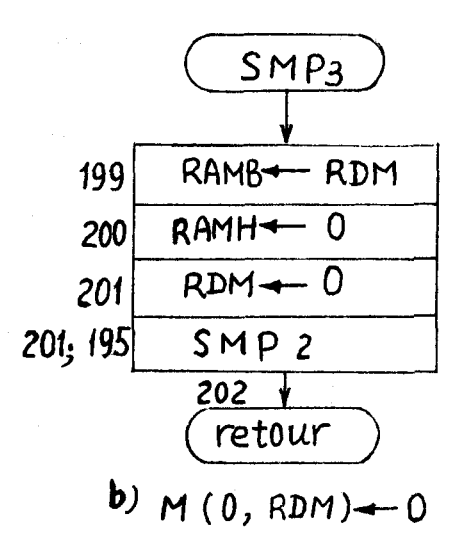

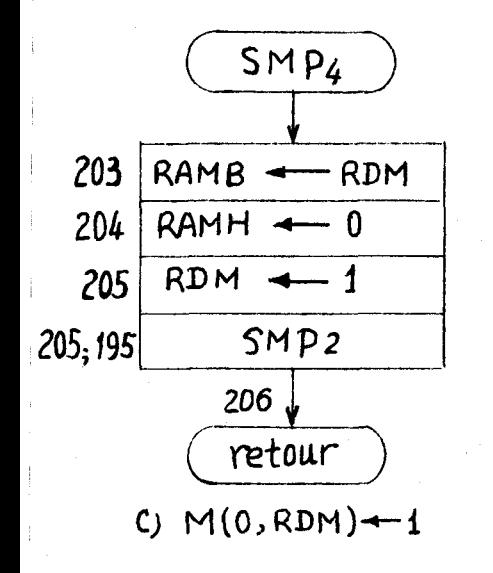

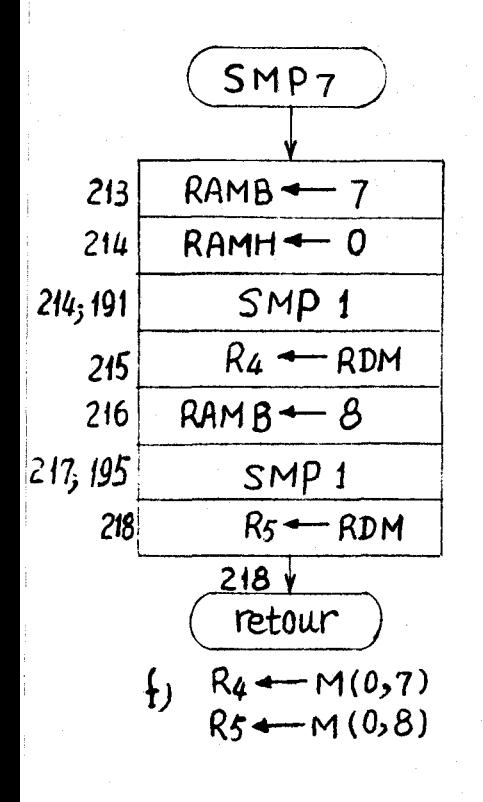

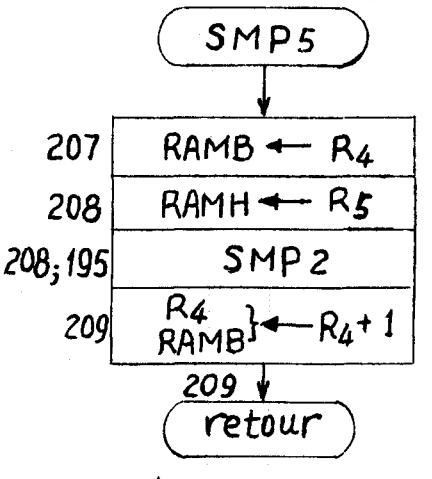

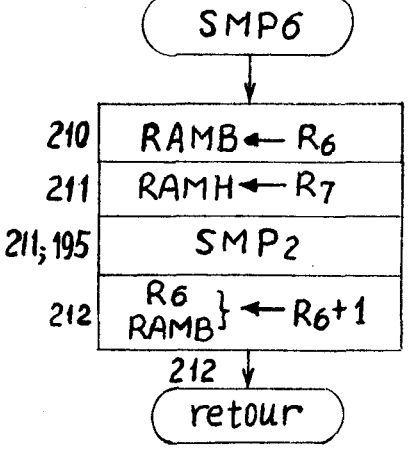

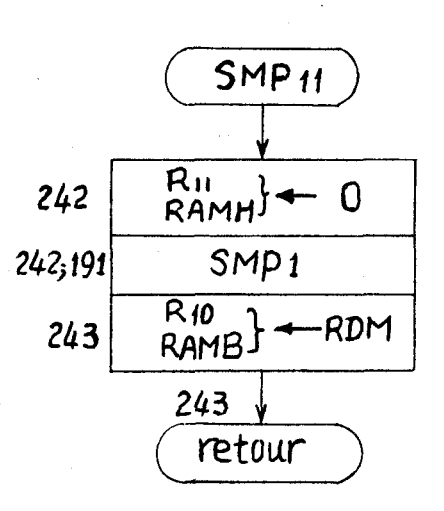

 $h)$   $R_{10}$  }.  $-M(0,RAMB)$ 

 $Figure A-7$ 

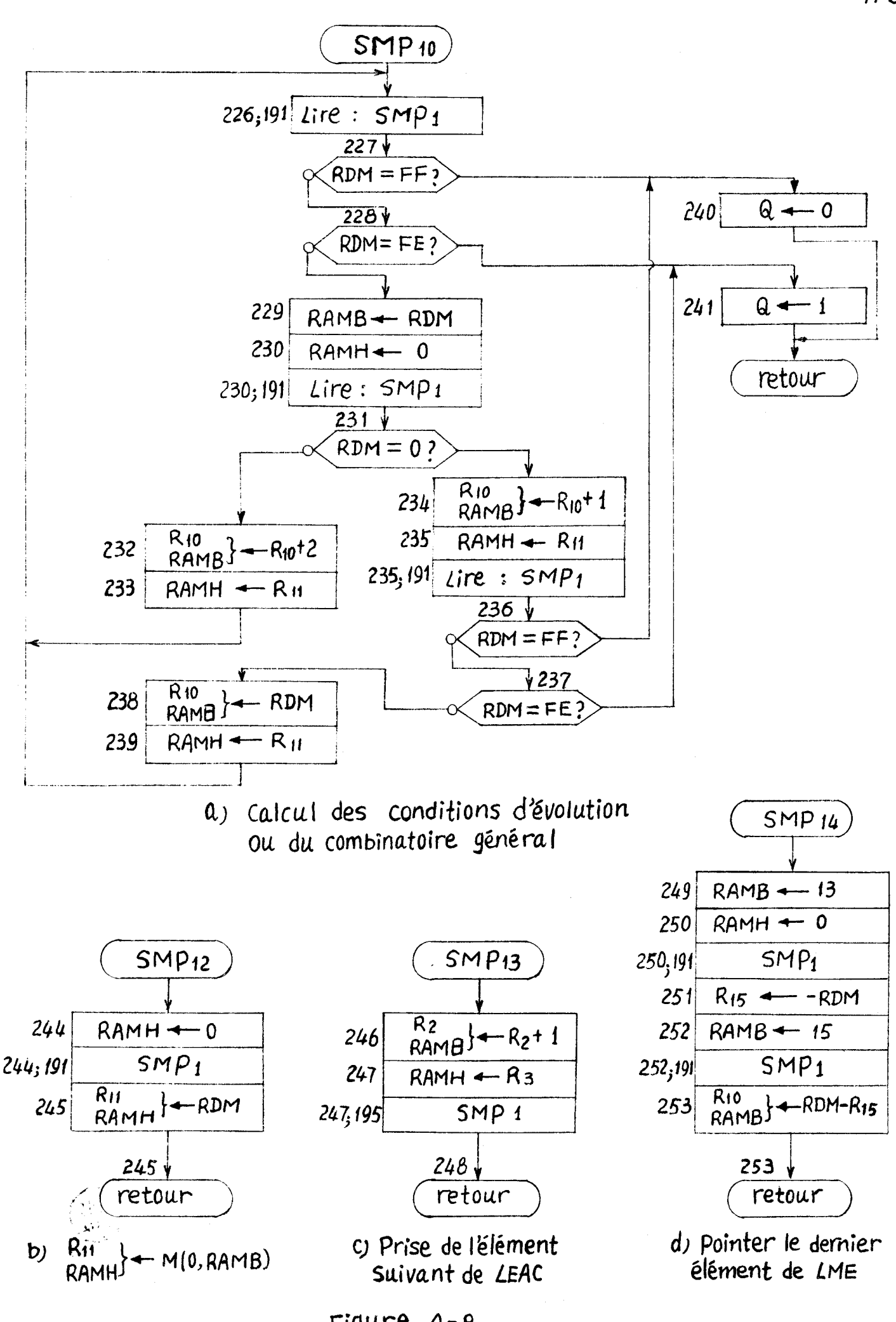

Figure  $A-B$ 

 $A - B$ 

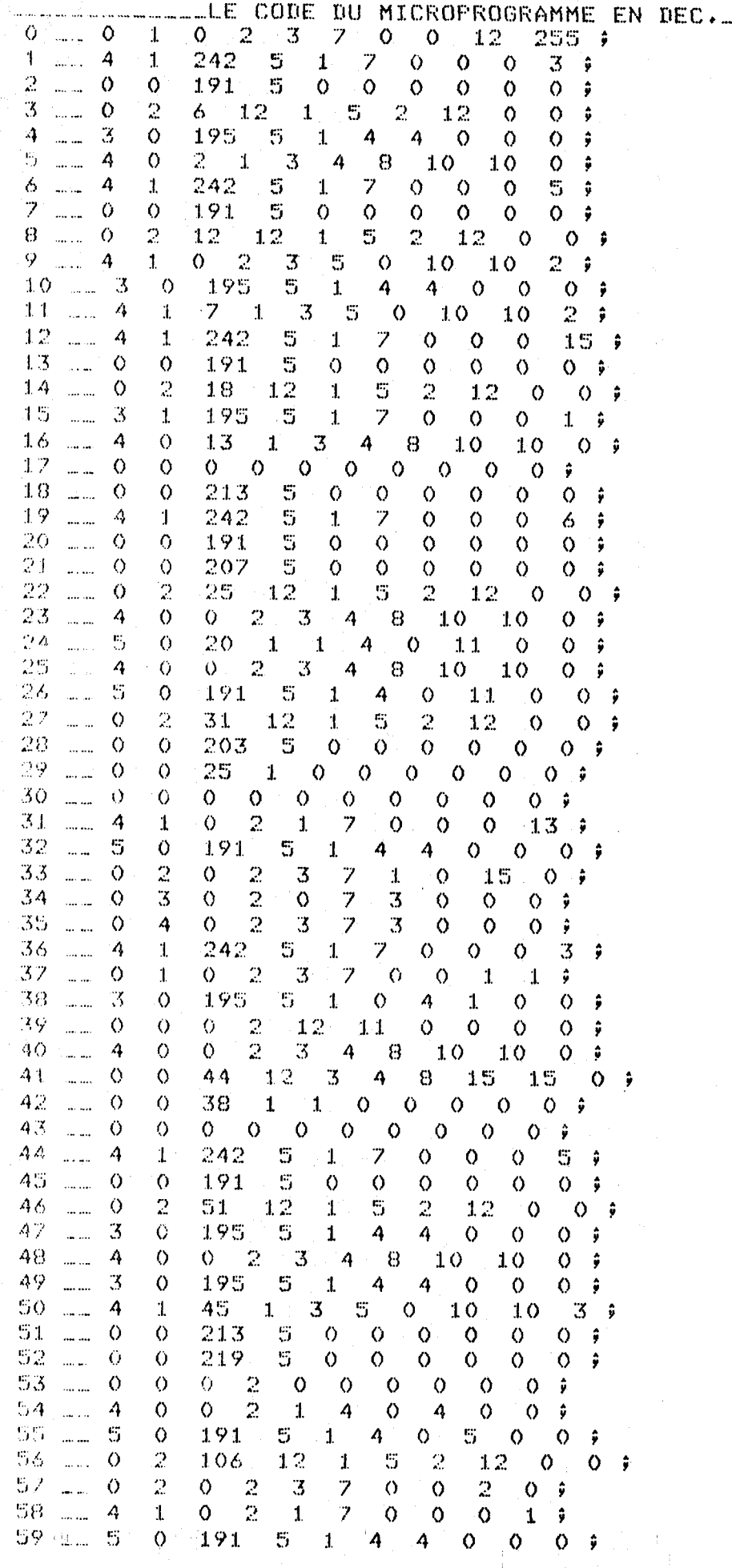

 $\frac{1}{2}$ 

÷

 $\sim 10^7$ 

BIJS<br>LILLE

60  $\frac{1}{2}$  and  $\frac{1}{2}$  $\circ$  $\overline{2}$  $\Omega$  $\mathbb Z$  $\mathbf 0$  $\mathfrak{Z}$  $\boldsymbol{7}$  $\circ$ 3  $Q - \hat{r}$  $\mathbb{C}$  $\overline{z}$ 61 4  $\mathbf{1}$  $\circ$  $\mathbf{1}$  $\mathbf 0$  $\bullet$  $\mathbf 0$  $14 - 7$ i<br>Service 62  $\ddotsc$ 3  $\circ$ 195 5  $\pmb{1}$ 4 4  $\circ$  $\ddot{\rm o}$  $\mathcal{O}$ ं \$  $\overline{a}$ 63  $\Lambda$  $\circ$  $\overline{O}$  $\overline{2}$  $\circ$  $\ddot{ }$  $\Omega$  $\boldsymbol{\Lambda}$  $\circ$  $\mathbf{1}$ 5. 64 5  $\hat{Q}$ 191  $\overline{3}$  $\frac{1}{2}$  $\mathbf{1}$ 4  $\circ$  $\mathbf O$ O - 9 65  $\sim$  $\circ$  $\overline{2}$ 69  $12$  $\mathbf{1}$ 5  $\overline{2}$ 12  $\mathbf 0$  $0 \hat{v}$ S. 66  $\ddot{\rm{o}}$  $\circ$ 203  $\circ$  $\ddot{\rm{o}}$  $\mathbf 0$  $\circ$  $\circ$  $Q - \hat{y}$  $\ddot{\phantom{a}}$ 67 63  $\mathbf{1}$ 3  $\overline{2}$  $\Omega$  $\Diamond$ 4  $\theta$  $\mathbb{R}$  $\mathbf{o}$ ŷ  $\cdots$ 63  $\circ$  $\circ$  $\circ$  $\ddot{\phantom{a}}$  $\circ$  $\circ$  $\Omega$  $\circ$  $\bullet$  $\bullet$  $\bullet$  $\ddot{r}$ 69  $\circ$ 246 5  $\circ$  $\mathbf{o}$  $\ddot{\rm{o}}$  $\mathbf O$  $\ddot{o}$  $\sim$  $\circ$  $\circ$ - 9 76  $\ddot{z}$  $\overline{z}$ i<br>Serikan  $\circ$  $\circ$  $\mathbb{C}^{\times}$  $\overline{3}$  $\mathbf 0$  $\circ$  $10$  $Q - \hat{y}$  $71$ 244 5  $\overline{7}$ i<br>San San 4  $\mathbf{1}$  ${\bf 1}$  $\bullet$  $\circ$  $\circ$  $\overline{2}$  $\ddot{ }$ 22. 4  $\circ$ 226 5 4  $\frac{1}{2}$  ${\bf 1}$  $\bullet$ 10  $\circ$  $\bullet$  $\ddot{ }$  $73$  $\circ$  $\ddot{z}$  $\Diamond$  $\circ$ 80  $\mathbf{I}$  $\ddot{\Omega}$  $\sim$  $\circ$  $\circ$  $\circ$ ÷  $74$  $\mathbb{S}$  $\ddot{\phantom{0}}$  $\sim$  $\circ$  $\mathbf 0$ 246  $\circ$  $\circ$  $\circ$  $\circ$  $\circ$  $\circ$ 75  $\mathfrak{D}$ 74  $\circ$ 5.  $10$  $Q - \hat{y}$  $\ddotsc$  $\circ$  $\mathbf{1}$  $12$ Ö 76  $\Diamond$  $\circ$ 246  $\mathbb{S}$  $\circ$  $\bullet$  $\circ$  $0 \cdot i$  $\frac{1}{2}$  $\circ$  $\mathsf{O}^-$ 77  $\ddot{c}$  $1\,2$  $\overline{2}$  $\circ$ 96  $\mathbf{1}$ 5 12  $\circ$  $Q - \hat{y}$ للدعاء 78  $\mathbf{1}$  $\circ$  $\circ$ 70  $\circ$  $\circ$  $\circ$  $\circ$  $\circ$  $\mathsf{O}^ \frac{1}{2}$ ĵ 79  $\circ$  $\circ$  $\Omega$  $\bullet$  $\bullet$  $\Diamond$  $\circ$  $\circ$  $\bullet$  $\ddot{ }$  $\cdots$  $\Diamond$  $\hat{Z}$  $\overline{7}$ 80 -3  $\circ$  $\mathbf{1}$  $\circ$  $\circ$  $\circ$  $\hat{y}$  $\sim$  $\mathbf{1}$  $\mathbf{1}$  $\overline{2}$  $\overline{z}$  $81$  $\boldsymbol{A}$  $\mathbf{1}$  $\sigma$  $\mathbf{1}$  $\overline{O}$  $\circ$  $\mathbf 0$  $14$ ÷  $\sim$ 82 195  $\mathbb{S}$  $\overline{\mathcal{L}}$  $\frac{1}{2}$  $\mathbf{1}$ 5  $\mathbf{1}$ 0  $\circ$  $\circ$  $0 \hat{y}$ 83  $\circ$  $\circ$ 246 5  $\circ$  $\circ$  $\circ$  $\circ$  $\circ$  $\ddot{\rm{o}}$  $\sim$  $\ddot{ }$ 84 87  $\mathfrak{D}% _{T}=\mathfrak{D}_{T}\!\left( a,b\right) ,\ \mathfrak{D}_{T}=\mathfrak{D}_{T}\!\left( a,b\right) ,$  $12$ 5  $\mathbf 2$  $12$  $\frac{1}{2}$  $\circ$  $\mathbf 1$  $\circ$  $\mathsf{O}$ ŷ 85.  $\circ$ 199 5  $\circ$  $\circ$  $\sim$  $\circ$  $\circ$  $\circ$  $\mathsf{Q}_1$  $\mathcal{O}$  $\ddot{\mathbf{r}}$ 86  $\frac{1}{2}$ 83  $\overline{O}$  $\circ$  $\mathbf 0$  $\mathbf{1}$  $\circ$  $\mathbf{O}$  $\mathbf{O}$  $\circ$  $\circ$ ÷ 87 246 5  $\circ$  $\circ$  $\bullet$  $\bullet$  $\circ$  $\frac{1}{2}$  $\circ$  $\circ$  $\circ$  $\overline{2}$  $\mathbb{C}$ 88 91 12  $\mathbf{1}$  $\mathbb{S}$  $12$  $\sim$  $\circ$  $\Omega$  $0 \hat{y}$ 89  $\langle$  $\circ$ 203 5  $\circ$  $\circ$  $\circ$  $\circ$  $\circ$  $\circ$  $\ddotsc$  $\ddot{ }$ 90  $\overline{\phantom{a}}$ 87  $\circ$  $\ddot{\rm{o}}$  $\circ$  $\circ$  $1 \circ$  $\circ$  $\circ$  $Q \rightarrow$  $24<sub>o</sub>$ 91  $\circ$  $\circ$  $\mathbb{S}$  $\Diamond$  $\circ$  $\bullet$  $\bullet$  $\sigma$  $\circ$ ŷ  $\frac{1}{2}$ 92  $\mathbb{C}$  $1\,2$  $\ddot{ }$ a<br>Samara  $\Diamond$ 76  $12$  $\mathbf{1}$ 5  $10$  $\mathsf{O}^ \circ$ 93  $\circ$  $\theta$ 210 5  $\circ$  $\ddot{\rm{o}}$  $\circ$  $\circ$  $\ddot{\Omega}$  $O \rightarrow$  $\cdots$ 94  $\circ$ 91  $\mathbf{1}$  $\circ$  $\circ$  $\ddot{\Omega}$  $\circ$  $\circ$  $0 \hat{y}$  $\circ$  $\sim$ 95  $\frac{1}{2}$  $\circ$  $\circ$  $\bullet$  $\circ$  $\mathsf{O}^ \circ$  $\bullet$ o  $\bullet$  $0 \hat{y}$ 96  $\mathcal{L}$ Ą  $\mathbf 1$  $\ddot{O}$  $\overline{2}$  $\mathbf{1}$ 7  $\circ$ Ō  $\circ$  $14$ ŷ 97  $191$ 5.  $\ddot{r}$ 5  $\circ$ 4 4  $\circ$  $\circ$  $\circ$ للمستنب  $1<sub>1</sub>$  $\overline{7}$  $98^{\circ}$  $\bar{z}$  $\circ$  $104$  $\circ$  $1^{\circ}$  $\circ$  $\Diamond$  $\circ$  $\circ$  $\hat{y}$  $\cdots$ 99.  $\frac{1}{2}$  $\Diamond$  $\Diamond$ 246  $\mathbb{S}$  $\circ$  $\Diamond$  $\circ$  $\circ$ Ò  $\bullet$  $\hat{\mathbf{y}}$  $\Diamond$  $\mathbb{C}$ 100 ........  $114$  $\circ$  $1\,$  $\overline{\mathcal{V}}$  $\Diamond$  $\circ$  $\circ$  $0 \hat{y}$  $\bar{z}$ 101 4  $\circ$  $\circ$ Ö 4  $\circ$  $\circ$ ÷  $\sim$  $\mathbf{1}$ 4 102 191 5  $\circ$ 5  $\mathbf{1}$ 4  $\circ$ 5  $\circ$  $\Omega$  $\ddot{y}$ المستنف  $210$ 5  $\ddot{\rm{o}}$  $\ddot{\rm{o}}$  $\circ$  $\ddot{\rm{o}}$  $\ddot{y}$ 103  $\circ$  $\Diamond$  $\ddot{\rm{o}}$  $\mathsf{O}$  $\cdots$ 104 54. 3 4 8 4  $\mathsf{O}^ \frac{1}{2}$ 4  $\circ$  $\mathbf{1}$ 4 ÷  $\Diamond$  $Q - \hat{y}$ 105  $\overline{\phantom{a}}$  $\circ$  $\langle$  $O =$  $\circ$  $\circ$  $\circ$  $\circ$  $\circ$ 106  $\frac{1}{2}$ 4  $\mathbf{1}$ 242. 5  $\pmb{\mathbb{1}}$  $\overline{z}$  $\bullet$  $\circ$  $\circ$ 5 - 9 5 107 5 191  $\mathbf{I}$  $\mathcal{A}$  $\overline{A}$  $\mathbf O$  $\circ$  $\circ$  $\ddot{r}$  $\sim$ Ö 5  $\bar{z}$  $1.2$ 108  $\bar{2}$ 124  $12$  $\circ$  $\bullet$ للتربيب  $\circ$  $\mathbf{1}$ ÷ 109  $\mathcal{D}% _{M_{1},M_{2}}^{\alpha,\beta}(\mathcal{A})$  $\overline{\mathscr{L}}$  $\circ$  $\circ$  $\mathbf{r}$  $Q =$  $\mathfrak{Z}$ O  $\circ$  $()$  ;  $\frac{1}{2}$ 191 5  $110$  $\ddot{Q}$ 3  $10$  $\mathbf O$  $\ddot{m}$ 4 4 8.  $10$ ŷ  $\bar{2}$  $\overline{\mathbf{z}}$  $111$  $\frac{1}{2}$  $\circ$  $\mathbb{R}$  $\mathsf{O}$  .  $\Diamond$  $\bullet$  $\circ$  $\circ$  $Q - \hat{y}$  $10$  $112$ 4  $\circ$ 191 5 3  $10$ 4 8 0 ŷ  $\cdots$  $\mathcal{D}% _{T}=\mathcal{D}_{T}\!\left( \mathcal{D}_{T}\right) ^{\ast }$ 7  $113$  $\bullet$  $\overline{2}$  $\circ$  $\circ$  $\mathbf{1}$  $\circ$  $\ddot{ }$ i<br>San Sar  $\circ$ 3 114  $\Diamond$  $\circ$  $118$  $\circ$  $\mathbb{C}$  $\circ$  $\ddot{r}$  $\frac{1}{2}$  $\mathbf{1}$  $\circ$  $\circ$  $\circ$ 115  $1\,1\,8$ 5  $\circ$ ŷ  $\Diamond$  $\Diamond$ 0  $\mathbf{1}$ 0  $\mathbf{1}$  $\ldots$  $\mathbf{1}$ 195  $116$ 3  $\mathcal{O}$ 5  $\mathbf{1}$ 4 4  $\circ$  $\circ$  $\circ$ ŷ 122 4 8  $11.7$  $\boldsymbol{A}$  $\circ$  ${\bf 1}$ 3 10  $10$ O ÷  $\mathbf{A}^{\dagger}$  and 7 5  $\bullet$ 118  $\mathfrak{Z}$ 195  $1\hskip-3.6pt1$  $\mathcal{O}$  $\circ$  $\mathbf{1}$ ŷ  $\cdots$ 1 8 119  $\sim$ 4  $\circ$ 191 5 3 4 10  $10$ 0 ŷ ņ.  $\mathbb{S}$  $\overline{2}$ 120  $\circ$ 122  $12$  $\mathbf 1$  $12$  $\Diamond$  $\ddot{\rm{o}}$ ŷ  $\cdots$ 

 $A.10$ 

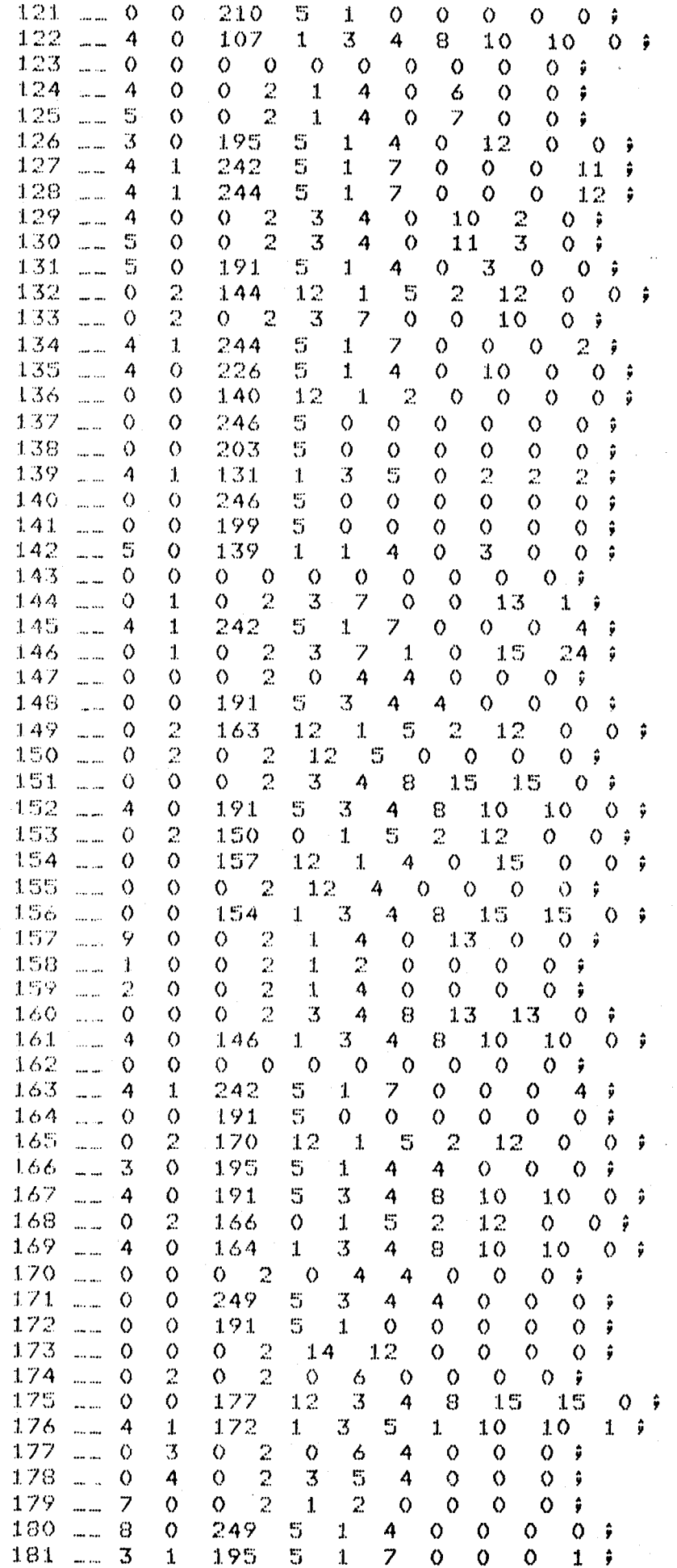

 $\begin{pmatrix} \widehat{h} & \widehat{s} \\ u \mu \widehat{u} & \end{pmatrix}$ 

 $A \cdot H$ 

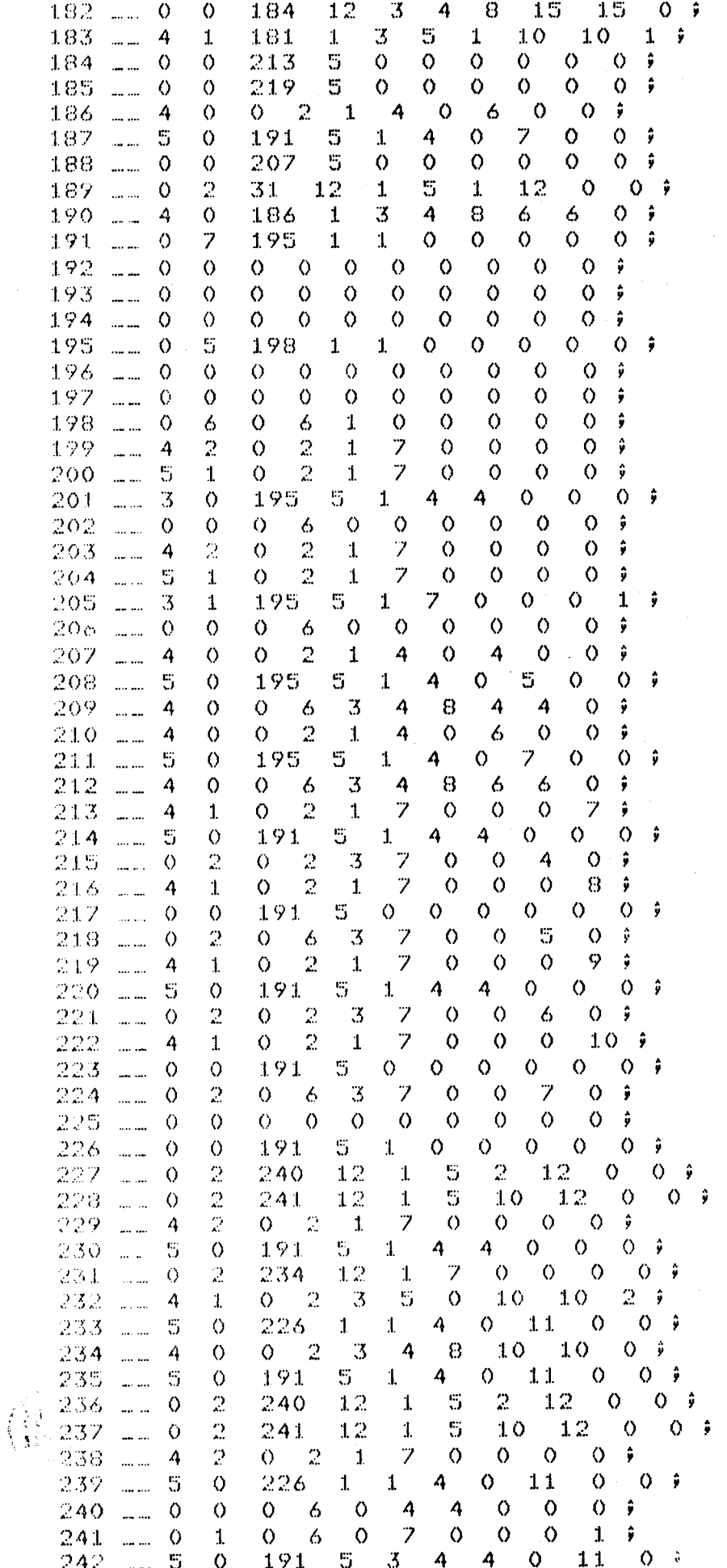

 $A·12$ 

 $243 -$  $\mathcal{A}% _{0}=\mathcal{A}_{\mathrm{CL}}\times\mathcal{A}_{\mathrm{CL}}$  $\mathbb{R}^2$ Ö. 6  $\overline{\boldsymbol{3}}$  $\overline{7}$  $\bullet$  $\bullet$  $10<sub>1</sub>$  $\mathbf{O}$  $\hat{\mathbf{y}}$  $\ddot{\circ}$  $\mathbb{Q}[\mathbb{A}^{\mathbb{A}}_t \mathbb{A}^{\mathbb{A}}_t]$  ,  $\mathbb{Q}[\mathbb{A}^{\mathbb{A}}_t]$  $\mathbb{S}$  $1\,9\,1$ S  $1\,$ 4 4  $\ddot{\rm o}$  $\overline{O}$  $\bullet$  $\ddot{y}$  $243$  $\mathbb{C}^*$  $\mathbb{C}$  $\ddot{\rm{o}}$ ó  $\mathbbm{S}$ Ÿ.  $\circ$  $\frac{1}{2}$  1  $\circ$  $\ddot{\rm{o}}$ ŷ 246  $\ddot{\rm{o}}$  $\overline{3}$  $\frac{1}{2}$  $\overline{A}$  $\circ$  $\overline{\mathcal{L}}$  $\overline{\mathbf{S}}$  $\sim$ 4  $\circ$ å 247  $\ddot{\mathbb{S}}$  $\hat{Q}$ 191  $\frac{1}{2}$ S.  $1\,$ 4 Ö  $\overline{3}$  $\bullet$ 0 ŷ 248  $\frac{6}{2}$  $\bullet$  $\ddot{Q}$  $\ddot{\rm O}$  $\ddot{\circ}$  $\frac{1}{2}$  $\ddot{\rm O}$  $\circ$  $\bullet$  $\Diamond$  $\ddot{\rm{o}}$  $\hat{p}$  $\overline{O}$  $249$  $\hat{A}$  $\overline{z}$  $\hat{A}$  $\sim$  $\bar{1}$  $\ddot{\rm O}$  $\ddot{\rm o}$  $\overline{O}$  $13$  $\hat{p}$  $250 - \dots$  $\mathbb{S}$  $\bullet$  $1\,9\,1$  $\mathbb{S}^1$  $\mathbf{1}$ 4  $\bullet$ 4  $\bullet$  $Q - \hat{y}$ 251  $\hat{\mathbf{O}}$  $\frac{2}{2}$  $\ddot{\text{o}}$  $\overline{2}$  $\ddot{\mathbf{3}}$  $\overline{7}$  $\sim$  $\mathbf 1$  $\bullet$  $15$  $\circ$  $\hat{\mathbf{y}}$  $\frac{252}{253}$  $1\,9\,1$ 5. and a series.<br>The contract of the contract of the contract of the contract of the contract of the contract of the contract o  $\boldsymbol{A}$ Ž  $\mathbf{1}$  $\circ$  $\ddot{\rm O}$  $\ddot{\rm o}$  $15 - 3$  $\overline{3}$  $\begin{array}{c}\n\bullet \\
\bullet \\
\bullet \\
\bullet\n\end{array}$  $\frac{1}{2}$  $\mathcal{L}_\mathrm{f}$  $\Diamond$  $\acute{\mathrm{o}}$  $\overline{\mathbb{S}}$  $\mathbb{C}$  $15\,$  $10$ - 9  $\overline{0}$  $\frac{0}{0}$  $\frac{0}{0}$  $\frac{0}{0}$ 254 .....  $\overline{0}$ <br> $\overline{0}$  $\bullet$  $\bullet$  $\bullet$  $\begin{array}{c} \circ \\ \circ \end{array}$  $\begin{array}{c} 0 \\ 0 \end{array}$ 255 ...  $\ddot{\rm O}$  $\ddot{\mathrm{o}}$  $\ddot{\rm O}$ 

 $Figure A.9$ 

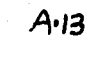

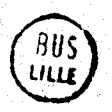

LE PROGRAMME DE SIMULATION DU RdP1 

1 REM FROGRAMME DE GESTION \_\_\_\_\_\_SIMUL 3 DIM Q1(16), Q2(16), Q3(16), Q4(16), P(16), Y0(16) 5 OPEN "SY1:MFD" AS FILE #1 6 OPEN "LP:" FOR OUTPUT AS FILE #9  $2$  DTM #1, M(3, 256) 9 FOR 1=0 TO 15  $\times$  P(T)=0  $\times$  NEXT I 21 REM. MISE A ZERO LES ENTREES ET V.INT.  $23.52*255 \times 50=M(0,3) \times St=0$ 29 D=M(S1,50) \ IF D=S2 THEN 39 33 M(S1, S0)=0 \ S0=S0+1 \ G0 T0 29 39 SOMM(0,5) 41 D=M(S1,SO) N IF D=S2 THEN 53 51  $SO=SO+2$  \ M(S1, S0)=0 \ S0=S0+2 \ G0 T0 41 53 SO=M(0,15) 55 D=M(S1,SO) N IF D=S2 THEN 61 57 M(S1,50)=1 \ S0=S0+1 \ G0 TO 55 60 REM INITIALISATION DE Eio et Mio 61 GOSUE 421 \ Q1(1)=1 \ Q1(2)=1 \ PRINT #9, LES ETAPES INIT.:'9 65 SO=M(0,6) \ C=0 \ S1=0 67 D=M(Si,SO) \ M(R5,R4)=D \ R4=R4+1 **21 PRINT #9,09 \ IF D=82 THEN 77** 73 SO=80+1 \ GO TO 67 77 SO=SO+1 \ D=M(S1,SO) \ IF D=S2 THEN 85  $31$  PRINT "adM:">D \ M(O,D)=1 \ GO TO 77 85 FRINT 86 FRINT "SI VOUS VOULEZ COMMENCER, ENTREZ M:" \ INFUT Q1(0) 88 PRINT #9, N PRINT #9, M=";01(0) 90 REM ACQUISITION D'ENTREE 91 C=C+1 N FRINT 93 S5=-M(0,13) \ PRINT "DEBUT D'UNE CYCLE"; "\_\_\_\_\_CYCLE Ci=";C 95 FOR I=0 TO 15 \ Q2(I)=Q1(I) \ NEXT I 99 SO=M(0,3) \ S1=0 \ R1=1 \ PRINT "ENTREE:"; 103 M(S1,80)=02(0)\*R1 \ PRINT M(S1,80); 107 FOR 1=0 TO 15 \ Q2(I)=Q2(I+1) \ NEXT I 113 SO=SO+1 \ S5=S5+1 \ IF S5=0 THEN 121 119 GO TO 103 120 REM MISE A ZERO LES Ri et Si,INIT, PLEAC,PLEAS  $121.50 = M(0, 5)$  \ S1=0 123 D=M(S1,80) \ IF D=S2 THEN 135 125 M(S1,50)=0 \ S0=S0+1 \ M(S1,50)=0 \ S0=S0+3 \ G0 T0 123 133 D=M(S1, SO) \ GO TO 123 135 60SUB 421 \ 60SUB 429 \ PRINT **NA PRINT "LES ETAPES ACT, EN COURS:"** 140 REM. TRAITEMENT D'UNE ETAPE 141 D=M(RS,R4) \ IF D=S2 THEN 251 143 PRINT D;  $\lambda$  R2=D  $\lambda$  R3=M(0,1)  $\lambda$  M(0,14)=0 149 D=M(R3,R2) \ IF D=52 THEN 159 151 SO=D \ M(0,50)=1 \ R2=R2+1 \ GO TO 149 159 R2=R2+1 161 SO=M(R3,R2) \ PRINT "adSP:")SO 170 REMILCALCUL DE CONDITION DVEVOLUTION  $171$  Si=M(0)2) \ GOSUB 437 \ PRINT "EVt:")Q \ IF Q<>0 THEN 191<br>177 R2=R2+1 \ IF M(R3)R2)<>S2-1 THEN 177 181 R2=R2+1 \ IF M(R3,R2)=82 THEN 231 183 60 70 161 190 REM\_\_ACTIONS ASSOCIEES A TRANSITION  $191$  M(0,14)=1 \ PRINT 195 R2=R2+1 \ D=M(R3,R2) \ IF D=82 THEN 205  $201$  M(0,0)=0 \ 60 T0 195 205 R2=R2+1 \ D=M(R3,R2) \ IF D=82 THEN 215 211  $M(0, 0) = 1$  \ 60 TO 205 215 R2=R2+1 \ D=M(R3,R2) \ IF D=82-1 THEN 181

A-15

```
220 M(R7,R6)=D \ R6=R6+1 \ GO TO 215
230 REM. TRAITEMENT D'ETAPE CLE SYNCHRONE
231 IF M(0,14)<>0 THEN 241
235 R2=R2+1 \ IF M(R3,R2)<>0 THEN 241
237 D=M(R5,R4)
238 M(R7,R6)=D \ R6=R6+1
241 R4=R4+1 \ 60 TO 141
250 REM__CALCUL DE Mi
251 S1=0 \ S0=M(0,5)
255 IF M(S1, S0)=S2 THEN 301
257 RO=M(S1,S0) \ SO=SO+1 \ Q=M(S1,S0) \ SO=SO+1
259 PRINT "Ri:";RO;"Si:";R)
265 Ri=M(S1,SO) \ PRINT "Me:";R1; \ IF Q<>0 THEN 281
269 IF RO=0 THEN 273
271 RO=0 \ GO TO 275
273 R0 = 1275 IF R1*R0<>0 THEN 281
277 M(S1,50)=0 \ PRINT M(S1,50); \ S0=S0+1 \ G0 T0 291
281 M(S1, SO)=1 \ PRINT M(S1, SO); \ SO=SO+1 \ D=M(S1, SO)
287 IF D=82 THEN 291
289 M(R7,R6)=D \ R6=R6+1
291 S0=S0+1 \ GO TO 255
300 REM LOALCUL DE C. G.
301 M(R7,R6)=S2 \ REM_MISE SEPARAT, FF(255)DANSLAES
303 R2=M(0,11) \ R3=M(0,12) \ REM__FOINTE A LA LISTE DE C.G.
307 IF M(R3, R2)=82 THEN 341
309 SO=M(R3,R2) \ S1=M(0,2)<br>313 GOSUB 437 \ IF Q=0 THEN 327
319 R2=R2+1 \ D=M(R3,R2) \ M(O,D)=1
323 R2=R2+2 \ GO TO 307
327 R2=R2+1 \ D=M(R3,R2) \ M(O,D)=0 \ GO TO 323
340 REM__AFFECTION DES SORTIES
341 S3=1 \ SO=M(0)4) \ S1=0 \ REM_POINTE A LA LISTE SE SORTIE
345 FRINT
           \ PRINT "SORTIE:"
347 S5=-24 \ FOR I=0 TO 15 \ Q2(I)=0 \ NEXT I
355 D=M(S1,SO) \ IF D=S2 THEN 391
359 Q2(8)=D \ GOSUB 769 \ FRINT Q2(7);
363 S5=S5+1 \ S0=S0+1 \ D=M(S1,S0) \ IF D<>S2 THEN 359
368 IF S5=0 THEN 375
371 GOSUB 769 \ S5=S5+1 \ GO TO 368
375 Z9=83 \ FOR I=0 TO 15 \ Q3(I)=Q2(I) \ NEXT I \ 6DSUB 473
385 S3=S3+1 \ FRINT \ S0=S0+1 \ GO TO 347
390 REM. MISE A ZERO LA LISTE DE SORTIE ET COPIE LEAS
391.50 = M(0, 4) \ S1=0
393 IF M(S1,50)=S2 THEN 402
395 M(S1,50)=0 \ S0=S0+1 \ IF M(S1,50)<>S2 THEN 395
401 S0=S0+1 \ GO TO 393
402.
    S5 = M(0, 13) - 1 \ S0 = M(0, 15)403 FOR I=0 TO S5 \ Q2(I)=M(0,S0) \ M(0,S0)=1 \ S0=80+1
404 Q1(I)=Q1(I)*Q2(I) \ NEXT I
405 REM__COPIE LEAS DANS LEAC:
407 60SUB 421 \ GOSUB 429 \ PRINT
409 FRINT "LES ETAPES ACTIVEES SUIVANTES!"
410 D=M(R7,R6) \ M(R5,R4)=D \ R4=R4+1
414 IF D=82 THEN 418
416 PRINT D; \ R6=R6+1 \ GO TO 410
418 PRINT
          A PRINT "FIN D'UN CYCLE"
419 GO TO 90
420 REM__SOUSPROGRAMME__SMP7
421 R4=M(0,7) \ R5=M(0,8) \ RETURN
427 REM__SMF8
                  \mathbb{F}_q(A)
```
小河
$A - 16$ 

 $\mathbf{I}$ 

Ì

```
429 R6=M(0,9) \ R7=M(0,10) \ RETURN
435 REM__SMP10
437 D=M(S1,50) \ IF D=S2 THEN 463
439 IF D=82-1 THEN 467
443 D=M(0,D) \ IF D=0 THEN 451
445 SO=SO+2 \ GO TO 437
451 SO=SO+1 \ D=M(S1,SO) \ IF D=S2 THEN 463
457 IF D=82-1 THEN 467
459 SO=D \ GO TO 437
463 - 0 = 0465 RETURN
467 Q=1
469 00 TO 465
471 REM SOUSFROGRAMME ... "EXECUT. "
473 ON Z9 GO TO 479,501,477
477 RETURN
479 IF 03(0)=1 THEN 495
491 IF 03(1)=1 THEN 492
493 GO TO 477
495 Fimi \ Q1(1)=0 \ PRINT "Fimi" \ GO TO 491
497 F2=1 \ Q1(2)=0 \ FRINT "P2=1" \ GO TO 477
501 IF Q3(0) = 1 THEN
                     GOSUB 601
                     GOSUB 685
503 IF 03(9)=1 THEN
505 IF 03(8)=1 THEN
                     GOSUB 675
507 IF 03(7)=1 THEN
                      GOSUB 665
509 TF
      03(6) = 1 THEN
                      GOSUB 655
511 IF 03(5)=1 THEN
                      GOSUB 645
      Q3(4)=1 THEN
513 IF
                      60SUB 635
      Q3(3) = 1 THEN
515 TF
                      GOSUB 625
517 TF
      Q3(2)=1 THEN
                      608UB 615
519 IF Q3(1) = 1 THEN
                      GOSUB 605
521 IF 03(10)=1 THEN GOSUB 702
535 FOR I=1 TO 9 \ IF P(I)<>0 THEN 539
537 NEXT I \ GO TO 477
S39 RANDOMIZE \ T=INT(RND*10+1)
541 IF T>5 THEN 537
542 PRINT #9, N PRINT #9, "CYCLE Cim";C,
543 ON I GOSUR 551,553,555,557,559,561,563,565,567
545 ON P(I) GO TO 547,549
547 P(I)=0 \ Q1(1)=1 \ GO TO 537
549 P(I)=0 \ Q1(2)=1 \ GO TO 537
551. Q1(4)=1 \Delta PRINT #9,"Y2=";Y2 \Delta RETURN
553 Q1(5)=1 \ PRINT #9, "Y3=";Y3 \ RETURN
555 Q1(6)=1 \ PRINT #9, 'Y4=';Y4 \ RETURN
SSZ Q1(Z)=1 \ PRINT #9,"Y5=";Y5 \ RETURN
559.01(8) = 1 \times FRINT + 9.7Y6 = * 3Y6 \times RETURN561 Q1(9)=1 \ PRINT #9,"Y7=";Y7 \ RETURN
563 Q1(10)=1 \ PRINT #9, "Y8=";Y8 \ RETURN
565 Q1(11)=1 \ FRINT #9,"Y9=";Y9 \ RETURN
567.01(12)=1 \ PRINT #9, "Y10=";Y0(11) \ RETURN
601 INPUT X1,X2 \ PRINT #9, \ PRINT #9, "X1=";X1, "X2=";X2
603 Q1(3)=1 \ P(0)=0 \ RETURN
605 IF P1=1 THEN 609
606 IF P2=1 THEN 613
607 RETURN
609 P(1) = 1 \ P1 = 0611 Y2=SIN(X1) \ GOSUB 705 \ GO TO 607
613 F(1)=2 \ P2=0 \ GO TO 611
615 IF PI=1 THEN 619
616 IF P2=1 THEN 623
617 RETURN
```
 $\chi^{\rm{max}}_{\rm{max}}$ 

 $619 - P(2) = 1$  \  $P1 = 0$ 621 Y3=008(X2) \ GOSUB 705 \ GO TO 617 623  $P(2)=2 \times P2=0 \times 60$  TO 621 625 IF P1=1 THEN 629 626 IF P2=1 THEN 633 627 RETURN 629 P(3)=1 \ P1=0 631 Y4=EXP(X1) \ GOSUB 705 \ GO TO 627 633 F(3)=2 \ P2=0 \ GO TO 631 635 IF P1=1 THEN 639 636 IF P2=1 THEN 643 637 RETURN 639 円(4)=1 \ P1=0 641 Y5=Y202 \ GOSUB 705 \ GO TO 637 643 F(4)=2 \ P2=0 \ GO TO 641 645 IF P1=1 THEN 649 646 IF P2=1 THEN 653 647 RETURN 649 P(5)=1 \ P1=0 651 Y6=SQR(Y2)+Y3/Y4 \ GOSUB 705 \ GO TO 647 653 F(5)=2 \ F2=0 \ G0 T0 651 655 IF P1=1 THEN 659 656 IF F2=1 THEN 663 657 RETURN 659 P(6)=1 \ P1=0 661 YP=1+EXP(Y4) \ GOSUB 705 \ GO TO 657 663 P(6)=2 \ P2=0 \ GO TO 661 665 IF P1=1 THEN 669 666 IF F2=1 THEN 673 667 RETURN 669 P(7)=1 \ P1=0 671 Y8=Y5\*Y6/Y7 \ GOSUB 705 \ GO TO 667 673 P(7)=2 \ P2=0 \ GO TO 671 675 IF Pi=i THEN 679 676 IF P2=1 THEN 683 677 RETURN  $679$   $P(8) = 1$   $N$   $P1 = 0$ 681 Y9=SIN(Y8)+COS(Y8) \ GOSUB 705 \ GO TO 677 683 P(8)=2 \ P2=0 \ GO TO 681 685 IF P1=1 THEN 689 686 IF P2=1 THEN 695 687 RETURN 689 P(9)=1 \ P1=0 691 YO(0)=1 \ FOR I=0 TO 10 \ YO(I+1)=YO(I)\*(Y8-1) \ NEXT I 693 GOSUB 705 \ GO TO 687 695 P(9)=2 \ P2=0 \ GO TO 691  $702$  C=0 \ FRINT #9,  $704$  PRINT #9,  $\sqrt{}$  PRINT #9, "M=";Q1(0)  $\sqrt{}$  GO TO 477 705 PRINT #9, \ PRINT #9, "CYCLE Ci=";C, \ PRINT #9, "OPERAT; PARAL.:"; 709 FOR I=0 TO 10 \ PRINT #9, P(I) } \ NEXT I \ RETURN 769 L=02(0) \ FOR I=0 TO 15 \ 02(I)=02(I+1) \ NEXT I 779 Q2(15)=L \ RETURN 781 CLOSE #1 \ CLOSE #9 **783 END** 

#### $Figure A-10$

 $\sim 100$ 

```
www.communication.com/communication.com/communication.com/communication.com/communication.com/communication.com/communication.com/communication.com/communication.com/communication.com/communication.com/communication.com/co
FAGE
      \circ :
LISTE DES CONSTANTES:
 0 - 0 \neq 1 - 2 \neq 2 - 1 \neq 3 - 48 \neq 4 - 96 \neq 5 - 144 \neq6 - 20 ; 7 - 2 ; 8 - 1 ; 9 - 17 ; 10 - 1 ; 11 - 32 ;
 12 - 1 \frac{1}{2} 13 - 13 \frac{1}{2} 14 - 0 \frac{1}{2} 15 - 72 \frac{1}{2} 16 - 255 \frac{1}{2} 17 - 255 \frac{1}{2}LISTE INITIALE:
 20 - 2 ; 21 - 186 ; 22 - 255 ; 23 - 158 ; 24 - 162 ; 25 - 166 ;
 26 - 174 \rightarrow 27 - 255 \rightarrow 28 - 255 \rightarrowLISTE D'ENTREE:
 48 - 0 ; 49 - 0 ; 50 - 0 ; 51 - 0 ; 52 - 0 ; 53 - 0 ;
 54 - 0 \frac{1}{2} 55 - 0 \frac{1}{2} 56 - 0 \frac{1}{2} 57 - 0 \frac{1}{2} 58 - 0 \frac{1}{2} 59 - 0 \frac{1}{2}60 - 0 ; 61 - 255 ; 62 - 255 ;
MASQUE D'ENTREE:
 72 - 1 \frac{1}{2} 73 - 1 \frac{1}{2} 74 - 1 \frac{1}{2} 75 - 1 \frac{1}{2} 76 - 1 \frac{1}{2} 77 - 1 \frac{1}{2}78 - 1 ; 79 - 1 ; 80 - 1 ; 81 - 1 ; 82 - 1 ; 83 - 184 - 1 ; 85 - 255 ; 86 - 255 ;
LISTE DE SORTIE:
 96 - 0 ; 97 - 0 ; 98 - 255 ; 99 - 0 ; 100 - 0 ; 101 - 0 ;
 102 - 0 ; 103 - 0 ; 104 - 0 ; 105 - 0 ; 106 - 0 ; 107 - 0 ;
 108 - 0 ; 109 - 0 ; 110 - 255 ; 111 - 0 ; 112 - 0 ; 113 - 0 ;
 114 - 0 ; 115 - 0 ; 116 - 0 ; 117 - 0 ; 118 - 0 ; 119 - 0 ;
 120 - 0 ; 121 - 0 ; 122 - 0 ; 123 - 255 ; 124 - 255 ;
LISTE DE V. INTER.:
 144 - 0 ; 145 - 0 ; 146 - 0 ; 147 - 255 ; 148 - 0 ; 149 - 0 ;
 150 - 0 ; 151 - 255 ; 152 - 0 ; 153 - 0 ; 154 - 0 ; 155 - 255 ;<br>156 - 0 ; 157 - 0 ; 158 - 0 ; 159 - 255 ; 160 - 0 ; 161 - 0 ;
 162 - 0 ; 163 - 255 ; 164 - 0 ; 165 - 0\frac{1}{2} 166 - 0 \frac{1}{2} 167 - 186 \frac{1}{2}168 - 0 ; 169 - 0 ; 170 - 0 ; 171 - 207 ; 172 - 0 ; 173 - 0 ;
 174 - 0 \frac{1}{25} - 255 \frac{1}{26} - 0 \frac{1}{27} - 0 \frac{1}{28} - 0 \frac{1}{29} - 255 \frac{1}{29}180 - 255 ;
      1:PAGE
LISTE DE C.G. :
 32 - 127 \rightarrow 33 - 115 \rightarrow 34 - 255 \rightarrow 35 - 130 \rightarrow 36 - 117 \rightarrow 37 - 255 \rightarrow38 - 133 ; 39 - 119 ; 40 - 255 ; 41 - 255 ; 42 - 255 ; 43 - 255 ;
 44 - 0 ; 45 - 0 ; 46 - 0 ; 47 - 0 ;
LISTE DE CONDITION D'EVOLUT. :
 48 - 48 ; 49 - 255 ; 50 - 254 ; 51 - 0 ; 52 - 0 ; 53 - 51 ;
 54 - 255 + 55 - 254 + 56 - 178 + 57 - 255 + 58 - 254 + 59 - 0 +
 60 - 0 ; 61 - 178 ; 62 - 255 ; 63 - 52 ; 64 - 255 ; 65 - 254 ;
 66 - 0 ; 67 - 0 ; 68 - 178 ; 69 - 255 ; 70 - 52 ; 71 - 255 ;
 72 - 53 + 73 - 255 + 74 - 54 + 75 - 255 + 76 - 254 + 77 - 178 +
 78 - 255 \rightarrow 79 - 54 \rightarrow 80 - 255 \rightarrow 81 - 254 \rightarrow 82 - 0 \rightarrow 83 - 0 \rightarrow84 - 178 \neq 85 - 255 \neq 86 - 55 \neq 87 - 255 \neq 88 - 56 \neq 89 - 255 \neq90 - 57 \frac{1}{2} \frac{91}{255} \frac{1}{2} \frac{92}{254} \frac{1}{2} \frac{93}{25} \frac{1}{256} \frac{1}{24} \frac{1}{255} \frac{1}{255} \frac{1}{256} \frac{1}{254} \frac{1}{254}96 - 59 \neq 97 - 255 \neq 98 - 60 \neq 99 - 255 \neq 100 - 254 \neq 101 - 49 \neq102 - 254 ; 103 - 255 ; 104 - 0 ; 105 - 0 ; 106 - 50 ; 107 - 254 ;
 108 - 255 ; 109 - 0 ; 110 - 0 ; 111 - 0 ; 112 - 0 ; 113 - 49 ;
 114 - 255 ; 115 - 158 ; 116 - 255 ; 117 - 174 ; 118 - 255 ; 119 - 254 ;
 120 - 50 ; 121 - 255 ; 122 - 162 ; 123 - 254 ; 124 - 174 ; 125 - 255 ;
         254 ; 127 - 146 ; 128 - 255 ; 129 - 254 ; 130 - 150 ; 131 - 255 ;
 126 -254 ; 133 - 154 ; 134 - 255 ; 135 - 254 ; 136 - 178 ; 137 - 255 ;
 132 -138 - 121 ; 139 - 255 ; 140 - 254 ; 141 - 178 ; 142 - 255 ; 143 - 122 ;
 144. – 255 ; 145 – 254 ;
PAGE.
      -2:2^{\circ} - 255 \circ 3 - 48 \circ 4 - 255 \circ 5 - 99 \circ 6 - 255 \circ 7 - 11 \circ8 - 254 \neq 9 - 255 \neq 10 - 0 \neq 11 - 111 \neq 12 - 255 \neq 13 - 53 \neq14 - 75 ; 15 - 255 ; 16 - 255 ; 17 - 36 ; 18 - 48 ; 19 - 24 ;
```

```
20 - 254 ; 21 - 255 ; 22 - 0 ; 23 - 0 ; 24 - 255 ; 25 - 56 ;
```
÷

 $26 - 178$   $\rightarrow$  27 - 255  $\rightarrow$  28 - 173  $\rightarrow$  29 - 100  $\rightarrow$  30 - 255  $\rightarrow$  31 - 60  $\rightarrow$  $32 34 - 0$   $\neq$  35 - 0  $\neq$  36 - 255  $\neq$  37 - 56  $\neq$  $33 - 255$ 254 ∴ê.  $39 - 255$  $40 - 173 + 41 - 101 + 42 - 255 + 43 - 72 +$  $38 - 178$  $\hat{\mathbf{y}}$  $\hat{\mathbf{y}}$  $\hat{i}$  46 - 0  $\hat{i}$  47 - 0  $\hat{i}$  48 - 255  $\hat{i}$  49 - 56  $\hat{i}$  $44 254 - 7$  $45 - 255$  $178$  ; 51 - 255 ; 52 - 173 ; 53 - 102 ; 54 - 255 ; 55 - 87 ;  $50 -$ 56 - 254  $\hat{r}$  57 - 255  $\hat{r}$  58 - 0  $\hat{r}$  59 - 0  $\hat{r}$  60 - 112  $\hat{r}$  61 - 255  $\hat{r}$  $62 - 61$  ;  $63 - 178$  ;  $64 - 255$  ;  $65 - 173$  ;  $66 - 103$  ;  $67 - 145$  ;  $68 - 255$  ;  $69 - 254$  ;  $70 - 255$  ;  $71 - 0$  ;  $72 - 113$  ;  $73 - 255$  ;  $74 - 68$ ;  $75 - 178$ ;  $76 - 77$ ;  $77 - 255$ ;  $78 - 173$ ;  $79 - 104$ ;  $80 - 255$  \$  $81 - 99$  \$  $82 - 254$  \$  $83 - 255$  \$  $84 - 0$  \$  $85 - 0$  \$  $86 - 0$  ;  $87 - 114$  ;  $88 - 255$  ;  $89 - 77$  ;  $90 - 178$  ;  $91 - 255$  ;  $92 - 173$  ;  $93 - 105$  ;  $94 - 149$  ;  $95 - 255$  ;  $96 - 254$  ;  $97 - 255$  ;  $98 - 0$  ;  $99 - 116$  ;  $100 - 255$  ;  $101 - 84$  ;  $102 - 178$  ;  $103 - 76$  ;  $104 - 78$  ;  $105 - 79$  ;  $106 - 80$  ;  $107 - 81$  ;  $108 - 255$  ;  $109 - 144$  ; 110 - 148 ; 111 - 173 ; 112 - 106 ; 113 - 255 ; 114 - 118 ; 115 - 254 ;  $116 - 255$   $\rightarrow$   $117 - 0$   $\rightarrow$   $118 - 118$   $\rightarrow$   $119 - 255$   $\rightarrow$   $120 - 93$   $\rightarrow$   $121 - 82$   $\rightarrow$  $255$  \$ 123 - 255 \$ 124 - 130 \$ 125 - 142 \$ 126 - 254 \$ 127 - 255 \$  $122 128 - 0$  ;  $129 - 0$  ;  $130 - 255$  ;  $131 - 56$  ;  $132 - 178$  ;  $133 - 255$  ;  $134 - 173$  ;  $135 - 107$  ;  $136 - 153$  ;  $137 - 255$  ;  $138 - 254$  ;  $139 - 255$  ;  $140 - 0$  ;  $141 - 0$  ;  $142 - 255$  ;  $143 - 56$  ;  $144 - 178$  ;  $145 - 255$  ;  $146 - 173$  ;  $147 - 108$  ;  $148 - 255$  ;  $149 - 153$  ;  $150 - 254$  ;  $151 - 255$  ;  $152 - 0$  ;  $153 - 120$  ;  $154 - 255$  ;  $155 - 96$  ;  $156 - 83$  ;  $157 - 84$  ;  $158 - 255$   $\rightarrow$   $159 - 152$   $\rightarrow$   $160 - 109$   $\rightarrow$   $161 - 255$   $\rightarrow$   $162 - 2$   $\rightarrow$   $163 - 254$   $\rightarrow$  $164 - 255$  ;  $165 - 0$  ;  $166 - 121$  ;  $167 - 255$  ;  $168 - 101$  ;  $169 - 255$  ;  $170 - 157$  \$  $171 - 255$  \$  $172 - 254$  \$  $173 - 255$  \$  $174 - 0$  \$  $175 - 0$  \$  $\frac{1}{2}$  177 - 255  $\frac{1}{2}$  178 - 106  $\frac{1}{2}$  179 - 255  $\frac{1}{2}$  180 - 161  $\frac{1}{2}$  181 - 255  $\frac{1}{2}$  $176 - 122$  $182 254$  ; 183 - 255 ; 184 - 0 ; 185 - 0 ; 186 - 255 ; 187 - 113 ;  $188 - 255$  $\frac{1}{2}$  189 - 96  $\frac{1}{2}$  190 - 156  $\frac{1}{2}$  191 - 164  $\frac{1}{2}$  192 - 172  $\frac{1}{2}$  193 - 169  $\frac{1}{2}$  $194 - 177$ ; 195 - 255; 196 - 166; 197 - 254; 198 - 101; 199 - 255;  $200 -$ 164  $\neq$  201 - 169  $\neq$  202 - 255  $\neq$  203 - 254  $\neq$  204 - 255  $\neq$  205 - 1  $\neq$  $206 - 0$  \$  $207 - 255$  \$  $208 - 120$  \$  $209 - 255$  \$  $210 - 97$  \$  $211 - 160$  \$  $1.68$   $\rightarrow$  213 - 172  $\rightarrow$  214 - 165  $\rightarrow$  215 - 177  $\rightarrow$  216 - 255  $\rightarrow$  217 - 174  $\rightarrow$  $2 + 2 - 214 \div 254$  + 219 - 106 + 220 - 255 + 221 - 168 + 222 - 165 + 222 - 255 + 224 - 254 : 225 - 255 : 226 - 1 : 227 - 0 :

 $Fiqure A-11$ 

计单元键

 $A.19$ 

 $-$  8-JUILLET-81  $186$ i di LES ETAPES TYZ<br>M= 1<br>M= 1

 $\sim$ 

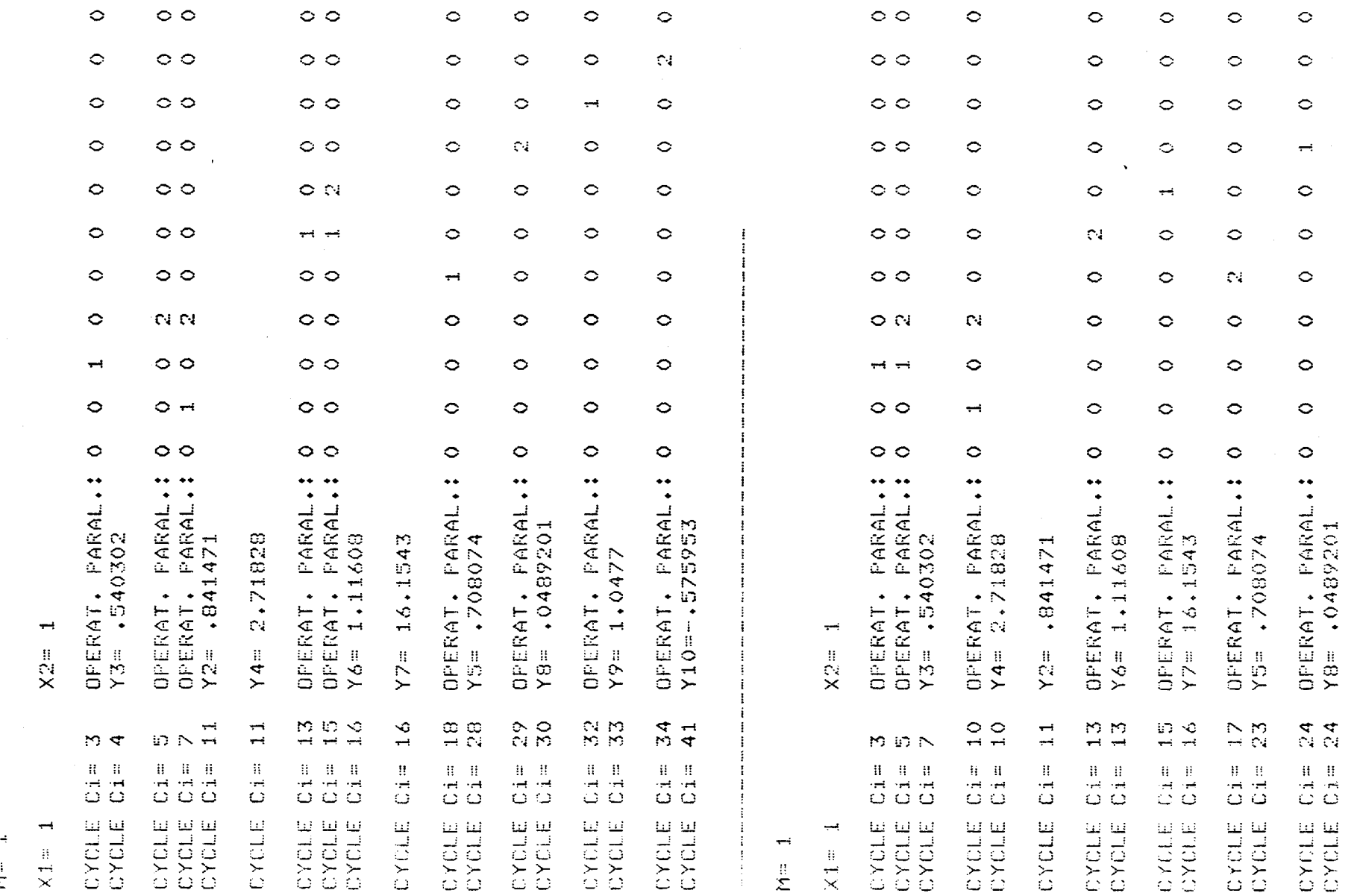

 $\mathcal{L}_{\mathcal{L}_{\mathcal{L}}}$ 

 $\circ$ 

 $\circ$   $\overline{\phantom{0}}$ 

 $C4$  $C4$ 

 $\circ$   $\circ$ 

 $\circ$ 

 $\circ \circ$ 

 $\circ$ 

 $\circ$   $\circ$ 

 $\circ$ 

 $\circ$ 

 $\circ$   $\circ$ 

PARAL.:<br>PARAL.:

OPERAT.<br>OPERAT.

 $\begin{array}{c} 60 \\ 200 \\ 200 \end{array}$ 

CYCLE Ci=<br>CYCLE Ci=

 $\hat{\phi}$ 

 $\mathcal{A}^{\mathcal{A}}$ 

 $\sim$ 

 $\cdots$ 

 $\sim$ 

 $\sim$ 

 $\frac{1}{2}$ 

 $\frac{1}{2}$ لسيب

CYCLE Ci= 28  $Y9 = 1.0477$ CYCLE Ci= 28 Y10 =-. 575953  $M = 1$  $\times$  1 =  $\pm$  $X2 = 1$ CYCLE Cim 3 OPERAT. PARAL.: 0 0 1  $\theta$  $\circ$  $\circ$  $\circ$  $\circ$  $\Omega$  $\circ$  $\circ$ CYCLE Ci= 5 OPERAT. PARAL.: 0 0  $\mathbb{R}$  $\mathbf{1}$  $\circ$  $\circ$  $\circ$  $\circ$  $\circ$  $\mathcal{O}$  $\circ$  $CYCLE Ci = 5$  $Y4 = 2.71828$ CYCLE Ci= 7 OPERAT. PARAL.: 0 0  $\mathbf{1}$  $\mathbf{O}$  $\circ$  $\circ$  $\mathbb{R}$  $\circ$  $\circ$  $\theta$  $\circ$ Y3= .540302 CYCLE  $Ci = 10$  $Y7 = 16.1543$ CYCLE Ci= 10 OPERAT. PARAL.: 0 1  $\bullet$  $\bullet$  $\circ$  $\Diamond$  $\circ$  $\circ$  $\circ$  $\circ$  $\circ$ CYCLE  $Ci = -1.2$ Y2= ,841471 CYCLE Ci= 18  $\Diamond$  $\circ$ OPERAT, PARAL.: 0  $\bullet$  $\circ$  $\circ$  $\circ$  $\mathbb{R}$  $\circ$  $\circ$  $\circ$ CYCLE Ci= 19  $0 \quad 0$  $\mathbb{Z}$  $\circ$  $\mathbf{1}$  $\circ$  $\circ$  $\circ$  $\circ$ CYCLE Ci= 21 OPERAT. PARAL.: 0 0 CYCLE Ci= 22  $Y6 = 1.11608$ Y5= .708074 CYCLE Ci= 30  $\mathbb{R}^2$ OPERAT. PARAL.: 0 0  $\circ$  $\circ$  $\bullet$  $\mathbf{O}_{\mathbb{R}^2}$  $\circ$ CYCLE Ci= 31 - 0  $\circ$  $\circ$ CYCLE Ci= 33  $Y8 = .0489201$  $\mathbf 0$  $\mathbf{1}$  $\ddot{\rm{o}}$  $\ddot{\rm{o}}$  $CYCLE Ci = 35$ OPERAT. PARAL.: 0  $\circ$  $\circ$  $\mathbf 0$  $\mathcal{O}$  $\circ$ 0 CYCLE Ci= 36  $Y9 = 1.0477$  $\circ$  $\circ$  $\circ$  $\mathbb{R}$  $\circ$ OPERAT, PARAL.: 0 0  $\bullet$  0  $\circ$  $\circ$  $\circ$ CYCLE Ci= 37 CYCLE Ci= 38 Y10 --. 575953

 $\mathbf{I}$ 

# Figure A-12

 $A-21$ 

j

 $\pm$ 

 $\frac{1}{4}$ 

 $\pm$ 

PROGRAMME DE SIMULATION DU 上开。 - RdP3 I REM PROGRAMME DE SIMULATION DU RGP3 \_\_\_\_\_PSRDP3 3 DIM 01(16),02(16),03(16),04(16),F(16),YO(16),F1(16),NO(16),C0(16),Y(10) 5 OFEN "SYIIMFI" AS FILE #1 6 OPEN TERIT FOR OUTPUT AS FILE #9 フーハモバーキキッ やくじょ 256) 9 FOR 1=0 TO 15 \ P())=0 \ P1(I)=0 \ NO(I)=0 \ CO(I)=0 \ NEXT I 21 REMILLMISE A ZERU LES ENTREES ET V.INT. 23 82=255 \ 80=M(0)3) \ S1=0 29 DEN(SIVSO) N IF DES2 THEN 39  $\ddot{\phantom{a}}$ 33 8 Stesso =0 \ S0=80+1 \ 60 T0 29  $\sim 10^7$ Sy somnoov5) Alt Terribiv80) N IF 0=82 THEN 53  $11 + 0.050 + 2 \times M(S1)$  50)=0 \ S0=S0+2 \ GO TO 41  $158.50:8000000$ M. 0 6051, SO) N IF 0=S2 THEN 61 with  $\sim$  50  $\cdot$  50  $\cdot$  50  $\cdot$  50  $\cdot$  50  $\cdot$  50  $\cdot$  50  $\cdot$  55 60 FEB. (NITTALISATION DE Eio et Mio AT DESITE 421 X FOR T=1 TO 4 X DICTI=1 X NEXT T 63 FRINT #9, LES ETAPES INIT. : \* \*  $ch$  50= $(1 + 0)$ , 6)  $\sqrt{C} = 0$   $\sqrt{S1} = 0$ 82 D=M(S1,50) N M(RS)R4)=D N R4=R4+1  $71$  PRINT #9, D; N IF D=82 THEN 77 73 80=80+1 N 60 TO 67 77 SOMSONI N DEM(S1, SO) N IF DES2 THEN 85 81 PRINT "adm:"#0 \ M(O\*D)=1 \ GO TO 77 CLE PRINT S6 PRINT "SI VOUS VOULEZ COMMENCER, ENTREZ M: " \ INPUT Q1(0) BB FRINT #9, A PRINT #9, "M="; Q1(0) 90 REMILACQUISITION D'ENTREE 91 C=OFT N PRINT V3 S5=-M(O,13) \ PRINT "DEBUT D'UNE CYCLE")"\_\_\_\_\_CYCLE Ci=")C We FOR 1=0 TO 15 N Q2(I)=Q1(I) N NEXT I 99 SOMM(0)3) N S1=0 N R1=1 N PRINT "ENTREE:"; TO STAKSIVSOD=02(O) \*RI \ PRINT M(SivSO); 107 FOR I=0 TO 15 \ Q2(I)=Q2(I+1) \ NEXT I 113 SO=50+1 \ S5=S5+1 \ IF S5=0 THEN 121 119 GU TO 103 120 REM……MISE A ZERO LES Ri et Si,INIT. PLEAC,PLEAS 121 SO=M(0,5) \ S1=0 123 U=M(S1,50) \ IF D=S2 THEN 135 L25 M(81,80)=0 \ S0=50+1 \ M(S1,80)=0 \ S0=S0+3 \ 60 T0 123 133 U=M(S1+S0) \ 00 10 123 135 GOSUE 421 N GOSUB 429 N PRINT IN PRINT "LES ETAPES ACT. EN COURS:" 140 REMELLIRAITEMENT D'UNE ETAPE 141 D=M(RS+R4) N IF D=S2 THEN 251  $143$  PRINT D)  $\sqrt{R}2^{\#}D \sqrt{R}3^{\#}M(O+1) \sqrt{M(O+14)}$ 149 BENCR3,R2) N IF DES2 THEN 159 151 SOSH N M(0,50) at N R2=R2+1 N GO TO 149 エロソードシャ R2 トー J61 SOSM(R3)R2) \ PRINT "adSP:")\$0 170 REM. CALCUL DE CONDITION D, EVOLUTION 171 SI=M(0,2) N GOSUR 437 N PRINT "EVt:")Q N IF Q<>0 THEN 191 177 R2=R2+1 N IF M(R3,R2)<>S2-1 THEN 177 101 R2=R2+1 N IF M(R3,R2)=82 THEN 231 183 60 TO 161 190 REM. ACTIONS ASSOCIEES A TRANSITION 生学生 曾不以头上将)中生一人,也找主视手 195 R2=R2+1 \ D=M(R3,R2) \ IF D=S2 THEN 205 201 M(0,1)=0 \ 60 T0 195 205 R2=R2+1 N D=M(R3,R2) N IF D=S2 THEN 215  $231$  M(0,1)=1 \ 60 TO 205

215 R2=R2+1 N D=M(R3,R2) N IF D=S2-1 THEN 181  $220$  M(RZvR6)=D \ R6=R6+1 \ GO TO 215 230 REM\_\_TRAITEMENT D'ETAPE CLE SYNCHRONE  $231$  IF M(0)14)<DO THEN  $241$ 235 R2=R2+1 N IF M(R3,R2)<>0 THEN 241 237 DAM(R5)R4) 238 百(我学)R6)中日 N R6中R6本生 241 FARRAFI N 60 TO 141 250 REM. CALCHE DE M1  $251 - 51 = 0$  \ SO=M(0,5) 255 TE M(S1, SO) = S2 THEN 301 257 ROTM(S1,S0) \ SO=SO+1 \ Q=M(S1,S0) \ SO=SO+1 209 PRINT "REI"#ROP"SEI"909  $260 \text{ K1}$ =M(S1,00) \ PRINT "Me:")R1) \ IF Q<>0 THEN 281 269 IF RO=0 THEN 273 271 Romo N GO TO 275 273 RO-1 275 IF R1\*RO<>0 THEN 281 277 M(S1,S0)=0 \ PRINT M(S1,S0); \ S0=S0+1 \ G0 T0 291 281 M(S1,S0)=1 \ PRINT M(S1,S0); \ S0=S0+1 \ D=M(S1,S0) 287 IF D-82 THEN 291 289 M(R7,R6)=D \ R6=R6+1 291 SO=SO+1 \ GO TO 255 300 REM. CALCUL DE C. G. 301 M(R7)R6)¤S2 \ REM……MISE FF(255)DANSLAES 303 RP: M(0,11) \ R3=M(0,12) \ REM\_\_POINTE A LA LISTE DE C.6. 307 JF M(R3,R2)=S2 THEN 341 309 50%M(我3)我2) N S1%M(0)2) 313 GUSUR 437 \ IF Q=0 THEN 327 319 R2=R2+1 \ D=M(R3)R2) \ M(O)D)=1 323 R2=R242 N 60 T0 302  $32.7$  R2: R2: R2+1  $\Delta$  D=M(R3,R2)  $\Delta$  M(0,D)=0  $\Delta$  GO TO 323 340 REM LAFFECTION DES SORTIES 34: SS=1 \ SO=M(O)4) \ S1=0 \ REM\_POINTE A LA LISTE SE SORTIE 345 FRINT | N FRINT "SORTIE:"  $\mathbb{R}^{3,2}$  speed $24$  n for i=0 to is n  $0.2$ (i)=0 n  $\mathsf{N}\mathsf{EXT}$  i 355 U=4(51) SO) N IF D=S2 THEN 391 359 02(8)=D \ 60SUB 769 \ PRINT Q2(7); 363 35~85+1 \ SO=SOF1 \ D=M(S1,80) \ IF D<>S2 THEN 359 568 IF S5=0 THEN 375 374 HUSUR 769 N 85=85+1 N 60 TO 368  $\mathbb{R}\mathbb{P}^5$  /2 $\mathbb{P}^5$ S3  $\mathbb{N}$  for i=0 to 15  $\mathbb{N}$  Q3(I)=Q2(I)  $\mathbb{N}$  NEXT I  $\mathbb{N}$  GOSUB 473 385 53-8341 \ PRINT \ SO-80+1 \ GO TO 347 390 REM……MISE A ZERO LA LISTE DE SORTIE ET COPIE LEAS 491 SO=M(0,4) N S1=0 39.3 IF M(S1, S0)=82 THEN 402 395 K(S1)50)=0 \ S0=S0+1 \ IF M(S1)50)<>S2 THEN 395 401 50=50+1 N 60 TO 393 402 SU=N(0,13)-1 \ SO=M(0,15) 403 FOR 1:0 TO S5 N 02(3)=M(0,80) N M(0,80)=1 N 80=80+1 304 DIELDERLELDWRECID N PRINT "MASQ.:"")MEOVSO-109 N NEXT I 402 U(EURIE 421 N GOSUB 429 N FRINT 409 PRINT "LES ETAPES ACTIVEES SUIVANTES:" 410 DHM(RZ)R6) N M(R5)R4)=D N R4=R4+1 414 IF 0=52 THEN 418 416 FRINT B) N R6=R6+1 N 60 TO 410 418 FRINT **AN PRINT "FIN D'UN CYCLE"** 419 GO TO 90 420 FEM SOUSPROGRAMME SMP7 421 R4=M(0,7) \ R5=M(0,8) \ RETURN 4.72 REM…..SMP8

429 R6=M(0x9) \ R7=M(0x10) \ RETURN 435 REM. SMP10 437 0 6(S1, S0) \ IF D=S2 THEN 463 439 IF D=82-1 THEN 467 443 B=M(0,D) \ IF D=0 THEN 451 445 SO=SO+2 \ GO TO 437 451 SO=SO+1 \ D=M(S1,SO) \ IF D=S2 THEN 463 457 IF D=82-1 THEN 467 459 SO=0 \ 60 TO 437  $463 - 000$ 465 RETURN 467 Q=1 469 60 TO 465 071 REM SOUSPROGRAMME ... "EXECUT." 423 UN 29 00 TO 479,501,477 477 RETURN 479 FOR 1=0 TO 3 \ IF 03(I)=0 THEN 483  $481$  Pi(I)=Q3(I) \ Q1(I+1)=0 483 NEXT I N 60 TO 477 501 IF 03(0)=1 THEN 60SUB 601 503 JF 03(9)=1 THEN 60SUB 685 505 IF 03(8)=1 THEN 60SUB 675 502 IF Q3(7)=1 THEN 60SUB 665 509 IF 03(6)=1 THEN **GOSUB 655 STI 1F**  $Q3(C5) = 1$  THEN **GOSUB 645** 513 JF 03(4)=1 THEN **GOSUB 635**  $03(3)=1$  THEN 后半岛 手机 60SUB 625 **SEZ IF** 03(2)=1 THEN GOSUB 615 519 IF 03(1)=1 THEN 60SUB 605 **S21 IF G3(10)=1 THEN 60SUB 702** S35 FOR T=1 TO 9 N IF P(I)<>0 THEN 539 532 NEXT I N GO TO 477 539 RANDOMIZE \ T=INT(RND\*10+1) \ IF T>2 THEN 537 SAL PRINT #9 N PRINT #9, "CYCLE:Cim"; C; ", "; SAZ PRINT #9, "CADRE NI=";NO(I);":",  $543.61$  (1+5)=1 \ PRINT #9, "Y";1+1;" = ";Y(I+1) 545 01(P(I))=1 \ P(I)=0 \ 60 T0 537 601 10PUT X1,X2 \ Q1(5)=1 \ P(0)=0 \ N0(0)=N0(0)+1 603 PRINT #9 N PRINT #9, "CYCLE C1="9C9", "9"CADRE N1="9NO(O)9":", 604 FRINT #9, \* X1= \* 9 X19 \* X2= \* 9 X2 \ RETURN 605 FOR 1:0 10 3 N IF PICIDED THEN 609 607 BEXT I N RETURN  $600 F(1) = T + 1 \sqrt{F1(T)} = 0 \sqrt{N0(1)} = N0(1) + 1$ 611 Y(2)=SIN(X1) \ GOSUB 705 615 FOR I=0 10 3 N IF PI(I)=0 THEN 623 619 P(2)=I+1 \ P1(I)=0 \ NO(2)=NO(2)+1  $6.21 - 7(3) = 00S(X2)$  \ GOSUB 705 ACS NEXT J N RETURN 625 FOR T=0 TO 3 N IF PI(1)=0 THEN 633 Z29 P(3)=I+1 \ P1(I)=0 \ NO(3)=NO(3)+1 A31 Y(4)=EXP(X1) N GOSUB 705 633 NEXT I N RETURN  $(7.3\% + 0)\%$  (F=0) TO 3 N IF PI(I)=0 THEN 643  $6.32$  F(4)=1+1 \ F1(1)=0 \ NO(4)=NO(4)+1  $\sqrt{2}$  (1) =  $\sqrt{2}$  (2)  $\sqrt{2}$  \ 60SUB 705 谷母寺 AAS ALXT I N RETURN  $\sim$  45 TOR I=0 TO 3 N IF PI(I)=0 THEN 653 649 P(5)=1+1 \ P1(I)=0 \ NO(5)=NO(5)+1 651 Y(A)=SQR(Y(2))+Y(3)/Y(4) \ GOSUB 705 653 NEXT I N RETURN 655 FOR 1=0 TO 3 N IF P1(I)=0 THEN 663

 $\mathbf{I}$ 

 $\overline{\phantom{a}}$ 

Ŧ.

 $659$   $F(6) = I + 1$   $N$   $F1(I) = 0$   $N$   $N0(6) = N0(6) + 1$ 661 Y(7)=1+EXP(Y(4)) \ GOSUB 705 663 NEXT I N RETURN  $665$  FOR I=0 TO 3 N IF P1(I)=0 THEN 673 669 P(7)=1+1 \ P1(I)=0 \ N0(7)=N0(7)+1 371 Y(8)=Y(5)\*Y(6)/Y(7) \ GOSUB 705 673 NEXT T \ RETURN  $675$  FOR 1=0 TO 3 N IF P1(I)=0 THEN 683  $672$  F(8)=141 \ P1(I)=0 \ N0(8)=N0(8)+1 681 7(9)=SIN(Y(8))+COS(Y(8)) \ GOSUR 705 ASS NEXT I N RETURN 685 FOR 1=0 TO 3 N IF P1(I)=0 THEN 695 689  $P(9) = I + 1 \ N P1(I) = 0 \ N NO(9) = NO(9) + 1$ 691 Y0(0)=1 \ FOR J=0 TO 10 \ Y0(J+1)=Y0(J)\*(Y(8)-1) \ NEXT J 693 Y(10)=Y0(11) \ GOSUB 705 695 NEXT I N RETURN 702 我打开用权 ZOS PRINT #9, N PRINT #9, "Ci=";C; 707 PRINT #9, "OPERAT, PARAL. : " ? 709 FOR J=0 TO 10 \ PRINT #9, P(J); \ NEXT J WILL PRINT #9 \ PRINT #9,"\_\_\_\_\_\_\_CADRE CORESP.:")<br>Will for U=0 TO 10 \ PRINT #9,NO(U)? \ NEXT J \ RETURN  $769$  L=02(0) N FOR I=0 TO 15 N Q2(I)=Q2(I+1) N NEXT I 779 02(15)=L \ RETURN 781 CLOSE #1 \ CLOSE #9 **783 END** 

 $Figure A-13$ 

------------------DONNEES DU STRUCTURE DE RGP3---------------PAGE 0 : LISTE DES CONSTANTES:  $0 - 0$   $\hat{y}$  1 - 2  $\hat{y}$  2 - 1  $\hat{y}$  3 - 48  $\hat{y}$  4 - 96  $\hat{y}$  5 - 140  $\hat{y}$  $6 - 20$   $9$  7 - 2 9 8 - 1 9 9 - 17 9 10 - 1 9 11 - 32 9  $12 - 1$  9  $13 - 15$  9  $14 - 0$  9  $15 - 72$  9  $16 - 255$  9  $17 - 255$  9 LISTE INITIALE:  $20 - 167$  ) 21 - 186 ) 22 - 205 ) 23 - 224 ) 24 - 235 ) 25 - 255 )  $26 - 142$   $\rightarrow$   $27 - 158$   $\rightarrow$   $28 - 166$   $\rightarrow$   $29 - 170$   $\rightarrow$  30  $-174$   $\rightarrow$  31  $-178$   $\rightarrow$  $32 - 182$  ;  $33 - 255$  ;  $34 - 255$  ; LISTE D'ENTREE:  $48 - 0$  9  $49 - 0$  9  $50 - 0$  9  $51 - 0$  9  $52 - 0$  9  $53 - 0$  9  $54 - 0$   $\rightarrow$   $55 - 0$   $\rightarrow$   $56 - 0$   $\rightarrow$   $57 - 0$   $\rightarrow$   $58 - 0$   $\rightarrow$   $59 - 0$   $\rightarrow$  $60 - 0$   $\hat{y}$   $61 - 0$   $\hat{y}$   $62 - 0$   $\hat{y}$   $63 - 255$   $\hat{y}$   $64 - 255$   $\hat{y}$ MASQUE D'ENTREE: 72 - 1 9 73 - 1 9 74 - 1 9 75 - 1 9 76 - 1 9 77 - 1 9  $1$   $3$  79  $1$   $3$  80  $1$   $3$  81  $-$  1  $3$  82  $-$  1  $3$  83  $-$  1  $3$  $78 84 + 1$  ;  $85 - 1$  ;  $86 - 1$  ;  $87 - 255$  ;  $88 - 255$ ; **LISTE DE SORTIE:**  $96 - 0$  ;  $97 - 0$  ;  $98 - 0$  ;  $99 - 0$  ;  $100 - 255$  ;  $101 - 0$  ;  $102 - 0$  ;  $103 - 0$  ;  $104 - 0$  ;  $105 - 0$  ;  $106 - 0$  ;  $107 - 0$  ;  $108 - 0$  \$  $109 - 0.3$   $110 - 0.5$   $111 - 0.312 - 255$  \$  $113 - 0.5$  $114 - 0$  ;  $115 - 0$  ;  $116 - 0$  ;  $117 - 0$  ;  $118 - 0$ ;  $119 - 0$ ;  $120 - 0$   $\neq$   $121 - 0$   $\neq$   $122 - 0$   $\neq$   $123 - 255$   $\neq$   $124 - 255$   $\neq$ LISTE DE V. INTER.:  $140 - 0$   $\neq$   $141 - 0$   $\neq$   $142 - 0$   $\neq$   $143 - 255$   $\neq$   $144 - 0$   $\neq$   $145 - 0$   $\neq$  $146 - 0$   $\hat{r}$   $147 - 255$   $\hat{r}$   $148 - 0$   $\hat{r}$   $149 - 0$   $\hat{r}$   $150 - 0$   $\hat{r}$   $151 - 255$   $\hat{r}$  $152 - 0$  9  $153 - 0$  9  $154 - 0$  9  $155 - 255$  9  $156 - 0$  9  $157 - 0$  9  $158 - 0$  ;  $159 - 255$  ;  $160 - 0$  ;  $161 - 0$  ;  $162 - 0$  ;  $163 - 255$  ;  $164 - 0$  ;  $165 - 0$  ;  $166 - 0$  ;  $167 - 235$  ;  $168 - 0$  ;  $169 - 0$  ;  $170 - 0$   $\neq$   $171 - 255$   $\neq$   $172 - 0$   $\neq$   $173 - 0$   $\neq$   $174 - 0$   $\neq$   $175 - 255$   $\neq$  $176 - 0$  9 177 - 0 9 178 - 0 9 179 - 255 9 180 - 0 9 181 - 0 9  $182 - 0$  \$ 183 - 255 \$ 184 - 255 \$  $-1.1$ PAGE. LISTE DE C.G. : 32 - 186 + 33 - 117 + 34 - 255 + 35 - 189 + 36 - 119 + 37 - 255 + 38 - 192 9 39 - 121 9 40 - 255 9 41 - 255 9 LISTE DE CONDITION D'EVOLUT. : 80 - 48 9 81 - 255 9 82 - 142 9 83 - 255 9 84 - 254 9 85 - 0 9  $86 - 0$  ;  $87 - 170$  ;  $88 - 255$  ;  $89 - 53$  ;  $90 - 255$  ;  $91 - 254$  ;  $92 - 0$  9  $93 - 0$  9  $94 - 162$  9  $95 - 255$  9  $96 - 254$  9  $97 - 0$  9  $98 - 0$  ;  $99 - 162$  ;  $100 - 255$  ;  $101 - 54$  ;  $102 - 255$  ;  $103 - 174$  ;  $104 - 255$  ;  $105 - 254$  ;  $106 - 174$  ;  $107 - 255$  ;  $108 - 162$  ;  $109 - 255$  ;  $110 - 54$   $\rightarrow$   $111 - 255$   $\rightarrow$   $112 - 55$   $\rightarrow$   $113 - 255$   $\rightarrow$   $114 - 56$   $\rightarrow$   $115 - 255$   $\rightarrow$  $116 - 254$  )  $117 - 162$  )  $118 - 255$  )  $119 - 56$  )  $120 - 255$  )  $121 - 174$  )  $122 - 255$   $\rightarrow$   $123 - 254$   $\rightarrow$   $124 - 178$   $\rightarrow$   $125 - 255$   $\rightarrow$   $126 - 162$   $\rightarrow$   $127 - 255$   $\rightarrow$  $128 - 57$  \$  $129 - 255$  \$  $130 - 58$  \$  $131 - 255$  \$  $132 - 59$  \$  $133 - 255$  \$  $134 - 255$  \$  $136 + 254$  \$  $135 - 182$  \$  $136 - 255$  \$  $137 - 60$  \$  $138 - 255$  \$  $139 - 254$  \$  $140 - 0$   $\neq$   $141 - 0$   $\neq$   $142 - 61$   $\neq$   $143 - 255$   $\neq$   $144 - 62$   $\neq$   $145 - 255$   $\neq$  $1.46 - 254$  ;  $1.47 - 49$  ;  $1.48 - 254$  ;  $1.49 - 255$  ;  $150 - 49$  ;  $151 - 255$  ;  $152 - 158$  9  $153 - 255$  9  $154 - 254$  9  $155 - 50$  9  $156 - 254$  9  $157 - 255$  9  $158 - 50$  ;  $159 - 255$  ;  $160 - 158$  ;  $161 - 255$  ;  $162 - 254$  ;  $163 - 51$  ;  $164 - 254$  ;  $165 - 255$  ;  $166 - 51$  ;  $167 - 255$  ;  $168 - 158$  ;  $169 - 255$  ;  $170 - 254$   $\rightarrow$   $171 - 52$   $\rightarrow$   $172 - 254$   $\rightarrow$   $173 - 255$   $\rightarrow$   $174 - 52$   $\rightarrow$   $175 - 255$   $\rightarrow$  $176 - 158$  ;  $177 - 255$  ;  $178 - 254$  ;  $179 - 0$  ;  $180 - 0$  ;  $181 - 48$  ;  $182 - 254$   $\rightarrow$   $183 - 255$   $\rightarrow$   $184 - 0$   $\rightarrow$   $185 - 0$   $\rightarrow$   $186 - 146$   $\rightarrow$   $187 - 255$   $\rightarrow$  $108 - 254$  9  $189 - 150$  9  $190 - 255$  9  $191 - 254$  9  $192 - 154$  9  $193 - 255$  9  $194 - 254$ 

PAGE

24

 $\mathcal{A}_\mathrm{c}$ 

÷

÷

 $\overline{\phantom{a}}$ 

 $\bar{1}$ 

 $2 - 113$   $\neq$  3 - 255  $\neq$  4 - 87  $\neq$  5 - 77  $\neq$  6 - 255  $\neq$  7 - 168  $\neq$  $8 - 255$   $\pm$  9 - 37  $\pm$  10 - 15  $\pm$  11 - 26  $\pm$  12 - 254  $\pm$  13 - 255  $\pm$  $14 - 0$   $\div$   $15 - 255$   $\div$   $16 - 94$   $\div$   $17 - 162$   $\div$   $18 - 255$   $\div$   $19 - 157$ Ŷ  $20 - 102$   $\pm$  21  $-$  255  $\pm$  22  $-$  48  $\pm$  23  $-$  254  $\pm$  24  $-$  255  $\pm$  25  $-$  0  $\pm$  $26 - 255$   $\rightarrow$   $27 - 94$   $\rightarrow$   $28 - 162$   $\rightarrow$   $29 - 255$   $\rightarrow$   $30 - 157$   $\rightarrow$   $31 - 103$   $\rightarrow$  $32 - 255$   $\rightarrow$   $33 - 60$   $\rightarrow$   $34 - 254$   $\rightarrow$   $35 - 255$   $\rightarrow$   $36 - 0$   $\rightarrow$   $37 - 255$   $\rightarrow$ 94 # 39 - 162 # 40 - 255 # 41 - 157 # 42 - 104 # 43 - 255 #  $38 -$ 78 # 45 - 254 # 46 - 255 # 47 - 0 # 48 - 114 # 49 - 255 # 44 - $\hat{r}$  51 - 162  $\hat{r}$  52 - 255  $\hat{r}$  53 - 145  $\hat{r}$  54 - 157  $\hat{r}$  55 - 105  $\hat{r}$  $50 - 99$  $\sim 10^{-1}$  $255$   $\neq$  57 - 254  $\neq$  58 - 255  $\neq$  59 - 0  $\neq$  60 - 115  $\neq$  61 - 255  $\neq$ 56.  $62 - 106$  ; 63 - 162 ; 64 - 78 ; 65 - 79 ; 66 - 80 ; 67 - 255 ;  $9.69 -$ 157  $\frac{1}{2}$  70 - 165  $\frac{1}{2}$  71 - 106  $\frac{1}{2}$  72 - 255  $\frac{1}{2}$  73 - 91  $\frac{1}{2}$ 68 - $172$ 255 9 76 - 0 9 77 - 0 9 78 - 116 9 79 - 255 9  $74 - -$ 254  $9 - 75 162$  $82 - 255$  ;  $83 - 149$  ;  $84 - 157$  ;  $85 - 107$  ; 80.  $-117$  $9.81 -$ ÷ŷ.  $86 -$ 255  $9 - 87 -$ 254  $\hat{y}$  88 - 255  $\hat{y}$  89 - 0  $\hat{y}$  90 - 0  $\hat{y}$  91 - 118  $\hat{y}$ 92 - $93 - 124$  $9.94 - 162$  9 95 - 81 9 96 - 82 9 97 - 83 9 255  $98 - 255$  \$  $99 - 144$  \$ 100 - 148 \$ 101 - 176 \$ 102 - 157 \$ 103 - 169 \$  $104 - 108$   $\rightarrow$   $105 - 255$   $\rightarrow$   $106 - 110$   $\rightarrow$   $107 - 254$   $\rightarrow$   $108 - 255$   $\rightarrow$   $109 - 0$   $\rightarrow$  $110 - 120$  \$ 111 - 255 \$ 112 - 135 \$ 113 - 84 \$ 114 - 255 \$ 115 - 180 \$ 116 - 173 9 117 - 255 9 118 - 134 9 119 - 123 9 120 - 254 9 121 - 255 9 122 - 0 9 123 - 255 9 124 - 94 9 125 - 162 9 126 - 255 9 127 - 153 9  $128 - 157$  $\rightarrow$  129 - 109  $\rightarrow$  130 - 255  $\rightarrow$  131 - 254  $\rightarrow$  132 - 255  $\rightarrow$  133 - 0  $\rightarrow$  $\frac{1}{2}$  135 - 94  $\frac{1}{2}$  136 - 162  $\frac{1}{2}$  137 - 255  $\frac{1}{2}$  138 - 157  $\frac{1}{2}$  139 - 110  $\frac{1}{2}$  $134 -$ 255  $9$  141 - 145  $9$  142 - 254  $9$  143 - 255  $9$  144 - 0  $9$  145 - 122  $9$  $140 -$ 255  $\frac{1}{2}$  147 - 142  $\frac{1}{2}$  148 - 85  $\frac{1}{2}$  149 - 86  $\frac{1}{2}$  150 - 255  $\frac{1}{2}$  151 - 152  $\frac{1}{2}$  $1.46 -$ 255 152 - $177$  $\frac{1}{2}$  153 - 181  $\frac{1}{2}$  154 - 111  $\frac{1}{2}$  155 - 255  $\frac{1}{2}$  156 - 254  $\frac{1}{2}$  157 - 255  $\frac{1}{2}$ 158 - 0 + 159 - 255 + 160 - 147 + 161 - 255 + 162 - 255 + 163 - 167 +  $164 254$   $\pm$  165 - 255  $\pm$  166 - 0  $\pm$  167 - 255  $\pm$  168 - 150  $\pm$  169 - 158  $\pm$  $\frac{1}{2}$  171 - 161  $\frac{1}{2}$  172 - 96  $\frac{1}{2}$  173 - 255  $\frac{1}{2}$  174 - 159  $\frac{1}{2}$  175 - 254  $\frac{1}{2}$  $170 -$ 255  $177 - 0$  ;  $178 - 255$  ;  $179 - 155$  ;  $180 - 255$  ;  $181 - 255$  ;  $176 -$ 255  $\hat{\mathbf{y}}$  $254$  \$ 184 - 255 \$ 185 - 0 \$ 186 - 255 \$ 187 - 158 \$  $182 \sim$  $186$  $183 \hat{y}$  $189 255$   $\rightarrow$  190 - 161  $\rightarrow$  191 - 97  $\rightarrow$  192 - 255  $\rightarrow$  193 - 178  $\rightarrow$ 188 - $158$  $\hat{y}$  $194 9 - 195 - 255$  $\frac{1}{2}$  196 - 0  $\frac{1}{2}$  197 - 255  $\frac{1}{2}$  198 - 163  $\frac{1}{2}$  199 - 255  $\frac{1}{2}$ 254  $9.201 - 205$   $9.202 - 254$   $9.203 - 255$   $9.204 - 0.9$   $205 - 255$   $9.201 - 0.25$  $200 - 255$  $9$  207 - 158  $9$  208 - 255  $9$  209 - 161  $9$  210 - 98  $9$  211 - 255  $9$  $206 - 166$  $212 - 197$  $9.213 - 254$  $\frac{1}{2}$  214 - 255  $\frac{1}{2}$  215 - 0  $\frac{1}{2}$  216 - 255  $\frac{1}{2}$  217 - 171  $\frac{1}{2}$ 255  $219 -$ 255  $\frac{1}{2}$  220 - 224  $\frac{1}{2}$  221 - 254  $\frac{1}{2}$  222 - 255  $\frac{1}{2}$  223 - 0  $\frac{1}{2}$ 218 -Ŷ.  $225 - 174$  (  $226 - 158$  (  $227 224 -$ 255  $228 - 161 + 229 - 99$ ÷∲. 255 A 230 -255  $9.231 216$   $\div$  232 - 254  $\div$  233 - 255  $\div$  234 - 0  $\div$  235 - 255  $\div$  $236 - 181$  $\rightarrow$  237 - 255  $\rightarrow$  238 - 164  $\rightarrow$  239 - 101  $\rightarrow$  240 - 255  $\rightarrow$  241 - 2  $\rightarrow$  $242 - 254$  ) 243 - 80 9 244 - 72 9 245 - 255 9 246 - 140 9 247 - 164 9  $248 - 101$  ;  $249 - 255$  ;  $250 - 2$  ;  $251 - 254$  ;  $252 - 255$  ;  $253 - 1$  ;  $254 - 0.5$ 

 $Figure A-14$ 

 $RdF3$ <sub>-----------</sub>-- T>2

LES ETAPES INIT. : 167 186 205  $224 - 235$ 255  $M = 1$ CYCLE Ci= 1  $\rightarrow$  CADRE Ni= 1 :  $X1 = 1$   $X2 = 1$  $Ci = 3$  OPERAT, PARAL,: 0 0  $\Omega$  $\mathbf{1}$  $\Omega$  $\alpha$  $\Omega$  $\circ$  $\mathbf 0$  $\circ$  $\Omega$ MARKE CORESP.: 1 0  $0 \quad 1$  $\mathsf{Q}$  $\circ$  $\circ$  $\circ$  $\circ$  $\circ$  $\circ$  $Ci = 5$  OPERAT. PARAL.:  $O = 2$  $\sqrt{0}$  1  $0 \quad 0$  $\circ$  $\circ$  $\mathbf 0$  $\Omega$  $\circ$ **MERGADARE CORESP.: 1**  $0 \quad 1$  $\mathbf{o}$  $\mathbf{1}$  $0 \quad 0$  $\circ$  $\Omega$  $\Omega$  $\circ$ CYCLE: Ci= 5 , CADRE Ni= 1 :  $Y$  4 = 2.71828  $C := Z$  OPERAT. PARAL.:  $O = 2$  $0 \quad 0$  $\circ$ - 0  $\overline{1}$  $\circ$  $\Omega$  $\Diamond$  $\circ$ A REPORT CORESP.: 1 1  $0 \quad 1$  $0 \quad 0 \quad 1$  $\Omega$  $\sigma$  $\Omega$  $\Omega$  $Y$  2 = .841471 CYCLE:Cim 7 FCADRE Nim 1 : CYCLE:Ci= 7 , CADRE Ni= 1 :  $Y$  7 = 16.1543  $Ci = 9$  OPERAT, PARAL.:  $O = O$  $\bullet$  $\bullet$  $\mathbf{1}$  $\theta$  $\Omega$  $\theta$  $\bullet$  $\Omega$  $\bullet$ MARGARE CORESP.: 1 1  $O \t 1$  $\mathbf{1}$  $\alpha$  $\mathbf{1}$  $\Omega$  $\circ$  $\mathbf{O}$  $\theta$ CYCLE:Ci= 9 , CADRE Ni= 1 : Y 5 = .708074 Cim 11 OPERAT, PARAL.: 0 0 1 0 0 0 0  $0 \quad 0 \quad 0 \quad 0$ **MARK CADRE CORESP.: 1 1 1 1 1 0 1**  $\bullet$  $0 \quad 0 \quad 0$ CYCLE:Ci= 13 , CADRE Ni= 1 : Y 3 = .540302 Ci= 14 OPERAT, PARAL,: 0 0 0 0 0 2 0  $\circ$   $\circ$  $\bullet$  $\circ$ CYCLE:Ci= 14 , CADRE Ni= 1 : Y 6 = 1.11608 CYCLE Cim 15 , CADRE Nim 2 : X1m .8 X2m .8 Ci= 16 OPERAT. PARAL.: 0 0 0 0 0 0 0 1  $0 \quad 0 \quad 0$ **MARIANAL CADRE CORESP.: 2 1 1 1 1 1 1 1 1**  $0 \quad 0 \quad 0$ CYCLE:Ci= 17 > CADRE Ni= 1 : Y 8 = .0489201 Ci= 18 OPERAT, PARAL,: 0 0 0 2 0 0  $\bullet$  $0$  0 0  $\bullet$ **MARK CORESP.: 2 1 1 2 1 1**  $\mathbf{1}$  $1 \quad 0 \quad 0$  $\Omega$  $Ci = 20$  OPERAT. PARAL.:  $0 = 0 = 0$  $-2$  $\circ$  $0 \quad 0$  $\bullet$  0  $\bullet$  0  $\mathbf{1}$ - 0 MARIAMMENT CORESP.: 2 1 1  $2 \t1 \t1$  $\mathbf{1}$  $\mathbf{1}$  $\circ$  $\mathbf{1}$  $\circ$ Ci= 22 OPERAT. PARAL.: 0 0 0 2 0 0 0 0 3 1 0 **MARK MURE CORESP.: 2 1 1 2 1 1 1**  $\Diamond$  $\mathbf{1}$  $1 1 -$ CYCLE:C1= 22 >CADRE Ni= 1 : Y 10 =-. 575953 Ci= 24 OPERAT. PARAL.:  $0$  1 0 2 0 0 0  $0 \quad 3$  $\circ$ - 0 . MARINAL CORESP.:  $2$   $2$   $1$   $2$   $1$   $1$   $1$   $1$   $1$   $1$   $0$ Ci= 26 OPERAT, PARAL,: 0 1 4 2 0 0 0 0 3 0 0 **MARKE CORESP.: 2 2 2 2 1 1 1**  $1110$ CYCLE:Ci= 26 , CADRE Ni= 2 : Y 2 = .717356 CYCLE:Ci= 26 , CADRE Ni= 2 : Y 3 = .696707 CYCLE: Ci= 26 > CADRE Ni= 2 : Y 4 = 2,22554 CYCLE:01= 26 , CADRE Nim 1 : Y 9 = 1.0477  $Ci = \begin{pmatrix} 28 & 0 \end{pmatrix}$  PERAT. PARAL.: 0 0 0 0 0 0 0 1 0 0 0 0  $\text{Lip}$   $\text{Lip}$   $\text{L$  $Ci = 30$  operat, paral,: 0 0 0 0 2 0 1 0 0  $0 \quad 0$ **MARKE CORESP.: 2 2 2 2**  $2 1 \quad 2$  $1 \quad 1$  $\mathbf{1}$  $\circ$ CYCLE:Ci= 30 , CADRE Ni= 2 : Y 7 = 10.2585

A.28

 $\frac{1}{4}$ 

 $\mathcal{A}$ 

 $\overline{\phantom{a}}$ 

 $\mathbb{R}$ 

 $\pm$ 

 $\begin{array}{c} 1 \\ 1 \\ 1 \end{array}$ 

Ci= 32 OPERAT. PARAL.: 0 0 0 0 2 1 0 0 0 0 0 CYCLE Ci= 33 > CADRE Ni= 3 : X1= .5 X2= .5 CYCLE:Ci= 35 , CADRE Ni= 2 : Y 6 = 1.16002 CYCLE:Ci= 40 , CADRE Ni= 2 : Y 5 = .5146 Ci= 41 OPERAT. PARAL.: 0  $\circ$   $\circ$   $\circ$  $\mathbf{O}$  $\circ$   $\circ$  $3 \quad 0 \quad 0 \quad 0$ **WARRE CORESP.: 3 2 2 2**  $2 - 2 2 \mathbf{1}$ -2  $\mathbf{1}$  $\Omega$ Cim 43 OPERAT. PARAL.: 0 0 0  $1 \quad 0 \quad 0 \quad 0$  $3 \quad 0$  $\circ$   $\circ$ **MARKE CORESP.: 3 2 2 3**  $2 2 \t2$  $2 \mathbf{O}$  $\mathbf{1}$  $1 \quad$ Ci= 45 OPERAT. PARAL.: 0 2 0  $3<sub>0</sub>$  $1 \quad 0$  $\circ$  $\bullet$ - 0 - $\Omega$ ........CADRE CORESP.: 3 3 2 3 2 2 2 2  $2^{\circ}$  $\mathbf{1}$  $1 \Omega$ CYCLE:Ci= 46 +CADRE Ni= 3 : Y 2 = .479426 Ci= 47 OPERAT. PARAL.: 0 0 4 1 0 0 0 3 0 0 0 .............CADRE CORESP.: 3 3 3 3 2 2 2  $2 \quad 1 \quad 1$  $\circ$  0 CYCLE:Ci= 47 , CADRE Ni= 3 : Y 3 = .877583 CYCLE:Ci= 51 > CADRE Ni= 2 : Y 8 = .0581904  $Cx = 53$  Operat. Paral.: 0 0 0 1 0 0 0 0 0 2 0 CYCLE:Ci= 53 , CADRE Ni= 3 : Y 4 = 1,64872 CYCLE:Ci= 54 , CADRE Ni= 2 : Y 10 =-. 517123  $Ci = 55$  Operat. Paral.: 0 0 0 0 0 0 0 0 1  $\Omega$ ELECADRE CORESP.: 3 3 3 3 2 2 2 2 2 2  $\Omega$ CYCLE:Ci= 55 , CADRE Ni= 2 : Y 9 = 1.05647  $Ci = 57$  OPERAT. PARAL.:  $O = O = O$  $\bullet$  $\circ$  $0 \quad 0 \quad 0$  $\mathbf{1}$  $\bullet$ **MARINE CORESP.: 3 3 3 3 2**  $2 - 3$  $2 2 \Omega$  $\mathbb{Z}^-$ Ci= 59 OPERAT. PARAL.:  $0$  0 0 0 2  $\bullet$ 1  $\circ$  $\circ$  $\circ$ - 0 **LEADRE CORESP.: 3 3 3 3**  $3 \mathbb{Z}^ -3$  $2 2 \mathbb{Z}$  $\Omega$ Ci= 61 OPERAT. PARAL.: 0 0 0 0 2  $3$  1 0 0 0 0 **MARK CADRE CORESP.: 3 3 3 3**  $\mathbf{3}$  $3 \overline{3}$  $2 - 2 2 -$ O. CYCLE Ci= 62 > CADRE Ni= 4 : X1= 1 X2= 1 CYCLE:Ci= 62 , CADRE Ni= 3 : Y 5 = .229849 CYCLE: Ci= 63 , CADRE Ni= 3 : Y 6 = 1,22469 CYCLE:Ci= 68 , CADRE Ni= 3 : Y 7 = 6.20033 Ci= 69 OPERAT. PARAL.: 0 0 0 0 0 0 0 0  $4 \circ$  $\circ$ O CYCLE:Ci= 69 , CADRE Ni= 3 : Y 8 = .0453997  $Ci = 71$  Operat, paral,: 0 0 0 0 0 0 0 0 0 0 1 0 CYCLE:Ci= 72 , CADRE Ni= 3 : Y 10 = -. 599842  $Ci = 73$  Operat. Paral.:  $O$  |  $O$  |  $O$  |  $O$  |  $O$  |  $O$  |  $O$  |  $2$  |  $O$  | - 0 \_\_\_\_\_\_\_CADRE CORESP.: 4 3 3 3 3 3 3  $3 \quad 3$ 3  $\circ$ 

CYCLE: Ci= 73 , CADRE Ni= 3 : Y 9 = 1.04435

 $\sim$   $\mu$ 

ber a

C1= 75 OPERAT. PARAL.: 0 0 0 1 0 0 0 0 0 0 - 0 **MARKE CORESP.: 4 3 3 4 3 3 3**  $3<sub>3</sub>$ - 3  $\Omega$  $\left[\begin{array}{cccccccccccccc} 0 & 1 & 77 & 0 & \text{PERAT} & \text{PARAL} & 0 & 2 & 0 & 1 & 0 & 0 \end{array}\right]$  $\begin{array}{ccccccccc}\n0 & 0 & 0 & 0\n\end{array}$  $\Omega$ 

LELE CADRE CORESP.: 4 4 3 4 3 3 3 3 3 3  $\Omega$ Ci= 79 OPERAT. PARAL.: 0 2 3 1 0 0 0 0 0 0 0 0 \_\_\_\_\_\_\_CADRE CORESP.: 4 4 4 4 3 3 3  $\mathbf{3}$  $\mathbf{3}$  $3 \cdot 0$ CYCLE:Ci= 81 , CADRE Ni= 4 : Y 4 = 2.71828 Ci= 82 OPERAT. PARAL.: 0 2 3 0 0 0 4  $\circ$  $\mathbf{O}$  $\circ$ LLLLLLCADRE CORESP.: 4 4 4 4 3 3 4 3 3 3 0 CYCLE: Ci= 83 , CADRE Ni= 4 : Y 2 = , 841471 Ci= 84 OPERAT. PARAL.: 0 0 3 0 1 0 4  $\mathbf{O}$  $\Omega$  $\theta$   $\theta$ \_\_\_\_\_\_CADRE CORESP.: 4 4 4 4 4 3 4 3 3 3 0 CYCLE: Ci= 84 , CADRE Ni= 4 : Y 3 = .540302 Ci= 86 OPERAT, PARAL,: 0 0 0 0 1 2 4 0 0 0 0 CYCLE Ci= 87 +CADRE Ni= 5 : X1= .8 X2= .8 CYCLE:Ci= 87 , CADRE Ni= 4 : Y 5 = .708074 CYCLE:Ci= 87 , CADRE Ni= 4 : Y 6 = 1,11608 CYCLE: Cim 92 , CADRE Nim 4 : Y 7 = 16.1543 Ci= 93 OPERAT, PARAL.: 0 0 0 0 0 0 0 0  $\overline{\mathbf{3}}$  $\begin{matrix}0&0\end{matrix}$  $\Diamond$ LE CADRE CORESP.: 5 4 4 4 4 4 4 4 3 3 0 CYCLE:Cim 93 yCADRE Nim 4 : Y 8 = .0489201 Ci= 95 OPERAT. PARAL.: 0 0 0 0 0 0 0 0 0 0 1  $\circ$ LLLLLLCADRE CORESP.: 5 4 4 4 4 4 4 4 3 4  $\Omega$ Ci= 97 OPERAT. PARAL.: 0 0 0 0 0 0 0 0 0 2 1 0 CYCLE: Cim 97 , CADRE Nim 4 : Y 9 = 1.0477 CYCLE:Ci= 98 , CADRE Ni= 4 : Y 10 = .575953 Ci= 99 OPERAT. PARAL.: 0 0 0 2 0 0 0 0 0 0 0  $\bullet$  $C\texttt{i} = 101$  operat. Paral.: 0  $1$  0  $2$  0 0 0 0 0 0 0 **MARKE CORESP.: 5 5 4 5 4 4 4**  $\boldsymbol{\Lambda}$  $\overline{4}$  $\Lambda$  $\theta$ CYCLE: Ci= 102 , CADRE Ni= 5 : Y 4 = 2.22554 Ci= 103 OPERAT. PARAL.: 0 1 0 0 0 0 3 0 0 0 0 **Example CORESP.: 5 5 4 5 4 4 5 4 4 5 4 4 6** CYCLE:Ci= 104 , CADRE Ni= 5 :Y 2 = .717356  $\circ$ CYCLE:Ci= 106 , CADRE Ni= 5 :Y 5 = .5146 Cim 107 OPERAT, PARAL,: 0 0 1 0 0 0  $3 \quad 0$  $0 \quad 0 \quad 0$ \_\_\_\_\_\_CADRE CORESP.: 5 5 5 5 5 4 5 4 4 4 0 CYCLE:Ci= 107 , CADRE Ni= 5 :Y 3 = .696707 Ci= 109 OPERAT. PARAL.: 0 0  $0 \t1 \t3 \t0 \t0 \t0$  $0 \quad 0$ OYOLE Ci= 110 , CADRE Ni= 6 : X1= .5 X2= .5 CYCLE: Ci= 113 , CADRE Ni= 5 : Y 6 = 1.16002 CYCLE:Ci= 114 yCADRE Ni= 5 :Y 7 = 10.2585

### $A - 30$

 $\ddot{\rm r}$ 

Ť

İ.

 $Ci = 115$  Operat. PARAL.: 0 0 0 0  $\bullet$  $\bullet$  $\bullet$  $2^{\circ}$  $\bullet$  $\bullet$  0  $\circ$ **ALLE CADRE CORESP.: 6 5 5 5 5 5 5 5 5**  $4 \quad 4 \quad 0$  $Ci = 117$  Operat. Paral.: 0 0 0 1 0  $\mathsf{O}$  $\mathbf{O}$  $2 \mathbf{O}$  $\mathbf{O}$ **MANUEL CADRE CORESP.: 6 5 5 6 5 5 5 5 5**  $\mathbf{A}$  $\Delta$  $\bullet$  $Ci = 119$  Operat. Paral.: 0 3 0 1 0 0 0 2 0 0  $\Omega$ \_\_\_\_\_\_\_CADRE CORESP.: 6 6 5 6 5 5 5 5 4  $\mathbf{A}$  $\Omega$ CYCLE:Ci= 119 , CADRE Ni= 6 :Y 4 = 1.64872 CYCLE: Ci= 119 , CADRE Ni= 5 : Y 8 = . 0581904 CYCLE:Ci= 120 >CADRE Ni= 6 :Y 2 = .479426 Ci= 121 OPERAT. PARAL.: 0 0 0 0 0 0 0 0  $\bullet$  O  $\mathbf{1}$ - 0 - $\Omega$ CYCLE:Ci= 124 +CADRE Ni= 5 :Y 10 =-+517123 Ci= 125 OPERAT, PARAL,: 0 0 0 0 0 0 3 0  $-2$  0 0 \_\_\_\_\_\_CADRE CORESP.: 6 6 5 6 5 5 6 5 5 5 6 7 CYCLE: Ci= 125 , CADRE Ni= 5 : Y 9 = 1,05647 Ci= 127 OPERAT, PARAL.: 0 0 0 0 1 0 3  $0 \quad 0 \quad 0$  $\circ$  0 CYCLE:Ci= 127 , CADRE Ni= 6 :Y 5 = .229849 Ci= 129 OPERAT, PARAL.: 0 0 1 0 0 0 3 0 0 0 0 CYCLE:Ci= 130 , CADRE Ni= 6 :Y 7 = 6.20033 CYCLE:Ci= 131 , CADRE Ni= 6 :Y 3 = .877583 Ci = 132 OPERAT. PARAL.: 0 0 0 0 0 2 0 0 0 0 0 \_\_\_\_\_\_CADRE CORESP.:: 6 6 6 6 6 6 6 5 5 6 0 CYCLE Ci= 133 , CADRE Ni= 7 :X1= 1 X2= 1 CYCLE:Cim 134 , CADRE Nim 6 :Y 6 = 1,22469  $C_1 = 135$  Operat. Paral.: 0 0 0 0 0 0 0 1 0 0 0  $-5 - 5 - 0$ CYCLE:Cim 135 , CADRE Nim 6 :Y 8 = . 0453997  $C_i = 137$  Operat. Paral.: 0 0 0 0 0 0 0 0  $\bullet$  0  $0 \quad 1 \quad 0$  $-560$ CYCLE:Ci= 137 , CADRE Ni= 6 :Y 10 =-. 599842 Ci= 139 OPERAT. PARAL.: 0 0 0 0 0 0  $\circ$   $\circ$  $\bullet$  0  $\pm$  $\bullet$  0  $\circ$ \_\_\_\_\_\_CADRE CORESP.: 7 6 6 6 6 6 6 6 6 6 0  $Ci = 141$  Operat, paral.: 0 0 0 2 0 0 0 0 1 0 Ω \_\_\_\_\_\_\_CADRE CORESP.: 7 6 6 7 6 6 6 6 6 6 6 0 Ci= 143 OPERAT, PARAL,: 0 3 0 2 0 0 0 0 1 0  $\Omega$ \_\_\_\_\_\_\_CADRE CORESP.: 7 7 6 7 6 6 6 6 6 6 0 CYCLE: Ci= 143 > CADRE Ni= 7 :Y 4 = 2.71828

 $Figure A-15$ 

 $Ci = 145$   $\cdot \cdot \cdot$ 

## $A-31$

```
LE PROGRAMME POUR MONTRER LA TRACE DU MICROPROGRAMME
1 REM_"LE PROGRAMME DE SIMULATION DE MICRO_INSTRUCTION"
11 DIM Q(16), Q1(16), Q3(16), Q5(2), Q6(10), D4(8), D7(3), B0(8), I(3)
13 DIM R(16,8), RO(8), SO(8), Z(8), E(8), M3(4), F(8)
15 OPEN "LP:" FOR OUTPUT AS FILE #9
17 OPEN "SY1:MFD" AS FILE #1
19 DIN #1, M(3, 256)
21 OPEN "SYO: MMFD" FOR INPUT AS FILE #2
23 DIM #2, MI(256,10)
25 OFEN "SY1:ROM" FOR INPUT AS FILE #3
27 01M #3,M2(32,3)
28 PRINT #9," ______________TRACE DU MICROPROGRAMME _______________
29 PRINT #9,"A), B) INITIALISATION:" \ PRINT #9, "SEQUENCE DE Y:"
31 REM TRAITEMENT D'UNE MICRO-INSTRUCTION
33 Y=0 \ 12=0 \ C=1 \ K1=0
35 FOR J=0 TO 9 \ Q6(J)=M1(Y,J) \ NEXT J \ A=Q6(2) \ B=Q6(1)
36 IF K1<15 THEN 38
37 K1=0 N PRINT #9
38 PRINT #9,7; N K1=K1+1
39 REME1) CHOIX D'ENTREE:
40 ON 06(8)+1 GO TO 61,41,43,45,47,49,51,53,55
41 E(0)=06(0) \ GO TO 61
43 E(0)=D \ GO TO 61
45 FOR J=0 TO 7 \ E(J)=Q1(J) \ NEXT J \ GO TO 61
47 FOR J=0 TO 7 \ E(J)=Q1(J+8) \ NEXT J \ GO TO 61
49 M(05(1),05(0))=D \ GO TO 61
51 60 10 61
53 D=M(Q5(1),Q5(0)) N GO TO 61
55 60 TO 61
60 REM.2) CHOIX DE SOURCE D'OPERANDE:
61 01=06(4)-8 \ IF D1<0 THEN 65
63 00=1 \ I(0)=D1 \ GO TO 67
65 U0=0 \ I(0)=06(4)
67 0N I(0)+1 60 TO 69,73,77,81,85,89,93,97
69 FOR J=0 TO 7 \ RO(J)=R(A)J) \ SO(J)=R(J) \ NEXT J \ 60 TO 113
73 FOR J=0 TO 7 \ RO(J)=R(A,J) \ SO(J)=R(B,J) \ NEXT J \ GO TO 113
77 FOR J=0 TO 7 \ RO(J)=0 \ SO(J)=Q(J) \ NEXT J \ 60 TO 113
S1 FOR J=0 TO 7 \ RO(J)=0 \ SO(J)=R(B,J) \ NEXT J \ GO TO 113
85 FOR 3=0 TO 7 \ RO(J)=0 \ SO(J)=R(A,J) \ NEXT J \ 60 TO 113
89 FOR J=0 TO 7 \ RO(J)=E(J) \ SO(J)=R(A)J) \ NEXT J \ GO TO 113
93 FOR J=0 TO 7 \ RO(J)=E(J) \ SO(J)=Q(J) \ NEXT J \ GO TO 113
97 FOR J=0 TO 7 \ RO(J)=E(J) \ SO(J)=0 \ NEXT J \ 60 TO 113
111 REM.3) LA FONCTION DE UAL:
113 D2=06(3)-8 \ IF D2<0 THEN 117
115 T(1)=D2 N CO=1 N GO TO 119
117 T(1) = 06(3) \ 00 = 0119 ON I(1)+1 GO TO 125,129,130,133,145,155,161,161
123 REM_3.1) I'DPERATION "+":
125 F(0)=R0(0)+S0(0)+C0 \ F=F(0) \ 60 T0 161
127 REM 3.2) L'OPERATION "-":
129. F(0) = 50(0) - R0(0) + CO(\sqrt{800}) (example 20 \sqrt{800} TO 161
130 F(0)=R0(0)-S0(0)+CO \ F=F(0) \ GO TO 161
131 REM 3.3) L'OPERATION "OU":
133 F=0 \ FOR J=0 TO 7 \ F(J)=RO(J)+SO(J) \ IF F(J)=0 THEN 139
(1.37 \ F(.)) = 1 \ N GO TO 141
139 F(J)=0
141 FARAF(J) N NEXT J N 60 TO 161
143 RUM 3.4) L'OPERATION "ET":
145 F=0 \ FOR J=0 TO 7 \ F(J)=RO(J) *SO(J) \ IF F(J)=0 THEN 149
147 F(J) = 1 \ N GO TO 151
  9.733343366I FREEZE DEN NEXT J N GO TO 161
```
÷

 $\mathbf{j}$ 

```
153 REML3.5) L'OPERATION "R' ET S":
155 F=0 \ FOR J=0 TO 7 \ IF RO(J)=0 THEN 157
156 RO(J)=0 \ GO TO 158
157 RO(J)=1
158 F(J)=RO(J)*SO(J) \ F=F+F(J) \ NEXT J
160 REM.4) LE CHOIX DE DESTINATION:
161 D3=06(5)-8 \ IF D3<0 THEN 165
163 Ui=1 \ I(2)=D3 \ GO TO 167
165 U1=0 \ I(2)=Q6(5)
167 U4=2*U1+U0 \ ON I(2)+1 GO TO 171,173,175,177,181,201,213,231
171 FOR J=0 TO 7 \ Z(J)=F(J) \ Q(J)=F(J) \ NEXT J \ GO TO 243
173 FOR J=0 TO 7 \ Z(J)=F(J) \ NEXT J \ GO TO 243
175 FOR J=0 TO Z \ Z(J)=R(A)J) \ R(B)J)=F(J) \ NEXT J \ GO TO 243
177 FOR J=0 TO 7 \ Z(J)=F(J) \ R(B)J)=F(J) \ NEXT J \ GO TO 243
179 REMUDECALAGE A DROITE:
181 L2 = F(0) \ N L3 = Q(0)183 FOR J=1 TO 7 \ R(B)J-1)=F(J) \ Q(J-1)=Q(J) \ NEXT J
187 ON D4+1 GO TO 189,191,193,195
189 R(B)7)=0 \ Q(7)=0 \ GO TO 243
191 R(B,7)=L2 \ Q(7)=L3 \ G0 T0 243
193 R(B)7)=L3 \ Q(7)=L2 \ G0 T0 243
195 R(B)7)=F(7) \ Q(7)=L2 \ GO TO 243
201 L2=F(0) \ FOR J=0 TO 7 \ R(B, J-1)=F(J) \ NEXT J
203 ON D4+1 GO TO 205,207,243,209
205 R(B, Z)=0 \ 60 T0 243
207 R(B, 7)=L2 \ 60 TO 243
209 R(B)7)=F(7) \ GO TO 243
211 REML DECALAGE A GAUCHE:
213 L2=F(7) \ L3=Q(7)
215 FOR U=0 TO 6 N R(B)J+1)=F(J) N Q(J+1)=Q(J) N NEXT J
217 ON D4+1 GO TO 219,221,223,225
219 R(B,0)=0 \ Q(0)=0 \ G0 T0 243
221 R(B,0)=L2 \ Q(0)=L3 \ G0 T0 243
223 R(B,0)=L3 \ Q(0)=L2 \ G0 T0 243
225 R(B,0)=13 \ Q(0)=0 \ GO TO 243
231 L2=F(7) \times FOR J=0 TO 6 \times R(B)J+1)=F(J) \times NEXT J
233 ON D4+1 GO TO 235,237,243,235
235 R(B,0)=0 \ GO TO 243
237 R(B,0)=L2 \ G0 T0 243
241 FEMLUS) LE CHOIX DE SORTIE:
243 ON 06(9)+1 GO TO 263,245,247,249,251,253,263,255,257,259
245 FOR J=0 TO 7 \ Q3(J)=Z(J) \ NEXT J \ GO TO 263
247 FOR J=0 TO 7 \ Q3(J+8)=Z(J) \ NEXT J \ GO TO 263
249 D=Z(0) \ GO TO 263
251 05(0)=Z(0) \ 60 TO 263
253.05(1) = Z(0) \ 60 TO 263
255 FOR J=0 TO 2 \ Q1(J)=Z(J) \ NEXT J \ GO TO 263
257 FOR J=0 TO 7 \ Q1(J+8)=Z(J) \ NEXT J \ GO TO 263
259 29=Z(0) \ GO TO 263
261 REM. 6) LE SEQUENCEMENT DU MICROPROGRAMME:
262 REMILG.1) LA PRISE DE LA CONDITION AO:
263 D4(0)=Q6(6) \ FOR J=0 TO 1 \ D4(J+1)=INT(D4(J)/2)
264 D2=D4(J+1)-D4(J)/2 \ IF D2=0 THEN 266
265-80(J) = 1 \times 60 TO 267
266 - B0(J) = 0267 NEXT J \ T1=2*B0(1)+B0(0) \ IF T1=0 THEN 273
271 A0=0 \ 60 TO 281
273 IF F=0 THEN 271
275 AO=1
    REM. 6.2) LA GENERATION DES SIGNAUX CONTROLES:SyFE', PUP:
279 -
281 D6=2*Q6(6)+A0
```
 $A - 33$ 

283 FOR J=0 TO 2 \ D7(J)=M2(D6,J) \ NEXT J 285 REM. 6.3) L'ADRESSE DE LA MICRO INSTRUCTION SUIVANTE: 287 IF 07(1)=1 THEN 297 289 IF IC(0)=1 THEN 293 291 12=12-1 \ KO=M3(T2) \ GO TO 297 293 M3(T2)=Y+1 \ T2=T2+1 297 ON D7(2)+1 GO TO 299,301,303,353 299 Y=Y+1 N GO TO 353 301 Y=06(7) \ GO TO 353 303 Y=KO N 60 TO 353 350 REM PROGRAMME AUXILIAIRE: 353 IF Y=31 GO TO 380 355 IF Y-54 GO TO 410 357 IF Y=69 GO TO 420 359 IF Y=80 60 TO 430 361 IF Y=96 GO TO 440 363 TF Y=106 60 TO 450 365 IF Y=44 GO TO 460 367 IF Y=124 THEN 463 369 IF Y=144 THEN 465 371 IF Y=163 THEN 467 379 60 TO 35 380 PRINT #9 \ PRINT #9, LEAS: "9 \ J=2 383 D8=M(1,J) \ IF D8=255 THEN 387 385 FRINT #9,08, N J=J+1 N GO TO 383 387 PRINT #9 \ PRINT #9, "LMEU:"; \ J=146 389 IF M(0, J) <> 1 THEN 393 391 PRINT #9, JP 393 J=J+2 \ IF M(0, J)=255 THEN 397 395 J=J+2 \ GO TO 389 399 FRINT #9 \ PRINT #9, "DEBUT D'UN CYCLE NOUVEAU CI=";C \ C=C+1 401 PRINT #9, "C) ACQUISITION D'ENTREE: ") \ INPUT Q1(0), Q1(1), Q1(2) 403 PRINT #9,01(0);01(1);01(2) 404 IF 01(0)+01(1)+01(2)=3 THEN 472 405 PRINT #9, SEQUENCE DE Y: " \ K1=0 \ GO TO 35 410 PRINT 49 \ PRINT 49, ED PRISE LE CONTENU DE LEAC:" \ GO TO 405 420 PRINT #9 N PRINT #9, FR) CALCUL LA CONDITION D'EVOLUTION: " N 60 TO 405 430 PRINT #9 N PRINT #9,"G) TRAITEMENT DES ACTIONS IMPUL. :" N GO TO 405 440 PRINT #9 \ PRINT #9, "H) TRAITEMENT D'ETAPE CLEE-SYNCH. :" \ GO TO 405 450 PRINT #9 \ PRINT #9, "J) CALCUL DES NOUVAUX Mi: " \ GO TO 405 460 PRINT #9 \ PRINT #9, "D) MISE A ZERO LES Ri, Si:" \ 60 T0 405 463 PRINT #9 \ PRINT #9, "K) CALCUL C.G.:" \ GO TO 405 465 PRINT #9 N PRINT #9, L) AFFECTATION DE SORTIE: N GO TO 405 467 PRINT #9 \ PRINT #9, "M) REMISE LA SORTIE ET MASQUE:" \ GO TO 405 471 CLOSE #1 \ CLOSE #2 \ CLOSE #3 472 FOR I=0 TO 20 \ W=I \ PRINT #9 \ NEXT I 473 END

## $Figure A-16$

- 30

 $A.35$ 

 $A.36$ 

 $208 - 195 - 198 - 209 - 189$ **LEAS: 33**  $\mathbf{1}$ LMEU: 146

DEBUT D'UN CYCLE NOUVEAU Ci= 3 C) ACQUISITION D'ENTREE: 1 1 1

# $Figure A-17$

#### l BIB1,IOCRAPHIE

l

- 1/ S. THELLIEZ et J.-N. TOULOTTE , " GRAFCET et logique industrielle programmée", Editions Eyrolle, 1980
- 2/ E. DACLIN et M. BLANCHARD, "Synthèse des systèmes logiques", CEPADUES Editions, 1976
- 3/ ---., "STARAN parallel processor system hardware", Service Formation "LE TRAITEMENT PARALLELE", Ecole de l'Iria, Volume2,1978, PP.293-298
- 4/ G. H. BARNES et al, "The ILLIAC IV computer", IEEE Trans. Comput., vol. C-17, Aug. 1968, PP.746-757
- 51 D. COMTE, N. HIFDI and J.C. SVRE, "The data driven LAU Multiprocessor system: results and perspectives", Information processing 80, S.H.Lavington (ed.), IFIP 1980, PP.175-180
- 61 T. BABA et al, "MUNAP-A two-level micronrogrammed multinrocessor architecture for nonnumeric processing", Information processing 80, S.H. Lavington (ed.), IFIP 1980, PP.169-174
- 71 J.P. MEINADIER, "Structure et fonctionnement des ordinateurs", Larousse Editions, 1979
- 81 PLAN, "Architecture pipe line", Service Formation " LE TRAITEMENT PARAL-LELE", Ecole de l'Iria, Volume 1, 1978, PP.219-264

9/ D.-J. DAVIP et J.-L.DESHAMPS, "Programmer en PASCAL", Editions du P.S.I., 1980

- 10/ R.H. CAMPBELL, "The specification of process synchronisation by path expressions", Technical Report, University of Newcastle Unon Tyne, England, Dec. 1973
- Il/ ---, "La programmation et les langaqes parallèles" , Service Formation " LE TRAITEMENT PARALLELE ", Ecole de l'Iris, Volume 1, 1978, PP.l-31
- 12/ T.AGERWALA, "Some Extended semaphore primitives", Acta Infomatica 8.201-220, University of Texas Austin, 1977, 20P.
- 13/ B. DESCOTES-GENON, R. DAVID, " Arbitres asynchrones ", Labolatoire d'Automatiquede Grenoble E.N.S.I.E.G.,1980, 16P.
- 141 P.E. LAVER , "Abstract specification of ressource accessing disciplines: adequacy, starvation, priority and interrupts", University of Newcastle Upon Tyne, England,1977

15/ B.V. HOWARD, " The manipulation and logical implementation of computation schemata for parallel processes, ", Journées AFCET, Paris 23-24 MARS 1977, PP.91-1 Il

161 K. QUOTB, " Systèmes Multi-automates **programables:réalisation** mtérielle et programmation a partir d'une description GRAFCET ", Thèse de Docteur-Ingénieur, L'Université de Lille 1, Juin 1981

17/ ---, " The Am2900 Family Data Book ", Advanced Micro Dvices, Inc., 1976

18/ J.R. MICK and J. BRICK, " Microprogramming Handbook ", Advanced Micro Devices, Inc., 1976

19/ G. ZIMMERMANN, " Cost performance analysis and optimisation of highly parallel computer structure: first results of a structured-Top-Down method ", Proc. of  $4<sup>th</sup>$  Intern. Symp. on C.H.D.L., Oct. 8-9 1979, PP.33-39

201 **A.** STRAUFFER, " Méthode de synthèse des systèmes digitaux, première partie: l'unité de traitement ", Bull. AsEIUCS 71(1980), No 3, PP.143-150

<sup>I</sup>211 J.-M. TOULOTTE; " Dispositif de commande en temps réel ", @ Bordas 1975

22/ ---, "Am2900 Evaluation and Learning KIT Instruction Manual ", Advanced Micro Devices, Inc., 1976

23/ H. EVEKING , " The application of register transfer languages in the design of real hardware ", Proc. of the  $4^{th}$  Intern. Symp. on C.H.D.L., Oct. 1979, PP.169-177

24/ R.M. KLINE, " Digital Computer Design ", Prentice-Hall, Inc., 1977, PP. 241-253

 $25/$  D.M. SCHULER, "A language for modeling the functional and timing characteristics of complex digital computers for logic simulation ", Proc. of the  $4<sup>th</sup>$  Intern. Symp. on C.H.D.L., Oct. 1979, PP.54-59

26/ H. ANLAUFF, al , " PHPL-A new computer hardware description language for modular description of logic and timing ", Proc. of the 4<sup>th</sup> Intern. Symp. on C.H.D.L. , Oct. 1979, PP.124-130

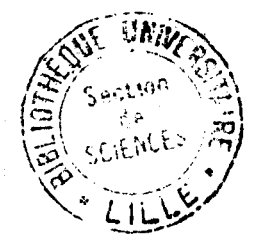